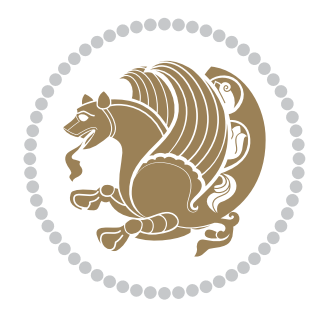

# The XePersian *Package* Documentation for version 17.2

*to my Master, Ferdowsi The Great*

If you want to report any bugs or typos and corrections in the documentation, or ask for any new features, or suggest any improvements, or ask any questions about the package, then please do not send any direct email to me; I will not answer any direct email. Instead please use the issue tracker:

<https://github.com/tex-xet/xepersian/issues>

In doing so, please always explain your issue well enough, always include a minimal working example showing the issue, and always choose the appropriate label for your query (i.e. if you are reporting any bugs, choose 'Bug' label).

Copyright (c) 2008–2017 Vafa Khalighi

Permission is granted to distribute and/or modify *both the documentation and the code* under the conditions of the ETEX Project Public License, either version 1.3c of this license or (at your option) any later version.

The XePersian *Package*

Persian for LAT<sub>E</sub>X<sub>2ε</sub>, using XeT<sub>E</sub>X engine

Documentation for version 17.2

Vafa Khalighi

<persian-tex@tug.org>

January 16, 2017

## **Contents**

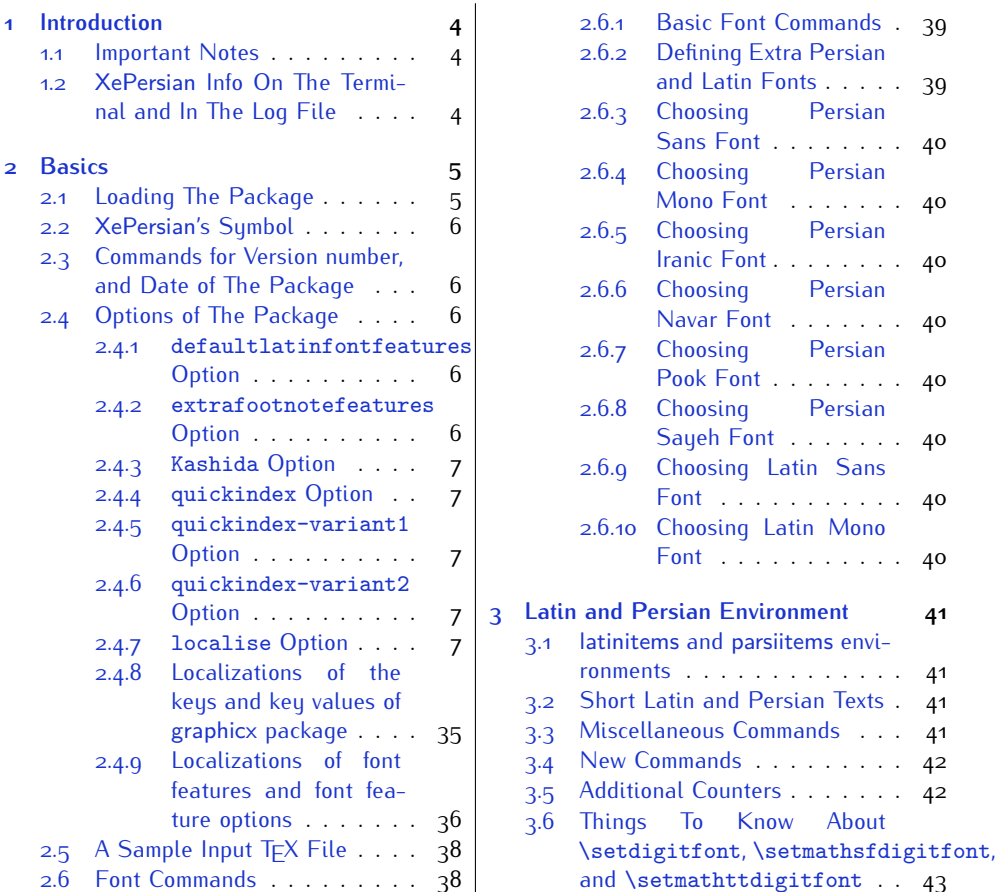

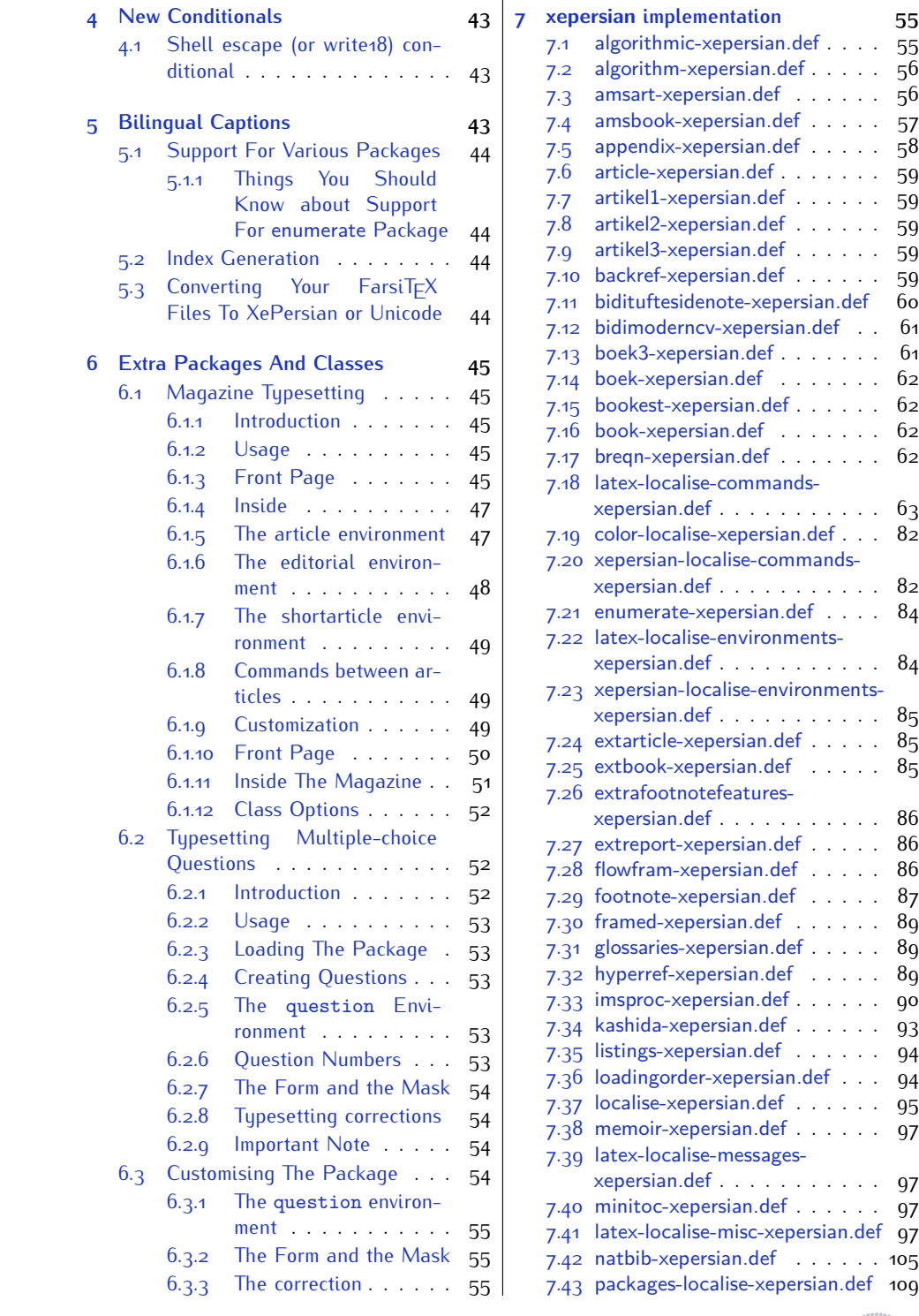

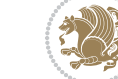

2

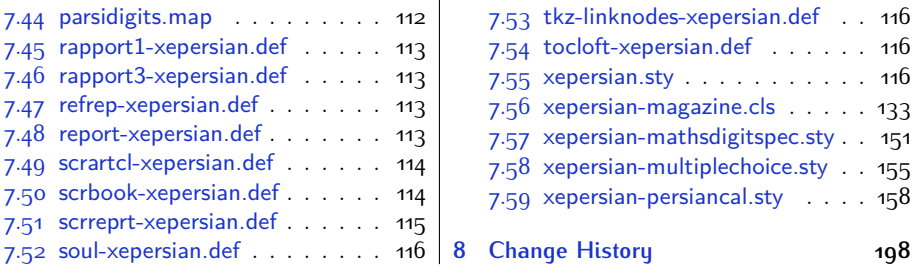

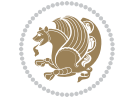

## <span id="page-4-0"></span>**1 Introduction**

XePersian is a package for typesetting Persian/English documents with XeLTFX. The package includes adaptations for use with many other commonly-used packages.

### <span id="page-4-1"></span>**1.1 Important Notes**

- $\mathbb{F}$  The XePersian package only works with XeT $\mathop{\rm E}{\mathsf{X}}$  engine.
- $^{\mathbb{CP}}$  Before reading this documentation, you should have read the documentation of the bidi package. The XePersian package automatically loads bidi package with RTLdocument option enabled and hence any commands that bidi package offers, is also available in XePersian package. Here, in this documentation, we will not repeat any of bidi package's commands.
- KS. In previous versions (*≤* 1*.*0*.*3) of XePersian, a thesis class provided for typesetting thesis. As of version 1.0.4, we no longer provide this class because we are not familiar with specification of a thesis in Iran and even if we were, the specifications are different from University to University. XePersian is a general package like  $\mathbb{E} F \rightarrow \mathbb{E} F$  and should not provide any class for typesetting thesis. So if you really want to have a class file for typesetting thesis, then you should ask your University/department to write one for you.

## <span id="page-4-2"></span>**1.2 XePersian Info On The Terminal and In The Log File**

If you use XePersian package to write any input TFX document, and then run xelatex on your document, in addition to what bidi package writes to the terminal and to the log file, the XePersian package also writes some information about itself to the terminal and to the log file, too. The information is something like:

```
****************************************************
*
* xepersian package (Persian for LaTeX, using XeTeX engine)
*
* Description: The package supports Persian
* typesetting, using fonts provided in the
* distribution.
*
 Copyright (c) 2008--2017 Vafa Khalighi
*
* v17.2, 2017/01/16
*
* License: LaTeX Project Public License, version
* 1.3c or higher (your choice)
*
* Location on CTAN: /macros/xetex/latex/xepersian
*
* Issue tracker: https://github.com/tex-xet/xepersian/issues
```
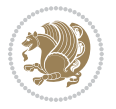

Introduction 4

```
*
* Support: persian-tex@tug.org
****************************************************
```
## <span id="page-5-0"></span>**2 Basics**

## <span id="page-5-1"></span>**2.1 Loading The Package**

You can load the package in the ordinary way;

\usepackage [Options] {*xepersian*}

Where options of the package are explained later in [subsection 2.4.](#page-6-2) When loading the package, it is important to know that:

- ➊ xepersian should be the last package that you load, because otherwise you are certainly going to overwrite bidi and XePersian package's definitions and consequently, you will not get the expected output.
- ➋ In fact, in addition to bidi, XePersian also makes sure that some specific packages are loaded before bidi and XePersian; these are those packages that bidi and XePersian modifies them for bidirectional and Persian/English typesetting.

If you load XePersian before any of these packages, then you will get an error saying that you should load XePersian or bidi as your last package. When it says that you should load bidi package as your last package, it really means that you should load XePersian as your last package as bidi package is loaded automatically by XePersian package.

For instance, consider the following minimal example:

```
\documentclass{minimal}
\usepackage{xepersian}
\usepackage{enumerate}
\settextfont{XB Niloofar}
\begin{document}
این فقط یک آزمایش است
\end{document}
```
Where enumerate is loaded after XePersian. If you run xelatex on this document, you will get an error which looks like this:

! Package xepersian Error: Oops! you have loaded package enumerate after xepersian package. Please load package enumerate before xepersian package, and then try to run xelatex on your document again.

See the xepersian package documentation for explanation. Type H <return> for immediate help.

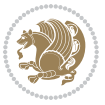

Basics<sub>5</sub>

```
...
l.5 \begin{document}
?
```
## <span id="page-6-0"></span>**2.2 XePersian's Symbol**

As you may know lion symbolizes TEX but lion does not symbolizes XePersian. **Simorgh**[1](#page-6-5) (shown on the first page of this documentation) symbolizes XePersian.

### <span id="page-6-1"></span>**2.3 Commands for Version number, and Date of The Package**

\xepersianversion \xepersiandate

 $\mathbb{F}$  \xepersianversion gives the current version of the package.

 $\mathbb{F}$  \xepersiandate gives the current date of the package.

```
\documentclass{article}
\usepackage{xepersian}
\settextfont{XB Niloofar}
\begin{document}
\begin{latin}
This is typeset by \textsf{\XePersian} package, \xepersianversion,
\xepersiandate.
\end{latin}
\end{document}
```
### <span id="page-6-2"></span>**2.4 Options of The Package**

There are few options:

```
2.4.1 defaultlatinfontfeatures Option
```
defaultlatinfontfeatures=*⟨value⟩*

The defaultlatinfontfeatures option allows you to pass font features to the main Latin font. *⟨value⟩* is a set of font features.

#### <span id="page-6-4"></span>**2.4.2 extrafootnotefeatures Option**

This is just the extrafootnotefeatures Option of bidi package. If you enable this option, you can typeset footnotes in paragraph form or in multi-columns (from twocolumns to ten-columns). For more details, please read the manual of bidi package.

<span id="page-6-5"></span><sup>1</sup>**Simorgh** is an Iranian benevolent, mythical flying creature which has been shown on the titlepage of this documentation. For more details see <http://en.wikipedia.org/wiki/Simurgh>

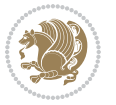

#### <span id="page-7-0"></span>**2.4.3 Kashida Option**

If you pass Kashida option to the package, you will use Kashida for stretching words for better output quality and getting rid of underfull or overfull \hbox messages. Note that you can not use Kashida option when you are using Nastaliq-like font (well, you still can use Kashida option when you use any Nastaliq-like font, but I can not guarantee high quality output!).

The following two commands are provided when you activate the Kashida option:

```
\KashidaOn \KashidaOff
```
- $\mathbb{F}$  \KashidaOn enables Kashida and is active by default when Kashida option is activated.
- $\n **W**\n  $\lambda$  14.14$

#### <span id="page-7-1"></span>**2.4.4 quickindex Option**

When you generally want to prepare index for your Persian documents, you need to first run xelatex, then xindy, and again xelatex on your document respectively, which is very time consuming. The quickindex option gives you the index with only and only one run of xelatex. To use this feature, you will need to run xelatex  $-$ shell-escape on your  $T_FX$  document; otherwise you get an error which indicates that shell scape (or write18) is not enabled.

This option is now obsolete and equivalent to quickindex-variant2 option.

#### <span id="page-7-2"></span>**2.4.5 quickindex-variant1 Option**

Same as quickindex Option but uses variant one (in which is grouped under I) for sorting Persian alphabets.

#### <span id="page-7-3"></span>**2.4.6 quickindex-variant2 Option**

Same as quickindex Option but uses variant two (in which آ is a separate letter) for sorting Persian alphabets.

#### <span id="page-7-4"></span>**2.4.7 localise Option**

This option allows you to use most frequently-used  $\mathbb{E}T$  commands and environments in Persian, almost like what  $T_F X-e$ -Parsi offers. This is still work in progress and we wish to add lots more Persian equivalents of  $E\mathsf{F}\!\mathsf{E}\mathsf{X}$  and  $\mathsf{F}\!\mathsf{E}\mathsf{X}$  commands and environments. The Persian equivalents of  $\mathbb{E} FX$  and  $\mathbb{F} FX$  commands are shown in [Ta](#page-8-0)[ble 1](#page-8-0), The Persian equivalents of XePersian commands are shown in [Table 2](#page-32-0), Persian equivalents of  $\mathbb{E} \mathbb{F}$  environments are shown in [Table 3](#page-33-0) and Persian equivalents of XePersian environments are shown in [Table 4](#page-34-0)

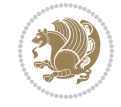

Please note that the Persian equivalents of  $\mathbb{E} F[X]$  and  $\mathbb{E} F[X]$  commands and environments are only available after loading xepersian package. This means that you have to write all commands or environments that come before \usepackage{*xepersian*}, in its original form, i.e. \documentclass.

Not only you can use Persian equivalents of ETEX and TEX commands and environments, but still original  $\mathbb{E} F[X]$  and  $\mathbb{E} F[X]$  commands and environments work too.

The TEX LATEX and XePersian commands and environments and their Persian equiv-alents listed in [Table 1](#page-8-0), [Table 2,](#page-32-0) [Table 3](#page-33-0) and [Table 4](#page-34-0) is not the whole story; If any command and environment in [Table 1,](#page-8-0) [Table 2,](#page-32-0) [Table 3](#page-33-0) and [Table 4](#page-34-0) have a starred version, their starred version also work. For example in [Table 1,](#page-8-0) the Persian equivalent of \chapter is فصل\. I know that \chapter has a starred version, so this means \*فصل) is also the Persian equivalent of \chapter\*. Is that clear?

However there is more; you can localise any other commands/environments you want. You can use the following commands to localise your own commands/environments:

<span id="page-8-0"></span>\eqcommand{*⟨command-name in Persian⟩*}{*⟨original LATEX command-name⟩*} \eqenvironment{*⟨environment-name in Persian⟩*}{*⟨original LATEX environment-name⟩*}

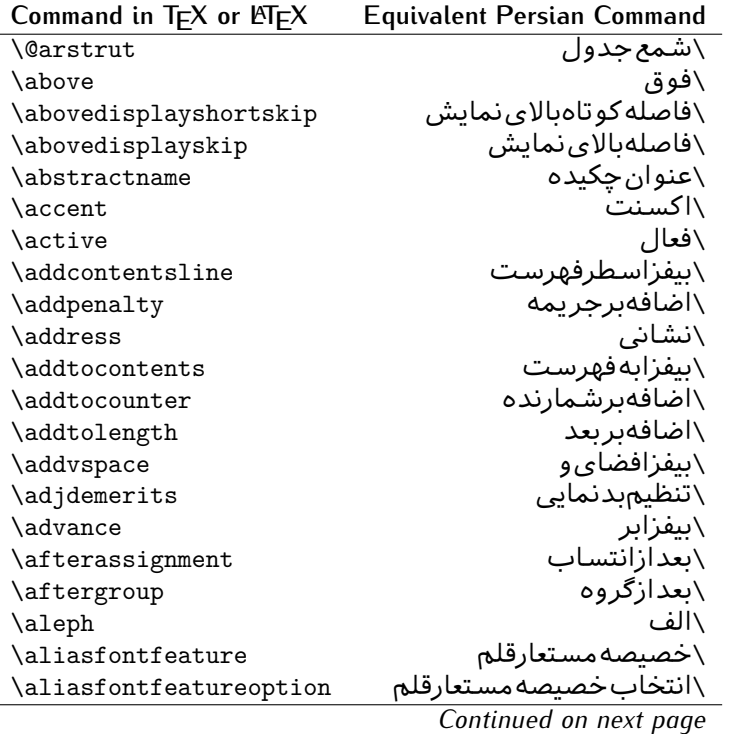

Table 1: The Equivalent LATEX and TEX Commands

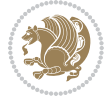

| Command in $TEX$ or $EEX$ | <b>Equivalent Persian Command</b> |
|---------------------------|-----------------------------------|
| \allowbreak               | \شكستن <i>ى</i>                   |
| \alloc@                   | \تخصى@                            |
| \allocationnumber         | \تخصي <i>ص</i> يافته              |
| \allowdisplaybreaks       | \شكست نمايش مجاز                  |
| \Alph                     | \حروفبزرگ                         |
| \alph                     | \حروف کوچک                        |
| \alsoname                 | \نامھمچنین                        |
| \and                      | \و                                |
| \angle                    | \زاويه                            |
| \appendixname             | \عنوانييوست                       |
| \approx                   | \تقريب                            |
| \arabic                   | \عربى                             |
| \arg                      | ∖آرگ                              |
| \arrayrulecolor           | \رنگ خط جدول                      |
| \arraycolsep              | \فاصلهستونها <i>ی</i> آرایه       |
| \arrayrulewidth           | \ضخامت خط جدول                    |
| \arraystretch             | \کشیدگ <i>ی</i> آرایه             |
| \AtBeginDocument          | \در آغازنوشتار                    |
| \AtEndDocument            | \دریایاننوشتار                    |
| \AtEndOfClass             | \درانتها <i>ی</i> طبقه            |
| \AtEndOfPackage           | \ <i>د</i> رانتها <i>ی</i> سبک    |
| \author                   | \نويسنده                          |
| \backmatter               | \مطلبيشت                          |
| \backslash                | \شكافيشت                          |
| \badness                  | \بدنمای <i>ی</i>                  |
| \bar                      | \ميله                             |
| \baselineskip             | \فاصله <i>کر</i> س <i>ی</i>       |
| \baselinestretch          | \كشش فاصله <i>كر</i> سى           |
| \batchmode                | \يردازش <i>د</i> سته ى            |
| \begin                    | \شروع                             |
| \beginL                   | \شروعچپ                           |
| \beginR                   | \شروعراست                         |
| \begingroup               | \شروع <i>گر</i> وه                |
| \belowdisplayshortskip    | \فاصله <i>ک</i> و تاهپایین نمایش  |
| \belowdisplayskip         | \فاصلەپاي <u>ىن</u> نمايش         |
| \bf                       | \سياه                             |
| \bfdefault                | \پیش فرض سیاه                     |
| \bfseries                 | \شمايل سياه                       |
| \bgroup                   | \شرگروه                           |
| \bibitem                  | \مرجوع                            |
|                           |                                   |

*Continued on next page*

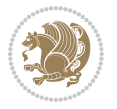

| Command in $TEX$ or $TEX$ | <b>Equivalent Persian Command</b> |
|---------------------------|-----------------------------------|
| \bibliography             | <mark>∖کتاب نامه</mark>           |
| \bibliographystyle        | \سبک کتاب نامه                    |
| \bibname                  | \عنوان كتاب نامه                  |
| \bigskip                  | \پرشبلند                          |
| \bigskipamount            | \مقداريرشبلند                     |
| \botfigrule               | \خطيايين شناور                    |
| \botmark                  | \علامتڥايين                       |
| \bottompageskip           | \كادرتايايين                      |
| \bottomfraction           | \نسبتيايين                        |
| \box                      | ∖کادر                             |
| \boxmaxdepth              | \حداكثرعمق كادر                   |
| \break                    | \بشكن                             |
| \bullet                   | \گلوله                            |
| \@cclv                    | \دوپن@پنج                         |
| <b>\@cclvi</b>            | \دوپن@شش                          |
| \caption                  | \شرح                              |
| \catcode                  | \كدرده                            |
| \cc                       | \رونوشت                           |
| $\zeta$ cname             | \نام٫رونوشت                       |
| \cdot                     | \نقطه وسط                         |
| \cdots                    | \نقاطوسط                          |
| \centering                | \تنظيم زوسط                       |
| \centerline               | \خطوسط                            |
| \ch@ck                    | ∖چک@ن                             |
| \chapter                  | \فصل                              |
| \chaptername              | \عنوان فصل                        |
| \char                     | \نويسه                            |
| \chardef                  | \تعريف نويسه                      |
| <b>\CheckCommand</b>      | \برس <i>ی</i> فرمان               |
| \cite                     | \مرجع                             |
| <b>\ClassError</b>        | \خطا <i>ی ط</i> بقه               |
| <b>\ClassInfo</b>         | \اطلاع طبقه                       |
| \ClassWarning             | \هشدارطبقه                        |
| \ClassWarningNoLine       | \هشدارطبقهبیسطر                   |
| \cleaders                 | \نشانگرمرکز <i>ی</i>              |
| \cleardoublepage          | \دوصفحهیاک                        |
|                           |                                   |
| \clearpage                |                                   |
| \cline                    | \صفحهیاک<br>∖خطنايرَ              |
| \closein                  | \بېندورود <i>ى</i>                |

*Continued on next page*

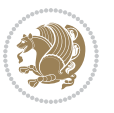

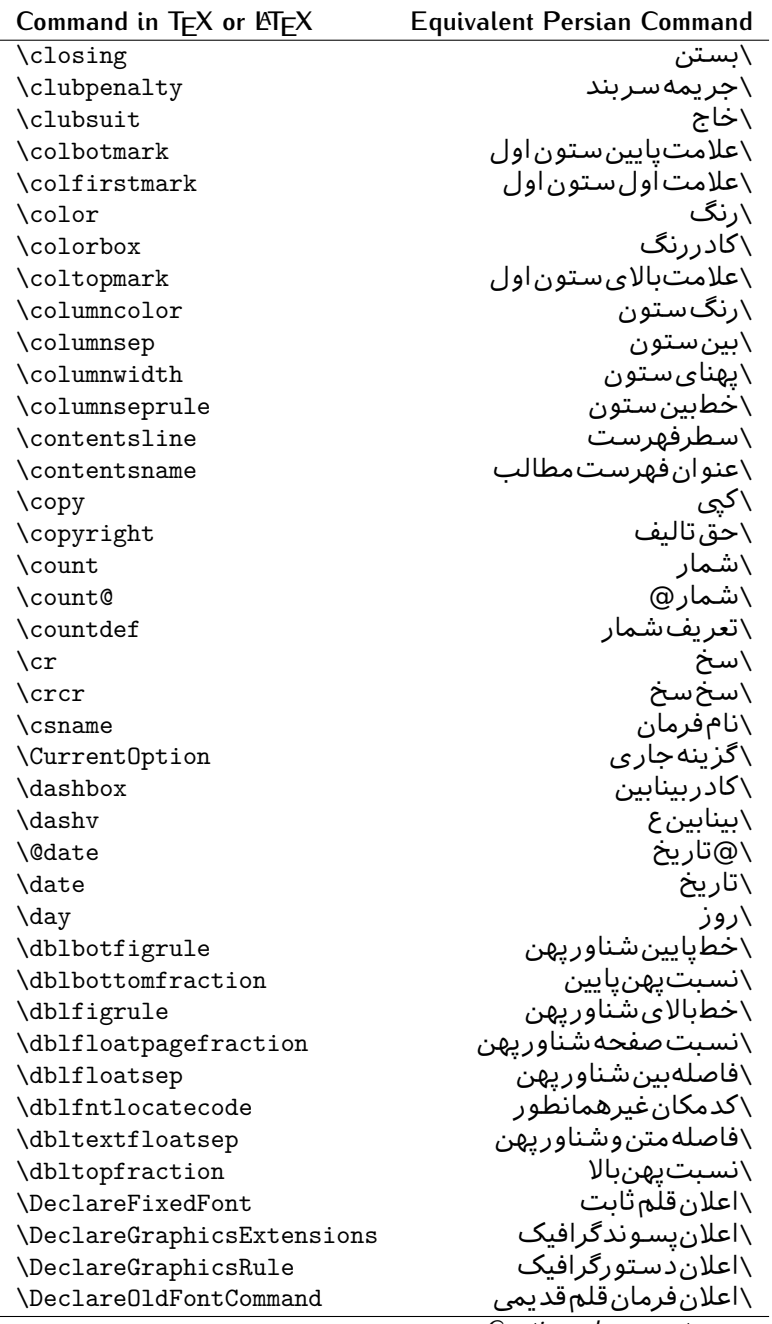

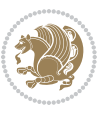

| Command in $TEX$ or $E\rightarrow Y$ | <b>Equivalent Persian Command</b> |
|--------------------------------------|-----------------------------------|
| \Declare0ption                       | \اعلان <i>گ</i> زينه              |
| \DeclareRobustCommand                | \اعلانفرمانقو <i>ي</i>            |
| \DeclareSymbolFont                   | \اعلان قلم علائم                  |
| \deadcycles                          | \دوربسته                          |
| \def                                 | \تر                               |
| \define@key                          | ∖تعریف@کلید                       |
| \definecolor                         | \تعريف رنگ                        |
| \deg                                 | \درجه                             |
| \delcode                             | \كدجداساز                         |
| \delimiter                           | \جداساز                           |
| \delimiterfactor                     | \ضريب جداساز                      |
| \depth                               | \گودی                             |
| \diamondsuit                         | \خشت                              |
| \dim                                 | \ابعاد                            |
| \dimen                               | \بعد                              |
| \dimen@                              | \بعد@                             |
| \dimen@i                             | \بعد@یک                           |
| \dimen@ii                            | \بعد@دو                           |
| \dimendef                            | \تعريف بعد                        |
| \discretionary                       | \تیره <i>گ</i> ذاری               |
| \displaybreak                        | \شكست نمايش                       |
| \displayindent                       | \تورفتگ <i>ی</i> نمایش            |
| \displaystyle                        | \سبک نمایش                        |
| \displaywidth                        | \عرضنمايش                         |
| \divide                              | \تقسيم                            |
| \documentclass                       | \طبقهنوشتار                       |
| \do                                  | \كن                               |
| \dospecials                          | \تعويض <i>كد</i> ها               |
| \dot                                 | \نقطه                             |
| \doteq                               | \نقطه مساو <i>ی</i>               |
| \dotfill                             | \يرنقطه                           |
| \dots                                | ∖نقاط                             |
| \doublebox                           | \كادردولا                         |
| \doublerulesepcolor                  | \رنگڧاصلەدوخطجدول                 |
| \doublerulesep                       | \فاصلەبين دوخط                    |
| \downarrow                           | \فلش¢يايين                        |
| $\langle dp \rangle$                 | \عمق                              |
| \dump                                | \تخلىه                            |
| \edef                                | \ترگ                              |
| \egroup                              | \ياگروه                           |

*Continued on next page*

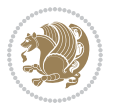

| Command in $TEX$ or $EEX$ | <b>Equivalent Persian Command</b> |
|---------------------------|-----------------------------------|
| \eject                    | \انتها <i>ی ف</i> اصله            |
| \else                     | \گرنه                             |
| $\textdegree$             | \تاكيد                            |
| \emergencystretch         | \كششﻻجرم                          |
| \emph                     | \موكد                             |
| \@empty                   | \@پوچ                             |
| \empty                    | \پو چ                             |
| \emptyset                 | \مجموعهپوچ                        |
| \end                      | \پايان                            |
| \endL                     | \پايان <i>چ</i> پ                 |
| $\end{R}$                 | \يايان٫راست                       |
| \endcsname                | \پاياننامفرمان                    |
| \endfirsthead             | \يايان ولينسر                     |
| \endfoot                  | \پايانپا                          |
| \endgraf                  | \تەىند                            |
| \endgroup                 | \يايان <i>گر</i> وه               |
| \endhead                  | \پايانسر                          |
| \endinput                 | \پايانورود <i>ى</i>               |
| \endlastfoot              | \پايان آخرينپا                    |
| \enlargethispage          | \گسترش این <i>ص</i> فحه           |
| \endline                  | \تەسطر                            |
| \endlinechar              | \نويسه تهسطر                      |
| \enspace                  | \ان <i>د</i> وری                  |
| \enskip                   | \ان فاصله                         |
| \eqcommand                | \فرمان جانشين                     |
| \eqenvironment            | \محيط جانشين                      |
| \eqref                    | \ارجاعفر                          |
| \errhelp                  | \كمک خطا                          |
| \errmessage               | \ييام خطا                         |
| \errorcontextlines        | \سطرمتن خطا                       |
| \errorstopmode            | \يردازش توقف <i>خ</i> طا          |
| \escapechar               | \نويسهويژه                        |
| \euro                     | \يورو                             |
| \evensidemargin           | \حاشيهزوج                         |
| \everycr                  | \هرسخ                             |
| \everydisplay             | \هرنمايش                          |
| \everyhbox                | ∖هرکادرا                          |
| \everyjob                 | ∖هرکار                            |
| \everymath                | \هررياض <i>ی</i>                  |
| \everypar                 | \هربند                            |
|                           |                                   |

*Continued on next page*

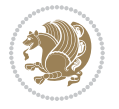

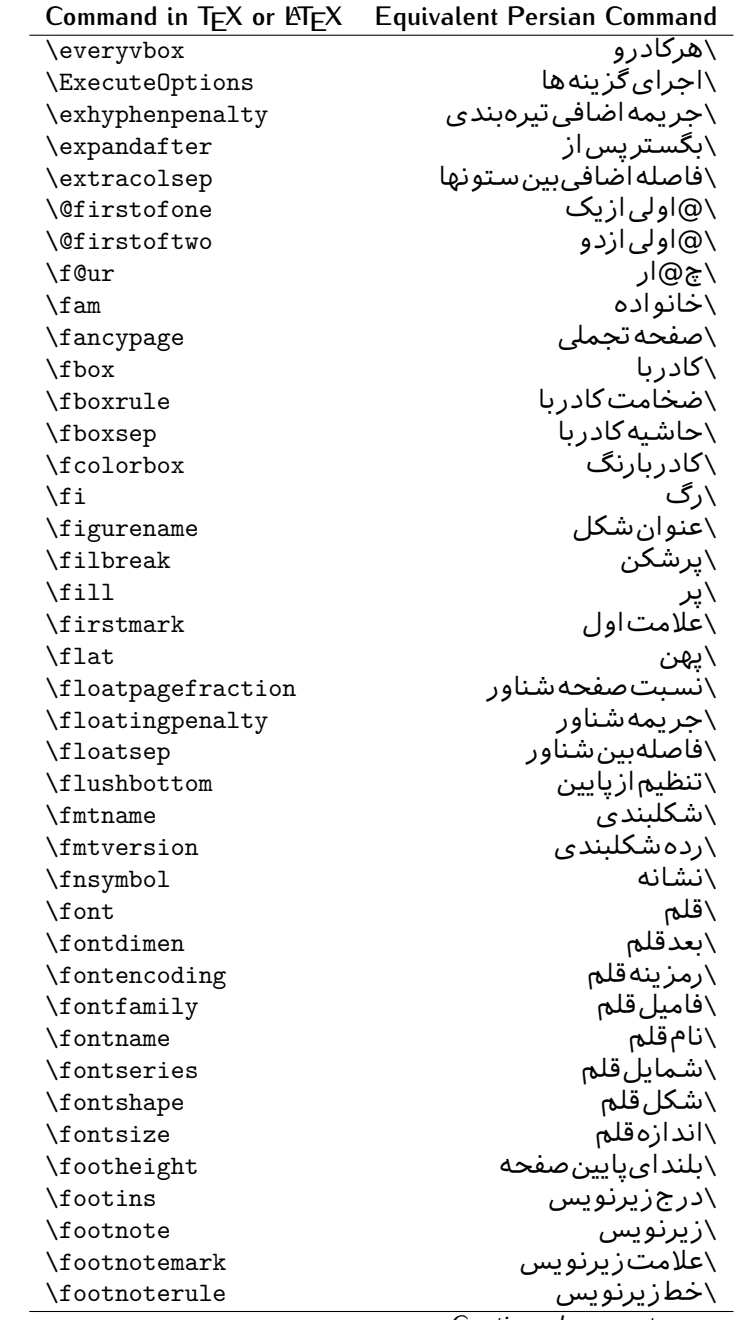

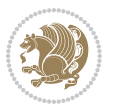

| Command in $TEX$ or $EEX$ | <b>Equivalent Persian Command</b> |
|---------------------------|-----------------------------------|
| \footnotesep              | ∖فاصله تا <u>زیر</u> نویس         |
| \footnotesize             | \اندازەزيرنويس                    |
| \footnotetext             | \متن زيرنويس                      |
| \footskip                 | \فاصله تايايين صفحه               |
| \frame                    | \فريم                             |
| \framebox                 | \كادرباخط                         |
| \frenchspacing            | \فواصل يكنواخت لاتي <i>ن</i>      |
| \frontmatter              | \مطلب پیش                         |
| \futurelet                | \بعدبگذار                         |
| \@gobble                  | \@خورحريصانه                      |
| \@gobbletwo               | \@خورحريصانهدو                    |
| \@gobblefour              | \@خورحريصانهڃهار                  |
| <b>\@gtempa</b>           | \@عاقت آ                          |
| <b>\@gtempb</b>           | \@عاقتب                           |
| \gdef                     | \تر ع                             |
| <b>\GenericInfo</b>       | \الگویlطلاع                       |
| <b>\GenericWarning</b>    | \الگویھشدار                       |
| <b>\GenericError</b>      | \الگوی <i>خ</i> طا                |
| \global                   | \عام                              |
| \globaldefs               | \تعاريفءام                        |
| \glossary                 | \لغت نامه                         |
| \glossaryentry            | \فقره فرهنگ                       |
| \goodbreak                | \خوش شکن                          |
| \graphpaper               | \كاغذگراف                         |
| \guillemotleft            | \گيومهڃپ                          |
| \guillemotright           | \گیومهراست                        |
| \guilsinglleft            | \گیومه تک <i>ی چ</i> پ            |
| \guilsinglright           | \گیومه تکی راست                   |
| \halign                   | ∖ردیفا                            |
| \hang                     | \بروتو                            |
| \hangafter                | \بعدازسطر                         |
| \hangindent               | \تورفتگ <i>ی</i> ثابت             |
| \hbadness                 | \بدنمایی                          |
| \hbox                     | \كادرا                            |
| \headheight               | \بلندا <i>ی</i> سرصفحه            |
| \headsep                  | \فاصله زسرصفحه                    |
| \headtoname               | \سربهنام                          |
| \heartsuit                | \دل                               |
| \height                   | \بلندا                            |
| \hfil                     | \ <u>پر</u> ا                     |

*Continued on next page*

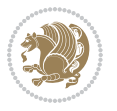

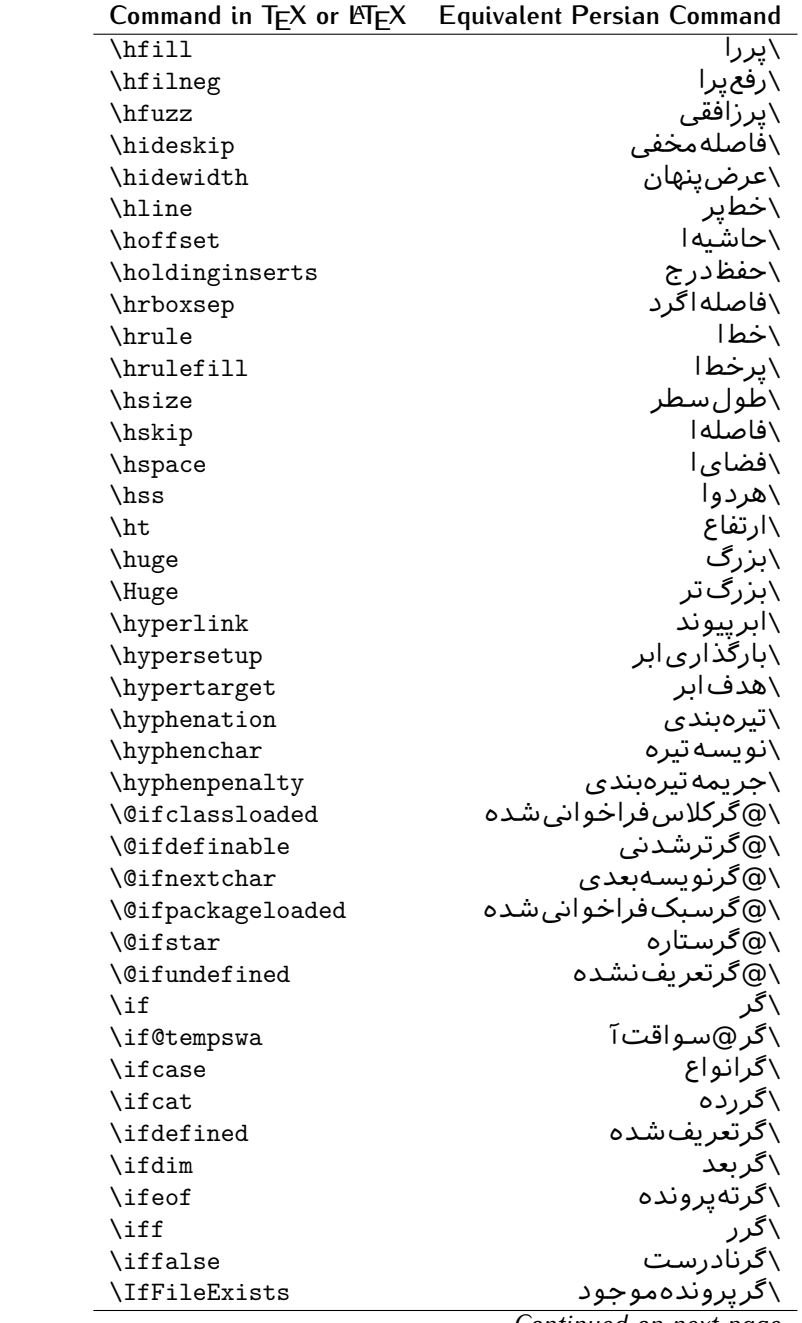

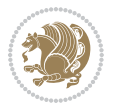

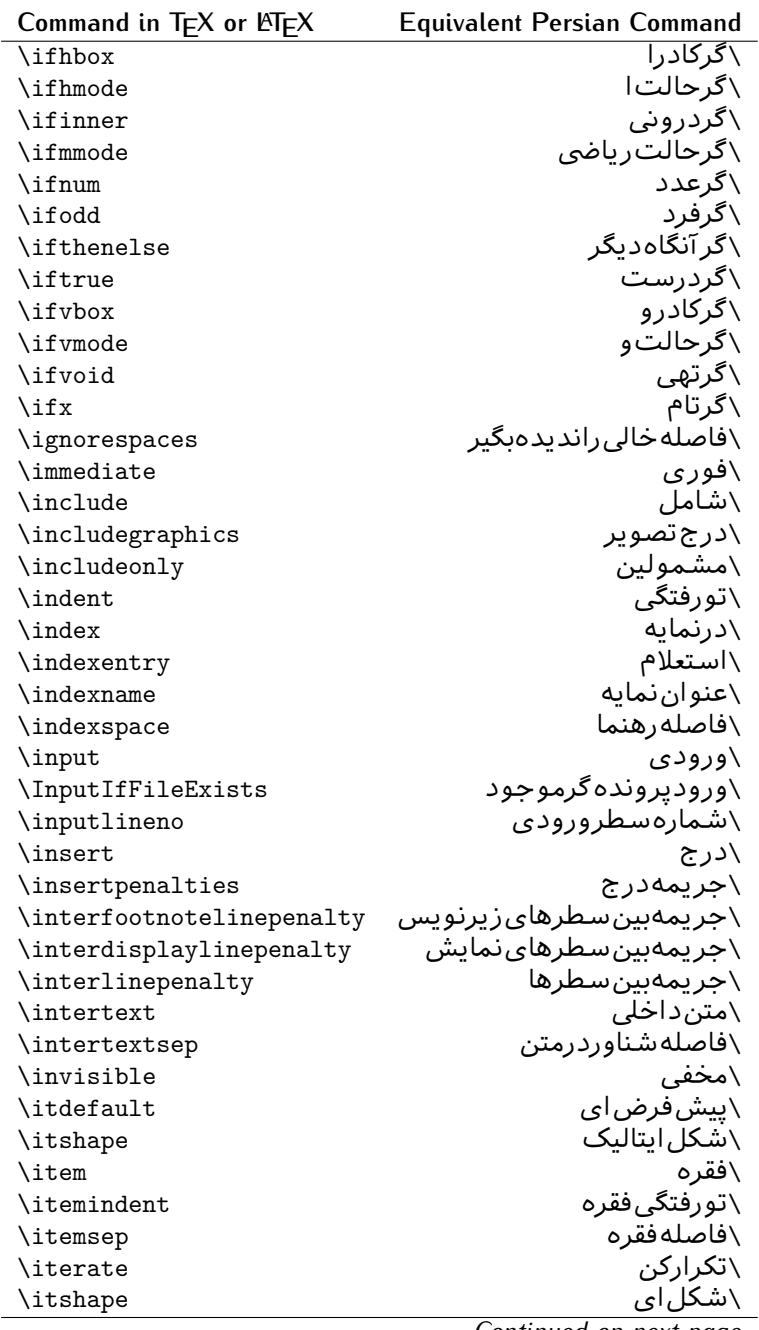

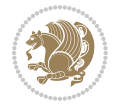

| Command in T <sub>E</sub> X or LAT <sub>E</sub> X | <b>Equivalent Persian Command</b> |
|---------------------------------------------------|-----------------------------------|
| \jobname                                          | ∖نامکار                           |
| \jot                                              | \قلپ                              |
| \kern                                             | \دوری                             |
| \kill                                             | \الگو                             |
| \label                                            | \برچسب                            |
| \labelenumi                                       | \برچسب شمارشیک                    |
| \labelenumii                                      | \برچسب شمارش <i>د</i> و           |
| \labelenumiii                                     | \برچسب شمارش سه                   |
| \labelenumiv                                      | \برچسبۺشمارش <i>چ</i> هار         |
| \labelitemi                                       | \برچسبڧقرەيک                      |
| \labelitemii                                      | \برچسبڧقرەدو                      |
| \labelitemiii                                     | \برچسبڧقرەسە                      |
| \labelitemiv                                      | \برچسبڧقرهچهار                    |
| \labelsep                                         | \فاصله زبرچسب                     |
| \labelwidth                                       | \پهنا <i>ی</i> برچسب              |
| <b>\language</b>                                  | \زبان                             |
| \large                                            | \درشت                             |
| \Large                                            | \درشتټر                           |
| \LARGE                                            | \درشتدرشت                         |
| \lastbox                                          | \آخرین <i>ک</i> ادر               |
| <b>\lastkern</b>                                  | \آخریندوری                        |
| \lastpenalty                                      | \آخرينجريمه                       |
| \lastskip                                         | \آخرينفاصله                       |
| \LaTeX                                            | ∖لاتک                             |
| \LaTeXe                                           | ∖لاتک∣ی                           |
| \lccode                                           | \کدکوچک                           |
| \ldots                                            | ∖نقاط خ                           |
| \leaders                                          | \نشانگر                           |
| <b>\leavevmode</b>                                | \ترک و                            |
| \left                                             | \چپ                               |
| <b>\leftmargin</b>                                | \حاشيه چپ                         |
| \leftmargini                                      | \حاشيەچپىيک                       |
| \leftmarginii                                     | \حاشيه <i>چپ د</i> و              |
| \leftmarginiii                                    | \حاشيهچپټسه                       |
| \leftmarginiv                                     | \حاشيه ڇپَ ڇهار                   |
| \leftmarginv                                      | \حاشيه چپپنج                      |
| \leftmarginvi                                     | \حاشيەچپ شش                       |
| <b>\leftmark</b>                                  | \علامت چپ                         |
| \leftpageskip                                     | \كادرتاچپ                         |
| \leftskip                                         | \فاصله بتدایسطر                   |

*Continued on next page*

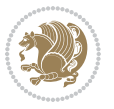

| Command in $TEX$ or $TEX$ | <b>Equivalent Persian Command</b> |
|---------------------------|-----------------------------------|
| \let                      | \بگذار                            |
| <b>\line</b>              | \سطر                              |
| <b>\linebreak</b>         | \سطرشكن                           |
| \linepenalty              | \جريمهسطر                         |
| \lineskip                 | \فاصله سطرها                      |
| \lineskiplimit            | \حدفاصلهسطر                       |
| \linespread               | \كششفاصله سطر                     |
| \linethickness            | \ضخامت خط                         |
| <b>\linewidth</b>         | \یهنا <i>ی</i> سطر                |
| \listfigurename           | \عنوان فهرست اشكال                |
| \listfiles                | \ليستيروندهها                     |
| \listoffigures            | \فهرست اشكال                      |
| \listoftables             | \فهرستجداول                       |
| \listparindent            | \تورفتگ <i>ى</i> بندليست          |
| \listtablename            | \عنوانفهرستجداول                  |
| \LoadClass                | \باركن طبقه                       |
| \LoadClassWithOptions     | \باركن طبقەباگرېنە                |
| \location                 | \مكان                             |
| \long                     | \بلند                             |
| \loop                     | \حلقه                             |
| \looseness                | \گسىختگى                          |
| \lower                    | \انتقالبيايين                     |
| <b>\@makeother</b>        | ∖@دیگرَ                           |
| \@m                       | \@زار                             |
| \@M                       | ∖ده@زار                           |
| \@Mi                      | \دە@زارىک                         |
| \@Mii                     | \دە@زاردو                         |
| \@Miii                    | ∖دە@زارسە                         |
| \@Miv                     | ∖ده@زارچهار                       |
| \@MM                      | ∖بیس@زار                          |
| \m@ne                     | \من@ا                             |
| \mag                      | \بزرگنمای <i>ی</i>                |
| \magstep                  | \گام                              |
| \magstephalf              | \نيم گام                          |
| \mainmatter               | \مطلب اصلى                        |
| \makeatletter             | \ات حرف                           |
| \makeatother              | \ات دیگر                          |
| \makebox                  | \کادر ب <i>ی خ</i> ط              |
| \makeglossary             |                                   |
|                           | \ساختڧرهنگ<br>\تهيه نمايه         |

*Continued on next page*

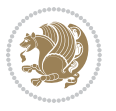

| Command in $TEX$ or $EEX$ | <b>Equivalent Persian Command</b>  |
|---------------------------|------------------------------------|
| \makelabel                | ∖ساخت <mark>برچسب</mark>           |
| \makelabels               | \ساختبرچسبھا                       |
| \MakeLowercase            | \ساخت حروف کوچک                    |
| \maketitle                | \عنوان ساز                         |
| \MakeUppercase            | \ساخت حروفبزرگ                     |
| \marginpar                | \درحاشيه                           |
| \marginparpush            | \فاصلهدوحاشيه                      |
| \marginparsep             | \فاصله تاحاشيه                     |
| \marginparwidth           | \يهنا <i>ي ح</i> اشيه              |
| \mark                     | \علامت                             |
| \markboth                 | \علامتدردوطرف                      |
| \markright                | \علامتدرراست                       |
| \mathaccent               | \اعراب ریاضی                       |
| \mathchar                 | \نویسهریاض <i>ی</i>                |
| \mathchardef              | \تعريف نويسه <i>ر</i> ياض <i>ي</i> |
| \mathcode                 | \کدریاض <i>ی</i>                   |
| \mathrm                   | \ <i>ر</i> ياض <i>ی ر</i> ومن      |
| \maxdeadcycles            | \حداكثرتكرار                       |
| \maxdepth                 | \حداكثرعمقصفحه                     |
| \maxdimen                 | \بعدبيشين                          |
| $\n$                      | \كادربى                            |
| \mdseries                 | \شمایل <i>ٰ</i> نازک               |
| \meaning                  | \معنا                              |
| \mediumseries             | \نازک                              |
| \medmuskip                | \فاصلەمتوسطرياض <i>ى</i>           |
| \medskip                  | \يرش متوسط                         |
| \medskipamount            | \مقداریرش⊿توسط                     |
| \medspace                 | \فضای متوسط                        |
| \message                  | \پيام                              |
| \MessageBreak             | \يامشكن                            |
| \minrowclearance          | \حداقلفاصلهرديف                    |
| \mkern                    | \دوری <i>ر</i> یاض <i>ی</i>        |
| \month                    | \ماه                               |
| \moveleft                 | \انتقالبچپ                         |
| \moveright                | \انتقالبراست                       |
| \mskip                    | \فاصلەرياض <i>ى</i>                |
| \m@th                     | ∖ر <i>ی</i> @ض <i>ی</i>            |
| \multicolumn              | \چندستون <i>ی</i>                  |
| \multiply                 | \ضر ب                              |
| \multispan                | \چندادغام                          |

*Continued on next page*

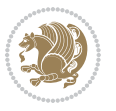

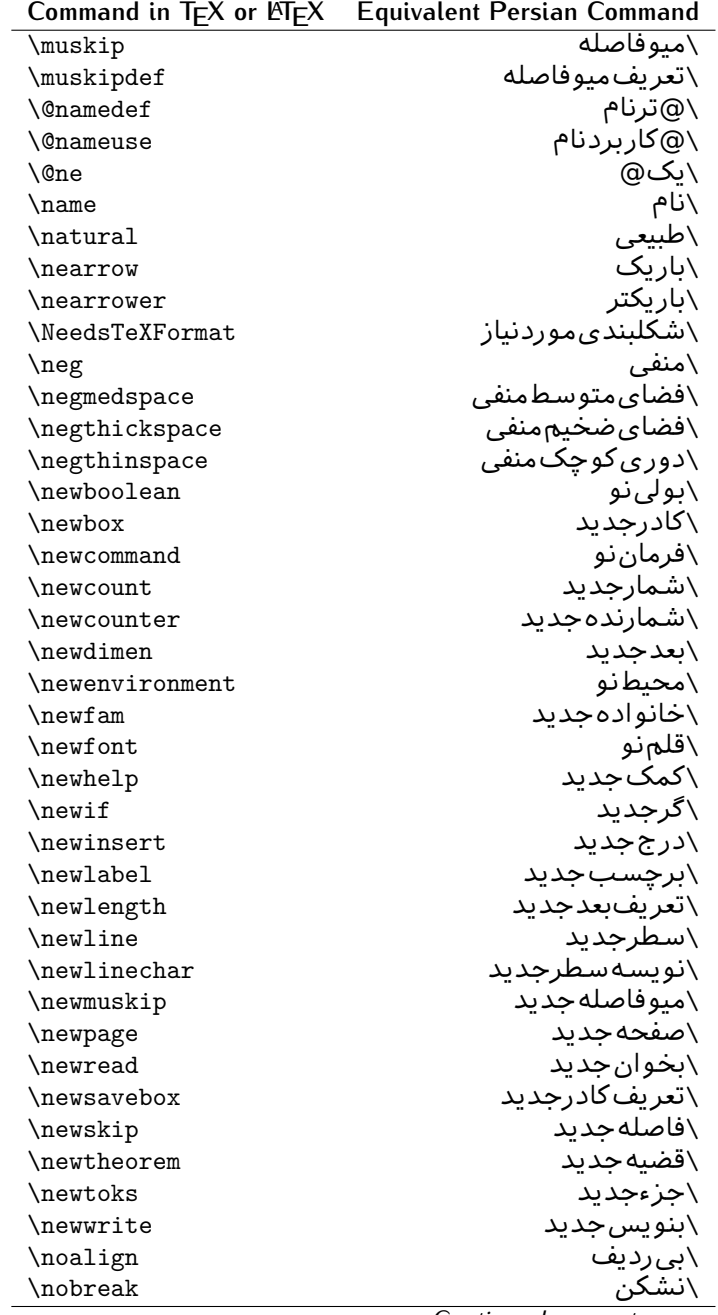

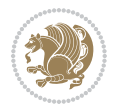

| Command in $TEX$ or $EEX$ | <b>Equivalent Persian Command</b> |
|---------------------------|-----------------------------------|
| \nobreakspace             | \فاصلەنشكستن <i>ى</i>             |
| \nocite                   | \بدون سند                         |
| \noexpand                 | \نگستر                            |
| \nofiles                  | \بدونپرونده                       |
| \noindent                 | \بدون تورفتگ <i>ی</i>             |
| \nointerlineskip          | \بىڧاصلەسطر                       |
| \nolimits                 | \بدون حد                          |
| \nolinebreak              | \سطرنشك <i>ن</i>                  |
| \nonstopmode              | \پ <i>ر</i> دازشبدونتوقف          |
| \nonfrenchspacing         | \فواصل متعارف لاتين               |
| \nonumber                 | \بدونشماره                        |
| \nopagebreak              | \صفحه نشكن                        |
| \normalbaselines          | \کرسیهای مت <del>ن</del> ارف      |
| \normalbaselineskip       | \فاصله کرسی متعارف                |
| \normalcolor              | \رنگءاد <i>ی</i>                  |
| \normalfont               | \قلمءادي                          |
| \normallineskip           | \فاصله سطرمتعارف                  |
| \normallineskiplimit      | \حدفاصلهسطرمتعارف                 |
| \normalmarginpar          | \درحاشیه <i>ع</i> ادی             |
| \normalsize               | \اندازهعادی                       |
| \notag                    | \بدون تیکت                        |
| \null                     | \نول                              |
| \nullfont                 | \قلم تھی                          |
| \number                   | \عدد                              |
| \numberline               | \سطرعددي                          |
| \numberwithin             | \شمارهمطابق                       |
| <b>\@evenfoot</b>         | \يايي <i>ن ص</i> فحهزوج           |
| <b>\@evenhead</b>         | \بالا <i>ي ص</i> فحه زوج          |
| \@oddfoot                 | \ياي <u>ين</u> صفحهڧرد            |
| \@oddhead                 | \بالا <i>ی ص</i> فحهفرد           |
| <i><b>Nouteqntrue</b></i> | \شمارەبیروندرست                   |
| \@outeqnfalse             | \شمارەبیروننادرست                 |
| \obeylines                | \سطربهسطر                         |
| \obeyspaces               | \فضافعال                          |
| \oddsidemargin            | \حاشيهڧرد                         |
| \offinterlineskip         | \سطوربىفاصله                      |
| \omit                     | \حذف                              |
| \@onlypreamble            | ∖@تنهادرپیشدر آمد                 |
| \onecolumn                | \يکستون                           |
|                           | \تنهايادداشت ها                   |

*Continued on next page*

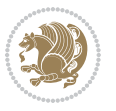

| Command in $TEX$ or $EEX$    | <b>Equivalent Persian Command</b> |
|------------------------------|-----------------------------------|
| \onlyslides                  | \تنهااسلايدها                     |
| \openin                      | \بازكن ورودى                      |
| \openout                     | \بازکن <i>خر</i> وج <i>ی</i>      |
| <b>\OptionNotUsed</b>        | \گزینهمصرفنشده                    |
| \or                          | \ يا                              |
| \outer                       | \برون <i>ى</i>                    |
| \output                      | \صفحهبند <i>ى</i>                 |
| \outputpenalty               | \جريمەصفحەبند <i>ى</i>            |
| \overfullrule                | \علامت سرريز                      |
| <i><b>\@preamblecmds</b></i> | \@فرمان هایپیشدر آمد              |
| \p@                          | \@پو                              |
| \PackageError                | \خطا <i>ی</i> سبک                 |
| \PackageInfo                 | \اطلاع سبک                        |
| \PackageWarning              | \هشدارسبک                         |
| \PackageWarningNoLine        | \هشدارسبکبیسطر                    |
| \pagebreak                   | \صفحه شكن                         |
| \pagecolor                   | \رن <i>گ ص</i> فحه                |
| \pagedepth                   | \عمق <i>ص</i> فحه                 |
| \pagefilllstretch            | \كششپرررصفحه                      |
| \pagefillstretch             | \كششپررصفحه                       |
| \pagefilstretch              | \ <i>ك</i> ششپرصفحه               |
| \pagegoal                    | \غايت صفحه                        |
| \pagename                    | \نام صفحه                         |
| \pagenumbering               | \شماره <i>گ</i> ذاری صفحه         |
| \pageref                     | \رجوع صفحه                        |
| \pagerulewidth               | \ضخامت خط صفحه                    |
| \pageshrink                  | \فشردگ <i>ی ص</i> فحه             |
| \pagestretch                 | \كشش <i>ص</i> فحه                 |
| \pagestyle                   | \سبک صفحه                         |
| \pagetotal                   | \جمع صفحه                         |
| \paperheight                 | \بلندا <i>ی ک</i> اغذ             |
| \paperwidth                  | \پهنا <i>ی ک</i> اغذ              |
| \par                         | \بند                              |
| \paragraph                   | \ياراگراف                         |
| \parallel                    | \مواز <i>ی</i>                    |
| \parbox                      | \كادرپار                          |
| \parfillskip                 | \فاصله تەبند                      |
| \parindent                   | \تورفتگ <i>ی</i> سربند            |
| \parsep                      | \فاصلەبندليست                     |
| \parshape                    | \شكلبند                           |

*Continued on next page*

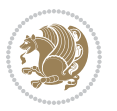

| Command in $TEX$ or $E\rightarrow Y$      | <b>Equivalent Persian Command</b>   |
|-------------------------------------------|-------------------------------------|
| \parskip                                  | <mark>∖فاصلهبند</mark>              |
| \part                                     | \بخش                                |
| \partname                                 | \عنوانبخش                           |
| \partopsep                                | \فاصلەبالا <i>ی</i> لیستبند         |
| \Pass0ptionToClass                        | \ارسال <i>گز</i> ینەبە <i>ك</i> لاس |
| \Pass0ptionToPackage                      | \ارسال <i>گ</i> رینەبەپكیج          |
| \path                                     | \مسير                               |
| \patterns                                 | \الگوها                             |
| \pausing                                  | \مكث                                |
| \penalty                                  | \جريمه                              |
| \phantom                                  | \غيب                                |
| \poptabs                                  | \الگویقبلی                          |
| \postdisplaypenalty                       | \جريمەيسنمايش                       |
| \predisplaydirection                      | \جهت پیش نمایش                      |
| \predisplaypenalty                        | \جریمەپیشنمایش                      |
| \predisplaysize                           | \اندازەپىش نمايش                    |
| \pretolerance                             | \پیش <i>ح</i> دبدنمای <i>ی</i>      |
| \prevdepth                                | \عمققبل <i>ى</i>                    |
| \prevgraf                                 | \بندقبل <i>ى</i>                    |
| \printindex                               | \نمايەدراينجا                       |
| \Process0ptions                           | \يردازش <i>گ</i> زينهها             |
| \protect                                  | \تامين                              |
| \providecommand                           | \تهيه فرمان                         |
| \ProvidesClass                            | \آمادهساز <i>ى</i> طبقه             |
| <b>\ProvidesFile</b>                      | \آمادەسازىپروندە                    |
| \ProvidesPackage                          | \آمادەساز <i>ى</i> سبک              |
| \pushtabs                                 | \ثبت الگو                           |
| \quad                                     | \کواد                               |
| \qquad                                    | \کوکواد                             |
| \@outputpagerestore                       | \@باز آپی خروج صفحه                 |
| \radical                                  | \رادیکال                            |
| \raggedbottom                             | \ياپينب <i>ي</i> تنظيم              |
| \raggedleft                               | \تنظيم زراست                        |
| \raggedright                              | \تنظيم ازچپ                         |
| \raise                                    | \انتقالببالا                        |
| \raisebox                                 | \بالابر                             |
| \raisetag                                 | \ترفيع اتيكت                        |
| \rangle                                   | \زاویهر                             |
| \rceil                                    | ∖سقف ر                              |
| $\operatorname{\backslash}\nolimits$ read | \بخوان                              |
|                                           |                                     |

*Continued on next page*

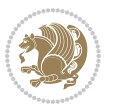

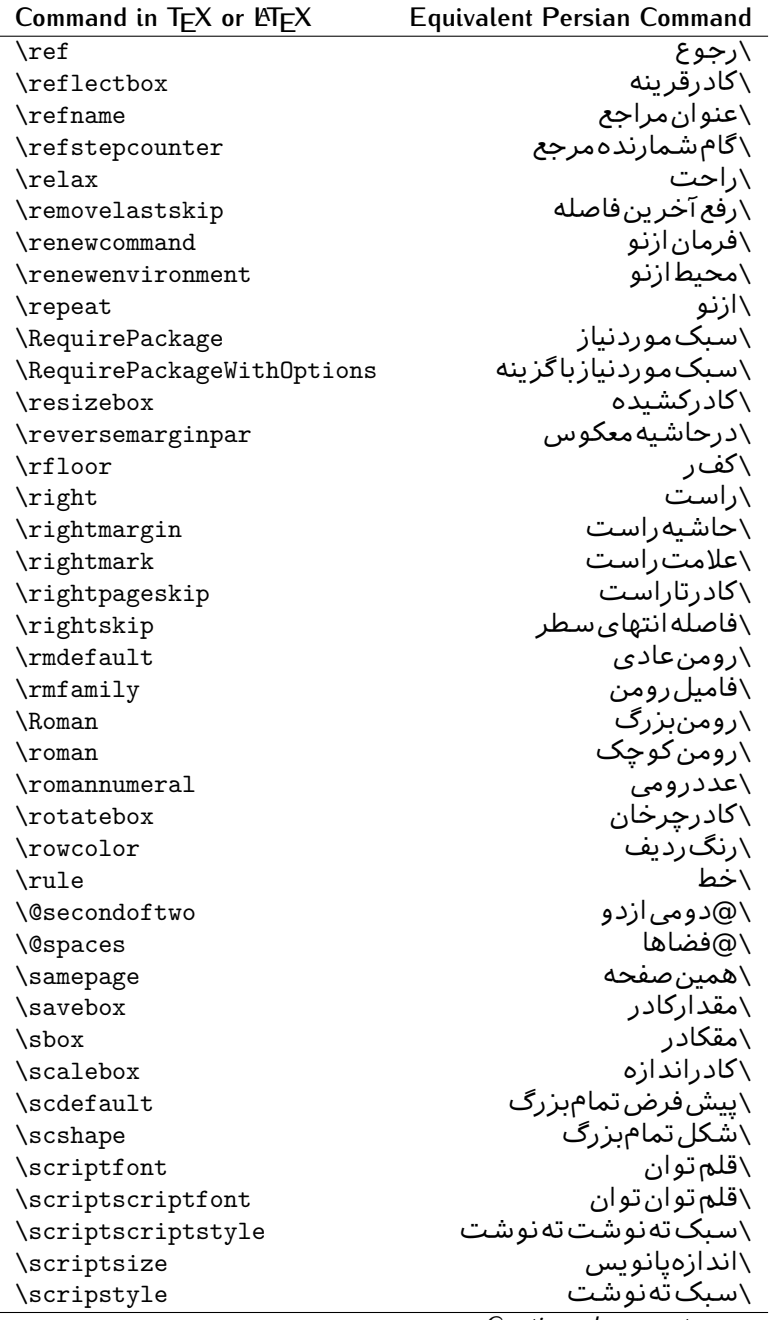

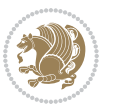

| Command in TEX or EIEX | Equivalent Persian Command |
|------------------------|----------------------------|
| \scrollmode            | \پردازش <i>گ</i> ذری       |
| \section               | \قسمت                      |
| \secdef                | ∖تعريفقسمت                 |
| \see                   | \ببينيد                    |
| \seealso               | \نيزببينيد                 |
| \seename               | \نام,ببينيد                |
| \selectfont            | \قلمېردار                  |
| \setboolean            | \تنظیمبول <i>ی</i>         |
| \setbox                | ∖درکادر                    |
| \setcounter            | ∖مقدارشمارنده              |
| \setkeys               | \مقداركليدها               |
| \setlength             | \مقداربعد                  |
| \setminus              | \تنظيم منها                |
| \SetSymbolFont         | \تعريفقلمعلائم             |
| \settodepth            | \تنظيمٖبهعمق               |
| \settoheight           | \تنظيمبه ارتفاع            |
| \settowidth            | \مقداربعدبهاندازه          |
| \sfcode                | \كدضريبفاصله               |
| \sfdefault             | \پیش فرض س ف               |
| \sffamily              | \فاميلسنسريف               |
| \shadowbox             | \كادرسايەدار               |
| \sharp                 | \تيز                       |
| \shipout               | \بفرست                     |
| \shortstack            | \يشته <i>ك</i> وتاه        |
| \show                  | \نمايشبده                  |
| \showbox               | \نمایشبده <i>ک</i> ادر     |
| \showboxbreadth        | \میزان نمایش <i>ک</i> ادر  |
| \showboxdepth          | \عمق نمایش <i>ک</i> ادر    |
| \showlists             | \نمايشبده ليستها           |
| \showthe               | \نمایشبدهمحتوا <i>ی</i>    |
| \simplefontmode        | \حالتسادهقلم               |
| \sixt@@n               | \شانزد@                    |
| \skewchar              | \نویسهاریب                 |
| \skip                  | \فاصله                     |
| \skip@                 | \فاصل@                     |
| \skipdef               | \تعريف فاصله               |
| \sl                    | \خوابيده                   |
| \sldefault             | \پیش فرض <i>خ</i> و        |
| \slshape               | \شک <i>ل خ</i> وابیده      |
| \sloppy                | \راحت چين                  |

**Command in TEX or LATEX Equivalent Persian Command**

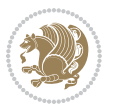

| Command in $TEX$ or $EEX$ | <b>Equivalent Persian Command</b> |
|---------------------------|-----------------------------------|
| \slshape                  | \شمایل <i>خ</i> و                 |
| $\sum_{i=1}^{n}$          | \کوچک                             |
| \smallskip                | \پرش <i>ک</i> و تاه               |
| \smallskipamount          | \مقدارپرش <i>ک</i> وتاه           |
| $\mathrm{\sim}$           | \کوب                              |
| \smile                    | \لبخند                            |
| \snglfntlocatecode        | \کدمکان همانطور                   |
| \space                    | \فضا                              |
| \spacefactor              | \ضريبفاصله                        |
| \spaceskip                | \فاصله كلمات                      |
| \spadesuit                | \يىک                              |
| \span                     | ∖اٰدغام                           |
| \special                  | \ويژه                             |
| \splitmaxdepth            | \حداكثرعمقستون                    |
| \splittopskip             | \فاصلەبالاىستون                   |
| \star                     | \ستاره                            |
| \stepcounter              | \گامشمارنده                       |
| \stretch                  | \كشى                              |
| \string                   | \رشته                             |
| \strut                    | \شمع                              |
| \strutbox                 | ∖کادرشم <i>ح</i>                  |
| \subitem                  | \زیربند                           |
| \subparagraph             | \زیرپاراگراف                      |
| \subsection               | \زیرقسمت                          |
| \substack                 | \زيرپشته                          |
| \subsubitem               | \زیرزیربند                        |
| \subsubsection            | ∖زیرزیرقسمت                       |
| \subset                   | \زیرمجموعه                        |
| \subseteq                 | \زیرمجموعهمس                      |
| \supereject               | \منتها <i>ی ص</i> فحه             |
| \suppressfloats           | \حذف مكان شناور                   |
| <b>\@tempa</b>            | \@موقت آ                          |
| <b>\@tempb</b>            | \@موقتٻ                           |
| <b>\@tempc</b>            | \@موقتټ                           |
| <b>\@tempd</b>            | \@موقت ت <u></u>                  |
| <b>\@tempe</b>            | \@موقتث                           |
| <b>\@tempboxa</b>         | \@كادرقت آ                        |
| <b>\@tempcnta</b>         | \@شماقت⊺                          |
| <b>\@tempcntb</b>         | \@شماقتب                          |
| <i><b>\@tempdima</b></i>  | \@بعدقت آ                         |

*Continued on next page*

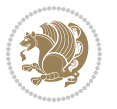

| Command in TEX or LNTEX      | <b>Equivalent Persian Command</b> |
|------------------------------|-----------------------------------|
| \@tempdimb                   | \@بعدقتٻ                          |
| <b>\@tempdimc</b>            | \@بعدقت پ                         |
| <i><b>\@tempskipa</b></i>    | \@فاقت آ                          |
| <b>\@tempskipb</b>           | \@فاقتب                           |
| <i><b>\@tempswafalse</b></i> | \@سواقت آنادرست                   |
| <i><b>\@tempswatrue</b></i>  | \@سواقتآدرست                      |
| <b>\@temptokena</b>          | \@جزقت آ                          |
| <b>\@thefnmark</b>           | \انگزیرنویس                       |
| <b>\@thirdofthree</b>        | \@سوم <i>ی</i> ازسه               |
| \tabbingsep                  | \فاصلهجاگذاری                     |
| \tabcolsep                   | \فاصلەبين ستونها                  |
| \tableofcontents             | \فهرست مطالب                      |
| \tablename                   | \عنوان جدول                       |
| \tabskip                     | \فاصلهستونها                      |
| \tabularnewline              | \تەسطرجد <u>ول</u>                |
| \tag                         | \اتىكت                            |
| \telephone                   | \تلفن                             |
| $\Gamma$                     | \تک                               |
| \text                        | \متن                              |
| \textbullet                  | \گلولهمتن <i>ی</i>                |
| \textfont                    | \قلم متن                          |
| \textemdash                  | \ام <i>د</i> ش متن <i>ی</i>       |
| \textendash                  | \ان <i>د</i> ش متن <i>ی</i>       |
| \textexclamdown              | \تعجب وارونهمتن <i>ي</i>          |
| \textperiodcentered          | \نقطه وسط متن <i>ی</i>            |
| \textquestiondown            | \سوالeارونهمتن <i>ی</i>           |
| \textquotedblleft            | \نقل چپ متن <i>ی</i> دولا         |
| \textquotedblright           | \نقل راست متن <i>ی د</i> ولا      |
| \textquoteleft               | \نقل متن <i>ى چ</i> پ             |
| \textquoteright              | \نقلمتخ <i>ی</i> راست             |
| \textvisiblespace            | \فضا <i>ی</i> نمایانمتن <i>ی</i>  |
| \textbackslash               | \شكافتيشتمتن <i>ى</i>             |
| \textbar                     | \میلهمتن <i>ی</i>                 |
| \textgreater                 | \بزرگ ترمتنی                      |
| \textless                    | \كمترمتن <i>ى</i>                 |
| \textbf                      | \متن سياه                         |
| \textcircled                 | \مدورمت <i>ن</i> ی                |
| \textcolor                   | \رنگ مت <i>ن</i>                  |
| \textcompwordmark            | \نشان كلمه مركب متن               |
| \textfloatsep                | \فاصلهمتن وشناور                  |
|                              |                                   |

*Continued on next page*

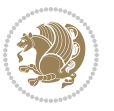

| Command in $TEX$ or $TEX$ | <b>Equivalent Persian Command</b> |
|---------------------------|-----------------------------------|
| \textfraction             | \نسبت متن                         |
| \textheight               | \بلندا <i>ی</i> مت <i>ن</i>       |
| \textindent               | \متن تو رفته                      |
| \textit                   | \متن يتاليک                       |
| \textmd                   | \متن نازک                         |
| \textnormal               | \متن نرمال                        |
| \textregistered           | \ثبت <i>ى</i> متن <i>ى</i>        |
| \textrm                   | \متن <i>ر</i> ومن                 |
| \textsc                   | \متن تما <sup>م</sup> ېزرگ        |
| \textsf                   | \متنسنسريف                        |
| \textsl                   | \مت <i>ن خ</i> وابيده             |
| \textstyle                | \سبک متن <i>ی</i>                 |
| \textsuperscript          | \بالانويسمت <i>نى</i>             |
| \texttrademark            | \علامت تجاری متنی                 |
| \texttt                   | \متن تايپ                         |
| \textup                   | \متن يستاده                       |
| \textwidth                | \یهنا <i>ی</i> متن                |
| \thanks                   | \زیرنویس <i>ع</i> نوان            |
| \the                      | \محتوا <i>ی</i>                   |
| \thempfn                  | \اینزیرنویس                       |
| \thicklines               | \خطهاضخيم                         |
| \thickmuskip              | \فاصلەزيادرياض <i>ى</i>           |
| \thinmuskip               | \فاصلەكمرياض <i>ى</i>             |
| \thickspace               | \فضاضخيم                          |
| \thinlines                | \خطهانازک                         |
| \thinspace                | \ <i>د</i> وری <i>ک</i> وچک       |
| \thisfancypage            | \این صفحه تجمل <i>ی</i>           |
| \thispagestyle            | \سبک ین صفحه                      |
| \thr@@                    | \سە@                              |
| \tilde                    | \مد                               |
| \tiny                     | ∖ظریف                             |
| \time                     | \زمان                             |
| \times                    | \ضربدر                            |
| \title                    | \عنوان                            |
| \to                       | \يه                               |
| \today                    | \امروز                            |
| \toks                     | \جزء                              |
| \toksdef                  | \تعريف جزء                        |
| \tolerance                | \حدبدنمای <i>ی</i>                |
| \top                      | \بالا                             |
|                           | Continued on novt nago            |

*Continued on next page*

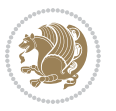

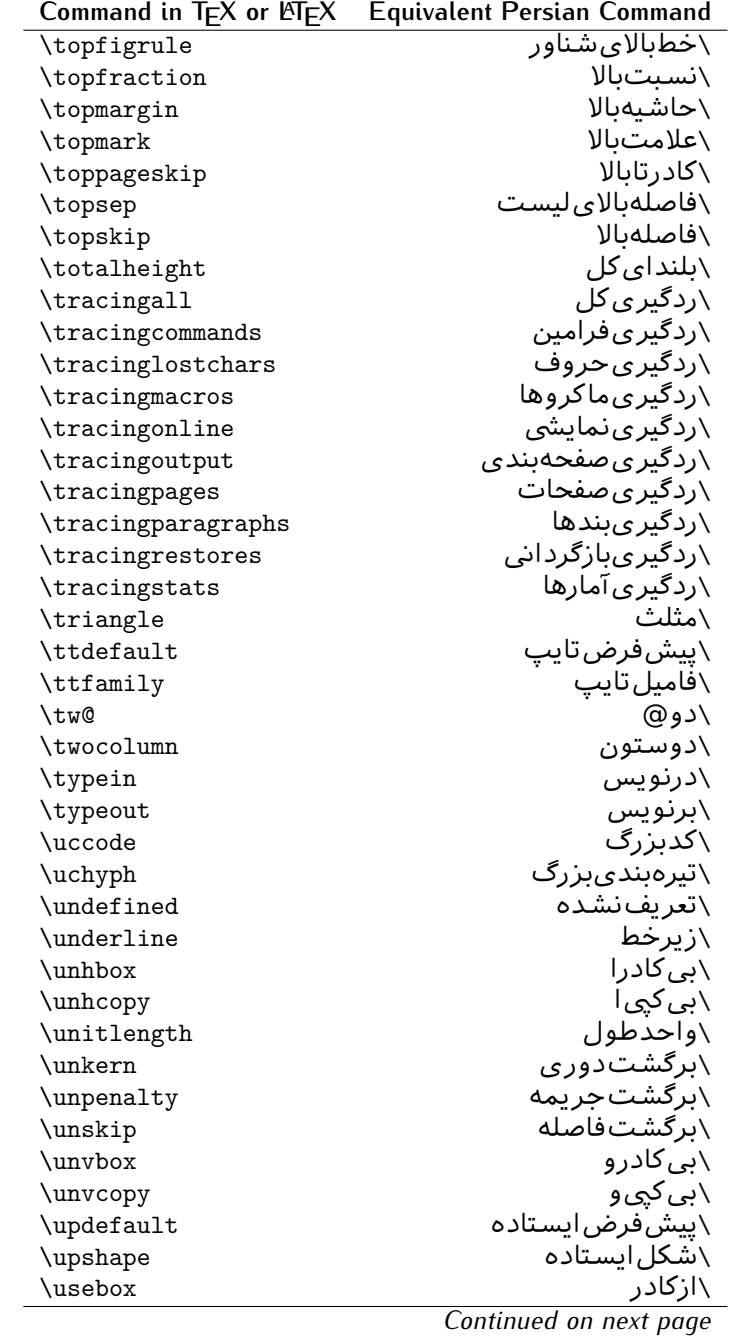

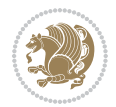

| Command in $TEX$ or $EEX$ | <b>Equivalent Persian Command</b> |
|---------------------------|-----------------------------------|
| \usecounter               | <mark>∖باشمارشگر</mark>           |
| \usefont                  | \گزينشقلم                         |
| \usepackage               | \سبکﻻزم                           |
| \@vobeyspaces             | \@فضاها <i>ی</i> فعال             |
| <b>\@void</b>             | \@تهى                             |
| \vadjust                  | \تنظيم و                          |
| \valign                   | \رديفو                            |
| \value                    | \محتوا <i>ی</i> شمارنده           |
| \vbadness                 | \بدنمای <i>ی</i> و                |
| \vbox                     | \کادرو                            |
| \vcenter                  | \كادروسط                          |
| \verb                     | \همانطور                          |
| \vfil                     | \پرو                              |
| \vfill                    | \پررو                             |
| \vfilneg                  | \رفعپرو                           |
| \vfuzz                    | \پرزعمود <i>ی</i>                 |
| \visible                  | \نمايان                           |
| \vline                    | \خطعمود                           |
| \voffset                  | \حاشيهو                           |
| \voidb@x                  | ∖ک@درتهی                          |
| \vpageref                 | \ارجاع صفحه ع                     |
| \vrboxsep                 | \فاصلهوگرد                        |
| $\verb \vref $            | \ارجاعع                           |
| \vrule                    | \خطو                              |
| \vsize                    | \طول صفحه                         |
| \vskip                    | \فاصلهو                           |
| \vspace                   | \فضا <i>ی</i> و                   |
| \vsplit                   | \شكستو                            |
| $\sqrt{vs}$               | \هردوو                            |
| \vtop                     | \کادرگود                          |
| \wd                       | ∖عرض                              |
| \whiledo                  | \مادامېكن                         |
| \widehat                  | \كلاهپهن                          |
| \widetilde                | \مدپهن                            |
| \widowpenalty             | \جريمەتەبند                       |
| \width                    | \پهنا                             |
| \wlog                     | \دركارنامه                        |
| \write                    | بنویس/                            |
| \@xobeysp                 | \@فضا <i>ی</i> لاتین              |
| <b>\@xxxii</b>            | \سى@دو<br>⌒_                      |
|                           | .<br>ᅬ<br>تعمله المندمة           |

*Continued on next page*

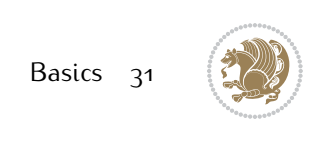

| Command in TFX or LATEX Equivalent Persian Command |
|----------------------------------------------------|
|                                                    |
| \نشانگرگسترش <i>ی</i>                              |
| \فاصله ضافی کلمات                                  |
| \ساا ،                                             |
| ∖ @)قر                                             |
| \@فر فاصله                                         |
|                                                    |

Table 2: The Equivalent XePersian Commands

<span id="page-32-0"></span>

| <b>Command in XePersian</b>    | <b>Equivalent Persian Command</b>      |
|--------------------------------|----------------------------------------|
| \autofootnoterule              | \خطزپرنویس <i>خ</i> ودکار              |
| \AutoMathsDigits               | \اعدادفرمولهاخودكار                    |
| \DefaultMathsDigits            | \اعدادفرمولهالاتين                     |
| \deflatinfont                  | \تعريفقلملاتين                         |
| \defpersianfont                | \ت <b>ى</b> رىفقلم <sub>ا</sub> يارسى  |
| \hboxL                         | \كادراچپ                               |
| \hboxR                         | \کادراست                               |
| \keyval@eq@alias@key           | \معادل@کلید                            |
| <i><u><b>Latincite</b></u></i> | \مرجع لاتين                            |
| \latinfont                     | \قلمﻻلتين                              |
| \latintoday                    | \امروزلاتين                            |
| \leftfootnoterule              | \خطزيرنويس <i>چ</i> پ                  |
| \lr                            | \متن لاتين                             |
| <b>LRE</b>                     | \چپبراست                               |
| <b>\LTRdblcol</b>              | \دوستوني چپ                            |
| <b>LTRfootnote</b>             | \پانویس                                |
| <b>LTRfootnotetext</b>         | \متنيانويس                             |
| <b>\LTRthanks</b>              | \يانويسءنوان                           |
| \persianday                    | \روزپارس <i>ی</i>                      |
| \persianfont                   | \قلم،يارس <i>ى</i>                     |
| \PersianMathsDigits            | \اعدادفرمولهاپارس <i>ی</i>             |
| \persianmonth                  | \ماەپارس <i>ى</i>                      |
| \persianyear                   | \ساليارس <i>ى</i> \                    |
| $\pi$                          | \علامت <i>ڇپ</i> نقل قول يارس <i>ي</i> |
| \prq                           | \علامت راست نقل قول یارسی              |
| \rightfootnoterule             | \خطزيرنويسراست                         |
| \rl                            | \متن¢ارس <i>ی</i>                      |
| \RLE                           | \راستبچپ                               |
| \RTLdblcol                     | \دوستونىراست                           |
| <b>\RTLfootnote</b>            | \يانوشت                                |

*Continued on next page*

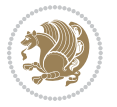

| <b>Command in XePersian</b> | <b>Equivalent Persian Command</b>    |
|-----------------------------|--------------------------------------|
| \RTLfootnotetext            | \متنيانوشت                           |
| <b>\RTLthanks</b>           | \يانوشتعنوان                         |
| <b>\@SepMark</b>            | \@علامتبين                           |
| \SepMark                    | \علامتسن                             |
| \setdefaultbibitems         | \بگذارمرجوعاتعاد <u>ی</u>            |
| \setdefaultmarginpar        | \ىگذاردرحاشىەعادى                    |
| \setdigitfont               | \گزینشقلماعدادفرمولها                |
| \setfootnoteLR              | \بگذارزيرنويس <i>چ</i> پ             |
| \setfootnoteRL              | \بگذارزیرنویسراست                    |
| \setlatintextfont           | \گر پنش قلم لاتین متن                |
| \setLTR                     | \بگذارمتن چپ                         |
| \setLTRbibitems             | \بگذارمرجوعات ڇپ                     |
| \setLTRmarginpar            | \بگذاردرحاشیهچپ                      |
| \setRTL                     | \بگذارمتن راست                       |
| \setRTLbibitems             | \ىگذارمرحوعات٫است                    |
| \setRTLmarginpar            | \بگذاردرحاشیهراست                    |
| \settextfont                | \گزينشقلم،مت <i>ن</i>                |
| \textwidthfootnoterule      | \خطزپرنویسیهنا <i>ی</i> مت <i>ن</i>  |
| \twocolumnstableofcontents  | \فهرست مطالب <i>د</i> وستون <i>ي</i> |
| \unsetfootnoteRL            | \نگذارزیرنویس راست                   |
| $\unset$ LTR                | \نگذارمتن چپ                         |
| \unsetRTL                   | \نگذارمتن٫است                        |
| \vboxL                      | \کادروازچپ                           |
| \vboxR                      | \کادروازراست                         |
| <b>\XeLaTeX</b>             | \زیﻻتک                               |
| <b>\XePersian</b>           | \ز <i>ى</i> يرشين                    |
| \xepersianversion           | \گونەزىيرش <u>ين</u>                 |
| \xepersiandate              | \تاریخ <i>گ</i> ونهزیپرشین           |
| \XeTeX                      | \ز <i>ی</i> تک                       |

Table 3: The Equivalent LTEX Environments

<span id="page-33-0"></span>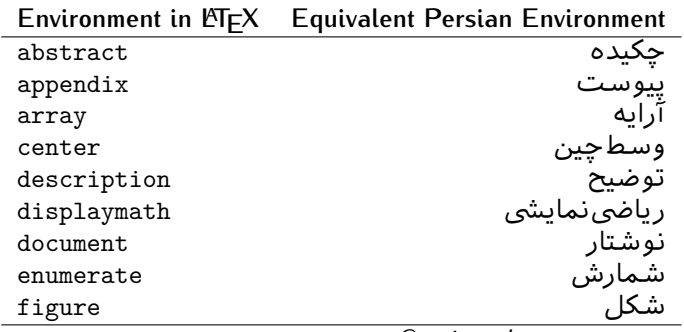

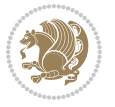

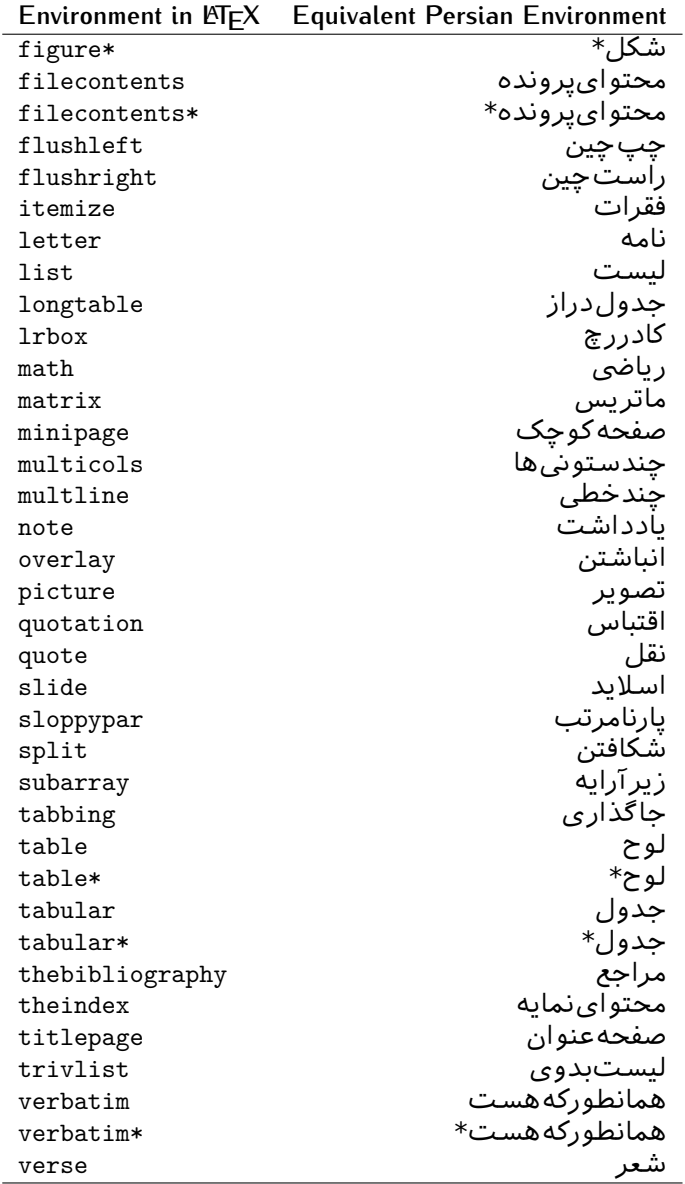

Table 4: The Equivalent XePersian Environments

<span id="page-34-0"></span>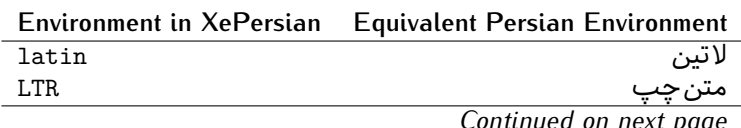

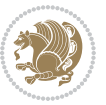

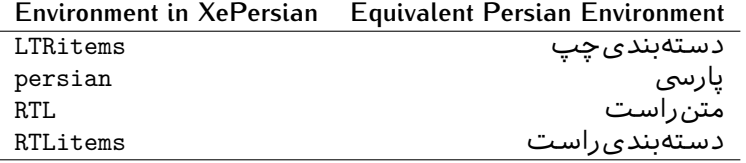

**Localisation of postion arguments.** Some environments like tabular and some commands like \parbox have an argument which specifies the position. Table [Table 5](#page-35-1) shows their localisations.

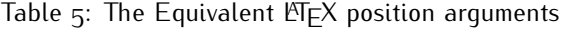

<span id="page-35-1"></span>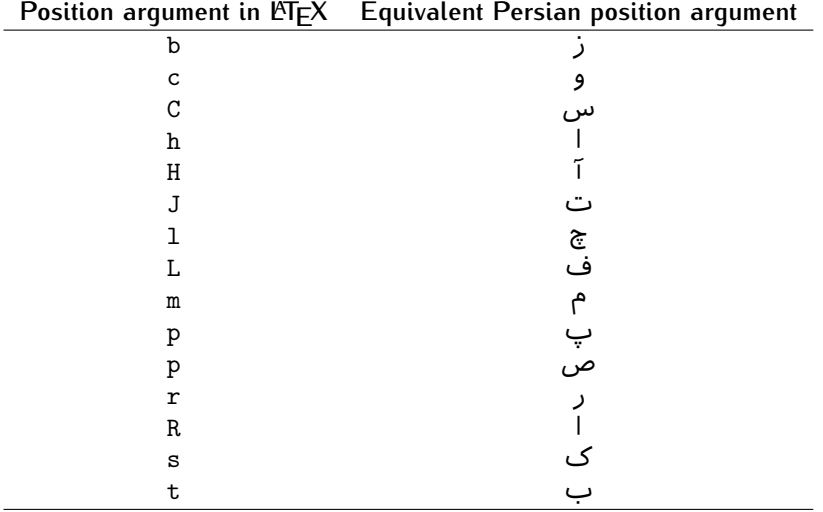

 $\widehat{\mathbb{F}}$  There are two ps in [Table 5](#page-35-1), first p and its Persian equivalent  $\bm{\mathop{\mathsf{L}}}$  stand for paragraph (used in tabular and similar environments) and the second p and its Persian equivalent ص stand for page (used in float-like environments).

### <span id="page-35-0"></span>**2.4.8 Localizations of the keys and key values of graphicx package**

<span id="page-35-2"></span>The equivalent Persian keys and key values of graphicx package is shown in [Table 6](#page-35-2) and [Table 7](#page-36-1) respectively.

Table 6: Persian Equivalent keys of graphicx package

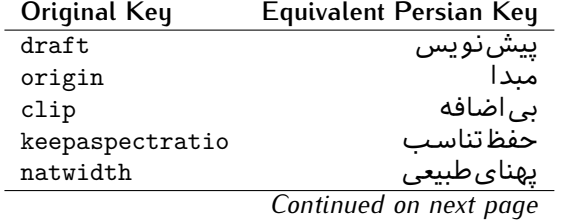

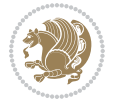
| Original Key | Equivalent Persian Key |
|--------------|------------------------|
| natheight    | ىلنداي طىيى            |
| bb           | مختصات                 |
| viewport     | محدودهنمايش            |
| trim         | حذف اطراف              |
| angle        | زاويه                  |
| width        | پهنا                   |
| height       | ىلندا                  |
| totalheight  | ىلندا <i>ى كل</i>      |
| scale        | ضر ىب                  |
| type         | نو ع                   |
| ext          | يسوند                  |
| read         | خواندني                |
| command      | فرمان                  |
| $\mathbf x$  | طول                    |
| y            | عر ص                   |
| units        | واحد                   |
|              |                        |

Table 7: Persian Equivalent key values of graphicx package

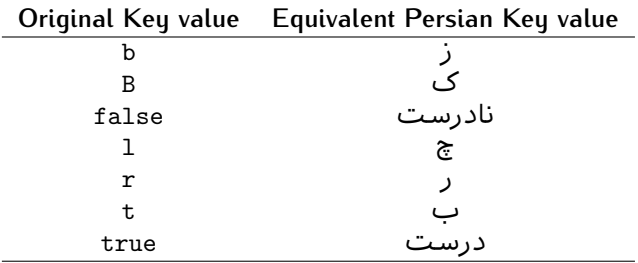

### **2.4.9 Localizations of font features and font feature options**

<span id="page-36-0"></span>The equivalent Persian font features and font feature options is shown in [Table 8](#page-36-0) and [Table 9](#page-38-0) respectively.

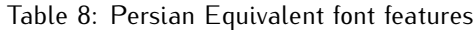

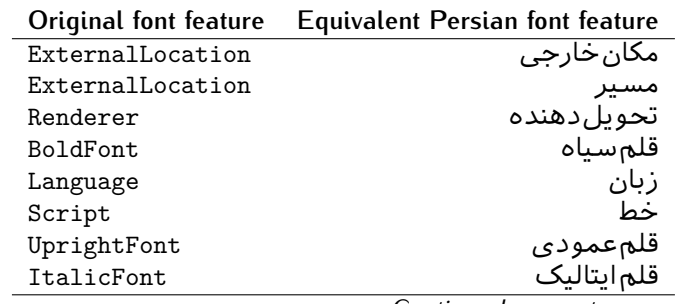

*Continued on next page*

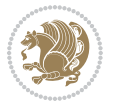

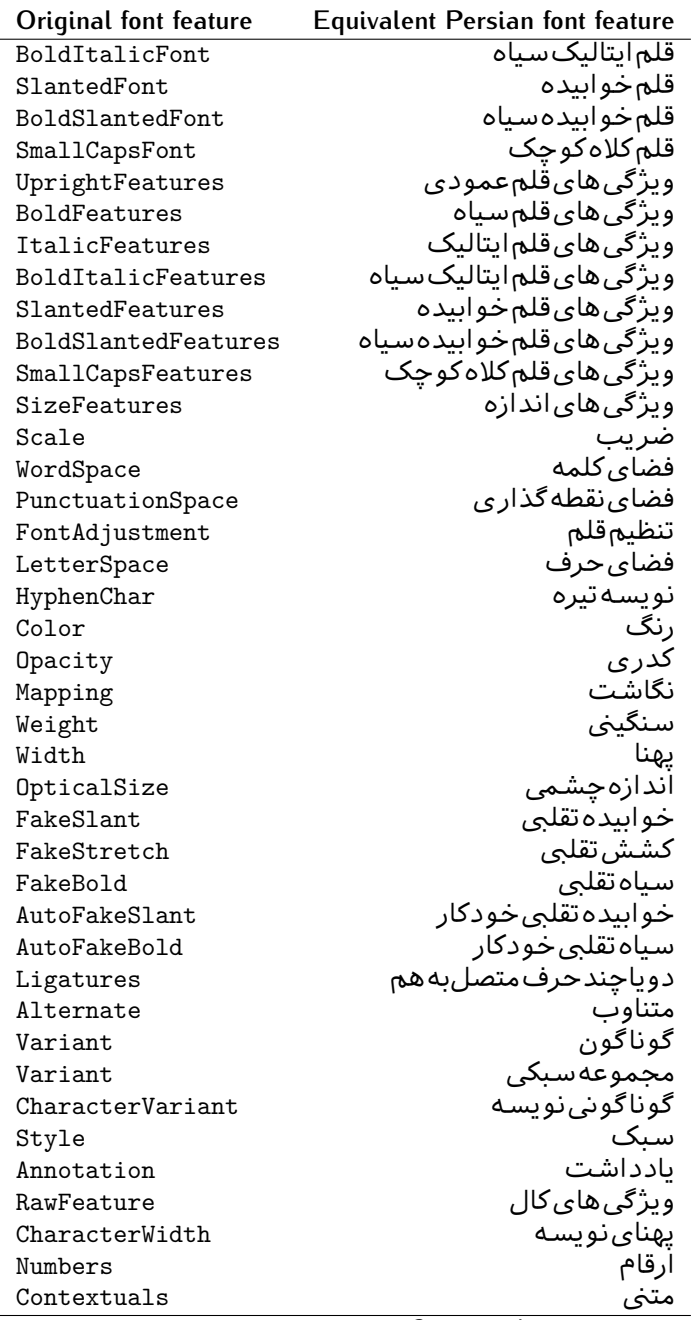

*Continued on next page*

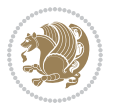

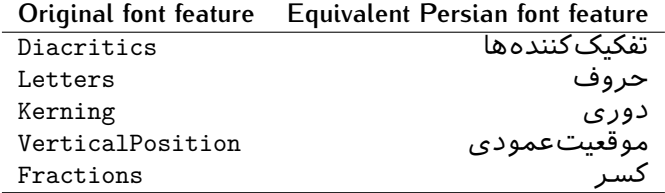

Table 9: Persian Equivalent font feature options

<span id="page-38-0"></span>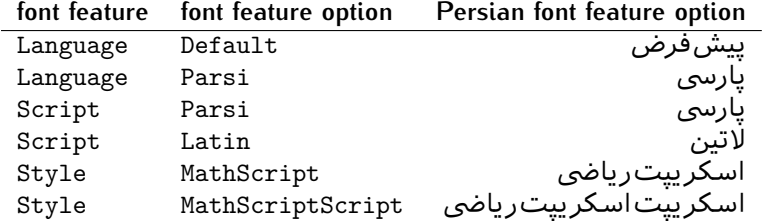

# 2.5 A Sample Input T<sub>E</sub>X File

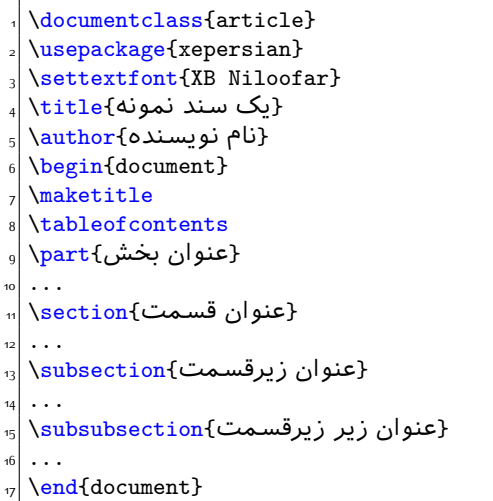

# **2.6 Font Commands**

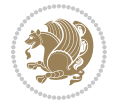

### **2.6.1 Basic Font Commands**

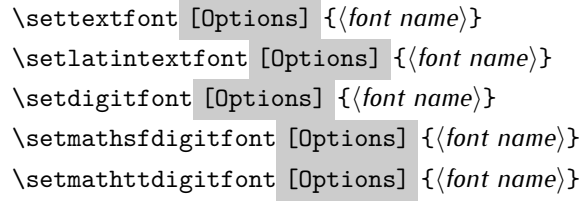

- $^{\mathbb{CP}}$  Options in any font command in this documentation are anything that fontspec package provides as the option of loading fonts, except Script and Mapping.
- $^{\mathbb{IF}}$  \settextfont will choose the default font for Persian texts of your document.
- $\mathbb{P}$  \setlatintextfont will choose the font for Latin texts of your document. If you do not use this command at all, the default TFX font (fonts used in this documentation) will be used for Latin texts of your document.
- $\mathbb{P}$  \setdigitfont will choose the Persian font for digits in math mode. By default, digits in math mode will appear in Persian form.
- $\mathbb{F}$  \setmathsfdigitfont will choose the Persian font for digits in math mode inside \mathsf. By using this command, digits in math mode inside \mathsf will appear in Persian form and if you do not use this command at all, you will get default TEX font for digits in math mode inside \mathsf and digits appear in their original form (Western).
- K) \setmathttdigitfont will choose the Persian font for digits in math mode inside \mathtt. By using this command, digits in math mode inside \mathtt will appear in Persian form and if you do not use this command at all, you will get default TEX font for digits in math mode inside \mathtt and digits appear in their original form (Western).

#### **2.6.2 Defining Extra Persian and Latin Fonts**

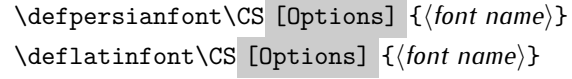

<sup>☞</sup> With \defpersianfont, you can define extra Persian fonts.

\defpersianfont\Nastaliq[Scale=1]{IranNastaliq}

In this example, we define \Nastaliq to stand for IranNastaliq font.

<sup>138</sup> With \deflatinfont, you can define extra Latin fonts.

\deflatinfont\junicode[Scale=1]{Junicode}

In this example, we define \junicode to stand for Junicode font.

Basics 39

### **2.6.3 Choosing Persian Sans Font**

```
\setpersiansansfont [Options] {⟨font name⟩}
\persiansffamily \textpersiansf{⟨text⟩}
```
**2.6.4 Choosing Persian Mono Font**

```
\setpersianmonofont [Options] {⟨font name⟩}
\persianttfamily \textpersiantt{⟨text⟩}
```
**2.6.5 Choosing Persian Iranic Font**

```
\setiranicfont [Options] {⟨font name⟩}
\iranicfamily \textiranic{⟨text⟩}
```
**2.6.6 Choosing Persian Navar Font**

```
\setnavarfont [Options] {⟨font name⟩}
\navarfamily \textnavar{⟨text⟩}
```
**2.6.7 Choosing Persian Pook Font**

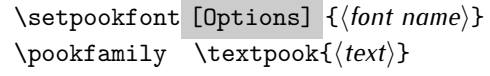

### **2.6.8 Choosing Persian Sayeh Font**

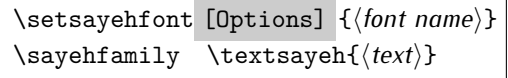

```
2.6.9 Choosing Latin Sans Font
```
\setlatinsansfont [Options] {*⟨font name⟩*} \sffamily \textsf{*⟨text⟩*}

## **2.6.10 Choosing Latin Mono Font**

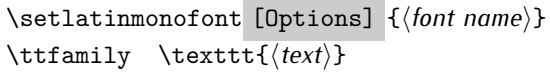

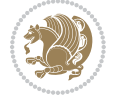

# **3 Latin and Persian Environment**

\begin{latin} *⟨text⟩* \end{latin}  $\begin{subarray}{c} \text{begin} \text{right} \end{subarray}$ 

- $^{\mathbb{H}\overline{\mathbb{F}}}$  latin environment both changes direction of the paragraphs to LTR and font to Latin font.
- $^{\mathbb{RF}}$  persian environment both changes direction of the Paragraphs to RTL and font to Persian font.

## **3.1 latinitems and parsiitems environments**

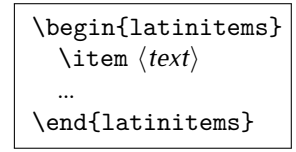

 $^{\mathbb{CP}}$  latinitems environment is similar to LTRitems environment but changes the font to Latin font.

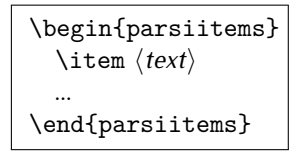

K) parsiitems environment is similar to RTLitems environment but changes the font to Persian font.

## **3.2 Short Latin and Persian Texts**

\lr{*⟨text⟩*} \rl{*⟨text⟩*}

- $\mathbb{F}$  With \1r command, you can typeset short LTR texts.
- $^{\boxplus^{\!\!\:\! \times}}$  With \r1 command, you can typeset short RTL texts.

## **3.3 Miscellaneous Commands**

```
\persianyear \persianmonth \persianday
\today \latintoday \twocolumnstableofcontents \XePersian
\plq \prq
```
 $\nu$  \persianyear is Persian equivalent of \year.

Latin and Persian Environment 41

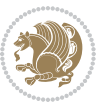

- **B** \persianmonth is Persian equivalent of \month.
- $\mathbb{P}$  \persianday is Persian equivalent of \day.
- $^{\textrm{\tiny{I\!I\!I\!I\!I\!I}}\gamma}$  \today typesets current Latin date.
- $^{\mathbb{IF}}$  \twocolumnstableofcontents typesets table of contents in two columns. This requires that you have loaded multicol package before XePersian package, otherwise an error will be issued.
- $\mathbb{F}$  \XePersian typesets XePersian's logo.
- $\mathbb{P}$  \p1q and \prq typeset Persian left quote and Persian right quote respectively.

## **3.4 New Commands**

\Latincite

 $\mathbb{P}$  \Latincite functions exactly like \cite command with only one difference; the reference to biblabel item is printed in Latin font in the text.

## **3.5 Additional Counters**

XePersian defines several additional counters to what already LATEX offers. These counters are harfi, adadi, and tartibi. In addition, the following commands are also provided:

```
\harfinumeral{⟨integer⟩} \adadinumeral{⟨integer⟩} \tartibinumeral{⟨integer⟩}
```
- $^{\mathbb{CP}}$  The range of  $^{\text{h}}$  harfi counter is integers between 1 and 32 (number of the Persian alphabets) and adadi and tartibi counters, are integers between 0 and 999,999,999.
- $^{\mathbb{RF}}$  For harfi counter, if you give an integer bigger than 32 or a negative integer (if you give integer 0, it returns nothing), then you get error and for adadi and tartibi counters, if you give an integer bigger than 999,999,999, then you get an error message.
- $^{\mathbb{IF}}$  For adadi and tartibi counters, if you give an integer less than o (a negative integer), then adadi and tartibi counters return **adadi** and **tartibi** form of the integer 0, respectively.
- $\text{Example 3: } \mathbb{F} \text{ is a function of } \left( \text{integer} \right) \text{ and } \left( \text{upper} \right) \text{ is a function of } \left( \text{upper} \right) \text{ and } \left( \text{upper} \right) \text{ is a function of } \left( \text{upper} \right) \text{ and } \left( \text{lower} \right) \text{ is a function of } \left( \text{lower} \right) \text{ is a function of } \left( \text{lower} \right) \text{ is a function of } \left( \text{lower} \right) \text{ is a function of } \left( \text{lower} \right) \text{ is a function of } \left( \text{lower} \right) \text{ is a function$ and \adadinumeral, and \tartibinumeral return **adadi**, and **tartibi** form of  $\langle$ *integer* $\rangle$  respectively, where  $0 \leq integer \leq 999,999,999$ .

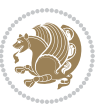

## **3.6 Things To Know About \setdigitfont, \setmathsfdigitfont, and \setmathttdigitfont**

\DefaultMathsDigits \PersianMathsDigits \AutoMathsDigits

- $^{\mathbb{IF}}$  As we discussed before, \setdigitfont will choose the Persian font for digits in math mode. By default, digits in math mode will appear in Persian form.
- $^{\mathbb{IF}}$  As we discussed before, \setmathsfdigitfont, and \setmathttdigitfont will choose the Persian sans serif and typewriter fonts for digits in math mode. By using this command, digits in math mode will appear in Persian form and if you do not use this command at all, you will get default  $TFX$  font for digits in math mode and digits appear in their original form (Western).

If you use \setdigitfont, \setmathsfdigitfont, and \setmathttdigitfont, then you should know that:

- $\mathscr{G}$  By default, \AutoMathsDigits is active, which means that in Persian mode, you get Persian digits in math mode and in Latin mode, you get T<sub>E</sub>X's default font and digits in math mode.
- $\mathscr{\mathscr{B}}$  If you use \PersianMathsDigits anywhere, you will overwrite XePersian's default behaviour and you will always get Persian digits in math mode.
- $\mathscr{\mathscr{B}}$  If you use \DefaultMathsDigits anywhere, again you will overwrite XePersian's default behaviour and you will always get TEX's default font and digits in math mode.

# **4 New Conditionals**

## **4.1 Shell escape (or write18) conditional**

```
\ifwritexviii
    ⟨material when Shell escape (or write18) is enabled⟩
\else
     ⟨material when Shell escape (or write18) is not enabled⟩
\fi
```
# **5 Bilingual Captions**

XePersian sets caption bilingually. This means if you are in RTL mode, you get Persian caption and if you are in LTR mode, you get English caption.

Bilingual Captions 43

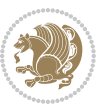

## **5.1 Support For Various Packages**

In addition to what bidi package supports, XePersian also support a few packages. This support is more about language aspect rather than directionality. These packages are algorithmic, algorithm,enumerate, and backref packages.

### **5.1.1 Things You Should Know about Support For enumerate Package**

The enumerate package gives the enumerate environment an optional argument which determines the style in which the counter is printed.

An occurrence of one of the tokens A, a, I, i, or 1 produces the value of the counter printed with (respectively)  $\Lambda$ ,  $\lambda$ ,  $\gamma$ ,  $\gamma$  or  $\arabic$ .

In addition with the extra support that XePersian provides, an occurrence of one of the tokens ا, ی, or ت produces the value of the counter printed with (respectively) \harfi, \adadi, or \tartibi.

These letters may be surrounded by any strings involving any other  $T \models X$  expressions, however the tokens A, a, I, i, 1, l,  $\zeta$ ,  $\zeta$  must be inside a {} group if they are not to be taken as special.

To see an Example, please look at enumerate package documentation.

## **5.2 Index Generation**

For generating index, you are advised to use xindy program, any other program such as makeindex is not recommended.

## **5.3 Converting Your FarsiTEX Files To XePersian or Unicode**

There is a python program written by Mostafa Vahedi that enables you to convert FarsiTEX files to XePersian or unicode. This program can be found in doc folder with the name ftxe-0.12.py. To convert your FarsiTFX files to XePersian, put ftxe-0.12.py in the same directory that your FarsiTEX file is, and then open a terminal/command prompt and do the following:

```
python ftxe-0.12.py file.ftx file.tex
```
This will convert your file.ftx (FarsiT<sub>F</sub>X file) to file.tex (XePersian file). The general syntax of using the python script is as follow:

python ftxe-0.12.py [-r] [-s] [-x] [-u] input-filename1 input-filename2

Where

- **-r** (DEFAULT) recursively consider files included in the given files
- **-s** do not recursively consider files
- **-x** (DEFAULT) insert XePersian related commands

Bilingual Captions 44

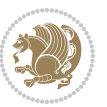

**-u** only convert to unicode (and not to XePersian)

Please note that the python script will not work with versions of python later than 2.6. So you are encouraged to use version 2.6 of python to benefit from this python script.

# **6 Extra Packages And Classes**

### **6.1 Magazine Typesetting**

#### **6.1.1 Introduction**

xepersian-magazine class allows you to create magazines, newspapers and any other types of papers. The output document has a front page and as many inner pages as desired. Articles appear one after another, telling the type, number of columns, heading, subheading, images, author and so forth. It is possible to change the aspect of (almost) everything therefore it is highly customisable. Commands to add different titles, headings and footers are also provided.

#### **6.1.2 Usage**

To create<sup>[2](#page-45-0)</sup> a magazine just load the class as usual<sup>[3](#page-45-1)</sup>, with

\documentclass [Options] {*xepersian-magazine*}

at the beginning of your source file. The class options are described in [subsubsec](#page-52-0)[tion 6.1.12](#page-52-0).

From this point it is possible to include packages and renew class commands described in [subsubsection 6.1.9](#page-49-0).

#### **6.1.3 Front Page**

As every magazine, xepersian-magazine has its own front page. It includes main headings, an index, the magazine logo and other useful information. This environment should be the first you use within xepersian-magazine class but it is not mandatory.

```
\firstimage \firstarticle
```
The first two commands you can use inside the frontpage environment are \firstimage and \firstarticle which include, respectively, the main image and the main heading in the front page. The first one takes two arguments *⟨image⟩* and *⟨description⟩*. Notice that second argument is optional and it declares the image

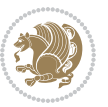

<span id="page-45-1"></span><span id="page-45-0"></span><sup>2</sup>For a sample file, please look at magazine-sample.tex in the doc folder

<sup>3</sup>You also need to load graphicx, xunicode and xepersian packages respectively, after loading the document class and choose fonts for the main text, Latin text and digits in maths formulas. For more detail see [section 2](#page-5-0) of the documentation.

caption; *⟨image⟩* defines the relative path to the image. In order to include the first piece of article use

\firstarticle{*⟨title⟩*}{*⟨opening⟩*}{*⟨time⟩*}

first two arguments are mandatory and represent heading and the opening paragraph. Last argument is optional (you can leave it blank) and indicates the time when article happened.

\secondarticle

The second piece of article is included using the command \secondarticle just as the first article. The main difference are that this second piece has two more arguments and it does not include an image.

\secondarticle{*⟨title⟩*}{*⟨subtitle⟩*}{*⟨opening⟩*}{*⟨pagesof⟩*}{*⟨time⟩*}

The new arguments *⟨subtitle⟩* and *⟨pagesof⟩* define a subtitle and the name of the section for this piece of article.

\thirdarticle

The third piece of article is the last one in the xepersian-magazine front page. It works like the \secondarticle.

```
\thirdarticle{⟨title⟩}{⟨subtitle⟩}{⟨opening⟩} {⟨pagesof⟩}{⟨time⟩}
```
The arguments meaning is the same as \secondarticle command.

The front page includes three information blocks besides the news: indexblock which contains the index, authorblock which includes information about the author and a weatherblock containing a weather forecast. All these three environments are mostly a frame in the front page therefore they can be redefined to fit your personal wishes but I kept them to give an example and to respec the original xepersian-magazine format.

\indexitem

The indexblock environment contains a manually editted index of xepersianmagazine. It takes one optional argument *⟨title⟩* and places a title over the index block. To add entries inside the index just type

\indexitem{*⟨title⟩*}{*⟨reference⟩*}

inside the environment. The *⟨title⟩* is the index entry text and the *⟨reference⟩* points to a article inside xepersian-magazine. It will be more clear when you read [subsub-](#page-47-0)

[Extra Packages And Classes 46](#page-47-0)

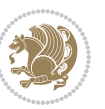

[section 6.1.4](#page-47-0). In order to get a correct output, it is necessary to leave a blank line between index items.

The authorblock environment can include whatever you would like. I called it authorblock because I think it is nice to include some author reference in the front page: who you are, why are you doing this... This environment creates a frame box in the bottom right corner of the front page with your own logo at the top.

#### \weatheritem

Finally, the weatherblock lets you include a weather forecast. It takes one optional argument *⟨title⟩* that places a title over the weather block. It can fit up to three weather icons with maximum and minimum temperatures, description and name. To add each of the weather entries type the following

```
\weatheritem{⟨image⟩}{⟨day-name⟩}{⟨max⟩} {⟨min⟩}{⟨short-des⟩}
```
The first argument includes the path to the weather icon (i.e. sunny or rainy), *⟨dayname⟩* like Monday, *⟨max⟩* and *⟨min⟩* are the highest and lowest day temperatures and *⟨short-des⟩* is a brief description of the weather condition: partly cloudy, sunny and windy …

#### <span id="page-47-0"></span>**6.1.4 Inside**

Once we have created the front page we should include all articles inside our magazine. xepersian-magazine arranges all articles one after each other, expanding headings all over the page and splitting the article text in the number of columns we wish. There are three different environments to define a piece of article: the article environment described in [subsubsection 6.1.5](#page-47-1), the editorial environment [subsub](#page-48-0)[section 6.1.6](#page-48-0) for opinion articles and the shortarticle environment explained in [subsubsection 6.1.7](#page-49-1).

#### <span id="page-47-1"></span>**6.1.5 The article environment**

The main environment to include a piece of article is called article. It takes four arguments that set up the headings and structure of the article.

```
\begin{article}{⟨num-of-columns⟩}{⟨title⟩}{⟨subtitle⟩} {⟨pagesof⟩}{⟨label⟩}
…⟨text⟩…
\end{article}
```
The first argument *⟨num-of-columns⟩* sets the number of columns the article will be divided whereas *⟨label⟩* is used when pointing an article from the index in the front page. The rest of the arguments are easy to understand.

Inside the article environment, besides the main text of the article, it is possible to include additional information using several class commands.

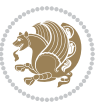

#### \authorandplace \timestamp

The \authorandplace{*⟨author⟩*}{*⟨place⟩*} inserts the name of the editor and the place where the article happened in the way many magazines do. Another useful command is \timestamp{*⟨time⟩*} which includes the time and a separator just before the text. These two commands should be used before the text because they type the text as the same place they are executed.

## \image

To include images within the text of an article, xepersian-magazine provides an \image command. Since multicol package does not provide any float support for its multicols environment, I created a macro that includes an image only if that is possible, calculating if there is enough space for the image.It is not the best solution but it works quite well and I could not find a better one. To include an image use the command and its two arguments: the relative path to the image and a short description.

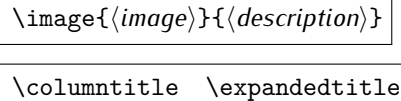

Within the text of the article, it is possible to add column and expanded titles. The main difference between them is that the first one keeps inside the width of an article column whereas the second expands all over the width of the page, breaking all the columns. Their use is analogous, as follows

\columntitle{*⟨type⟩*}{*⟨text⟩*} \expandedtitle{*⟨type⟩*}{*⟨text⟩*}

These two commands use fancybox package features. That is why there are five different types of titles which correspond mainly with fancybox ones: shadowbox, doublebox, ovalbox, Ovalbox and lines.

#### <span id="page-48-0"></span>**6.1.6 The editorial environment**

In addition to the editorial article environment, one can use the editorial environment to create editorial or opinion texts. The main feature is that it transforms the style of the heading. Although this environment accepts all the commands article takes, it does not make any sense to use the \authorandplace command within it since it includes an author argument. To create an editorial text use

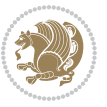

```
\begin{editorial}{⟨num-of-columns⟩}{⟨title⟩}{⟨author⟩}{⟨label⟩}
…⟨text⟩…
\end{editorial}
```
All arguments have the same meaning as article environment (see [subsubsec](#page-47-1)tion  $6.1.5$ ).

#### <span id="page-49-1"></span>**6.1.7 The shortarticle environment**

The shortarticle environment creates a block of short article. Althought it has its own title and subtitle, each piece of article within it may have a title. To use it just type:

```
\begin{shortarticle}{⟨num-of-columns⟩}{⟨title⟩}{⟨subtitle⟩}{⟨label⟩}
…⟨text⟩…
\shortarticleitem{⟨title⟩}{⟨text⟩}
\end{shortarticle}
```
You can also specify the number of columns of the block like editorial and article environments. To add a piece of article inside the shortarticle use the \shortarticleitem, indicating a title and the text of the issue.

### **6.1.8 Commands between articles**

\articlesep \newsection

There are two commands you can use among the articles inside xepersian-magazine: \articlesep and \newsection. The first one does not take any parameter and just draws a line between two articles. The second changes the content of \xepersian@section to the new *⟨section name⟩*. From the point it is used, all articles which follow will be grouped within the new section.

\newsection{*⟨section name⟩*}

#### <span id="page-49-0"></span>**6.1.9 Customization**

xepersian-magazine includes many commands which can be used to customize its aspect, from the front page to the last page. I will list them grouped so it is easy to find them. Treat them as standard  $\langle \text{ET} \rangle$  commands, using \renewcommand to change their behaviour.

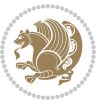

### **6.1.10 Front Page**

\customlogo \customminilogo \custommagazinename

When creating a magazine, everyone wants to show its own logo instead of xepersianmagazine default heading. To achieve this, you need to put the following command at the preamble of your document:

```
\customlogo{⟨text⟩}
\customminilogo{⟨text⟩}
\custommagazinename{⟨text⟩}
\edition \editionformat
```
The edition text has to be declared in the preamble of the document. One important thing to know is that \author, \date and \title have no effect inside xepersianmagazine since the magazine date is taken from \today command and the other two are only for the title page (if using \maketitle).

```
\indexFormat \indexEntryFormat \indexEntryPageTxt
\indexEntryPageFormat \indexEntrySeparator
```
When defining the index in the front page, there are several commands to customize the final index style. \indexFormat sets the format of the title; \indexEntryFormat, the format of each index entry; \indexEntryPageTxt and \indexEntryPageFormat lets you define which is the text that goes with the page number and its format. Finally, xepersian-magazine creates a thin line between index entries, you can redefine it using \indexEntrySeparator. To get the index with \xepersian@indexwidth is provided.

\weatherFormat \weatherTempFormat \weatherUnits

Relating to the weather block, the title format can be changed redefining \weatherFormat. In order to customize the format of the temperature numbers and their units it is necessary to redefine \weatherTempFormat and \weatherUnits respectively.

\\*TitleFormat \\*SubtitleFormat \\*TextFormat

The main article that appear in the front page can change their formats. To obtain that there are three standard commands to modify the title, subtitle and text style. You just have to replace the star (\*) with first, second or third depending on which article you are editing. Note that first piece of article has no subtitle therefore it does not make any sense to use the non-existent command \firstSubtitleFormat.

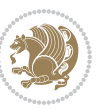

\pictureCaptionFormat \pagesFormat

Two other elements to configure are the picture captions and the pages or section format in the entire document. To proceed just redefine the macros \pictureCaptionFormat and \pagesFormat.

### **6.1.11 Inside The Magazine**

```
\innerTitleFormat \innerSubtitleFormat \innerAuthorFormat
\innerPlaceFormat
```
The articles inside xepersian-magazine may have a different format from the ones in the front page. To change their title or subtitle format redefine \innerTitleFormat and \innerSubtitleFormat. The article text format matches the document general definition. When using the \authorandplace command, you might want to change the default style. Just renew \innerAuthorFormat and \innerPlaceFormat to get the results.

```
\timestampTxt \timestampSeparator \timestampFormat
```
The \timestamp command described in [subsubsection 6.1.5](#page-47-1) lets you introduce the time of the event before the article text. You can configure its appearance by altering several commands: \timestampTxt which means the text after the timestamp; \timestampSeparator which defines the element between the actual timestamp and the beginning of the text and, finally, \timestampFormat to change the entire timestamp format.

#### \innerTextFinalMark

xepersian-magazine puts a small black square at the end of the article. As I wanted to create a highly customizable LTEX class I added the macro \innerTextFinalMark to change this black square. This item will appear always following the last character of the text with the *character*.

```
\minraggedcols \raggedFormat
```
The \minraggedcols counter is used to tell xepersian-magazine when article text should be ragged instead of justified. The counter represents the minimum number of columns that are needed in order to use ragged texts. For example, if \minraggedcols is set to 3, all articles with 3 columns or more will be ragged. Articles with 1, 2 columns will have justified text. By default, \minraggedcols is set to 4.

The \raggedFormat macro can be redefined to fit user ragged style. Default value is \RaggedLeft.

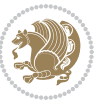

## \heading \foot

xepersian-magazine includes package fancyhdr for changing headings and footers. Although it is possible to use its own commands to modify xepersian-magazine style, there are two commands to change headings and foot appearance. Place them in the preamble of your xepersian-magazine document.

```
\heading{⟨left⟩}{⟨center⟩}{⟨right⟩}
\foot{⟨left⟩}{⟨center⟩}{⟨right⟩}
```
If you still prefer to use fancyhdr macros, use them after the frontpage environment. xepersian-magazine by default places no headers and footers. If you want headers and foooters, then after loading xepersian package, you should write \pagestyle{*fancy*} at the preamble of your document.

### <span id="page-52-0"></span>**6.1.12 Class Options**

The xepersian-magazine class is in itself an alteration of the standard article class, thus it inherits most of its class options but twoside, twocolumn, notitlepage and a4paper. If you find problems when loading other article features, please let me know to fix it. There are also five own options that xepersian-magazine implements.

- **a3paper** (false) This option makes xepersian-magazine 297 mm width by 420 mm height. This option is implemented because the standard article class does not allow this document size.
- **9pt** (false) Allows the 9pt font size that article class does not include (default is 10pt).
- **columnlines** columnlines (false) Adds lines between columns in the entire xepersianmagazine. The default line width is 0.1pt but it is possible to change this by setting length \columnlines in the preamble.
- **showgrid** (false) This option is only for developing purposes. Because the front page has a personal design using the textpos package, I created this grid to make easier the lay out.

## **6.2 Typesetting Multiple-choice Questions**

### **6.2.1 Introduction**

xepersian-multiplechoice is a package for making multiple choices questionnaires under  $\mathbb{E}T$   $\vdash$   $\mathbb{E}T$ . A special environment allows you to define questions and possible answers. You can specify which answers are correct and which are not. xepersianmultiplechoice not only formats the questions for you, but also generates a "form" (a grid that your students will have to fill in), and a "mask" (the same grid, only with correct answers properly checked in). You can then print the mask on a slide and correct the questionnaires more easily by superimposing the mask on top of students' forms.

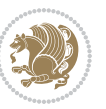

#### **6.2.2 Usage**

Here we now explain the usage of this package, however there are four example files, namely test-question-only.tex, test-solution-form.tex, test-empty-form.tex and test-correction.tex, available in doc folder that you may want to look at.

#### **6.2.3 Loading The Package**

You can load the package as usual by:

\usepackage [Options] {*xepersian-multiplechoice*}

The available options are described along the text, where appropriate.

### **6.2.4 Creating Questions**

Here's a simple example demonstrating how to produce a new question:

<sup>1</sup> \begin{question}{سؤال{ جواب ۱ false \<sup>2</sup> جواب ٢ true جواب ۳ false) جواب ۴ false\ \end{question} \begin{correction} جواب واقعی و علت اینکه این جواب، جواب واقعی هست \end{correction}

#### **6.2.5 The question Environment**

The question environment allows you to insert questions into your document. It takes one mandatory argument which specifies the actual question's text. The question will be displayed in a frame box, the size of the line.

\true \false

The proposed answers are displayed below the question in a list fashion (the question environment is a list-based one). Instead of using \item however, use either \true or \false to insert a possible answer.

#### **6.2.6 Question Numbers**

The question environment is associated with a  $E/FX$  counter named question. This counter stores the number of the next (or current) question. It is initialized to 1, and automatically incremented at the end of question environments. You might want to use it to format question titles. For instance, you could decide that each question belongs to a subsection in the article class, and use something like this before each question: \subsection\*{*Question \thequestion*}

Extra Packages And Classes 53

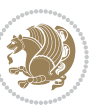

#### **6.2.7 The Form and the Mask**

\makeform \makemask

Based on the questions appearing in your document, xepersian-multiplechoice has the ability to generate a "form" (a grid that your students will have to fill in), and a "mask" (the same grid, only with correct answers properly checked in). This can make the correction process easier.

To generate a form and a mask, use the macros \makeform and \makemask. xepersianmultiplechoice uses two auxiliary files to build them. These files have respectively an extension of frm and msk. If you use these macros, you will need two passes of  $\mathbb{E}$ F $\vdash$ X in order to get a correctly formatted document.

#### **6.2.8 Typesetting corrections**

The "correction" mode allows you to automatically typeset and distribute corrections to your students. These corrections are slightly modified versions of your questionnaire: each possible answer is prefixed with a small symbol (a visual clue) indicating whether the answer was correct or wrong. In addition, you can typeset explanations below each question.

To activate the correction mode, use the correction option. It is off by default.

To typeset explanations below the questions, use the correction environment (no argument). The contents of this environment is displayed only in correction mode. In normal mode, it is simply discarded.

In addition, note that xepersian-multiplechoice cancels the actions performed by \makeform and \makemask in correction mode. This is to avoid further edition of the source when typesetting a correction.

#### **6.2.9 Important Note**

Currently, xepersian-multiplechoice requires that you provide a constant number of proposed answers across all questions in your xepersian-multiplechoice. This is something natural when you want to build forms, but this might me too restrictive otherwise, I'm not sure, so it is possible that this restriction will be removed in future versions.

Currently, there is a built-in mechanism for checking that the number of proposed answers remains constant: when xepersian-multiplechoice encounters the first occurrence of the question environment, it remembers the number of proposed answers from there. Afterwards, any noticed difference in subsequent occurrences will generate an error. As a consequence, you never have to tell xepersian-multiplechoice explicitly what that number is.

## **6.3 Customising The Package**

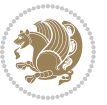

#### **6.3.1 The question environment**

\questionspace \answerstitlefont \answernumberfont

\questionspace is the amount of extra vertical space to put under the question, before the list of proposed answers. This is a  $\mathbb{E} F[X]$  length that defaults to Opt. Before the list of possible answers, a short title is displayed (for English, it reads "Possible answers:"). The \answerstitlefont macro takes one mandatory argument which redefines the font to use for the answers title. By default, \bfseries is used. Each proposed answer in the list is numbered automatically (and alphabetically). The \answernumberfont macro takes one mandatory argument which redefines the font to use for displaying the answer number. By default, \bfseries is used.

#### **6.3.2 The Form and the Mask**

\headerfont \X

The \headerfont macro takes one mandatory argument which redefines the font to use for the headers (first line and first column) of the form and mask arrays. By default, \bfseries is used.

In the mask, correct answers are checked in by filling the corresponding cell with an "X" character. If you want to change this, call the \X macro with one (mandatory) argument.

#### **6.3.3 The correction**

\truesymbol \falsesymbol

In correction mode, labels in front of answers are modified to give a visual clue about whether the answer was correct or wrong. By default, a cross and a small arrow are used. You can change these symbols by using the \truesymbol and

\falsesymbol macros. For instance, you could give a fancier look to your correction by using the pifont package and issuing:

```
\truesymbol{\ding{'063}~}
\falsesymbol{\ding{'067}~}
```
#### \correctionstyle

The appearance of the contents of the correction environment can be adjusted by using the \correctionstyle macro. By default, \itshape is used.

# **7 xepersian implementation**

## **7.1 algorithmic-xepersian.def**

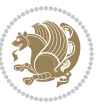

```
1 \ProvidesFile{algorithmic-xepersian.def}[2010/07/25 v0.2 adaptations for algorithmic package]
```

```
2 \def\algorithmicrequire{\if@RTL\textbf{:}\else\textbf{Require:}\fi}
_3 \def\algorithmicensure{\it{CRTL\textbf{}:}\el\textbf{Ensure:}\fi\}
```
### **7.2 algorithm-xepersian.def**

```
4 \ProvidesFile{algorithm-xepersian.def}[2010/07/25 v0.2 adaptations for algorithm package]
5 \def\ALG@name{\if@RTL else\ Algorithm\fi}
6 \def\ALGS@name{ }
7 \def\listalgorithmname{\if@RTL  \ALGS@name\else List of \ALG@name s\fi}
```
### **7.3 amsart-xepersian.def**

```
8 \ProvidesFile{amsart-xepersian.def}[2013/04/26 v0.3 adaptations for amsart class]
9 \renewcommand \thepart {\@tartibi\c@part}
10 \def\appendix{\par\c@section\z@ \c@subsection\z@
11 \let\sectionname\appendixname
12 \def\thesection{\@harfi\c@section}}
13
14 \long\def\@footnotetext#1{%
15 \insert\footins{%
16 \if@RTL@footnote\@RTLtrue\else\@RTLfalse\fi%
17 \normalfont\footnotesize
18 \interlinepenalty\interfootnotelinepenalty
19 \splittopskip\footnotesep \splitmaxdepth \dp\strutbox
20 \floatingpenalty\@MM \hsize\columnwidth
21 \@parboxrestore \parindent\normalparindent \sloppy
22 \protected@edef\@currentlabel{%
23 \csname p@footnote\endcsname\@thefnmark}%
24 \@makefntext{%
25 \rule\z@\footnotesep\ignorespaces\if@RTL@footnote#1\else\@nonlatinfalse\latinfont#1\fi\uns
26
27
28
29
30
31 \long\def\@RTLfootnotetext#1{%
32 \insert\footins{%
33 \@RTLtrue%
34 \@nonlatintrue%
35 \normalfont\footnotesize
36 \interlinepenalty\interfootnotelinepenalty
37 \splittopskip\footnotesep \splitmaxdepth \dp\strutbox
38 \floatingpenalty\@MM \hsize\columnwidth
39 \@parboxrestore \parindent\normalparindent \sloppy
40 \protected@edef\@currentlabel{%
41 \csname p@footnote\endcsname\@thefnmark}%
42 \@makefntext{%
43 \rule\z@\footnotesep\ignorespaces\persianfont #1\unskip\strut\par}}}
44
45
```

```
xepersian implementation 56
```

```
46
47
48
49
50
51 \long\def\@LTRfootnotetext#1{%
52 \insert\footins{%
53 \@RTLfalse%
54 \@nonlatinfalse%
55 \normalfont\footnotesize
56 \interlinepenalty\interfootnotelinepenalty
57 \splittopskip\footnotesep \splitmaxdepth \dp\strutbox
58 \floatingpenalty\@MM \hsize\columnwidth
59 \@parboxrestore \parindent\normalparindent \sloppy
60 \protected@edef\@currentlabel{%
61 \csname p@footnote\endcsname\@thefnmark}%
62 \@makefntext{%
63 \rule\z@\footnotesep\ignorespaces\latinfont #1\unskip\strut\par}}}
64
65
66 \footdir@temp\footdir@ORG@xepersian@amsart@footnotetext\@footnotetext{\bidi@footdir@footnote}%
67 \footdir@temp\footdir@ORG@xepersian@amsart@RTLfootnotetext\@RTLfootnotetext{R}%
68 \footdir@temp\footdir@ORG@xepersian@amsart@LTRfootnotetext\@LTRfootnotetext{L}%
69
```
### **7.4 amsbook-xepersian.def**

```
70 \ProvidesFile{amsbook-xepersian.def}[2013/04/26 v0.4 adaptations for amsbook class]
71 \def\frontmatter{\cleardoublepage\pagenumbering{harfi}}
72 \renewcommand \thepart {\@tartibi\c@part}
73 \def\appendix{\par
74 \c@chapter\z@ \c@section\z@
75 \let\chaptername\appendixname
76 \def\thechapter{\@harfi\c@chapter}}
77
78 \long\def\@footnotetext#1{%
79 \insert\footins{%
80 \if@RTL@footnote\@RTLtrue\else\@RTLfalse\fi%
81 \normalfont\footnotesize
82 \interlinepenalty\interfootnotelinepenalty
83 \qquad \verb|\splittopskip|footnoteskip| \verb|\stputb@3| \verb|\splittopskip|footnoteskip| \verb|\stputb@3| \verb|\spllittopskip| \verb|\stputb@3| \verb|\spllittopskip| \verb|\stputb@3| \verb|\th| \verb|\spllittopskip| \verb|\stputb@3| \verb|\th| \verb|\stputb@3| \verb|\th| \verb|\stputb@3| \verb|\th| \verb|\stputb@3| \verb|\th| \verb|\stputb@3| \verb|\th| \verb|\stputb@3| \verb|\th| \verb|\stputb@3| \verb|\th| \verb|\stputb@3| \verb|\th| \verb|\stputb@3|84 \floatingpenalty\@MM \hsize\columnwidth
85 \@parboxrestore \parindent\normalparindent \sloppy
86 \protected@edef\@currentlabel{%
87 \csname p@footnote\endcsname\@thefnmark}%
88 \@makefntext{%
89 \rule\z@\footnotesep\ignorespaces\if@RTL@footnote#1\else\@nonlatinfalse\latinfont#1\fi\uns
90
Q1
92
```

$$
\left\langle \mathbf{1}\right\rangle
$$

```
93
94
95 \long\def\@RTLfootnotetext#1{%
96 \insert\footins{%
97 \@RTLtrue%
98 \@nonlatintrue%
99 \normalfont\footnotesize
100 \interlinepenalty\interfootnotelinepenalty
101 \splittopskip\footnotesep \splitmaxdepth \dp\strutbox
102 \floatingpenalty\@MM \hsize\columnwidth
103 \@parboxrestore \parindent\normalparindent \sloppy
104 \protected@edef\@currentlabel{%
105 \csname p@footnote\endcsname\@thefnmark}%
106 \@makefntext{%
107 \rule\z@\footnotesep\ignorespaces\persianfont #1\unskip\strut\par}}}
108
109
110
111
112
113
114
115 \long\def\@LTRfootnotetext#1{%
116 \insert\footins{%
117 \@RTLfalse%
118 \@nonlatinfalse%
119 \normalfont\footnotesize
120 \interlinepenalty\interfootnotelinepenalty
121 \splittopskip\footnotesep \splitmaxdepth \dp\strutbox
122 \floatingpenalty\@MM \hsize\columnwidth
123 \@parboxrestore \parindent\normalparindent \sloppy
124 \protected@edef\@currentlabel{%
125 \csname p@footnote\endcsname\@thefnmark}%
126 \@makefntext{%
127 \rule\z@\footnotesep\ignorespaces\latinfont #1\unskip\strut\par}}}
128
129 \footdir@temp\footdir@ORG@xepersian@amsbook@footnotetext\@footnotetext{\bidi@footdir@footnote}%
130 \footdir@temp\footdir@ORG@xepersian@amsbook@RTLfootnotetext\@RTLfootnotetext{R}%
131 \footdir@temp\footdir@ORG@xepersian@amsbook@LTRfootnotetext\@LTRfootnotetext{L}%
```
### **7.5 appendix-xepersian.def**

 \ProvidesFile{appendix-xepersian.def}[2015/02/01 v0.1 adaptations for appendix package] \renewcommand{\@resets@pp}{\par

- \@ppsavesec
- \stepcounter{@pps}
- \setcounter{section}{0}%
- \if@chapter@pp
- 139 \setcounter{chapter}{0}%

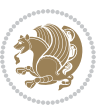

```
140 \renewcommand\@chapapp{\appendixname}%
```

```
141 \renewcommand\thechapter{\@harfi\c@chapter}%
```

```
142 \else
```

```
143 \setcounter{subsection}{0}%
```

```
144 \renewcommand\thesection{\@harfi\c@section}%
```

```
145 \fi
```

```
146 \restoreapp
```

```
147 }
```
## **7.6 article-xepersian.def**

```
148 \ProvidesFile{article-xepersian.def}[2010/07/25 v0.2 adaptations for standard article class]
149 \renewcommand \thepart {\@tartibi\c@part}
```

```
150 \renewcommand\appendix{\par
```

```
151 \setcounter{section}{0}%
```

```
152 \setcounter{subsection}{0}%
```
153 \gdef\thesection{\@harfi\c@section}}

## **7.7 artikel1-xepersian.def**

```
154 \ProvidesFile{artikel1-xepersian.def}[2010/07/25 v0.1 adaptations for artikel1 class]
```

```
155 \renewcommand*\thepart{\@tartibi\c@part}
```
- \renewcommand\*\appendix{\par
- \setcounter{section}{0}%
- \setcounter{subsection}{0}%
- \gdef\thesection{\@harfi\c@section}}

## **7.8 artikel2-xepersian.def**

```
160 \ProvidesFile{artikel2-xepersian.def}[2010/07/25 v0.1 adaptations for artikel2 class]
161 \renewcommand*\thepart{\@tartibi\c@part}
```

```
162 \renewcommand*\appendix{\par
```

```
163 \setcounter{section}{0}%
```
- \setcounter{subsection}{0}%
- \gdef\thesection{\@harfi\c@section}}

## **7.9 artikel3-xepersian.def**

```
166 \ProvidesFile{artikel3-xepersian.def}[2010/07/25 v0.1 adaptations for artikel3 class]
167 \renewcommand*\thepart{\@tartibi\c@part}
```

```
168 \renewcommand*\appendix{\par
```

```
169 \setcounter{section}{0}%
```

```
170 \setcounter{subsection}{0}%
```

```
171 \gdef\thesection{\@harfi\c@section}}
```
## **7.10 backref-xepersian.def**

```
172 \ProvidesFile{backref-xepersian.def}[2010/07/25 v0.1 adaptations for backref package]
173 \def\backrefpagesname{\if@RTL else\ pages\fi}
```

```
174 \def\BR@Latincitex[#1]#2{%
```

```
175 \BRorg@Latincitex[{#1}]{#2}%
```

```
176 \ifBR@verbose
```

```
177 \PackageInfo{backref}{back Latin cite \string`#2\string'}%
```
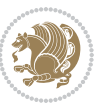

```
178 \fi
179 \Hy@backout{#2}%
180 }
181 \AtBeginDocument{%
182 \@ifundefined{NAT@parse}{%
183 \global\let\BRorg@Latincitex\@Latincitex
184 \global\let\@Latincitex\BR@Latincitex
185 }{%
186 \@ifpackageloaded{hyperref}{}{%
187 \def\hyper@natlinkstart#1{\Hy@backout{#1}}%
188 }%
189 \PackageInfo{backref}{** backref set up for natbib **}%
190 }%
191 }%
```
## **7.11 bidituftesidenote-xepersian.def**

```
192 \ProvidesFile{bidituftesidenote-xepersian.def}[2014/12/28 v0.2 xepersian changes to bidituftesid
193 \setLTRcitationfont{\@bidituftesidenote@marginfont\@nonlatinfalse\latinfont}
194 \long\def\@LTRbidituftesidenote@sidenote[#1][#2]#3{%
195 \let\cite\@bidituftesidenote@infootnote@cite% use the in-sidenote \cite command
196 \gdef\@bidituftesidenote@citations{}% clear out any old citations
197 \ifthenelse{\NOT\isempty{#2}}{%
198 \gsetlength{\@bidituftesidenote@sidenote@vertical@offset}{#2}%
199 }\frac{1}{8}200 \gsetlength{\@bidituftesidenote@sidenote@vertical@offset}{0pt}%
201 }%
202 \ifthenelse{\isempty{#1}}{%
203 % no specific footnote number provided
204 \stepcounter\@mpfn%
205 \protected@xdef\@thefnmark{\thempfn}%
206 \@footnotemark\@LTRfootnotetext[\@bidituftesidenote@sidenote@vertical@offset]{\@nonlatinfal
207 } {%
208 % specific footnote number provided
209 \begingroup%
210 \csname c@\@mpfn\endcsname #1\relax%
211 \unrestored@protected@xdef\@thefnmark{\thempfn}%
212 \endgroup%
213 \@footnotemark\@LTRfootnotetext[\@bidituftesidenote@sidenote@vertical@offset]{\@nonlatinfal
214 }%
215 \@bidituftesidenote@print@citations% print any citations
216 \let\cite\@bidituftesidenote@normal@cite% go back to using normal in-text \cite command
217 \unskip\ignorespaces% remove extra white space
218 \kern-\multiplefootnotemarker% remove \kern left behind by sidenote
219 \kern\multiplefootnotemarker\relax% add new \kern here to replace the one we yanked
220 }
221 \long\def\@RTLbidituftesidenote@sidenote[#1][#2]#3{%
222 \let\cite\@bidituftesidenote@infootnote@cite% use the in-sidenote \cite command
223 \gdef\@bidituftesidenote@citations{}% clear out any old citations
224 \ifthenelse{\NOT\isempty{#2}}{%
```
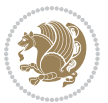

```
230 % no specific footnote number provided
231 \stepcounter\@mpfn%
232 \protected@xdef\@thefnmark{\thempfn}%
233 \@footnotemark\@RTLfootnotetext[\@bidituftesidenote@sidenote@vertical@offset]{\@nonlatintru
234 }{%
235 % specific footnote number provided
236 \begingroup%
237 \csname c@\@mpfn\endcsname #1\relax%
238 \unrestored@protected@xdef\@thefnmark{\thempfn}%
239 \endgroup%
240 \@footnotemark\@RTLfootnotetext[\@bidituftesidenote@sidenote@vertical@offset]{\@nonlatintru
241 }%
242 \@bidituftesidenote@print@citations% print any citations
243 \let\cite\@bidituftesidenote@normal@cite% go back to using normal in-text \cite command
244 \unskip\ignorespaces% remove extra white space
245 \kern-\multiplefootnotemarker% remove \kern left behind by sidenote
246 \kern\multiplefootnotemarker\relax% add new \kern here to replace the one we yanked
247 }
248 \renewcommand\LTRmarginnote[2][0pt]{%
249 \let\cite\@bidituftesidenote@infootnote@cite% use the in-sidenote \cite command
250 \gdef\@bidituftesidenote@citations{}% clear out any old citations
251 \LTRbidituftesidenotemarginpar{\hbox{}\vspace*{#1}\@bidituftesidenote@marginnote@font\@nonlat
252 \@bidituftesidenote@print@citations% print any citations
253 \let\cite\@bidituftesidenote@normal@cite% go back to using normal in-text \cite command
254}
255 \renewcommand\RTLmarginnote[2][0pt]{%
256 \let\cite\@bidituftesidenote@infootnote@cite% use the in-sidenote \cite command
257 \ \g{edef\@biditufftesidenote@citations{}' clear out any old citations
258 \RTLbidituftesidenotemarginpar{\hbox{}\vspace*{#1}\@bidituftesidenote@marginnote@font\@nonlat
259 \@bidituftesidenote@print@citations% print any citations
260 \let\cite\@bidituftesidenote@normal@cite% go back to using normal in-text \cite command
```
225 \gsetlength{\@bidituftesidenote@sidenote@vertical@offset}{#2}%

\gsetlength{\@bidituftesidenote@sidenote@vertical@offset}{0pt}%

```
261 }
```
}{%

}%

\ifthenelse{\isempty{#1}}{%

### **7.12 bidimoderncv-xepersian.def**

```
262 \ProvidesFile{bidimoderncv-xepersian.def}[2010/07/25 v0.1 adaptations for bidimoderncv class]
263 \def\refname{\iota} Publications\fi}
```
## **7.13 boek3-xepersian.def**

```
264 \ProvidesFile{boek3-xepersian.def}[2010/07/25 v0.1 adaptations for boek3 class]
265 \renewcommand*\thepart{\@tartibi\c@part}
266 \renewcommand*\frontmatter{%
267 \cleardoublepage
268 \@mainmatterfalse
```

```
269 \pagenumbering{harfi}}
```
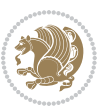

```
270 \renewcommand*\appendix{\par
```
- \setcounter{chapter}{0}%
- \setcounter{section}{0}%
- \gdef\@chapapp{\appendixname}%
- \gdef\thechapter{\@harfi\c@chapter}}

### **7.14 boek-xepersian.def**

\ProvidesFile{boek-xepersian.def}[2010/07/25 v0.1 adaptations for boek class]

- \renewcommand\*\thepart{\@tartibi\c@part}
- \renewcommand\*\frontmatter{%
- \cleardoublepage
- \@mainmatterfalse
- \pagenumbering{harfi}}
- \renewcommand\*\appendix{\par
- \setcounter{chapter}{0}%
- \setcounter{section}{0}%
- \gdef\@chapapp{\appendixname}%
- \gdef\thechapter{\@harfi\c@chapter}}

### **7.15 bookest-xepersian.def**

```
286 \ProvidesFile{bookest-xepersian.def}[2010/07/25 v0.1 adaptations for bookest class]
```

```
287 \renewcommand \thepart {\@tartibi\c@part}
```

```
288 \renewcommand\appendix{\par
```

```
289 \setcounter{chapter}{0}%
```

```
290 \setcounter{section}{0}%
```

```
291 \gdef\@chapapp{\appendixname}%
```

```
292 \gdef\thechapter{\@harfi\c@chapter}
```

```
293 }%end appendix
```
## **7.16 book-xepersian.def**

 \ProvidesFile{book-xepersian.def}[2010/07/25 v0.2 adaptations for standard book class] \renewcommand\frontmatter{%

```
296 \cleardoublepage
```

```
297 \@mainmatterfalse
```
\pagenumbering{harfi}}

```
299 \renewcommand \thepart {\@tartibi\c@part}
```

```
300 \renewcommand\appendix{\par
```
\setcounter{chapter}{0}%

```
302 \setcounter{section}{0}%
```
\gdef\@chapapp{\appendixname}%

```
304 \gdef\thechapter{\@harfi\c@chapter}
```

```
305 }%end appendix
```
### **7.17 breqn-xepersian.def**

 \ProvidesFile{breqn-xepersian.def}[2010/07/25 v0.1 adaptations for breqn package] \def\@dmath[#1]{\if@RTL\@RTLfalse\addfontfeatures{Mapping=farsidigits}\fi%

\everydisplay\expandafter{\the\everydisplay \display@setup}%

```
309 \if@noskipsec \leavevmode \fi
```

```
310 \if@inlabel \leavevmode \global\@inlabelfalse \fi
```
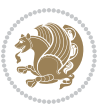

```
321 \global\GRP@queue\@emptytoks \global\setbox\GRP@box\box\voidb@x
322 \global\let\GRP@label\@empty
323 \global\grp@wdL\z@\global\grp@wdR\z@\global\grp@wdT\z@
324 \global\grp@linewidth\z@\global\grp@wdNum\z@
325 \global\let\grp@eqs@numbered\@False
326 \global\let\grp@aligned\@True
327 \global\let\grp@shiftnumber\@False
328 \eq@prelim
329 \setkeys{breqn}{#1}%
330 \if\grp@hasNumber \grp@setnumber \fi
331 }
_{332} \def\@dseries[#1]{\if@RTL\@RTLfalse\addfontfeatures{Mapping=farsidigits}\fi%
333 \let\display@setup\dseries@display@setup
334 % Question: should this be the default for dseries???
335 \global\eq@wdCond\z@
336 \@dmath[layout={M},#1]%
337 \mathsurround\z@\@@math \penalty\@Mi
338 \let\endmath\ends@math
339 \def\premath{%
340 \ifdim\lastskip<.3em \unskip
341 \else\ifnum\lastpenalty<\@M \dquad\fi\fi
342 }%
343 \def\postmath{\unpenalty\eq@addpunct \penalty\intermath@penalty \dquad \@ignoretrue}%
344 \ignorespaces
345 }
```
 $_3$ 19 \def\@dgroup[#1]{\if@RTL\@RTLfalse\addfontfeatures{Mapping=farsidigits}\fi%

\let\eq@group\@True \global\let\eq@GRP@first@dmath\@True

```
7.18 latex-localise-commands-xepersian.def
```
\if\eq@group\else\eq@prelim\fi

312 \setkeys{breqn}{#1}%

313 \the\eqstyle \eq@setnumber \begingroup \eq@setup@a \eq@startup

}

```
346 \ProvidesFile{latex-localise-commands-xepersian.def}[2014/02/05 v0.3 Persian localisation of LaT
347 \eqcommand{ }{@arstrut}
348 \eqcommand{ }{above}
349 \eqcommand{    }{abovedisplayshortskip}
350 \eqcommand{ }{abovedisplayskip}
351 \eqcommand{ }{abstractname}
352 \eqcommand{ }{accent}
353 \eqcommand{ }{active}
354 \eqcommand{ }{addcontentsline}
355 \eqcommand{ }{addpenalty}
356 \eqcommand{ }{address}
357 \eqcommand{ }{addtocontents}
```
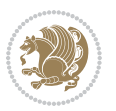

```
358 \eqcommand{ }{addtocounter}
359 \eqcommand{ }{addtolength}
360 \eqcommand{ }{addvspace}
361\eqcommand{ }{adjdemerits}
362 \eqcommand{ }{advance}
363 \eqcommand{ }{afterassignment}
364 \eqcommand{ }{aftergroup}
365 \eqcommand{ }{aleph}
366 \eqcommand{ }{aliasfontfeature}
367 \eqcommand{ {} }{aliasfontfeatureoption}
368 \eqcommand{ }{allowbreak}
369 \eqcommand{ @}{alloc@}
370 \eqcommand{ }{allocationnumber}
371 \eqcommand{ }{allowdisplaybreaks}
372 \eqcommand{ }{Alph}
373 \eqcommand{ }{alph}
374 \eqcommand{ }{alsoname}
375 \eqcommand{ }{and}
376 \eqcommand{ }{angle}
377 \eqcommand{ }{appendixname}
378 \eqcommand{ }{approx}
379 \eqcommand{ }{arabic}
380 \eqcommand{ }{arg}
381 \eqcommand{  }{arrayrulecolor}
382\eqcommand{  }{arraycolsep}
383 \eqcommand{ }{arrayrulewidth}
384 \begin{array}{l}384 \rightarrow 384 \end{array}<br>385 \begin{array}{l}385 \rightarrow 4}{AtBeginDocument}
386 \eqcommand{ }{AtEndDocument}
387 \eqcommand{ }{AtEndOfClass}
388 \eqcommand{ }{AtEndOfPackage}
389 \eqcommand{ }{author}
390 \eqcommand{ }{backmatter}
391 \eqcommand{ }{backslash}
392 \eqcommand{ }{badness}
393 \eqcommand{}{bar}
394 \eqcommand{ }{baselineskip}
395 \eqcommand{ }{baselinestretch}
396 \eqcommand{ }{batchmode}
397 \eqcommand{ }{begin}
398 \eqcommand{ }{beginL}
399 \eqcommand{ }{beginR}
400 \eqcommand{ }{begingroup}
401 \eqcommand{   }{belowdisplayshortskip}
402 \eqcommand{  }{belowdisplayskip}
403 \eqcommand{}{bf}
404 \eqcommand{  }{bfdefault}
405 \eqcommand{ }{bfseries}
406 \eqcommand{}{bgroup}
407 \eqcommand{}{bibitem}
```
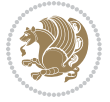

```
408 \eqcommand{ }{bibliography}
409 \eqcommand{  }{bibliographystyle}
410 \eqcommand{  }{bibname}
411 \eqcommand{ }{bigskip}
412 \eqcommand{ }{bigskipamount}
413 \eqcommand{  }{botfigrule}
414 \eqcommand{ }{botmark}
415 \eqcommand{}{bottompageskip}
416 \eqcommand{ }{bottomfraction}
417 \eqcommand{}{box}
418 \eqcommand{ }{boxmaxdepth}
419 \eqcommand{}{break}
420 \eqcommand{ }{bullet}
421 \eqcommand{@}{@cclv}
422 \eqcommand{ @ }{@cclvi}
423 \eqcommand{ }{caption}
424 \eqcommand{ }{catcode}
425 \eqcommand{}{cc}
426 \eqcommand{ }{ccname}
427 \eqcommand{ }{cdot}
428 \eqcommand{ }{cdots}
429 \eqcommand{ }{centering}
430 \eqcommand{ }{centerline}
431 \eqcommand{@}{ch@ck}
432 \eqcommand{ }{chapter}
433 \eqcommand{ }{chaptername}
434 \eqcommand{}{char}
435 \eqcommand{ }{chardef}
436 \eqcommand{ }{CheckCommand}
437 \eqcommand{ }{cite}
438 \eqcommand{ }{ClassError}
439 \eqcommand{ }{ClassInfo}
440 \eqcommand{ }{ClassWarning}
441 \eqcommand{  }{ClassWarningNoLine}
{}_{442} \eqcommand{ }{cleaders}<br>{}_{443} \eqcommand{ }{cleardouble
                  }{cleardoublepage}
444 \eqcommand{ }{clearpage}
445 \eqcommand{ }{cline}
446 \eqcommand{ }{closein}
447 \eqcommand{ }{closeout}
448 \eqcommand{}{closing}
449 \eqcommand{ }{clubpenalty}
450 \eqcommand{}{clubsuit}
451 \eqcommand{   }{colbotmark}
452 \eqcommand{    }{colfirstmark}
453 \eqcommand{ }{color}
454 \eqcommand{ }{colorbox}
455 \eqcommand{   }{coltopmark}
456 \eqcommand{ }{columncolor}
457 \eqcommand{ }{columnsep}
```

```
458 \eqcommand{ }{columnwidth}
459 \eqcommand{  }{columnseprule}
460 \eqcommand{}{contentsline}
461 \eqcommand{  }{contentsname}
462 \eqcommand{ }{copy}
463 \eqcommand{ }{copyright}
464 \eqcommand{ }{count}
465 \eqcommand{@}{count@}
466 \eqcommand{ }{countdef}
467 \eqcommand{}{cr}
468 \eqcommand{ }{crcr}
469 \eqcommand{ }{csname}
470 \eqcommand{ }{CurrentOption}
471 \eqcommand{}{dashbox}
472 \eqcommand{ }{dashv}
473 \eqcommand{@ }{@date}
474 \eqcommand{ }{date}
475 \eqcommand{ }{day}
476 \eqcommand{ }{dblbotfigrule}
477 \eqcommand{ }{dblbottomfraction}
478 \eqcommand{  }{dblfigrule}
479 \eqcommand{  }{dblfloatpagefraction}
480 \eqcommand{  }{dblfloatsep}
481 \eqcommand{ }{dblfntlocatecode}
482 \eqcommand{    }{dbltextfloatsep}
483 \eqcommand{  }{dbltopfraction}
484 \eqcommand{  }{DeclareFixedFont}
485 \eqcommand{ }{DeclareGraphicsExtensions}
486 \eqcommand{ }{DeclareGraphicsRule}
487 \eqcommand{    }{Declare01dFontCommand}
488 \eqcommand{ }{DeclareOption}
489 \eqcommand{  }{DeclareRobustCommand}
490 \eqcommand{  }{DeclareSymbolFont}
491 \eqcommand{}{deadcycles}
492 \eqcommand{ }{def}
493 \eqcommand{ @ }{define@key}
494 \eqcommand{ }{definecolor}
495 \eqcommand{ }{deg}
496 \eqcommand{ }{delcode}
497 \eqcommand{ }{delimiter}
498 \eqcommand{ }{delimiterfactor}
499 \eqcommand{}{depth}
500 \eqcommand{}{diamondsuit}
501 \eqcommand{}{dim}
502 \eqcommand{}{dimen}
503 \eqcommand{@}{dimen@}
504 \eqcommand{@}{dimen@i}
505 \eqcommand{@}{dimen@ii}
506 \eqcommand{ }{dimendef}
507 \eqcommand{ }{discretionary}
```
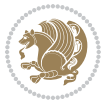

```
508 \eqcommand{ }{displaybreak}
509 \eqcommand{ }{displayindent}
510 \eqcommand{ }{displaystyle}
511 \eqcommand{ }{displaywidth}
512 \eqcommand{}{divide}
513 \eqcommand{ }{documentclass}
514 \eqcommand{}{do}
515 \eqcommand{ }{dospecials}
516 \eqcommand{}{dot}
517 \eqcommand{ }{doteq}
518 \eqcommand{ }{dotfill}
519 \eqcommand{}{dots}
520 \eqcommand{}{doublebox}
521 \eqcommand{   }{doublerulesepcolor}
522 \eqcommand{  }{doublerulesep}
523 \eqcommand{ }{downarrow}
524 \eqcommand{}{dp}
525 \eqcommand{}{dump}
526 \eqcommand{}{edef}
527 \eqcommand{ }{egroup}
528 \eqcommand{ }{eject}
529 \eqcommand{}{else}
530 \eqcommand{}{em}
531 \eqcommand{ }{emergencystretch}
532 \eqcommand{}{emph}
533 \eqcommand{@}{@empty}
534 \eqcommand{}{empty}
535 \eqcommand{ }{emptyset}
536 \eqcommand{}{end}
537 \eqcommand{ }{endL}
538 \eqcommand{ }{endR}
539 \eqcommand{  }{endcsname}
540 \eqcommand{ }{endfirsthead}
541 \eqcommand{ }{endfoot}
542 \eqcommand{ }{endgraf}
543 \eqcommand{ }{endgroup}
544 \eqcommand{ }{endhead}<br>545 \eqcommand{ }{endinput}
_{545} \eqcommand{
546 \eqcommand{    }{endlastfoot}
547 \eqcommand{  }{enlargethispage}
548 \eqcommand{ }{endline}
549 \eqcommand{  }{endlinechar}
550 \eqcommand{ }{enspace}
551 \eqcommand{ }{enskip}
552 \eqcommand{ }{eqcommand}
553 \eqcommand{ }{eqenvironment}
554 \eqcommand{ }{eqref}
555 \eqcommand{ }{errhelp}
556 \eqcommand{ }{errmessage}
557 \eqcommand{ }{errorcontextlines}
```
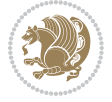

```
558 \eqcommand{  }{errorstopmode}
559 \eqcommand{ }{escapechar}
560 \eqcommand{}{euro}
561 \eqcommand{ }{evensidemargin}
562 \eqcommand{}{everycr}
563 \eqcommand{}{everydisplay}
564 \eqcommand{}{everyhbox}
565 \eqcommand{}{everyjob}
566 \eqcommand{}{everymath}
567 \eqcommand{}{everypar}
568 \eqcommand{}{everyvbox}
569 \eqcommand{  }{ExecuteOptions}
570 \eqcommand{   }{exhyphenpenalty}
571 \eqcommand{ }{expandafter}
572 \eqcommand{    }{extracolsep}
573 \eqcommand{@ }{@firstofone}
574 \eqcommand{@ }{@firstoftwo}
575 \eqcommand{@}{f@ur}
576 \eqcommand{}{fam}
577 \eqcommand{ }{fancypage}
578 \eqcommand{}{fbox}
579 \eqcommand{ }{fboxrule}
580 \eqcommand{ }{fboxsep}
581 \eqcommand{ }{fcolorbox}
582 \eqcommand{ }{fi}
583 \eqcommand{ }{figurename}
584 \eqcommand{ }{filbreak}
585 \eqcommand{}{fill}
586 \eqcommand{ }{firstmark}
587 \eqcommand{ }{flat}
588 \eqcommand{  }{floatpagefraction}
589 \eqcommand{ }{floatingpenalty}
590 \eqcommand{  }{floatsep}
591 \eqcommand{ }{flushbottom}
592 \eqcommand{}{fmtname}
593 \eqcommand{ }{fmtversion}
594 \eqcommand{}{fnsymbol}
595 \eqcommand{}{font}
596 \eqcommand{}{fontdimen}
597 \eqcommand{ }{fontencoding}
598 \eqcommand{ }{fontfamily}
599 \eqcommand{ }{fontname}
600 \eqcommand{ }{fontseries}
601 \eqcommand{ }{fontshape}
602 \eqcommand{ }{fontsize}
603 \eqcommand{  }{footheight}
604 \eqcommand{ }{footins}
605 \eqcommand{}{footnote}
606 \eqcommand{ }{footnotemark}
607 \eqcommand{ }{footnoterule}
```
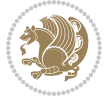

```
608 \eqcommand{ }{footnotesep}
609 \eqcommand{ }{footnotesize}
610 \eqcommand{ }{footnotetext}
611 \eqcommand{  }{footskip}
612 \eqcommand{}{frame}
613 \eqcommand{}{framebox}
614 \eqcommand{  }{frenchspacing}
615 \eqcommand{ }{frontmatter}
616 \eqcommand{}{futurelet}
617 \eqcommand{@}{@gobble}
618 \eqcommand{@ }{@gobbletwo}
619 \eqcommand{@ }{@gobblefour}
620 \eqcommand{@ }{@gtempa}
621 \eqcommand{@ }{@gtempb}
622 \eqcommand{}{gdef}
623 \eqcommand{ }{GenericInfo}
624 \eqcommand{ }{GenericWarning}
625 \eqcommand{ }{GenericError}
626 \eqcommand{}{global}
627 \eqcommand{ }{globaldefs}
628 \eqcommand{ }{glossary}
629 \eqcommand{ }{glossaryentry}
630 \eqcommand{ }{goodbreak}
631 \eqcommand{}{graphpaper}
632 \eqcommand{ }{guillemotleft}
633 \eqcommand{ }{guillemotright}
634 \eqcommand{  }{guilsinglleft}
635 \eqcommand{  }{guilsinglright}
636 \eqcommand{ }{halign}
637 \eqcommand{}{hang}
638 \eqcommand{}{hangafter}
639 \eqcommand{ }{hangindent}
640 \eqcommand{ }{hbadness}
641 \eqcommand{}{hbox}
642 \eqcommand{ }{headheight}
643 \eqcommand{ }{headsep}
644 \eqcommand{ }{headtoname}
645 \eqcommand{}{heartsuit}
646 \eqcommand{}{height}
647 \eqcommand{}{hfil}
648 \eqcommand{}{hfill}
649 \eqcommand{ }{hfilneg}
650 \eqcommand{}{hfuzz}
651 \eqcommand{ }{hideskip}
652 \eqcommand{ }{hidewidth}
653 \bidi@csletcs{ }{hline}% this is an exception
654 \eqcommand{ }{hoffset}
655 \eqcommand{ }{holdinginserts}
656 \eqcommand{ }{hrboxsep}
657 \eqcommand{ }{hrule}
```
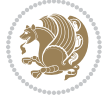

```
658 \eqcommand{ }{hrulefill}
659 \eqcommand{ }{hsize}
660 \eqcommand{ }{hskip}
661 \eqcommand{ }{hspace}
662 \eqcommand{}{hss}
663 \eqcommand{}{ht}
664 \eqcommand{}{huge}
665 \eqcommand{ }{Huge}
666 \eqcommand{}{hyperlink}
667 \eqcommand{ }{hypersetup}
668 \eqcommand{ }{hypertarget}
669 \eqcommand{ }{hyphenation}
670 \eqcommand{ }{hyphenchar}
671 \eqcommand{  }{hyphenpenalty}
672 \eqcommand{@  }{@ifclassloaded}
673 \eqcommand{@}{@ifdefinable}
674 \eqcommand{@ }{@ifnextchar}
675 \eqcommand{@  }{@ifpackageloaded}
676 \eqcommand{@}{@ifstar}
677 \eqcommand{@ }{@ifundefined}
678 \eqcommand{}{if}
679 \eqcommand{ @}{if@tempswa}
680 \eqcommand{}{ifcase}
681 \eqcommand{}{ifcat}
682 \eqcommand{ }{ifdefined}
683 \eqcommand{}{ifdim}
684 \eqcommand{ }{ifeof}
685 \eqcommand{}{iff}
686 \eqcommand{}{iffalse}
687 \eqcommand{ }{IfFileExists}
688 \eqcommand{}{ifhbox}
689 \eqcommand{ }{ifhmode}
690 \eqcommand{}{ifinner}
691 \eqcommand{ }{ifmmode}
692 \eqcommand{}{ifnum}
693 \eqcommand{}{ifodd}
694 \eqcommand{ }{ifthenelse}
695 \eqcommand{}{iftrue}
696 \eqcommand{}{ifvbox}
697 \eqcommand{ }{ifvmode}
698 \eqcommand{}{ifvoid}
699 \eqcommand{}{ifx}
700 \eqcommand{   }{ignorespaces}
701 \eqcommand{}{immediate}
702 \eqcommand{}{include}
703 \eqcommand{ }{includegraphics}
704 \eqcommand{}{includeonly}
705 \eqcommand{}{indent}
706 \eqcommand{}{index}
707 \eqcommand{}{indexentry}
```
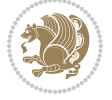

```
708 \eqcommand{ }{indexname}
709 \eqcommand{ }{indexspace}
710 \eqcommand{}{input}
711 \eqcommand{ }{InputIfFileExists}
712 \eqcommand{ }{inputlineno}
713 \eqcommand{}{insert}
714 \eqcommand{ }{insertpenalties}
715 \eqcommand{ }{interfootnotelinepenalty}
716 \eqcommand{   }{interdisplaylinepenalty}
717 \eqcommand{  }{interlinepenalty}
718 \eqcommand{ }{intertext}
719 \eqcommand{ }{intertextsep}
720 \eqcommand{}{invisible}
721 \eqcommand{  }{itdefault}
722 \eqcommand{ }{itshape}
723 \eqcommand{}{item}
724 \eqcommand{ }{itemindent}
725 \eqcommand{ }{itemsep}
726 \eqcommand{}{iterate}
727 \eqcommand{ }{itshape}
728 \eqcommand{ }{jobname}
729 \eqcommand{}{jot}
730 \eqcommand{}{kern}
731 \eqcommand{}{kill}
732 \eqcommand{ }{label}
733 \eqcommand{  }{labelenumi}
734 \eqcommand{  }{labelenumii}
735 \eqcommand{  }{labelenumiii}
736 \eqcommand{  }{labelenumiv}
737 \eqcommand{  }{labelitemi}
738 \eqcommand{  }{labelitemii}
739 \eqcommand{  }{labelitemiii}
740 \eqcommand{  }{labelitemiv}
741 \eqcommand{ }{labelsep}
742 \eqcommand{ }{labelwidth}
743 \eqcommand{}{language}
744 \eqcommand{}{large}
745 \eqcommand{ }{Large}
746 \eqcommand{ } {LARGE}
747 \eqcommand{ } {lastbox}
748 \eqcommand{ }{lastkern}
749 \eqcommand{ }{lastpenalty}
750 \eqcommand{ }{lastskip}
751 \eqcommand{}{LaTeX}
752 \eqcommand{ }{LaTeXe}
753 \eqcommand{}{lccode}
754 \eqcommand{ }{ldots}
755 \eqcommand{ }{leaders}
756 \eqcommand{ }{leavevmode}
757 \eqcommand{}{left}
```
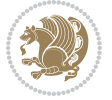
```
758 \eqcommand{ }{leftmargin}
759 \eqcommand{  }{leftmargini}
760 \eqcommand{  }{leftmarginii}
761 \eqcommand{  }{leftmarginiii}
762 \eqcommand{  }{leftmarginiv}
763 \eqcommand{  }{leftmarginv}
764 \eqcommand{  }{leftmarginvi}
765 \eqcommand{ }{leftmark}
766 \eqcommand{}{leftpageskip}
767 \eqcommand{  }{leftskip}
768 \eqcommand{}{let}
769 \eqcommand{}{line}
770 \eqcommand{ }{linebreak}
771 \eqcommand{ }{linepenalty}
772 \eqcommand{ }{lineskip}
773 \eqcommand{ }{lineskiplimit}
774 \eqcommand{  }{linespread}
775 \eqcommand{ }{linethickness}
776 \eqcommand{ }{linewidth}
777 \eqcommand{  }{listfigurename}
778 \eqcommand{  }{listfiles}
779 \eqcommand{ }{listoffigures}
780 \eqcommand{ }{listoftables}
781 \eqcommand{ }{listparindent}
782 \eqcommand{  }{listtablename}
783 \eqcommand{ }{LoadClass}
784 \eqcommand{  }{LoadClassWithOptions}
785 \eqcommand{}{location}
786 \eqcommand{}{long}
787 \eqcommand{}{looseness}
788 \eqcommand{ }{lower}
789 \eqcommand{@}{@makeother}
790 \eqcommand{@}{@m}
791 \eqcommand{@}{@M}
792 \eqcommand{@}{@Mi}
793 \eqcommand{@}{@Mii}
794 \eqcommand{@}{@Miii}
795 \eqcommand{@}{@Miv}
796 \eqcommand{@}{@MM}
797 \eqcommand{@}{m@ne}
798 \eqcommand{ }{mag}
799 \eqcommand{}{magstep}
800 \eqcommand{ }{magstephalf}
801 \eqcommand{ }{mainmatter}
802 \eqcommand{ }{makeatletter}
803 \eqcommand{ }{makeatother}
804 \eqcommand{ }{makebox}
805 \eqcommand{ }{makeglossary}
806 \eqcommand{ }{makeindex}
807 \eqcommand{ }{makelabel}
```
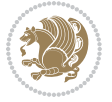

 \eqcommand{ }{makelabels} \eqcommand{ }{MakeLowercase} \eqcommand{ }{maketitle} \eqcommand{ }{MakeUppercase} \eqcommand{}{marginpar} \eqcommand{ }{marginparpush} \eqcommand{ }{marginparsep} \eqcommand{ }{marginparwidth} 816 \eqcommand{ }{mark} \eqcommand{ }{markboth} \eqcommand{ }{markright} \eqcommand{ }{mathaccent} \eqcommand{ }{mathchar} 821\eqcommand{ }{mathchardef} \eqcommand{}{mathcode} \eqcommand{ }{mathrm} \eqcommand{}{maxdeadcycles} \eqcommand{ }{maxdepth} 826 \eqcommand{ }{maxdimen} 8<sub>27</sub> \eqcommand{ }{mbox} \eqcommand{ }{mdseries} 829 \eqcommand{ }{meaning} \eqcommand{}{mediumseries} \eqcommand{ }{medmuskip} \eqcommand{ }{medskip} \eqcommand{ }{medskipamount} \eqcommand{ }{medspace} \eqcommand{}{message} \eqcommand{ }{MessageBreak} \eqcommand{ }{minrowclearance} 838 \eqcommand{ } {mkern} \eqcommand{}{month} 840 \eqcommand{ } {moveleft} \eqcommand{ }{moveright} \eqcommand{ }{mskip} 843 \eqcommand{ @ }{m@th} 844 \eqcommand{ }{multicolumn} 845 \eqcommand{ }{multiply} 846 \eqcommand{ }{multispan} 847 \eqcommand{ }{muskip} \eqcommand{ }{muskipdef} 849 \eqcommand{@ }{@namedef} 8<sub>50</sub> \eqcommand{@ }{@nameuse} \eqcommand{@}{@ne} \eqcommand{}{name} 8<sub>53</sub> \eqcommand{ }{natural} 8<sub>54</sub> \eqcommand{ }{nearrow} 8<sub>55</sub> \eqcommand{ }{nearrower} \eqcommand{ }{NeedsTeXFormat} \eqcommand{}{neg}

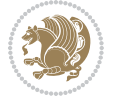

 \eqcommand{ }{negmedspace} \eqcommand{ }{negthickspace} 860 \eqcommand{ }{negthinspace} \eqcommand{ }{newboolean} 862 \eqcommand{ }{newbox} \eqcommand{ }{newcommand} 864 \eqcommand{ }{newcount} \eqcommand{ }{newcounter} 866 \eqcommand{ }{newdimen} \eqcommand{ }{newenvironment} 868 \eqcommand{ } {newfam} \eqcommand{ }{newfont} \eqcommand{ }{newhelp} \eqcommand{ }{newinsert} \eqcommand{ }{newlabel} \eqcommand{ }{newlength} 874 \eqcommand{ }{newline} 875 \eqcommand{ }{newlinechar} \eqcommand{ }{newmuskip} \eqcommand{ }{newpage} \eqcommand{ }{newread} \eqcommand{ }{newsavebox} 880\eqcommand{ }{newskip} \eqcommand{ }{newtheorem} 882 \eqcommand{ }{newtoks} 883 \eqcommand{ }{newwrite} \eqcommand{ }{noalign} 88<sub>5</sub> \eqcommand{ }{nobreak} 886 \eqcommand{ }{nobreakspace} \eqcommand{ }{nocite} 888 \eqcommand{ }{noexpand} \eqcommand{ }{nofiles} 890 \eqcommand{ }{noindent} \eqcommand{ }{nointerlineskip} \eqcommand{ }{nolimits} \eqcommand{}{nolinebreak} \eqcommand{ }{nonstopmode} \eqcommand{ }{nonfrenchspacing} \eqcommand{ }{nonumber} \eqcommand{ }{nopagebreak} \eqcommand{ }{normalbaselines} \eqcommand{ }{normalbaselineskip} \eqcommand{ }{normalcolor} \eqcommand{ }{normalfont} \eqcommand{ }{normallineskip} \eqcommand{ }{normallineskiplimit} \eqcommand{ }{normalmarginpar} \eqcommand{ }{normalsize} \eqcommand{ }{notag} \eqcommand{}{null}

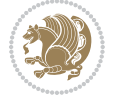

```
908 \eqcommand{ }{nullfont}
909 \eqcommand{}{number}
910 \eqcommand{ }{numberline}
911 \eqcommand{ }{numberwithin}
912 \eqcommand{  }{@evenfoot}
913 \eqcommand{  }{@evenhead}
914 \eqcommand{  }{@oddfoot}
915 \eqcommand{  }{@oddhead}
916 \eqcommand{  }{@outeqntrue}
917 \eqcommand{ }{@outeqnfalse}
918 \eqcommand{ }{obeylines}
919 \eqcommand{}{obeyspaces}
920 \eqcommand{ }{oddsidemargin}
921 \eqcommand{ }{offinterlineskip}
922 \eqcommand{}{omit}
923 \eqcommand{@ }{@onlypreamble}
924 \eqcommand{ }{onecolumn}
925 \eqcommand{  }{onlynotes}
926 \eqcommand{}{onlyslides}
927 \eqcommand{ }{openin}
928 \eqcommand{ }{openout}
929 \eqcommand{  }{OptionNotUsed}
930 \eqcommand{}{or}
931 \eqcommand{ }{outer}
932 \eqcommand{ }{output}
933 \eqcommand{  }{outputpenalty}
934 \eqcommand{ }{overfullrule}
935 \eqcommand{@    }{@preamblecmds}
936 \eqcommand{@}{p@}
937 \eqcommand{ }{PackageError}
938 \eqcommand{ }{PackageInfo}
939 \eqcommand{}{PackageWarning}
940 \eqcommand{  }{PackageWarningNoLine}
941 \eqcommand{ }{pagebreak}
942 \eqcommand{ }{pagecolor}
943 \eqcommand{ }{pagedepth}
944 \eqcommand{ }{pagefilllstretch}
945 \eqcommand{ }{pagefillstretch}
946 \eqcommand{ }{pagefilstretch}
947 \eqcommand{ }{pagegoal}
948 \eqcommand{ }{pagename}
949 \eqcommand{  }{pagenumbering}
950 \eqcommand{ }{pageref}
951 \eqcommand{  }{pagerulewidth}
952 \eqcommand{ }{pageshrink}
953 \eqcommand{ }{pagestretch}
954 \eqcommand{ }{pagestyle}
955 \eqcommand{ }{pagetotal}
956 \eqcommand{ }{paperheight}
957 \eqcommand{ }{paperwidth}
```
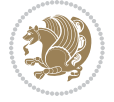

```
958 \bidi@csdefcs{}{par}% this is an exception since \par is redefined only in some circumstances
959 \eqcommand{}{paragraph}
960 \eqcommand{}{parallel}
961 \eqcommand{}{parbox}
962 \eqcommand{  }{parfillskip}
963 \eqcommand{ }{parindent}
964 \eqcommand{ }{parsep}
965 \eqcommand{ }{parshape}
966 \eqcommand{ }{parskip}
967 \eqcommand{}{part}
968 \eqcommand{ }{partname}
969 \eqcommand{   }{partopsep}
970 \eqcommand{   }{PassOptionToClass}
971 \eqcommand{    }{PassOptionToPackage}
972 \eqcommand{}{path}
973 \eqcommand{}{patterns}
974 \eqcommand{}{pausing}
975 \eqcommand{ }{penalty}
976 \eqcommand{}{phantom}
977 \eqcommand{ }{poptabs}
978 \eqcommand{  }{postdisplaypenalty}
979 \eqcommand{  }{predisplaydirection}
980 \eqcommand{  }{predisplaypenalty}
981 \eqcommand{  }{predisplaysize}
982 \eqcommand{ }{pretolerance}
983 \eqcommand{ }{prevdepth}
984 \eqcommand{}{prevgraf}
985 \eqcommand{ }{printindex}
986 \eqcommand{  }{ProcessOptions}
987 \eqcommand{}{protect}
988 \eqcommand{ }{providecommand}
989 \eqcommand{  }{ProvidesClass}
990 \eqcommand{  }{ProvidesFile}
991 \eqcommand{  }{ProvidesPackage}
992 \eqcommand{ }{pushtabs}
993 \eqcommand{}{quad}
994 \eqcommand{}{qquad}
995 \eqcommand{@  }{@outputpagerestore}
996 \eqcommand{}{radical}
997 \eqcommand{  }{raggedbottom}
998 \eqcommand{ }{raggedleft}
999 \eqcommand{ }{raggedright}
1000 \eqcommand{ }{raise}
1001 \eqcommand{ }{raisebox}
1002 \eqcommand{ }{raisetag}
1003 \eqcommand{ }{rangle}
1004 \eqcommand{ }{rceil}
1005 \eqcommand{ }{read}
1006 \eqcommand{ }{ref}
1007 \eqcommand{ }{reflectbox}
```
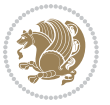

```
1008 \eqcommand{ }{refname}
1009 \eqcommand{ }{refstepcounter}
1010 \eqcommand{ }{relax}
1011 \eqcommand{ }{removelastskip}
1012 \eqcommand{ }{renewcommand}
1013 \eqcommand{ }{renewenvironment}
1014 \eqcommand{ }{RequirePackage}
1015 \eqcommand{ }{RequirePackageWithOptions}
1016 \eqcommand{ }{resizebox}
1017 \eqcommand{ }{reversemarginpar}
1018 \eqcommand{ }{rfloor}
1019 \eqcommand{ }{right}
1020 \eqcommand{ }{rightmargin}
1021 \eqcommand{ }{rightmark}<br>1022 \eqcommand{ }{rightpages
                   }{rightpageskip}
1023 \eqcommand{  }{rightskip}
1024 \eqcommand{ }{rmdefault}
1025 \eqcommand{ }{rmfamily}
1026 \eqcommand{ }{Roman}
1027 \eqcommand{ } {roman}
1028 \eqcommand{ }{romannumeral}
1029 \eqcommand{ }{rotatebox}
1030 \eqcommand{ }{rowcolor}
1031 \eqcommand{ }{rule}
1032 \eqcommand{@ }{@secondoftwo}
1033 \eqcommand{@ }{@spaces}
1034 \eqcommand{ }{samepage}
1035 \eqcommand{ }{savebox}
1036 \eqcommand{ }{sbox}
1037 \eqcommand{ }{scalebox}
1038 \eqcommand{   }{scdefault}
1039 \eqcommand{  }{scshape}
1040 \eqcommand{ }{setkeys}
1041 \eqcommand{ }{scriptfont}
1042\eqcommand{ }{scriptscriptfont}<br>1043\eqcommand{ }{scriptscriptsty
                      {}{scriptscriptstyle}
1044 \eqcommand{ }{scriptsize}
1045 \eqcommand{  }{scripstyle}
1046 \eqcommand{ }{scrollmode}
1047 \eqcommand{ }{section}
1048 \eqcommand{ }{secdef}
1049 \eqcommand{}{see}
1050 \eqcommand{ }{seealso}
1051 \eqcommand{ } {seename}
1052 \eqcommand{ }{selectfont}
1053 \eqcommand{ }{setboolean}
1054 \eqcommand{ }{setbox}
1055 \eqcommand{ }{setcounter}
1056 \eqcommand{ }{setlength}
1057 \eqcommand{ }{setminus}
```
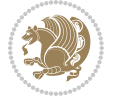

1058 \eqcommand{ }{SetSymbolFont} 1059 \eqcommand{ }{settodepth} 1060 \eqcommand{ }{settoheight} 1061 \eqcommand{ }{settowidth} 1062 \eqcommand{ }{sfcode} 1063 \eqcommand{ }{sfdefault} 1064 \eqcommand{ }{sffamily} 1065 \eqcommand{ }{shadowbox} 1066 \eqcommand{ }{sharp} 1067 \eqcommand{ }{shipout} 1068 \eqcommand{ }{shortstack} 1069 \eqcommand{ }{show} 1070 \eqcommand{ }{showbox} 1071 \eqcommand{ }{showboxbreadth} 1072 \eqcommand{ }{showboxdepth} 1073 \eqcommand{ }{showlists} 1074 \eqcommand{ }{showthe} 1075 \eqcommand{ }{simplefontmode} 1076 \eqcommand{@}{sixt@@n} 1077 \eqcommand{ }{skewchar} 1078 \eqcommand{ }{skip} 1079 \eqcommand{@}{skip@} 1080 \eqcommand{ }{skipdef} 1081 \eqcommand{ }{sl} 1082 \eqcommand{ }{sldefault} 1083 \eqcommand{ }{slshape} 1084 \eqcommand{ }{sloppy} 1085 \eqcommand{ }{slshape} 1086 \eqcommand{ }{small} 1087 \eqcommand{ }{smallskip} 1088 \eqcommand{ }{smallskipamount} 1089 \eqcommand{}{smash} 1090 \eqcommand{ }{smile} 1091 \eqcommand{ }{snglfntlocatecode} 1092 \eqcommand{}{space} 1093 \eqcommand{ }{spacefactor} 1094 \eqcommand{ }{spaceskip} 1095 \eqcommand{}{spadesuit} 1096 \eqcommand{ }{span} 1097 \eqcommand{ }{special} 1098 \eqcommand{ }{splitmaxdepth} 1099 \eqcommand{ }{splittopskip} 1100 \eqcommand{ }{star} 1101 \eqcommand{ }{stepcounter} 1102 \eqcommand{}{stretch} 1103 \eqcommand{ }{string} 1104 \eqcommand{ }{strut} 1105 \eqcommand{}{strutbox} 1106 \eqcommand{ }{subitem} 1107 \eqcommand{}{subparagraph}

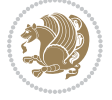

```
1108 \eqcommand{ }{subsection}
1109 \eqcommand{ }{substack}
1110 \eqcommand{ }{subsubitem}
1111 \eqcommand{ }{subsubsection}
1112 \eqcommand{ }{subset}
1113 \eqcommand{ }{subseteq}
1114 \eqcommand{ }{supereject}
1115 \eqcommand{ } {suppressfloats}
1116 \eqcommand{@ }{@tempa}
1117 \eqcommand{@ }{@tempb}
1118 \eqcommand{@ }{@tempc}
1119 \eqcommand{@ }{@tempd}
1120 \eqcommand{@ }{@tempe}
1121 \eqcommand{@ }{@tempboxa}
1122 \eqcommand{@ }{@tempcnta}
1123 \eqcommand{@ }{@tempcntb}
1124 \eqcommand{@ }{@tempdima}
1125 \eqcommand{@ }{@tempdimb}
1126 \eqcommand{@ }{@tempdimc}
1127 \eqcommand{@ }{@tempskipa}
1128 \eqcommand{@ }{@tempskipb}
1129 \eqcommand{@ }{@tempswafalse}
1130 \eqcommand{@ }{@tempswatrue}
1131 \eqcommand{@ }{@temptokena}
1132 \eqcommand{ }{@thefnmark}
1133 \eqcommand{@ }{@thirdofthree}
1134 \eqcommand{ }{tabbingsep}
1135 \eqcommand{  }{tabcolsep}
1136 \eqcommand{ }{tableofcontents}
1137 \eqcommand{ }{tablename}
1138 \eqcommand{ }{tabskip}
1139 \eqcommand{ }{tabularnewline}
1140 \eqcommand{ }{tag}
1141 \eqcommand{}{telephone}
1142 \eqcommand{ }{TeX}
1143 \eqcommand{ }{text}
1144 \eqcommand{ }{textbullet}
1145 \eqcommand{ }{textfont}
1146 \eqcommand{  }{textemdash}
1147 \eqcommand{  }{textendash}
1148 \eqcommand{  }{textexclamdown}
1149 \eqcommand{  }{textperiodcentered}
1150 \eqcommand{  }{textquestiondown}
1151 \eqcommand{ } {textquotedblleft}
1152 \eqcommand{    }{textquotedblright}
1153 \eqcommand{  }{textquoteleft}
1154 \eqcommand{ }{textquoteright}
1155 \eqcommand{   }{textvisiblespace}
1156 \eqcommand{ }{textbackslash}
1157 \eqcommand{ }{textbar}
```
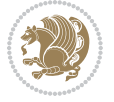

```
1158 \eqcommand{  }{textgreater}
1159 \eqcommand{ }{textless}
1160 \eqcommand{ }{textbf}
1161 \eqcommand{ }{textcircled}
1162 \eqcommand{ }{textcolor}
1163 \eqcommand{ } {textcompwordmark}
1164 \eqcommand{    }{textfloatsep}
1165 \eqcommand{ }{textfraction}
1166 \eqcommand{ }{textheight}
1167 \eqcommand{ } {textindent}
1168 \eqcommand{ }{textit}
1169 \eqcommand{ }{textmd}
1170 \eqcommand{ }{textnormal}
1171 \eqcommand{ }{textregistered}
1172 \eqcommand{ }{textrm}
1173 \eqcommand{  }{textsc}
1174 \eqcommand{  }{textsf}
1175 \eqcommand{ }{textsl}
1176 \eqcommand{ }{textstyle}
1177 \eqcommand{ }{textsuperscript}
1178 \eqcommand{ }{texttrademark}
1179 \eqcommand{ }{texttt}
1180 \eqcommand{ } {textup}
1181 \eqcommand{ }{textwidth}
1182 \eqcommand{  }{thanks}
1183 \eqcommand{ }{the}
1184 \eqcommand{ }{thempfn}
1185 \eqcommand{ }{thicklines}
1186 \eqcommand{ }{thickmuskip}
1187 \eqcommand{  }{thinmuskip}
1188 \eqcommand{}{thickspace}
1189 \eqcommand{ }{thinlines}
1190 \eqcommand{ }{thinspace}
1191 \eqcommand{  }{thisfancypage}
1192 \eqcommand{  }{thispagestyle}
1193 \eqcommand{@}{thr@@}
1194 \eqcommand{ }{tilde}
1195 \eqcommand{ }{tiny}
1196 \eqcommand{ }{time}
1197 \eqcommand{ }{times}
1198 \eqcommand{ }{title}
1199 \eqcommand{}{to}
1200 \eqcommand{ }{today}
1201 \eqcommand{ }{toks}
1202 \eqcommand{ }{toksdef}
1203 \eqcommand{ }{tolerance}
1204 \eqcommand{}{top}
1205 \eqcommand{  }{topfigrule}
1206 \eqcommand{ }{topfraction}
1207 \eqcommand{ }{topmargin}
```
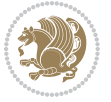

```
1208 \eqcommand{ }{topmark}
1209 \eqcommand{ }{toppageskip}
1210 \eqcommand{    }{topsep}
1211 \eqcommand{ }{topskip}
1212 \eqcommand{ }{totalheight}
1213 \eqcommand{ }{tracingall}
1214 \eqcommand{ }{tracingcommands}
1215 \eqcommand{ }{tracinglostchars}
1216 \eqcommand{ }{tracingmacros}
1217 \eqcommand{ }{tracingonline}
1218 \eqcommand{  }{tracingoutput}
1219 \eqcommand{ }{tracingpages}
1220 \eqcommand{ }{tracingparagraphs}
1221 \eqcommand{ }{tracingrestores}
1222 \eqcommand{ }{tracingstats}
1223 \eqcommand{}{triangle}
1224 \eqcommand{  }{ttdefault}
1225 \eqcommand{ }{ttfamily}
1226 \eqcommand{@}{tw@}
1227 \eqcommand{ }{twocolumn}
1228 \eqcommand{ }{typein}
1229 \eqcommand{ }{typeout}
1230 \eqcommand{}{uccode}
1231 \eqcommand{  }{uchyph}
1232 \eqcommand{ }{underline}
1233 \eqcommand{ }{unhbox}
1234 \eqcommand{  }{unhcopy}
1235 \eqcommand{}{unitlength}
1236 \eqcommand{ }{unkern}
1237 \eqcommand{ } {unpenalty}
1238 \eqcommand{ }{unskip}
1239 \eqcommand{ }{unvbox}
1240 \eqcommand{  }{unvcopy}
1241 \eqcommand{ } {updefault}
1242 \eqcommand{ }{upshape}
1243 \eqcommand{ }{usebox}
1244 \eqcommand{ } {usecounter}
1245 \eqcommand{ }{usefont}
1246 \eqcommand{ }{usepackage}
1247 \eqcommand{@ }{@vobeyspaces}
1248 \eqcommand{@ }{@void}
1249 \eqcommand{ }{vadjust}
1250 \eqcommand{ }{valign}
1251 \eqcommand{ } {value}
1252 \eqcommand{ }{vbadness}
1253 \eqcommand{ }{vbox}
1254 \eqcommand{ }{vcenter}
1255 \eqcommand{ }{verb}
1256 \eqcommand{ }{vfil}
1257 \eqcommand{ }{vfill}
```
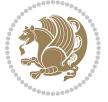

```
1258 \eqcommand{ }{vfilneg}
1259 \eqcommand{ } {vfuzz}
1260 \eqcommand{ }{visible}
1261 \eqcommand{ }{vline}
1262 \eqcommand{ }{voffset}
1263 \eqcommand{@}{voidb@x}
1264 \eqcommand{  }{vpageref}
1265 \eqcommand{ }{vrboxsep}
1266 \eqcommand{ }{vref}
1267 \eqcommand{ }{vrule}
1268 \eqcommand{ }{vsize}
1269 \eqcommand{ }{vskip}
1270 \eqcommand{ }{vspace}
1271 \eqcommand{ }{vsplit}
1272 \eqcommand{ }{vss}
1273 \eqcommand{ }{vtop}
1274 \eqcommand{ }{wd}
1275 \eqcommand{ }{whiledo}
1276 \eqcommand{ }{widehat}
1277 \eqcommand{ }{widetilde}
1278 \eqcommand{  }{widowpenalty}
1279 \eqcommand{ }{width}
1280 \eqcommand{ } {wlog}
1281 \eqcommand{}{write}
1282 \eqcommand{@ }{@xobeysp}
1283 \eqcommand{@}{@xxxii}
1284 \eqcommand{ }{xdef}
1285 \eqcommand{ } {xleaders}
1286 \eqcommand{  }{xspaceskip}
1287 \eqcommand{ }{year}
1288 \eqcommand{@}{z@}
1289 \eqcommand{@ }{z@skip}
```
### **7.19 color-localise-xepersian.def**

1290 color} \-localise-xepersian.def}[2011/03/01 v0.1 localising color package]  $1291 0$ } {rgb} { } \0,,0}  $1292 \ 1$ } {rgb}{ } \1,,1}  $1293$  1}{rgb}{ } \0,,0} 1294 0}{rgb}{} \1,,0}  $1295$  0} {rgb} { } \0,,1} 1296 1}{cmyk}{ } \0,,0,0} 1297 0}{cmyk}{ } \1,,0,0} 1298 0}{cmyk}{ } \0,,1,0}

#### **7.20 xepersian-localise-commands-xepersian.def**

1299 \ProvidesFile{xepersian-localise-commands-xepersian.def}[2012/07/25 v0.2 Persian localisation o

```
1300 \eqcommand{ }{autofootnoterule}
1301 \eqcommand{ }{AutoMathsDigits}
1302 \eqcommand{ }{DefaultMathsDigits}
```
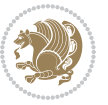

1303 \eqcommand{@}{keyval@eq@alias@key} 1304 \eqcommand{ }{deflatinfont} 1305 \eqcommand{ }{defpersianfont} 1306 \eqcommand{}{hboxL} 1307 \eqcommand{ }{hboxR} 1308 \eqcommand{ }{Latincite} 1309 \eqcommand{ }{latinfont} 1310 \eqcommand{ }{latintoday} 1311 \eqcommand{ }{leftfootnoterule}  $1312 \text{ (eqcommand)}$ 1313 \eqcommand{ }{LRE} 1314 \eqcommand{ }{LTRdblcol} 1315 \eqcommand{ }{LTRfootnote} 1316 \eqcommand{ }{LTRfootnotetext} 1317 \eqcommand{ }{LTRthanks} 1318 \eqcommand{ } {persianday} 1319 \eqcommand{ }{persianfont} 1320 \eqcommand{ }{PersianMathsDigits} 1321 \eqcommand{ }{persianmonth} 1322 \eqcommand{ }{persianyear} 1323 \eqcommand{ }{plq} 1324 \eqcommand{ }{prq}<br>1325 \eqcommand{ }{rightfoo }{rightfootnoterule} 1326 \eqcommand{ }{rl} 1327 \eqcommand{ }{RLE} 1328 \eqcommand{ }{RTLdblcol} 1329 \eqcommand{}{RTLfootnote} 1330 \eqcommand{ }{RTLfootnotetext} 1331 \eqcommand{ }{RTLthanks} 1332 \eqcommand{@ }{@SepMark} 1333 \eqcommand{ }{SepMark} 1334 \eqcommand{ }{setdefaultbibitems} 1335 \eqcommand{ }{setdefaultmarginpar} 1336 \eqcommand{ }{setdigitfont} 1337 \eqcommand{ }{setfootnoteLR} 1338 \eqcommand{ }{setfootnoteRL} 1339 \eqcommand{  ${}$  }{setlatintextfont} 1340 \eqcommand{ }{setLTR} 1341 \eqcommand{ }{setLTRbibitems} 1342 \eqcommand{ }{setLTRmarginpar} 1343 \eqcommand{ }{setRTL} 1344 \eqcommand{ }{setRTLbibitems} 1345 \eqcommand{ }{setRTLmarginpar} 1346 \eqcommand{ }{settextfont} 1347 \eqcommand{ }{textwidthfootnoterule} 1348 \eqcommand{ }{twocolumnstableofcontents} 1349 \eqcommand{ }{unsetfootnoteRL} 1350 \eqcommand{ }{unsetLTR} 1351 \eqcommand{ } {unsetRTL} 1352 \eqcommand{ } {vboxL}

1353 \eqcommand{ } {vboxR} \eqcommand{ }{XeLaTeX} \eqcommand{ }{XePersian} \eqcommand{ }{xepersianversion} 1357 \eqcommand{ }{xepersiandate} \eqcommand{ }{XeTeX}

#### **7.21 enumerate-xepersian.def**

```
1359 \ProvidesFile{enumerate-xepersian.def}[2010/07/25 v0.1 adaptations for enumerate package]
1360 \def\@enloop@{%
```

```
1361 \ifx entemp@\ \def\@tempa{\@enLabel\harfi }\else
1362 \ifx entemp@\ \def\@tempa{\@enLabel\adadi }\else
1363 \ifx entemp@\ \def\@tempa{\@enLabel\tartibi }\else
1364 \ifx A\@entemp \def\@tempa{\@enLabel\Alph }\else
1365 \ifx a\@entemp \def\@tempa{\@enLabel\alph }\else
1366 \ifx i\@entemp \def\@tempa{\@enLabel\roman }\else
1367 \ifx I\@entemp \def\@tempa{\@enLabel\Roman }\else
1368 \ifx 1\@entemp \def\@tempa{\@enLabel\arabic}\else
1369 \ifx \@sptoken\@entemp \let\@tempa\@enSpace \else
1370 \ifx \bgroup\@entemp \let\@tempa\@enGroup \else
1371 \ifx \@enum@\@entemp \let\@tempa\@gobble \else
1372 \let\@tempa\@enOther
1373 \qquad \qquad \qquad \qquad \qquad \qquad \qquad \qquad \qquad \qquad \qquad \qquad \qquad \qquad \qquad \qquad \qquad \qquad \qquad \qquad \qquad \qquad \qquad \qquad \qquad \qquad \qquad \qquad \qquad \qquad \qquad \qquad \qquad \qquad \qquad \qquad1374 \fi\fi\fi\fi\fi\fi\fi\fi\fi\fi\fi
1375 \@tempa}
```
#### **7.22 latex-localise-environments-xepersian.def**

```
1376 \ProvidesFile{latex-localise-environments-xepersian.def}[2010/07/25 v0.2 Persian localisation o
1377 \eqenvironment{ }{abstract}
1378 \eqenvironment{}{appendix}
1379 \eqenvironment{ }{array}
1380 \eqenvironment{ }{center}
1381 \eqenvironment{}{description}
1382 \eqenvironment{ }{displaymath}
1383 \eqenvironment{}{document}
1384 \eqenvironment{}{enumerate}
1385 \eqenvironment{}{figure}
1386 \eqenvironment{*}{figure*}
1387 \eqenvironment{ }{filecontents}
1388 \eqenvironment{ *}{filecontents*}
1389 \eqenvironment{ }{flushleft}
1390 \eqenvironment{ }{flushright}
1391 \eqenvironment{ }{itemize}
1392 \eqenvironment{}{letter}
1393 \eqenvironment{}{list}
1394 \eqenvironment{ }{longtable}
1395 \eqenvironment{}{lrbox}
1396 \eqenvironment{}{math}
1397 \eqenvironment{ }{matrix}
```
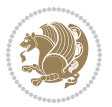

```
1398 \eqenvironment{ }{minipage}
1399 \eqenvironment{}{multline}
1400 \eqenvironment{ }{note}
1401 \eqenvironment{ }{overlay}
1402 \eqenvironment{}{picture}
1403 \eqenvironment{ }{quotation}
1404 \eqenvironment{ }{quote}
1405 \eqenvironment{ }{slide}
1406 \eqenvironment{}{sloppypar}
1407 \eqenvironment{ }{split}
1408 \eqenvironment{ }{subarray}
1409 \eqenvironment{ }{tabbing}
1410 \eqenvironment{ }{table}
1411 \eqenvironment{*}{table*}
1412 \eqenvironment{ }{tabular}
1413 \eqenvironment{*}{tabular*}
1414 \eqenvironment{}{thebibliography}
1415 \eqenvironment{ }{theindex}
1416 \eqenvironment{ }{titlepage}
1417 \eqenvironment{ }{trivlist}
1418 \eqenvironment{}{verse}
```
#### **7.23 xepersian-localise-environments-xepersian.def**

```
1419 \ProvidesFile{xepersian-localise-environments-xepersian.def}[2010/07/25 v0.1 Persian localisati
1420 \eqenvironment{ }{latin}
1421 \eqenvironment{ }{LTR}
1422 \eqenvironment{  }{LTRitems}
1423 \eqenvironment{}{modernpoem}
```

```
1424 \eqenvironment{*}{modernpoem*}
1425 \eqenvironment{ }{persian}
1426 \eqenvironment{ }{RTL}
1427 \eqenvironment{ }{RTLitems}
1428 \eqenvironment{ }{traditionalpoem}
1429 \eqenvironment{*}{traditionalpoem*}
```
# **7.24 extarticle-xepersian.def**

```
1430 \ProvidesFile{extarticle-xepersian.def}[2010/07/25 v0.1 adaptations for extarticle class]
1431 \renewcommand\thepart {\@tartibi\c@part}
```
- 1432 \renewcommand\appendix{\par
- 1433 \setcounter{section}{0}%
- 1434 \setcounter{subsection}{0}%
- 1435 \gdef\thesection{\@harfi\c@section}}

# **7.25 extbook-xepersian.def**

1436 \ProvidesFile{extbook-xepersian.def}[2010/07/25 v0.1 adaptations for extbook class] 1437 \renewcommand\frontmatter{%

- 1438 \cleardoublepage
- 1439 \@mainmatterfalse
- 1440 \pagenumbering{harfi}}

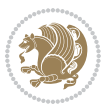

```
1441 \renewcommand \thepart {\@tartibi\c@part}
```

```
1442 \renewcommand\appendix{\par
```

```
1443 \setcounter{chapter}{0}%
```

```
1444 \setcounter{section}{0}%
```

```
1445 \gdef\@chapapp{\appendixname}%
```

```
1446 \gdef\thechapter{\@harfi\c@chapter}
```

```
1447 }%end appendix
```
# **7.26 extrafootnotefeatures-xepersian.def**

```
1448 \ProvidesFile{extrafootnotefeatures-xepersian.def}[2012/01/01 v0.2 footnote macros for extrafoot
1449 \renewcommand{\foottextfont}{\footnotesize\if@RTL@footnote\else\@nonlatinfalse\latinfont\fi}
```

```
1450 \renewcommand{\LTRfoottextfont}{\@nonlatinfalse\footnotesize\latinfont}
```

```
1451 \renewcommand{\RTLfoottextfont}{\@nonlatintrue\footnotesize\persianfont}
```
# **7.27 extreport-xepersian.def**

\ProvidesFile{extreport-xepersian.def}[2010/07/25 v0.1 adaptations for extreport class]

```
1453 \renewcommand\thepart {\@tartibi\c@part}
```

```
1454 \renewcommand\appendix{\par
```
\setcounter{chapter}{0}%

```
1456 \setcounter{section}{0}%
```
- \gdef\@chapapp{\appendixname}%
- \gdef\thechapter{\@harfi\c@chapter}}

# **7.28 flowfram-xepersian.def**

 \ProvidesFile{flowfram-xepersian.def}[2010/07/25 v0.1 adaptations for flowfram package] \def\@outputpage{%

\begingroup

- 1462 \let\protect\noexpand
- 1463 \@resetactivechars
- \global\let\@@if@newlist\if@newlist
- \global\@newlistfalse\@parboxrestore
- \shipout\vbox{\set@typeset@protect
- 1467 \aftergroup
- 1468 \endgroup
- 1469 \aftergroup
- 1470 \set@typeset@protect
- \reset@font\normalsize\normalsfcodes
- 1472 \let\label\@gobble
- 1473 \let\index\@gobble
- \let\glossary\@gobble
- \baselineskip\z@skip
- \lineskip\z@skip
- \lineskiplimit\z@
- \vskip\topmargin\moveright\@themargin
- \vbox{%
- 1480 \vskip\headheight
- 1481 \vskip\headsep
- 1482 \box\@outputbox
- }}%

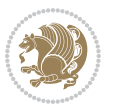

- \global\let\if@newlist\@@if@newlist
- \stepcounter{page}%
- \setcounter{displayedframe}{0}%
- \let\firstmark\botmark}

#### **7.29 footnote-xepersian.def**

```
1488 \ProvidesFile{footnote-xepersian.def}[2013/04/26 v0.4 footnote macros for xepersian package]
1489
1490
1491
1492 \long\def\@footnotetext#1{\insert\footins{%
1493 \if@RTL@footnote\@RTLtrue\else\@RTLfalse\fi%
1494 \reset@font\footnotesize
1495 \interlinepenalty\interfootnotelinepenalty
1496 \splittopskip\footnotesep
1497 \splitmaxdepth \dp\strutbox \floatingpenalty \@MM
1498 \hsize\columnwidth \@parboxrestore
1499 \protected@edef\@currentlabel{%
1500 \csname p@footnote\endcsname\@thefnmark
1501 }%
1502 \color@begingroup
1503 \@makefntext{%
1504 \quad \texttt{l=val} \label{p:val}1505 \color@endgroup}}%
1506
1507
1508
1509
1510
1511 \long\def\@RTLfootnotetext#1{\insert\footins{%
1512 \@RTLtrue%
1513 \@nonlatintrue%
1514 \reset@font\footnotesize
1515 \interlinepenalty\interfootnotelinepenalty
1516 \splittopskip\footnotesep
1517 \splitmaxdepth \dp\strutbox \floatingpenalty \@MM
1518 \hsize\columnwidth \@parboxrestore
1519 \protected@edef\@currentlabel{%
1520 \csname p@footnote\endcsname\@thefnmark
1521 }%
1522 \color@begingroup
1523 \@makefntext{%
1524 \rule\z@\footnotesep\ignorespaces\persianfont #1\@finalstrut\strutbox}%
1525 \color@endgroup}}%
1526
1527
1528
1529
1530
```

```
1531 \long\def\@LTRfootnotetext#1{\insert\footins{%
1532 \@RTLfalse%
1533 \@nonlatinfalse%
1534 \reset@font\footnotesize
1535 \interlinepenalty\interfootnotelinepenalty
1536 \splittopskip\footnotesep
1537 \splitmaxdepth \dp\strutbox \floatingpenalty \@MM
1538 \hsize\columnwidth \@parboxrestore
1539 \protected@edef\@currentlabel{%
1540 \csname p@footnote\endcsname\@thefnmark
1541 }%
1542 \color@begingroup
1543 \@makefntext{%
1544 \rule\z@\footnotesep\ignorespaces\latinfont #1\@finalstrut\strutbox}%
1545 \color@endgroup}}%
1546
1547 \footdir@temp\footdir@ORG@xepersian@footnotetext\@footnotetext{\bidi@footdir@footnote}%
1548 \footdir@temp\footdir@ORG@xepersian@RTLfootnotetext\@RTLfootnotetext{R}%
1549 \footdir@temp\footdir@ORG@xepersian@LTRfootnotetext\@LTRfootnotetext{L}%
1550
1551
1552
1553 \long\def\@mpfootnotetext#1{%
1554 \ifbidi@autofootnoterule\ifnum\c@mpfootnote=\@ne\if@RTL@footnote\global\let\bidi@mpfootnoterule\right@footnoterule\else\global\let\bidi@mpfootnoterule\left@footnoterule\fi\fi\fi%
1555 \global\setbox\@mpfootins\vbox{\if@RTL@footnote\@RTLtrue\else\@RTLfalse\fi%
1556 \unvbox\@mpfootins
1557 \reset@font\footnotesize
1558 \hsize\columnwidth
1559 \@parboxrestore
1560 \protected@edef\@currentlabel
1561 {\csname p@mpfootnote\endcsname\@thefnmark}%
1562 \color@begingroup
1563 \@makefntext{%
1564 \rule\z@\footnotesep\ignorespaces\if@RTL@footnote#1\else\@nonlatinfalse\latinfont#1\fi\@fi
1565 \color@endgroup}}
1566
1567
1568
1569
1570
1571 \long\def\@mpRTLfootnotetext#1{%
1572 \ifbidi@autofootnoterule\ifnum\c@mpfootnote=\@ne\global\let\bidi@mpfootnoterule\right@footnoterule\fi\fi%
1573 \global\setbox\@mpfootins\vbox{\@RTLtrue\@nonlatintrue%
1574 \unvbox\@mpfootins
1575 \reset@font\footnotesize
1576 \hsize\columnwidth
1577 \@parboxrestore
1578 \protected@edef\@currentlabel
1579 {\csname p@mpfootnote\endcsname\@thefnmark}%
1580 \color@begingroup
```
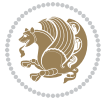

- \@makefntext{%
- \rule\z@\footnotesep\ignorespaces\persianfont #1\@finalstrut\strutbox}%
- \color@endgroup}}
- 

- \long\def\@mpLTRfootnotetext#1{%
- \ifbidi@autofootnoterule\ifnum\c@mpfootnote=\@ne\global\let\bidi@mpfootnoterule\left@footnoterule\fi\fi%
- \global\setbox\@mpfootins\vbox{\@RTLfalse\@nonlatinfalse%
- \unvbox\@mpfootins
- \reset@font\footnotesize
- \hsize\columnwidth
- \@parboxrestore
- \protected@edef\@currentlabel
- {\csname p@mpfootnote\endcsname\@thefnmark}%
- \color@begingroup
- \@makefntext{%
- \rule\z@\footnotesep\ignorespaces\latinfont #1\@finalstrut\strutbox}%
- \color@endgroup}}

# **7.30 framed-xepersian.def**

1599 \ProvidesFile{framed-xepersian.def}[2012/06/05 v0.1 xepersian adaptations for framed package for \renewenvironment{titled-frame}[1]{%

- \def\FrameCommand{\fboxsep8pt\fboxrule2pt
- \TitleBarFrame{\textbf{#1}}}%
- \def\FirstFrameCommand{\fboxsep8pt\fboxrule2pt
- \TitleBarFrame[\$\if@RTL\blacktriangleleft\else\blacktriangleright\fi\$]{\textbf{#1}}}%
- \def\MidFrameCommand{\fboxsep8pt\fboxrule2pt
- 1606 \TitleBarFrame[\$\if@RTL\blacktriangleleft\else\blacktriangleright\fi\$]{\textbf{#1\ (\if@RTL
- \def\LastFrameCommand{\fboxsep8pt\fboxrule2pt
- \TitleBarFrame{\textbf{#1\ (\if@RTL else\ cont\fi)}}}%
- \MakeFramed{\advance\hsize-20pt \FrameRestore}}%
- % note:  $8 + 2 + 8 + 2 = 20$ . Don't use \width because the frame title
- % could interfere with the width measurement.
- {\endMakeFramed}

### **7.31 glossaries-xepersian.def**

\ProvidesFile{glossaries-xepersian.def}[2014/09/04 v0.4 xepersian adaptations for glossaries pac

```
1614 \glsaddprotectedpagefmt{@harfi}
```
- \glsaddprotectedpagefmt{@tartibi}
- \glsaddprotectedpagefmt{@adadi}

# **7.32 hyperref-xepersian.def**

\ProvidesFile{hyperref-xepersian.def}[2015/02/02 v0.6 bilingual captions for hyperref package]

```
1618 \def\equationautorefname{\if@RTL else\ Equation\fi}%
```
\def\footnoteautorefname{\if@RTL else\ footnote\fi}%

```
1620 \def\itemautorefname{\if@RTL else\ item\fi}%
```

```
1621 \def\figureautorefname{\if@RTL else\ Figure\fi}%
```

```
1622 \def\tableautorefname{\if@RTL else\ Table\fi}%
```

```
1623 \def\partautorefname{\if@RTL else\ Part\fi}%
```
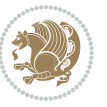

```
1624 \def\appendixautorefname{\if@RTL else\ Appendix\fi}%
1625 \def\chapterautorefname{\if@RTL else\ chapter\fi}%
1626 \def\sectionautorefname{\if@RTL else\ section\fi}%
1627 \def\subsectionautorefname{\if@RTL else\ subsection\fi}%
1628 \def\subsubsectionautorefname{\if@RTL else\ subsubsection\fi}%
1629 \def\paragraphautorefname{\if@RTL else\ paragraph\fi}%
1630 \def\subparagraphautorefname{\if@RTL else\ subparagraph\fi}%
1631 \def\FancyVerbLineautorefname{\if@RTL else\ line\fi}%
1632 \def\theoremautorefname{\if@RTL else\ Theorem\fi}%
1633 \def\pageautorefname{\if@RTL else\ page\fi}%
1634 \AtBeginDocument{%
1635 \let\HyOrg@appendix\appendix
1636 \def\appendix{%
1637 \ltx@IfUndefined{chapter}%
1638 {\gdef\theHsection{\Alph{section}}}%
1639 {\gdef\theHchapter{\Alph{chapter}}}%
1640 \xdef\Hy@chapapp{\Hy@appendixstring}%
1641 \HyOrg@appendix
1642 }
1643 }
1644 \pdfstringdefDisableCommands{%
1645 \let\lr\@firstofone
1646 \let\rl\@firstofone
1647 \def\XePersian{XePersian}
1648 }
1649 \ltx@IfUndefined{@resets@pp}{%
1650 }{%
1651 \let\HyOrg@resets@pp\@resets@pp
1652 \def\@resets@pp{%
1653 \ltx@IfUndefined{chapter}{%
1654 \gdef\theHsection{\Hy@AlphNoErr{section}}%
1655 }{%
1656 \gdef\theHchapter{\Hy@AlphNoErr{chapter}}%
1657 }%
1658 \xdef\Hy@chapapp{\Hy@appendixstring}%
1659 \HyOrg@resets@pp
1660 }%
```
#### }

# **7.33 imsproc-xepersian.def**

1662 \ProvidesFile{imsproc-xepersian.def}[2015/12/07 v0.4 implementation of imsproc class for xepersi \newenvironment{thebibliography}[1]{%

```
1664 \@bibtitlestyle
```
- \normalfont\bibliofont\labelsep .5em\relax
- \renewcommand\theenumiv{\arabic{enumiv}}\let\p@enumiv\@empty

```
1667 \if@RTL\if@LTRbibitems\@RTLfalse\else\fi\else\if@RTLbibitems\@RTLtrue\else\fi\fi
```

```
1668 \list{\@biblabel{\theenumiv}}{\settowidth\labelwidth{\@biblabel{#1}}%
```

```
1669 \leftmargin\labelwidth \advance\leftmargin\labelsep
```

```
1670 \usecounter{enumiv}}%
```
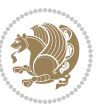

```
1671 \sloppy \clubpenalty\@M \widowpenalty\clubpenalty
1672 \sfcode \.=\@m
1673 }{%
1674 \def\@noitemerr{\@latex@warning{Empty `thebibliography' environment}}%
1675 \endlist
1676 }
1677 \def\theindex{\@restonecoltrue\if@twocolumn\@restonecolfalse\fi
1678 \columnseprule\z@ \columnsep 35\p@
1679 \@indextitlestyle
1680 \thispagestyle{plain}%
1681 \let\item\@idxitem
1682 \parindent\z@ \parskip\z@\@plus.3\p@\relax
1683 \if@RTL\raggedleft\else\raggedright\fi
1684 \hyphenpenalty\@M
1685 \footnotesize}
1686 \def\@idxitem{\par\hangindent \if@RTL-\fi2em}
1687 \def\subitem{\par\hangindent \if@RTL-\fi2em\hspace*{1em}}
1688 \def\subsubitem{\par\hangindent \if@RTL-\fi3em\hspace*{2em}}
1689 \renewcommand \thepart {\@tartibi\c@part}
1690 \def\appendix{\par\c@section\z@ \c@subsection\z@
1691 \let\sectionname\appendixname
1692 \def\thesection{\@harfi\c@section}}
1693 \def\right@footnoterule{%
1694 \kern-.4\p@
1695 \hbox to \columnwidth{\hskip \dimexpr\columnwidth-5pc\relax \hrulefill }
1696 \kern11\p@\kern-\footnotesep}
1697 \def\left@footnoterule{\kern-.4\p@
1698 \hrule\@width 5pc\kern11\p@\kern-\footnotesep}
1699 \def\@makefnmark{%
1700 \leavevmode
1701 \raise.9ex\hbox{\fontsize\sf@size\z@\normalfont\@thefnmark}%
1702 }
1703
1704
1705
1706 \long\def\@footnotetext#1{%
1707 \insert\footins{%
1708 \if@RTL@footnote\@RTLtrue\else\@RTLfalse\fi%
1709 \normalfont\footnotesize
1710 \interlinepenalty\interfootnotelinepenalty
1711 \splittopskip\footnotesep \splitmaxdepth \dp\strutbox
1712 \floatingpenalty\@MM \hsize\columnwidth
1713 \@parboxrestore \parindent\normalparindent \sloppy
1714 \protected@edef\@currentlabel{%
1715 \csname p@footnote\endcsname\@thefnmark}%
1716 \@makefntext{%
1717 \rule\z@\footnotesep\ignorespaces\if@RTL@footnote#1\else\@nonlatinfalse\latinfont#1\fi\uns
1718
1719
1720
```
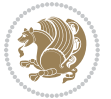

```
1721
1722
1723 \long\def\@RTLfootnotetext#1{%
1724 \insert\footins{%
1725 \@RTLtrue%
1726 \@nonlatintrue%
1727 \normalfont\footnotesize
1728 \interlinepenalty\interfootnotelinepenalty
1729 \splittopskip\footnotesep \splitmaxdepth \dp\strutbox
1730 \floatingpenalty\@MM \hsize\columnwidth
1731 \@parboxrestore \parindent\normalparindent \sloppy
1732 \protected@edef\@currentlabel{%
1733 \csname p@footnote\endcsname\@thefnmark}%
1734 \@makefntext{%
1735 \rule\z@\footnotesep\ignorespaces\persianfont #1\unskip\strut\par}}}
1736
1737
1738
1739
1740
1741
1742
1743 \long\def\@LTRfootnotetext#1{%
1744 \insert\footins{%
1745 \@RTLfalse%
1746 \@nonlatinfalse%
1747 \normalfont\footnotesize
1748 \interlinepenalty\interfootnotelinepenalty
1749 \splittopskip\footnotesep \splitmaxdepth \dp\strutbox
1750 \floatingpenalty\@MM \hsize\columnwidth
1751 \@parboxrestore \parindent\normalparindent \sloppy
1752 \protected@edef\@currentlabel{%
1753 \csname p@footnote\endcsname\@thefnmark}%
1754 \@makefntext{%
1755 \rule\z@\footnotesep\ignorespaces\latinfont #1\unskip\strut\par}}}
1756
1757 \footdir@temp\footdir@ORG@xepersian@imsproc@footnotetext\@footnotetext{\bidi@footdir@footnote}%
1758 \footdir@temp\footdir@ORG@xepersian@imsproc@RTLfootnotetext\@RTLfootnotetext{R}%
1759 \footdir@temp\footdir@ORG@xepersian@imsproc@LTRfootnotetext\@LTRfootnotetext{L}%
1760
1761 \def\part{\@startsection{part}{0}%
1762 \z@{\linespacing\@plus\linespacing}{.5\linespacing}%
1763 {\normalfont\bfseries\if@RTL\raggedleft\else\raggedright\fi}}
1764 \def\@tocline#1#2#3#4#5#6#7{\relax
1765 \ifnum #1>\c@tocdepth % then omit
1766 \else
1767 \par \addpenalty\@secpenalty\addvspace{#2}%
1768 \begingroup \hyphenpenalty\@M
1769 \@ifempty{#4}{%
```

```
1770 \@tempdima\csname r@tocindent\number#1\endcsname\relax
```
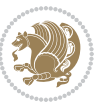

```
1771 }{%
1772 \@tempdima#4\relax
1773 }%
1774 \parindent\z@\if@RTL\rightskip\else\leftskip\fi#3\relax \advance\if@RTL\rightskip\else\left
1775 \if@RTL\leftskip\else\rightskip\fi\@pnumwidth plus4em \parfillskip-\@pnumwidth
1776 #5\leavevmode\hskip-\@tempdima #6\nobreak\relax
1777 \hfil\hbox to\@pnumwidth{\@tocpagenum{#7}}\par
1778 \nobreak
1779 \endgroup
1780 \fi}
1781 \renewcommand\thesubsection {\thesection\@SepMark\arabic{subsection}}
1782 \renewcommand\thesubsubsection {\thesubsection \@SepMark\arabic{subsubsection}}
1783 \renewcommand\theparagraph {\thesubsubsection\@SepMark\arabic{paragraph}}
1784 \renewcommand\thesubparagraph {\theparagraph\@SepMark\arabic{subparagraph}}
1785 \def\maketitle{\par
1786 \@topnum\z@ % this prevents figures from falling at the top of page 1
1787 \@setcopyright
1788 \thispagestyle{firstpage}% this sets first page specifications
1789 \uppercasenonmath\shorttitle
1790 \ifx\@empty\shortauthors \let\shortauthors\shorttitle
1791 \else \andify\shortauthors
1792 \fi
1793 \@maketitle@hook
1794 \begingroup
1795 \@maketitle
1796 \toks@\@xp{\shortauthors}\@temptokena\@xp{\shorttitle}%
1797 \toks4{\def\\{ \ignorespaces}}% defend against questionable usage
1798 \edef\@tempa{%
1799 \@nx\markboth{\the\toks4
1800 \@nx\MakeUppercase{\the\toks@}}{\the\@temptokena}}%
1801 \@tempa
1802 \endgroup
1803 \c@footnote\z@
1804 \@cleartopmattertags
```

```
1805 }
```
### **7.34 kashida-xepersian.def**

```
1806 \ProvidesFile{kashida-xepersian.def}[2016/09/09 v0.5 implementation of Kashida for xepersian pac
1807 \chardef\xepersian@zwj="200D % zero-width joiner
1808
1809 \chardef\xepersian@D=10 % dual-joiner class
1810 \chardef\xepersian@L=11 % lam
1811 \chardef\xepersian@R=12 % right-joiner
1812 \chardef\xepersian@A=13 % alef
1813 \chardef\xepersian@V=4096 % vowel or other combining mark (to be ignored)
1814 \newif\if@Kashida@on
1815 \def\xepersian@kashida{\if@Kashida@on\xepersian@zwj\nobreak%
1816 \leaders\hrule height \XeTeXglyphbounds2 \the\XeTeXcharglyph"0640 depth \XeTeXglyphbounds4 \the
1817
```
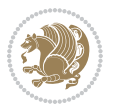

```
1818 \def\setclass#1#2{\def\theclass{#1}\def\charlist{#2}%
1819 \expandafter\dosetclass\charlist,\end}
1820 \def\dosetclass#1,#2\end{%
1821 \def\test{#1}\def\charlist{#2}%
1822 \ifx\test\empty\let\next\finishsetclass
1823 \else \XeTeXcharclass "\test = \theclass
1824 \let\next\dosetclass \fi
1825 \expandafter\next\charlist,,\end}
1826 \def\finishsetclass#1,,\end{}
1827
1828 \setclass \xepersian@A {0622,0623,0625,0627}
1829 \setclass \xepersian@R {0624,0629,062F,0630,0631,0632,0648,0698}
1830 \setclass \xepersian@D {0626,0628,062A,062B,062C,062D,062E}
1831 \setclass \xepersian@D {0633,0634,0635,0636,0637,0638,0639,063A}
1832 \setclass \xepersian@D {0640,0641,0642,0643,0645,0646,0647,0649,064A}
1833 \setclass \xepersian@D {067E,0686,06A9,06AF,06CC}
1834 \setclass \xepersian@L {0644}
18<sub>35</sub> \setclass \xepersian@V {064B,064C,064D,064E,064F,0650,0651,0652}
1836
1837 \XeTeXinterchartoks \xepersian@D \xepersian@D = {\xepersian@kashida}
1838 \XeTeXinterchartoks \xepersian@L \xepersian@D = {\xepersian@kashida}
1839 \XeTeXinterchartoks \xepersian@D \xepersian@L = {\xepersian@kashida}
1840 \XeTeXinterchartoks \xepersian@L \xepersian@L = {\xepersian@kashida}
1841 \XeTeXinterchartoks \xepersian@D \xepersian@R = {\xepersian@kashida}
1842 \XeTeXinterchartoks \xepersian@D \xepersian@A = {\xepersian@kashida}
1843 \XeTeXinterchartoks \xepersian@L \xepersian@R = {\xepersian@kashida}
1844 \XeTeXinterchartoks \xepersian@L \xepersian@A = {}
1845
1846 \newcommand{\KashidaOn}{\@Kashida@ontrue}
1847 \newcommand{\KashidaOff}{\@Kashida@onfalse}
1848 \KashidaOn
```
# **7.35 listings-xepersian.def**

```
1849 \ProvidesFile{listings-xepersian.def}[2014/07/17 v0.3 bilingual captions for listings package]
1850 \def\lstlistingname{\if@RTL else\ Listing\fi}
1851\def\lstlistlistingname{\if@RTL else\ Listings\fi}
```
### **7.36 loadingorder-xepersian.def**

```
1852 \ProvidesFile{loadingorder-xepersian.def}[2012/01/01 v0.3 making sure that xepersian is the last
1853 \bidi@isloaded{algorithmic}
1854 \bidi@isloaded{algorithm}
1855 \bidi@isloaded{backref}
1856 \bidi@isloaded{enumerate}
1857 \bidi@isloaded{tocloft}
1858 \bidi@isloaded{url}
1859 \AtBeginDocument{
1860 \if@bidi@algorithmicloaded@\else
1861 \bidi@isloaded[\PackageError{xepersian}{Oops! you have loaded package algorithmic after xepers
```
\fi%

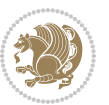

- \if@bidi@algorithmloaded@\else
- 1864 \bidi@isloaded[\PackageError{xepersian}{Oops! you have loaded package algorithm after xepersia
- \fi%
- \if@bidi@backrefloaded@\else
- 1867 \bidi@isloaded[\PackageError{xepersian}{Oops! you have loaded package backref after xepersian
- \fi%
- \if@bidi@enumerateloaded@\else
- 1870 \bidi@isloaded[\PackageError{xepersian}{Oops! you have loaded package enumerate after xepersia \fi%
- \if@bidi@tocloftloaded@\else
- \bidi@isloaded[\PackageError{xepersian}{Oops! you have loaded package tocloft after xepersian \fi%
- \if@bidi@urlloaded@\else
- 1876 \bidi@isloaded[\PackageError{xepersian}{Oops! you have loaded package url after xepersian pack \fi%
- }

#### **7.37 localise-xepersian.def**

```
1879 \ProvidesFile{localise-xepersian.def}[2014/07/10 v0.2b Persian localisation of LaTeX2e]
1880 \newcommand{\makezwnjletter}{\catcode` =11\relax}
1881 \makezwnjletter
1882 \newcommand*{\eqcommand}[2]{\if@bidi@csprimitive{#2}{\bidi@csletcs{#1}{#2}}{\bidi@csdefcs{#1}{#2}}}
1883\newcommand*{\eqenvironment}[2]{\newenvironment{#1}{\csname#2\endcsname}{\csname end#2\endcsnam
1884 \@ifpackageloaded{keyval}{%
1885 \newcommand*\keyval@eq@alias@key[4][KV]{%
1886 \bidi@csletcs{#1@#2@#3}{#1@#2@#4}%
1887 \bidi@csletcs{#1@#2@#3@default}{#1@#2@#4@default}}%
1888 }{\@ifpackageloaded{xkeyval}{%
1889 \newcommand*\keyval@eq@alias@key[4][KV]{%
1890 \bidi@csletcs{#1@#2@#3}{#1@#2@#4}%
1891 \bidi@csletcs{#1@#2@#3@default}{#1@#2@#4@default}}%
1892 }{}}
1893 \input{latex-localise-commands-xepersian.def}
1894 \input{xepersian-localise-commands-xepersian.def}
1895 \input{latex-localise-environments-xepersian.def}
1896 \input{xepersian-localise-environments-xepersian.def}
1897 \input{latex-localise-messages-xepersian.def}
1898 \input{latex-localise-misc-xepersian.def}
1899 \input{packages-localise-xepersian.def}
1900 \aliasfontfeature{ExternalLocation}{ }
1901 \aliasfontfeature{ExternalLocation}{ }
1902 \aliasfontfeature{Renderer}{ }
1903 \aliasfontfeature{BoldFont}{ }
1904 \aliasfontfeature{Language}{}
1905 \aliasfontfeature{Script}{}
1906 \aliasfontfeature{UprightFont}{ }
1907 \aliasfontfeature{ItalicFont}{ }
1908 \aliasfontfeature{BoldItalicFont}{  }
1909 \aliasfontfeature{SlantedFont}{ }
```
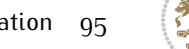

 \aliasfontfeature{BoldSlantedFont}{ } 1911 \aliasfontfeature{SmallCapsFont}{ } 1912 \aliasfontfeature{UprightFeatures}{ } \aliasfontfeature{BoldFeatures}{  $\}$  $_{1914}$  \aliasfontfeature{ItalicFeatures}{  $\}$ 1915 \aliasfontfeature{BoldItalicFeatures}{  $\}$ 1916 \aliasfontfeature{SlantedFeatures}{ } 1917 \aliasfontfeature{BoldSlantedFeatures}{  $\}$  \aliasfontfeature{SmallCapsFeatures}{ } \aliasfontfeature{SizeFeatures}{ } 1920 \aliasfontfeature{Scale}{ } \aliasfontfeature{WordSpace}{ } \aliasfontfeature{PunctuationSpace}{ } \aliasfontfeature{FontAdjustment}{ } \aliasfontfeature{LetterSpace}{ } \aliasfontfeature{HyphenChar}{ } \aliasfontfeature{Color}{} \aliasfontfeature{Opacity}{} \aliasfontfeature{Mapping}{} \aliasfontfeature{Weight}{} 1930 \aliasfontfeature{Width}{ } 1931 \aliasfontfeature{OpticalSize}{ } \aliasfontfeature{FakeSlant}{ } \aliasfontfeature{FakeStretch}{ } \aliasfontfeature{FakeBold}{ } \aliasfontfeature{AutoFakeSlant}{ } 1936 \aliasfontfeature{AutoFakeBold}{ } 1937 \aliasfontfeature{Ligatures}{ } \aliasfontfeature{Alternate}{} 1939 \aliasfontfeature{Variant}{ } 1940 \aliasfontfeature{Variant}{ } \aliasfontfeature{CharacterVariant}{ } \aliasfontfeature{Style}{} 1943 \aliasfontfeature{Annotation}{ } \aliasfontfeature{RawFeature}{ } \aliasfontfeature{CharacterWidth}{ } \aliasfontfeature{Numbers}{} \aliasfontfeature{Contextuals}{} \aliasfontfeature{Diacritics}{ } \aliasfontfeature{Letters}{} 1950 \aliasfontfeature{Kerning}{ } 1951 \aliasfontfeature{VerticalPosition}{ } \aliasfontfeature{Fractions}{} \aliasfontfeatureoption{Language}{Default}{ } \aliasfontfeatureoption{Language}{Parsi}{} \aliasfontfeatureoption{Script}{Parsi}{} \aliasfontfeatureoption{Script}{Latin}{} 1957 \aliasfontfeatureoption{Style}{MathScript}{ } \aliasfontfeatureoption{Style}{MathScriptScript}{ }

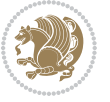

# **7.38 memoir-xepersian.def**

```
1959 \ProvidesFile{memoir-xepersian.def}[2010/07/25 v0.1 adaptations for memoir class]
1960 \renewcommand{\@memfront}{%
1961 \@smemfront\pagenumbering{harfi}}
1962 \renewcommand{\setthesection}{\thechapter\@SepMark\harfi{section}}
1963 \renewcommand*{\thebook}{\@tartibi\c@book}
1964 \renewcommand*{\thepart}{\@tartibi\c@part}
1965 \renewcommand{\appendix}{\par
1966 \setcounter{chapter}{0}%
1967 \setcounter{section}{0}%
1968 \gdef\@chapapp{\appendixname}%
1969 \gdef\thechapter{\@harfi\c@chapter}%
```

```
1970 \anappendixtrue}
```
#### **7.39 latex-localise-messages-xepersian.def**

latex} \-localise-messages-xepersian.def}[2011/03/01 v0.1 localising LaTeX2e messages]

# **7.40 minitoc-xepersian.def**

```
1972 \ProvidesFile{minitoc-xepersian.def}[2010/07/25 v0.1 bilingual captions for minitoc package]
1973 \def\ptctitle{\if@RTL  else\  Table of Contents\fi}%
1974 \def\plftitle{\if@RTL  else\ List of Figures\fi}%
1975 \def\plttitle{\if@RTL  else\ List of Tables\fi}%
1976 \def\mtctitle{\if@RTL else\ Contents\fi}%
1977 \def\mlftitle{\if@RTL else\ Figures\fi}%
1978 \def\mlttitle{\if@RTL else\ Tables\fi}%
1979 \def\stctitle{\if@RTL else\ Contents\fi}%
1980 \def\slftitle{\if@RTL else\ Figures\fi}%
1981 \def\slttitle{\if@RTL else\ Tables\fi}%
```
### **7.41 latex-localise-misc-xepersian.def**

1982 \ProvidesFile{latex-localise-misc-xepersian.def}[2012/01/01 v0.2 miscellaneous Persian localisation of La  $11#$  \\

```
1984  \@\ @\ \
1985 \1# \
1986 \1#@\
1987 \1#@\
1988 {@\ \
1989 %}2#1#@\\
1990 %1#\ @\ \ \\ \
1991 \sqrt{2#} \sqrt{8}1992 { {2#1# \}
1993 undefined\ \ \
1994
1995 \frac{1}{14} \\\\1#\\\\1#\\\
1996 \ { \ \ \ \
1997 \\\
1998
1999
```
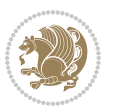

```
2000 \ \ \ \ %} \#1
2001 \1#} \ \ % \
2002 \qquad \qquad \backslash \qquad \backslash2003 }%
2004 \
2005 \\\
2006 }
2007 \leftarrow \leftarrow2008
2009
2010 \@ifdefinitionfileloaded{latex-xetex-bidi}{%
2011 \def\@xfloat #1[#2]{%
2012 \@nodocument
2013 \def \@captype {#1}%
2014 \def \@fps {#2}%
2015 \@onelevel@sanitize \@fps
2016 \def \reserved@b {!}%
2017 \ifx \reserved@b \@fps
2018 \@fpsadddefault
2019 \else
2020 \ifx \@fps \@empty
2021 \@fpsadddefault
2022 \fi
2023 \fi
2024 \ifhmode
2025 \@bsphack
2026 \@floatpenalty -\@Mii
2027 \else
2028 \@floatpenalty-\@Miii
2029 \fi
2030 \ifinner
2031 \@parmoderr\@floatpenalty\z@
2032 \else
2033 \@next\@currbox\@freelist
2034 {%
2035 \@tempcnta \sixt@@n
2036 \expandafter \@tfor \expandafter \reserved@a
2037 \expandafter :\expandafter =\@fps
2038 \do
2039 {%
2040 \if \reserved@a h%
2041 \ifodd \@tempcnta
2042 \else
2043 \dvance \@tempcnta \@ne
2044 \fi
2045 \fi
2046 \{if \r \text{seerved@a }\n\}2047 \ifodd \@tempcnta
2048 \else
2049 \dvance \@tempcnta \@ne
```
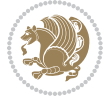

```
2050 \fi
2051 \fi
2052 \if \r reserved@a t%
2053 \@setfpsbit \tw@
2054 \fi
2055 \if \reserved@a %
2056 \@setfpsbit \tw@
2057 \overline{1}2058 \if \reserved@a b%
2059 \@setfpsbit 4%
2060 \fi
2061 \if \reserved@a %
2062 \@setfpsbit 4%
2063 \fi
2064 \if \reserved@a p%
2065 \@setfpsbit 8%
2066 \fi
2067 \if \reserved@a %
2068 \@setfpsbit 8%
2069 \fi
2070 \if \reserved@a !%
2071 \ifnum \@tempcnta>15
2072 \dvance\@tempcnta -\sixt@@n\relax
2073 \fi
2074 \fi
2075 }%
2076 \@tempcntb \csname ftype@\@captype \endcsname
2077 \multiply \@tempcntb \@xxxii
2078 \advance \@tempcnta \@tempcntb
2079 \global \count\@currbox \@tempcnta
2080 }%
2081 \@fltovf
2082 \fi
2083 \global \setbox\@currbox
2084 \color@vbox
2085 \normalcolor
2086 \vbox \bgroup
2087 \hsize\columnwidth
2088 \@parboxrestore
2089 \@floatboxreset
2090 }
2091 \let\bm@\bm@c
2092 \let\bm@\bm@l
2093 \let\bm@\bm@r
2094 \let\bm@\bm@b
2095 \let\bm@\bm@t
2096 \let\bm@\bm@s
2097 \long\def\@iiiparbox#1#2[#3]#4#5{%
2098 \leavevmode
2099 \@pboxswfalse
```
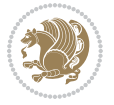

```
2101 \if@RTL\if#1t\@bidi@list@minipage@parboxtrue\else\if#1b\@bidi@list@minipage@parboxtrue\else\if#1\@bidi@list@minipage@parboxtrue\else\if#1\@bidi@list@minipage@parboxtrue\fi\fi\fi\fi\fi
2102 \setlength\@tempdima{#4}%
2103 \@begin@tempboxa\vbox{\hsize\@tempdima\@parboxrestore#5\@@par}%
2104 \ifx\relax#2\else
2105 \setlength\@tempdimb{#2}%
2106 \edef\@parboxto{to\the\@tempdimb}%
2107 \fi
2108 \if#1b\vbox
2109 \else\if#1\vbox
2110 \else\if #1t\vtop
2111 \else\if vtop\#1
2112 \else\ifmmode\vcenter
2113 \else\@pboxswtrue $\vcenter
2114 \fi\fi\fi\fi\fi
2115 \@parboxto{\let\hss\vss\let\unhbox\unvbox
2116 \csname bm@#3\endcsname}%
2117 \if@pboxsw \m@th$\fi
2118 \@end@tempboxa}
2119 \def\@iiiminipage#1#2[#3]#4{%
2120 \leavevmode
2121 \@pboxswfalse
2122 \if@hboxRconstruct\@bidi@list@minipage@parbox@not@nobtrue\fi
2123 \if@RTL\if#1t\@bidi@list@minipage@parboxtrue\else\if#1b\@bidi@list@minipage@parboxtrue\else
2124 \setlength\@tempdima{#4}%
2125 \def\@mpargs{{#1}{#2}[#3]{#4}}%
2126 \setbox\@tempboxa\vbox\bgroup
2127 \color@begingroup
2128 \hsize\@tempdima
2129 \textwidth\hsize \columnwidth\hsize
2130 \@parboxrestore
2131 \def\@mpfn{mpfootnote}\def\thempfn{\thempfootnote}\c@mpfootnote\z@
2132 \let\@footnotetext\@mpfootnotetext
2133 \let\@LTRfootnotetext\@mpLTRfootnotetext
2134 \let\@RTLfootnotetext\@mpRTLfootnotetext
2135 \let\@listdepth\@mplistdepth \@mplistdepth\z@
2136 \@minipagerestore
2137 \@setminipage}
2138 \def\@testpach#1{\@chclass \ifnum \@lastchclass=\tw@ 4 \else
2139 \ifnum \@lastchclass=3 5 \else
2140 \zeta \rightarrow \zeta + 1c\cdot \lambda z\theta else
2141 \if chnum@\#1 \z@ \else
2142 \if \if@RTLtab#1r\else#1l\fi\@chnum \@ne \else
2143 \if \if@RTLtab#1\else#1\fi\@chnum \@ne \else
2144 \if \if@RTLtab#1l\else#1r\fi\@chnum \tw@ \else
\iint \if{RTLtab#1 \leq H \Rightarrow H \Rightarrow H \Rightarrow H}2146 \@chclass \if #1|\@ne \else
2147 \if #1@\tw@ \else
2148 \if #1p3 \else
2149 \if 3 #1 \else \times \times \times \times \times \times \times \times \times \times \times \times \times \times \times \times \times \times \times \times \times \times \times \times \times \times \times \times \tim
```
\if@hboxRconstruct\@bidi@list@minipage@parbox@not@nobtrue\fi

```
xepersian implementation 100
```

```
2150 \fi \fi \fi \fi \fi \fi \fi \fi \fi \fi
2151 \fi}%
2152 }{}
2153 \@ifdefinitionfileloaded{array-xetex-bidi}{%
2154 \def\@testpach{\@chclass
2155 \ifnum \@lastchclass=6 \@ne \@chnum \@ne \else
2156 \ifnum \@lastchclass=7 5 \else
2157 \ifnum \@lastchclass=8 \tw@ \else
2158 \ifnum \@lastchclass=9 \thr@@
2159 \else \z@
2160 \ifnum \@lastchclass = 10 \else
2161 \edef\@nextchar{\expandafter\string\@nextchar}%
2162 \@chnum
2163 \if \@nextchar c\z@ \else
2164 \if \@nextchar @z\ \else
2165 \if \@nextchar \if@RTLtab r\else l\fi\@ne \else
2166 \if \@nextchar \if@RTLtab else\ fi\@ne\ \else
2167 \if \@nextchar \if@RTLtab l\else r\fi\tw@ \else
2168 \if \@nextchar \if@RTLtab else\ @fi\tw\ \else
2169 \z@ \@chclass
2170 \if\@nextchar |\@ne \else
2171 \if \@nextchar !6 \else
2172 \if \@nextchar @7 \else
2173 \if \@nextchar <8 \else
2174 \if \@nextchar >9 \else
2175 10
2176 \@chnum
2177 \if \@nextchar m\thr@@\else
2178 \if \@nextchar thr@@\else\
2179 \if \@nextchar p4 \else
2180 \if \@nextchar 4 \else
2181 \if \@nextchar b5 \else
2182 \if \@nextchar 5 \else
2183 \z@ \@chclass \z@ \@preamerr \z@ \fi \fi \fi \fi \fi \fi \fi
2184 \fi \fi \fi \fi \fi \fi \fi \fi \fi \fi \fi \fi \fi \fi \fi}%
2185 }{}
2186 \@ifdefinitionfileloaded{arydshln-xetex-bidi}{
2187 \ifadl@usingarypkg
2188 \def\@testpach{\@chclass
2189 \ifnum \@lastchclass=6 \@ne \@chnum \@ne \else
2190 \ifnum \@lastchclass=7 5 \else
2191 \ifnum \@lastchclass=8 \tw@ \else
2192 \ifnum \@lastchclass=9 \thr@@
2193 \else \z@
2194 \ifnum \@lastchclass = 10 \else
2195 \edef\@nextchar{\expandafter\string\@nextchar}%
2196 \@chnum
2197 \if \@nextchar c\z@ \else
2198 \if \@nextchar @z\ \else
2199 \if \@nextchar \if@RTLtab r\else l\fi\@ne \else
```
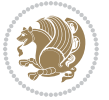

```
2200 \if \@nextchar \if@RTLtab else\ fi\@ne\ \else
2201 \if \@nextchar \if@RTLtab l\else r\fi\tw@ \else
2202 \if \@nextchar \if@RTLtab else\ @fi\tw\ \else
2203 \zQ \Qchclass
2204 \if\@nextchar |\@ne \let\@arrayrule\adl@arrayrule \else
2205 \if\@nextchar :\@ne \let\@arrayrule\adl@arraydashrule \else
2206 \if\@nextchar ;\@ne \let\@arrayrule\adl@argarraydashrule \else
2207 \if \@nextchar !6 \else
2208 \if \@nextchar @7 \else
2209 \if \@nextchar <8 \else
2210 \if \@nextchar >9 \else
2211 10
2212 \@chnum
2213 \if \@nextchar m\thr@@\else
2214 \if \@nextchar thr@@\else\
2215 \if \@nextchar p4 \else
2216 \if \@nextchar 4 \else
2217 \if \@nextchar b5 \else
2218 \if \@nextchar 5 \else
2219 \z@ \@chclass \z@ \@preamerr \z@ \fi \fi \fi \fi \fi \fi \fi \fi \fi
2220 \fi \fi \fi \fi \fi \fi \fi \fi \fi \fi \fi \fi \fi \fi \fi}
2221
2222 \def\@classz{\@classx
2223 \@tempcnta \count@
2224 \prepnext@tok
2225 \@addtopreamble{\ifcase \@chnum
2226 \hfil
2227 \adl@putlrc{\d@llarbegin \insert@column \d@llarend}\hfil \or
2228 \hskip1sp\adl@putlrc{\d@llarbegin \insert@column \d@llarend}\hfil \or
2229 \hfil\hskip1sp\adl@putlrc{\d@llarbegin \insert@column \d@llarend}\or
2230 \setbox\adl@box\hbox \adl@startmbox{\@nextchar}\insert@column
2231 \adl@endmbox\or
2232 \setbox\adl@box\vtop \@startpbox{\@nextchar}\insert@column \@endpbox \or
2233 \setbox\adl@box\vbox \@startpbox{\@nextchar}\insert@column \@endpbox
2234 \fi}\prepnext@tok}
2235 \def\adl@class@start{4}
2236 \def\adl@class@iiiorvii{7}
2237
2238 \else
2239 \def\@testpach#1{\@chclass \ifnum \@lastchclass=\tw@ 4\relax \else
2240 \ifnum \@lastchclass=\thr@@ 5\relax \else
2241 \{z@ \if \#1c\@chnum \& \z@ \leq \neg \}2242 \iint @chnum\zeta2\iint #1 \else
2243 \if \if@RTLtab#1r\else#1l\fi\@chnum \@ne \else
2244 \if \if@RTLtab#1\else#1\fi\@chnum \@ne \else
2245 \if \if \if@RTLtab#11\else#1r\\fi\@chnum \twe \else2246 \if \if@RTLtab#1\else#1\fi\@chnum \tw@ \else
2247 \@chclass
2248 \if #1|\@ne \let\@arrayrule\adl@arrayrule \else
2249 \if #1:\@ne \let\@arrayrule\adl@arraydashrule \else
```

```
xepersian implementation 102
```
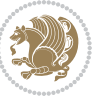

```
2250 \if #1;\@ne \let\@arrayrule\adl@argarraydashrule \else
2251 \if #10\tw0 \else
2252 \if #1p\thr@@ \else
2253 \if  @thr \#1 \le \le \zeta \ @preamerr 0 \if 2254 \fi \fi \fi \fi \fi \fi \fi \fi \fi \fi \fi \fi \fi}
2255
2256 \def\@arrayclassz{\ifcase \@lastchclass \@acolampacol \or \@ampacol \or
2257 \or \or \@addamp \or
2258 \verb|\@acolampacol \or \@first amfalse \@acol \ifmmode \@ccol \ifmmode \@ccol \else $c$ \fi}2259 \edef\@preamble{\@preamble
2260 \ifcase \@chnum
2261 \hfil\adl@putlrc{$\relax\@sharp$}\hfil
2262 \or \adl@putlrc{$\relax\@sharp$}\hfil
2263 \or \hfil\adl@putlrc{$\relax\@sharp$}\fi}}
2264 \def\@tabclassz{\ifcase \@lastchclass \@acolampacol \or \@ampacol \or
2265 \or \or \@addamp \or
2266 \@acolampacol \or \@firstampfalse \@acol \fi
2267 \edef\@preamble{\@preamble
2268 \ifcase \@chnum
2269 \hfil\adl@putlrc{\@sharp\unskip}\hfil
2270 \or \adl@putlrc{\@sharp\unskip}\hfil
2271 \or \hfil\hskip\z@ \adl@putlrc{\@sharp\unskip}\fi}}
2272 \def\adl@class@start{6}
2273 \def\adl@class@iiiorvii{3}
2274 \fi
2275 }{}
2276 \@ifdefinitionfileloaded{tabulary-xetex-bidi}{%
2277 \def\@testpach{\@chclass
2278 \ifnum \@lastchclass=6 \@ne \@chnum \@ne \else
2279 \ifnum \@lastchclass=7 5 \else
2280 \ifnum \@lastchclass=8 \tw@ \else
2281 \ifnum \@lastchclass=9 \thr@@
2282 \else \z@
2283 \ifnum \@lastchclass = 10 \else
2284 \edef\@nextchar{\expandafter\string\@nextchar}%
2285 \@chnum
2286 \if \@nextchar c\z@ \else
2287 \if \@nextchar @z\ \else
2288 \if \@nextchar \if@RTLtab r\else l\fi\@ne \else
2289 \if \@nextchar \if@RTLtab else\ fi\@ne\ \else
2290 \if \@nextchar \if@RTLtab l\else r\fi\tw@ \else
2291 \if \@nextchar \if@RTLtab else\ @fi\tw\ \else
2292 \if \@nextchar C7 \else
2293 \if \@nextchar 7 \else
2294 \if \@nextchar L8 \else
2295 \if \@nextchar 8 \else
2296 \if \@nextchar R9 \else
2297 \if \@nextchar 9 \else
2298 \if \@nextchar J10 \else
2299 \if \@nextchar 10 \else
```
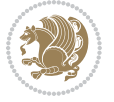

```
2300 \z@ \@chclass
2301 \if\@nextchar |\@ne \else
2302 \if \@nextchar !6 \else
2303 \if \@nextchar @7 \else
2304 \if \@nextchar <8 \else
2305 \if \@nextchar >9 \else
2306 10
2307 \@chnum
2308 \if \@nextchar m\thr@@\else
2309 \if \@nextchar thr@@\else\
2310 \if \@nextchar p4 \else
2311 \if \@nextchar4 \else
2312 \if \@nextchar b5 \else
2313 \if \@nextchar 5 \else
2314 \z@ \@chclass \z@ \@preamerr \z@ \fi \fi \fi \fi\fi \fi \fi\fi \fi \fi \fi \fi \fi \fi \fi \fi
2315 \fi \fi \fi \fi \fi \fi \fi \fi \fi \fi \fi \fi \fi \fi}%
2316 }{}
2317 \@ifdefinitionfileloaded{float-xetex-bidi}{%
2318 \let\@float@Hx\@xfloat
2319 \def\@xfloat#1[{\@ifnextchar{H}{\@float@HH{#1}[}{\@ifnextchar{}{\@float@{1#}[}{\@float@Hx{#1}
2320 \def\@float@HH#1[H]{%
2321 \expandafter\let\csname end#1\endcsname\float@endH
2322 \let\@currbox\float@box
2323 \def\@captype{#1}\setbox\@floatcapt=\vbox{}%
2324 \expandafter\ifx\csname fst@#1\endcsname\relax
2325 \@flstylefalse\else\@flstyletrue\fi
2326 \setbox\@currbox\color@vbox\normalcolor
2327 \vbox\bgroup \hsize\columnwidth \@parboxrestore
2328 \@floatboxreset \@setnobreak
2329 \ignorespaces}
2330 \def\@float@[]1#{%
2331 \expandafter\let\csname end#1\endcsname\float@endH
2332 \let\@currbox\float@box
2333 \def\@captype{#1}\setbox\@floatcapt=\vbox{}%
2334 \expandafter\ifx\csname fst@#1\endcsname\relax
2335 \@flstylefalse\else\@flstyletrue\fi
2336 \setbox\@currbox\color@vbox\normalcolor
2337 \vbox\bgroup \hsize\columnwidth \@parboxrestore
2338 \@floatboxreset \@setnobreak
2339 \ignorespaces}
2340 }{}
2341 \begingroup \catcode `|=0 \catcode `[= 1
_{2342} \catcode `]=2 \catcode `\{=12 \catcode `\}=12
2343 \text{ } \text{catcode'} \ =12 |gdef|@x@xepersian@localize@verbatim#1\[[ ] |1#]{ }
2344 |gdef|@sx@xepersian@localize@verbatim#1\[[* ] |1#]{* }
2345 |endgroup
2346 \def\ {\@verbatim \frenchspacing\@vobeyspaces \@x@xepersian@localize@verbatim}
2347 \def\end {\if@newlist \leavevmode\fi\endtrivlist}
2348 \ExplSyntaxOn
2349 \AtBeginDocument{\@namedef{ **}{\@verbatim \fontspec_print_visible_spaces: \@sx@xepersian@
```
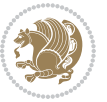

 \ExplSyntaxOff \expandafter\let\csname end \*\endcsname =\end

# **7.42 natbib-xepersian.def**

```
2352 \ProvidesFile{natbib-xepersian.def}[2011/08/01 v0.1 adaptations for natbib package]
2353 \renewcommand\NAT@set@cites{%
2354 \ifNAT@numbers
2355 \ifNAT@super \let\@cite\NAT@citesuper
2356 \def\NAT@mbox##1{\unskip\nobreak\textsuperscript{##1}}%
2357 \let\citeyearpar=\citeyear
2358 \let\NAT@space\relax
2359 \def\NAT@super@kern{\kern\p@}%
2360 \else
2361 \let\NAT@mbox=\mbox
2362 \let\@cite\NAT@citenum
2363 \let\NAT@space\NAT@spacechar
2364 \let\NAT@super@kern\relax
2365 \fi
2366 \let\@citex\NAT@citexnum
2367 \let\@Latincitex\NAT@Latin@citexnum
2368 \let\@biblabel\NAT@biblabelnum
2369 \let\@bibsetup\NAT@bibsetnum
2370 \renewcommand\NAT@idxtxt{\NAT@name\NAT@spacechar\NAT@open\NAT@num\NAT@close}%
2371 \def\natexlab##1{}%
2372 \def\NAT@penalty{\penalty\@m}%
2373 \else
2374 \let\@cite\NAT@cite
2375 \let\@citex\NAT@citex
2376 \let\@Latincitex\NAT@Latin@citex
2377 \let\@biblabel\NAT@biblabel
2378 \let\@bibsetup\NAT@bibsetup
2379 \let\NAT@space\NAT@spacechar
2380 \let\NAT@penalty\@empty
2381 \renewcommand\NAT@idxtxt{\NAT@name\NAT@spacechar\NAT@open\NAT@date\NAT@close}%
2382 \def\natexlab##1{##1}%
2383 \fi}
2384 \newcommand\NAT@Latin@citex{}
2385 \def\NAT@Latin@citex%
2386 [#1][#2]#3{%
2387 \NAT@reset@parser
2388 \NAT@sort@cites{#3}%
2389 \NAT@reset@citea
2390 \@cite{\lr{\let\NAT@nm\@empty\let\NAT@year\@empty
2391 \@for\@citeb:=\NAT@cite@list\do
2392 {\@safe@activestrue
2393 \edef\@citeb{\expandafter\@firstofone\@citeb\@empty}%
2394 \@safe@activesfalse
2395 \@ifundefined{b@\@citeb\@extra@b@citeb}{\@citea%
2396 {\reset@font\bfseries ?}\NAT@citeundefined
```
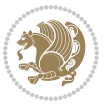

```
2397 \PackageWarning{natbib}%
2398 {Citation `\@citeb' on page \thepage \space undefined}\def\NAT@date{}}%
2399 {\let\NAT@last@nm=\NAT@nm\let\NAT@last@yr=\NAT@year
2400 \NAT@parse{\@citeb}%
2401 \ifNAT@longnames\@ifundefined{bv@\@citeb\@extra@b@citeb}{%
2402 \let\NAT@name=\NAT@all@names
2403 \global\@namedef{bv@\@citeb\@extra@b@citeb}{}}{}%
2404 \fi
2405 \ifNAT@full\let\NAT@nm\NAT@all@names\else
2406 \let\NAT@nm\NAT@name\fi
2407 \ifNAT@swa\ifcase\NAT@ctype
2408 \if\relax\NAT@date\relax
2409 \@citea\NAT@hyper@{\NAT@nmfmt{\NAT@nm}\NAT@date}%
2410 \else
2411 \ifx\NAT@last@nm\NAT@nm\NAT@yrsep
2412 \ifx\NAT@last@yr\NAT@year
2413 \def\NAT@temp{{?}}%
2414 \ifx\NAT@temp\NAT@exlab\PackageWarningNoLine{natbib}%
2415 {Multiple citation on page \thepage: same authors and
2416 year\MessageBreak without distinguishing extra
2417 letter,\MessageBreak appears as question mark}\fi
2418 \NAT@hyper@{\NAT@exlab}%
2419 \else\unskip\NAT@spacechar
2420 \NAT@hyper@{\NAT@date}%
2421 \fi
2422 \else
2423 \@citea\NAT@hyper@{%
2424 \NAT@nmfmt{\NAT@nm}%
2425 \hyper@natlinkbreak{%
2426 \NAT@aysep\NAT@spacechar}{\@citeb\@extra@b@citeb
2427 }%
2428 \NAT@date
2429 }%
2430 \fi
2431 \fi
2432 \or\@citea\NAT@hyper@{\NAT@nmfmt{\NAT@nm}}%
2433 \or\@citea\NAT@hyper@{\NAT@date}%
2434 \or\@citea\NAT@hyper@{\NAT@alias}%
2435 \fi \NAT@def@citea
2436 \else
2437 \ifcase\NAT@ctype
2438 \if\relax\NAT@date\relax
2439 \@citea\NAT@hyper@{\NAT@nmfmt{\NAT@nm}}%
2440 \else
2441 \ifx\NAT@last@nm\NAT@nm\NAT@yrsep
2442 \ifx\NAT@last@yr\NAT@year
2443 \text{def}\M{T@temp}{?}2444 \ifx\NAT@temp\NAT@exlab\PackageWarningNoLine{natbib}%
2445 {Multiple citation on page \thepage: same authors and
2446 year\MessageBreak without distinguishing extra
```
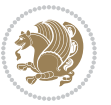

```
2447 letter,\MessageBreak appears as question mark}\fi
2448 \NAT@hyper@{\NAT@exlab}%
2449 \else
2450 \unskip\NAT@spacechar
2451 \NAT@hyper@{\NAT@date}%
2452 \fi
2453 \else
2454 \@citea\NAT@hyper@{%
2455 \NAT@nmfmt{\NAT@nm}%
2456 \hyper@natlinkbreak{\NAT@spacechar\NAT@@open\if*#1*\else#1\NAT@spacechar\fi}%
2457 {\text{\@citeb\@extrm{exists}}\2458 \NAT@date
2459 }%
2460 \fi
2461 \fi
2462 \or\@citea\NAT@hyper@{\NAT@nmfmt{\NAT@nm}}%
2463 \or\@citea\NAT@hyper@{\NAT@date}%
2464 \or\@citea\NAT@hyper@{\NAT@alias}%
2465 \fi
2466 \if\relax\NAT@date\relax
2467 \NAT@def@citea
2468 \else
2469 \NAT@def@citea@close
2470 \fi
2471 \fi
2472 }}\ifNAT@swa\else\if*#2*\else\NAT@cmt#2\fi
2473 \if\relax\NAT@date\relax\else\NAT@@close\fi\fi}}{#1}{#2}}
2474 \newcommand\NAT@Latin@citexnum{}
2475 \def\NAT@Latin@citexnum[#1][#2]#3{%
2476 \NAT@reset@parser
2477 \NAT@sort@cites{#3}%
2478 \NAT@reset@citea
2479 \@cite{\lr{\def\NAT@num{-1}\let\NAT@last@yr\relax\let\NAT@nm\@empty
2480 \@for\@citeb:=\NAT@cite@list\do
2481 {\@safe@activestrue
2482 \edef\@citeb{\expandafter\@firstofone\@citeb\@empty}%
2483 \@safe@activesfalse
2484 \@ifundefined{b@\@citeb\@extra@b@citeb}{%
2485 {\reset@font\bfseries?}
2486 \NAT@citeundefined\PackageWarning{natbib}%
2487 {Citation `\@citeb' on page \thepage \space undefined}}%
2488 {\let\NAT@last@num\NAT@num\let\NAT@last@nm\NAT@nm
2489 \NAT@parse{\@citeb}%
2490 \ifNAT@longnames\@ifundefined{bv@\@citeb\@extra@b@citeb}{%
2491 \let\NAT@name=\NAT@all@names
2492 \global\@namedef{bv@\@citeb\@extra@b@citeb}{}}{}%
2493 \fi
2494 \ifNAT@full\let\NAT@nm\NAT@all@names\else
2495 \let\NAT@nm\NAT@name\fi
2496 \ifNAT@swa
```
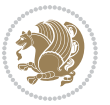
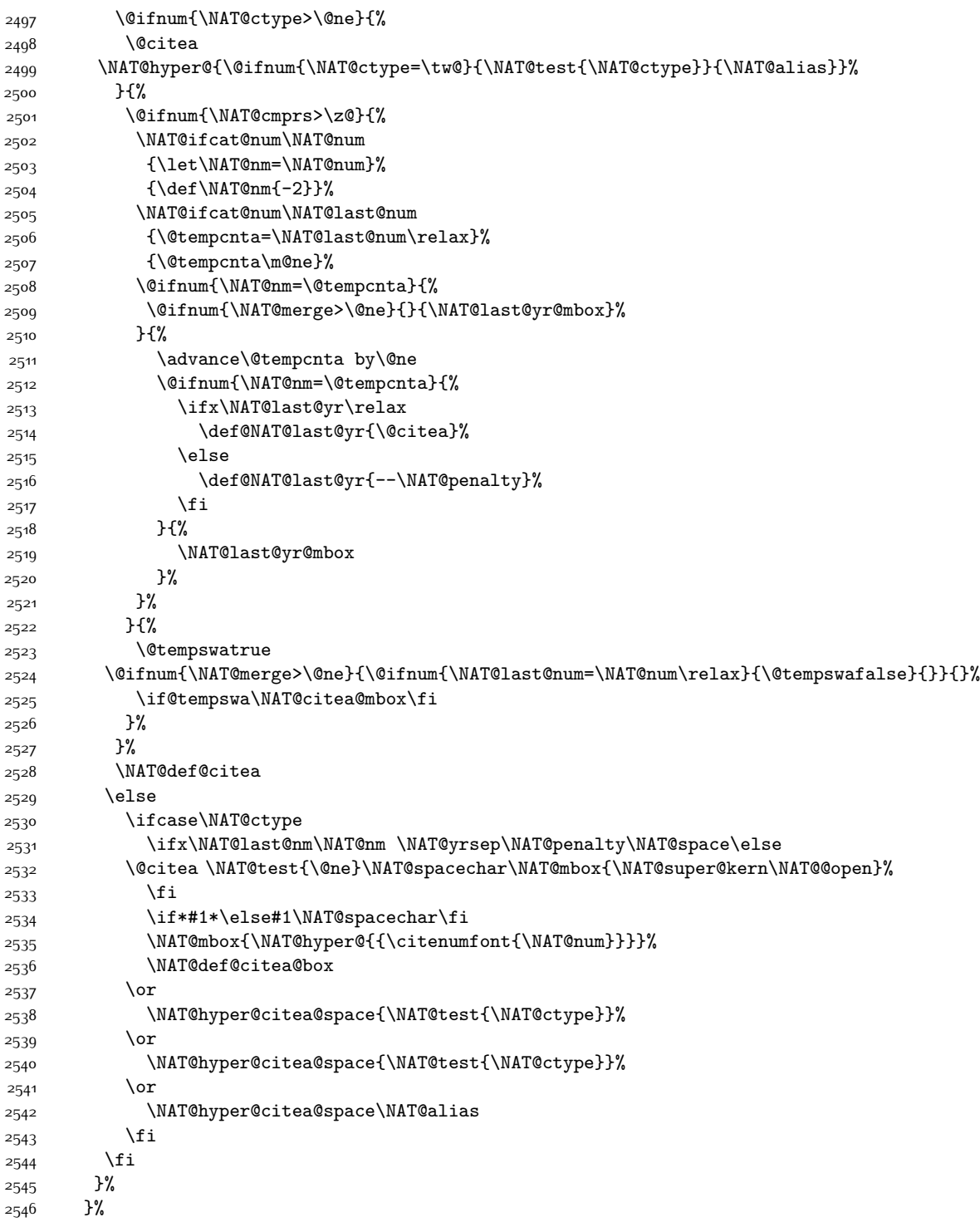

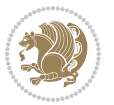

```
2547 \@ifnum{\NAT@cmprs>\z@}{\NAT@last@yr}{}%
2548 \ifNAT@swa\else
2549 \@ifnum{\NAT@ctype=\z@}{%
2550 \if*#2*\else\NAT@cmt#2\fi
2551 }{}%
2552 \NAT@mbox{\NAT@@close}%
2553 \fi
2554 }}{#1}{#2}%
2555 }%
2556 \AtBeginDocument{\NAT@set@cites}
2557 \DeclareRobustCommand\Latincite
2558 {\begingroup\let\NAT@ctype\z@\NAT@partrue\NAT@swatrue
2559 \@ifstar{\NAT@fulltrue\NAT@Latin@cites}{\NAT@fullfalse\NAT@Latin@cites}}
2560 \newcommand\NAT@Latin@cites{\@ifnextchar [{\NAT@@Latin@@citetp}{%
2561 \ifNAT@numbers\else
2562 \NAT@swafalse
2563 \fi
2564 \NAT@@Latin@@citetp[]}}
2565 \newcommand\NAT@@Latin@@citetp{}
2566 \def\NAT@@Latin@@citetp[#1]{\@ifnextchar[{\@Latincitex[#1]}{\@Latincitex[][#1]}}
```
# **7.43 packages-localise-xepersian.def**

```
2567 packages}  \-localise-xepersian.def}[2013/04/24 v0.2 localising LaTeX2e Packages]
2568 color} \}{color} @ \-localise-xepersian.def}}{}
2569 \@ifpackageloaded{multicol}{%
2570 \newenvironment{ }{\begin{multicols}}{\end{multicols}}%
2571 \newenvironment{ *}{\begin{multicols*}}{\end{multicols*}}%
2572 }{}
2573 \@ifpackageloaded{verbatim}{%
2574 \begingroup
2575 \vrb@catcodes
_{2576} \lccode`\!=`\\ \lccode`\[=`\{ \lccode`\]=`\}
2577 \catcode`\~=\active \lccode`\~=`\^^M
2578 \lccode \C= \C
2579 \lowercase{\endgroup
2580 \def\xepersian@localize@verbatim@start#1{%
2581 \verbatim@startline
2582 \if\noexpand#1\noexpand~%
2583 \let\next\xepersian@localize@verbatim@
2584 \else \def\next{\xepersian@localize@verbatim@#1}\fi
2585 \next}%
2586 \def\xepersian@localize@verbatim@#1~{\xepersian@localize@verbatim@@#1!\@nil}%
2587 \def\xepersian@localize@verbatim@@#1! {%
2588 \verbatim@addtoline{#1}%
2589 \futurelet\next\xepersian@localize@verbatim@@@}%
2590 \def\xepersian@localize@verbatim@@@#1\@nil{%
2591 \ifx\nextrow\text{Onil}2592 \verbatim@processline
2593 \verbatim@startline
```
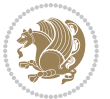

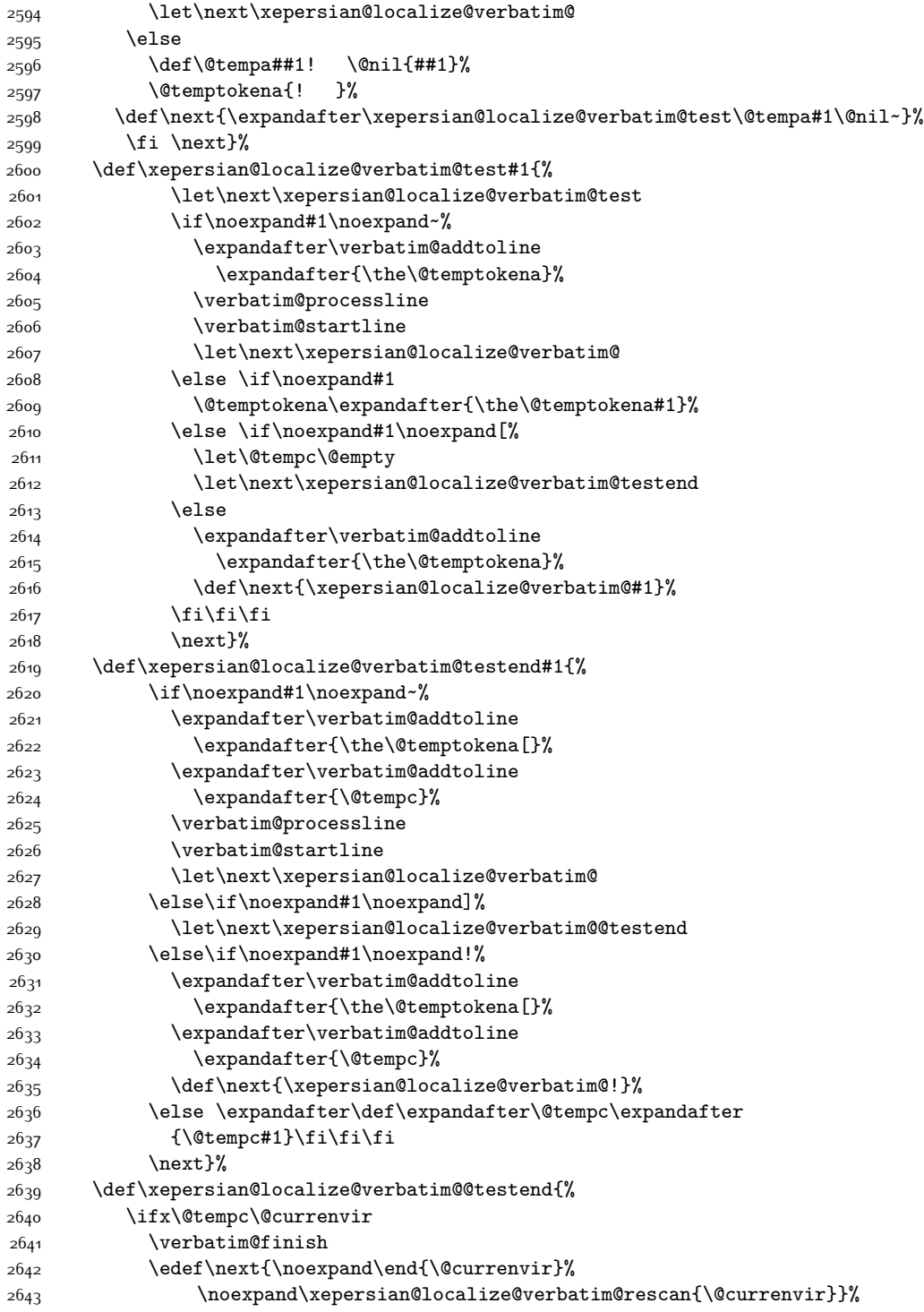

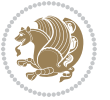

```
26<sub>44</sub> \else
2645 \expandafter\verbatim@addtoline
2646 \expandafter{\the\@temptokena[}%
2647 \expandafter\verbatim@addtoline
2648 \expandafter{\@tempc]}%
2649 \let\next\xepersian@localize@verbatim@
2650 \fi
2651 \next}%
2652 \def\xepersian@localize@verbatim@rescan#1#2~{\if\noexpand~\noexpand#2~\else
2653 \@warning{Characters dropped after `\string\end{#1}'}\fi}}%
2654 \def\ {\begingroup\@verbatim \frenchspacing\@vobeyspaces
2655 \xepersian@localize@verbatim@start}
2656 \@namedef{ *}{\begingroup\@verbatim\xepersian@localize@verbatim@start}
2657\def\end {\endtrivlist\endgroup\@doendpe}
2658 \text{ } 2658 \expandafter\let\csname end *\endcsname =\end
2659 }{}
2660 \ExplSyntaxOn
2661 \AtBeginDocument{
2662 \xepersian_localize_patch_verbatim:
2663}
2664 \cs_set:Npn \xepersian_localize_patch_verbatim: {
2665 \@ifpackageloaded{verbatim}{
2666 \cs_set:cpn {* } }
2667 \group_begin: \@verbatim \fontspec_print_visible_spaces: \xepersian@localize@verbatim@start
2668 }
2669 }{
2670 }
2671 }
2672 \ExplSyntaxOff
2673 \@ifpackageloaded{graphicx}{%
2674 \def\Gin@boolkey#1#2{%
2675 \expandafter\@ifdefinable \csname Gin@#2\endcsname{%
2676 \expandafter\let\csname Gin@#2\expandafter\endcsname\csname Gin@#2true\endcsname}%
2677 \expandafter\@ifdefinable \csname Gin@#2\endcsname{%
2678 \expandafter\let\csname Gin@#2\expandafter\endcsname\csname Gin@#2false\endcsname}%
2679 \csname Gin@#2\ifx\relax#1\relax true\else#1\fi\endcsname}
2680 \define@key{Grot}{origin}[c]{%
2681 \@tfor\@tempa:=#1\do{%
2682 \if l\@tempa \Grot@x\z@\else
2683 \if tempa@\ \Grot@x\z@\else
2684 \if r\@tempa \Grot@x\width\else
2685 \if tempa@\ \Grot@x\width\else
2686 \if t\@tempa \Grot@y\height\else
2687 \if tempa@\ \Grot@y\height\else
2688 \if b\@tempa \Grot@y-\depth\else
2689 \if tempa@\ \Grot@y-\depth\else
2690 \if B\@tempa \Grot@y\z@\else
2691 \if tempa@\ \Grot@y\z@\fi\fi\fi\fi\fi\fi\fi\fi\fi\fi\fi}}
2692 {draft}{ }{Gin} @ \setminus2693 {origin}{ }{Gin} @ \setminus
```
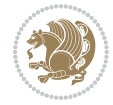

```
2694 {origin}{ }{Grot} @{\longrightarrow}2695 {clip}{ }{Gin}@\
2696 {keepaspectratio}{ }{Gin} @ \
2697 {natwidth}{ }{Gin} @ \setminus2698 {natheight}{ }{Gin} @ \
2699 {bb}{ }{Gin} @ \setminus2700 {viewport}{ }{Gin} @ \setminus<br>2701 {trim}{ }{Gin} @ \setminus{Gin} @ \
2702 {angle}{ }{Gin} @ \setminus2703 {width}{ }{Gin} @{\longrightarrow}2704 {height}{ }{Gin} @ \setminus2705 {totalheight}{ }{Gin} @ \setminus2706{scale}{ }{Gin} @ \setminus2707 {type}{}{Gin}@\
2708 {ext}{ }{Gin} @{\longrightarrow}2709 {read}{ }{Gin} @ \setminus2710 {command}{ }{Gin} @ \setminus2711 \{x\} \{ }{Grot} \theta \
2712 {y}{ }{Grot} @ \setminus2713 {units}{ }{Grot} @ \setminus2714 }{}
```
# **7.44 parsidigits.map**

```
2715 LHSName "Digits"
2716 RHSName "ParsiDigits"
2717
2718 pass(Unicode)
2719 U+0030 <> U+06F0 ;
2720 U+0031 <> U+06F1 ;
2721 U+0032 <> U+06F2 ;
2722 U+0033 <> U+06F3 ;
2723 U+0034 <> U+06F4 ;
2724 U+0035 <> U+06F5 ;
2725 U+0036 <> U+06F6 ;
2726 U+0037 <> U+06F7 ;
2727 U+0038 <> U+06F8 ;
2728 U+0039 <> U+06F9 ;
2729
2730
2731 U+002C <> U+060C ; comma > arabic comma
2732 U+003F <> U+061F ; question mark -> arabic qm
2733 U+003B <> U+061B ; semicolon -> arabic semicolon
2734
2735 ; ligatures from Knuth's original CMR fonts
2736 U+002D U+002D <> U+2013 ; -- -> en dash
2737 U+002D U+002D U+002D <> U+2014 ; --- -> em dash
2738
2739 U+0027 <> U+2019 ; ' -> right single quote
2740 U+0027 U+0027 <> U+201D ; '' -> right double quote
```
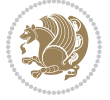

```
2741 U+0022 > U+201D ; " -> right double quote
2742
2743 U+0060 <> U+2018 ; ` -> left single quote
2744 U+0060 U+0060 <> U+201C ; `` -> left double quote
2745
2746 U+0021 U+0060 <> U+00A1 ; !` -> inverted exclam
2747 U+003F U+0060 <> U+00BF ; ?` -> inverted question
2748
2749 ; additions supported in T1 encoding
2750 U+002C U+002C <> U+201E ; ,, -> DOUBLE LOW-9 QUOTATION MARK
2751 U+003C U+003C <> U+00AB ; << -> LEFT POINTING GUILLEMET
2752 U+003E U+003E <> U+00BB ; >> -> RIGHT POINTING GUILLEMET
```
#### **7.45 rapport1-xepersian.def**

```
2753 \ProvidesFile{rapport1-xepersian.def}[2010/07/25 v0.1 adaptations for rapport1 class]
2754 \renewcommand*\thepart{\@tartibi\c@part}
```

```
2755 \renewcommand*\appendix{\par
2756 \setcounter{chapter}{0}%
```

```
2757 \setcounter{section}{0}%
```

```
2758 \gdef\@chapapp{\appendixname}%
```

```
2759 \gdef\thechapter{\@harfi\c@chapter}}
```
## **7.46 rapport3-xepersian.def**

```
2760 \ProvidesFile{rapport3-xepersian.def}[2010/07/25 v0.2 adaptations for rapport3 class]
2761 \renewcommand*\thepart{\@tartibi\c@part}
```

```
2762 \renewcommand*\appendix{\par
```

```
2763 \setcounter{chapter}{0}%
```

```
2764 \setcounter{section}{0}%
```

```
2765 \gdef\@chapapp{\appendixname}%
```

```
2766 \gdef\thechapter{\@harfi\c@chapter}}
```
# **7.47 refrep-xepersian.def**

```
2767 \ProvidesFile{refrep-xepersian.def}[2010/07/25 v0.2 adaptations for refrep class]
2768 \renewcommand \thepart {\@tartibi\c@part}
2769 \renewcommand\appendix{\par
2770 \setcounter{chapter}{0}%
2771 \setcounter{section}{0}%
```

```
2772 \gdef\@chapapp{\appendixname}%
```

```
2773 \gdef\thechapter{\@harfi\c@chapter}
```
}%end appendix

# **7.48 report-xepersian.def**

```
2775 \ProvidesFile{report-xepersian.def}[2010/07/25 v0.2 adaptations for standard report class]
```

```
2776 \renewcommand \thepart {\@tartibi\c@part}
```

```
2777 \renewcommand\appendix{\par
```

```
2778 \setcounter{chapter}{0}%
```

```
2779 \setcounter{section}{0}%
```

```
2780 \gdef\@chapapp{\appendixname}%
```

```
2781 \gdef\thechapter{\@harfi\c@chapter}
```
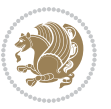

}%end appendix

# **7.49 scrartcl-xepersian.def**

```
2783 \ProvidesFile{scrartcl-xepersian.def}[2010/07/25 v0.2 adaptations for scrartcl class]
2784 \renewcommand*{\thepart}{\@tartibi\c@part}
2785 \renewcommand*\appendix{\par%
2786 \setcounter{section}{0}%
2787 \setcounter{subsection}{0}%
2788 \gdef\thesection{\@harfi\c@section}%
2789 \csname appendixmore\endcsname
2790 }
2791 \renewcommand*{\@@maybeautodot}[1]{%
2792 \ifx #1\@stop\let\@@maybeautodot\relax
2793 \else
2794 \ifx #1\harfi \@autodottrue\fi
2795 \ifx #1\adadi \@autodottrue\fi
2796 \ifx #1\tartibi \@autodottrue\fi
2797 \ifx #1\Alph \@autodottrue\fi
2798 \ifx #1\alph \@autodottrue\fi
2799 \ifx #1\Roman \@autodottrue\fi
2800 \ifx #1\roman \@autodottrue\fi
2801 \ifx #1\@harfi \@autodottrue\fi
2802 \ifx #1\@adadi \@autodottrue\fi
2803 \ifx #1\@tartibi \@autodottrue\fi
2804 \ifx #1\@Alph \@autodottrue\fi
2805 \ifx #1\@alph \@autodottrue\fi
2806 \ifx #1\@Roman \@autodottrue\fi
2807 \ifx #1\@roman \@autodottrue\fi
2808 \ifx #1\romannumeral \@autodottrue\fi
2809 \fi
2810 \@@maybeautodot
2811}
```
#### **7.50 scrbook-xepersian.def**

```
2812 \ProvidesFile{scrbook-xepersian.def}[2010/07/25 v0.2 adaptations for scrbook class]
2813 \renewcommand*\frontmatter{%
2814 \if@twoside\cleardoubleoddpage\else\clearpage\fi
2815 \@mainmatterfalse\pagenumbering{harfi}%
2816 }
2817 \renewcommand*{\thepart}{\@tartibi\c@part}
2818 \renewcommand*\appendix{\par%
2819 \setcounter{chapter}{0}%
2820 \setcounter{section}{0}%
2821 \gdef\@chapapp{\appendixname}%
2822 \gdef\thechapter{\@harfi\c@chapter}%
2823 \csname appendixmore\endcsname
2824 }
2825 \renewcommand*{\@@maybeautodot}[1]{%
```
\ifx #1\@stop\let\@@maybeautodot\relax

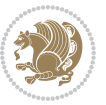

```
2827 \else
2828 \ifx #1\harfi \@autodottrue\fi
2829 \ifx #1\adadi \@autodottrue\fi
2830 \ifx #1\tartibi \@autodottrue\fi
2831 \ifx #1\Alph \@autodottrue\fi
2832 \ifx #1\alph \@autodottrue\fi
2833 \ifx #1\Roman \@autodottrue\fi
2834 \ifx #1\roman \@autodottrue\fi
2835 \ifx #1\@harfi \@autodottrue\fi
2836 \ifx #1\@adadi \@autodottrue\fi
2837 \ifx #1\@tartibi \@autodottrue\fi
2838 \ifx #1\@Alph \@autodottrue\fi
2839 \ifx #1\@alph \@autodottrue\fi
2840 \ifx #1\@Roman \@autodottrue\fi
2841 \ifx #1\@roman \@autodottrue\fi
2842 \ifx #1\romannumeral \@autodottrue\fi
2843 \fi
2844 \@@maybeautodot
2845 }
```
## **7.51 scrreprt-xepersian.def**

```
2846 \ProvidesFile{scrreprt-xepersian.def}[2010/07/25 v0.2 adaptations for scrreprt class]
2847 \renewcommand*{\thepart}{\@tartibi\c@part}
2848 \renewcommand*\appendix{\par%
2849 \setcounter{chapter}{0}%
2850 \setcounter{section}{0}%
2851 \gdef\@chapapp{\appendixname}%
2852 \gdef\thechapter{\@harfi\c@chapter}%
28<sub>53</sub> \csname appendixmore\endcsname
2854 }
2855 \renewcommand*{\@@maybeautodot}[1]{%
2856 \ifx #1\@stop\let\@@maybeautodot\relax
2857 \else
2858 \ifx #1\harfi \@autodottrue\fi
2859 \ifx #1\adadi \@autodottrue\fi
2860 \ifx #1\tartibi \@autodottrue\fi
2861 \ifx #1\Alph \@autodottrue\fi
2862 \ifx #1\alph \@autodottrue\fi
2863 \ifx #1\Roman \@autodottrue\fi
2864 \ifx #1\roman \@autodottrue\fi
2865 \ifx #1\@harfi \@autodottrue\fi
2866 \ifx #1\@adadi \@autodottrue\fi
2867 \ifx #1\@tartibi \@autodottrue\fi
2868 \ifx #1\@Alph \@autodottrue\fi
2869 \ifx #1\@alph \@autodottrue\fi
2870 \ifx #1\@Roman \@autodottrue\fi
2871 \ifx #1\@roman \@autodottrue\fi
2872 \ifx #1\romannumeral \@autodottrue\fi
2873 \fi
```
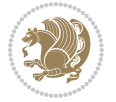

 \@@maybeautodot }

## **7.52 soul-xepersian.def**

```
2876 \ProvidesFile{soul-xepersian.def}[2015/10/16 v0.1 adaptations for soul package]
2877 \let\SOUL@tt\relax
2878 \newfontface{\SOUL@tt}{Times New Roman}
```
#### **7.53 tkz-linknodes-xepersian.def**

```
2879 \ProvidesFile{tkz-linknodes-xepersian.def}[2012/06/13 v0.1 adaptations for tkz-linknodes package]
2880 \renewcommand*{\@SetTab}{%
2881 \let\@alph\@latinalph%
2882 \ifnum \value{C@NumTab}>25\relax%
2883 \setcounter{C@NumTab}{1}%
2884 \else%
2885 \stepcounter{C@NumTab}%
2886 \fi%
2887 \setcounter{C@NumGroup}{0}%
2888 \newcommand*{\PrefixCurrentTab}{\alph{C@NumTab}}
2889 \setboolean{B@FirstLink}{true}
2890 \setboolean{B@NewGroup}{false}
2891 \setcounter{C@NumGroup}{0}
2892 \setcounter{C@CurrentGroup}{0}
2893 \setcounter{NumC@Node}{0}
2894 \setcounter{NumC@Stop}{0}
2895 \setcounter{C@NextNode}{0}
2896 \setcounter{C@CurrentStop}{0}
2897 \setcounter{C@CurrentNode}{0}
2898 }%
```
# **7.54 tocloft-xepersian.def**

```
2899 \ProvidesFile{tocloft-xepersian.def}[2010/07/25 v0.1 bilingual captions for tocloft package]
2900 \renewcommand*{\cftchapname}{\if@RTL else\ chapter\fi}
2901\renewcommand*{\cftsecname}{\if@RTL else\ section\fi}
2902\renewcommand*{\cftsubsecname}{\if@RTL else\ subsection\fi}
2903 \renewcommand*{\cftsubsubsecname}{\if@RTL else\ subsubsection\fi}
2904 \renewcommand*{\cftparaname}{\if@RTL else\ paragraph\fi}
2005 \text{ xenew command*{\cftsubparaname}{\if@RTL else\ subparagraph\fi}
2906 \renewcommand*{\cftfigname}{\if@RTL else\ figure\fi}
2907\renewcommand*{\cftsubfigname}{\if@RTL else\ subfigure\fi}
2908 \renewcommand*{\cfttabname}{\if@RTL else\ table\fi}
2909 \renewcommand*{\cftsubtabname}{\if@RTL else\ subtable\fi}
```
# **7.55 xepersian.sty**

```
2910 \NeedsTeXFormat{LaTeX2e}
2911 \def\xepersianversion{v17.2}
2912 \def\xepersiandate{2017/01/16}
2913 \ProvidesPackage{xepersian}[\xepersiandate\space \xepersianversion\space
2914 Persian typesetting in XeLaTeX]
```
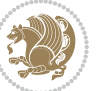

```
2915 \RequirePackage{fontspec}
2916 \RequirePackage{xepersian-persiancal}
2917 \RequirePackage{xepersian-mathsdigitspec}
2918 \RequirePackage{bidi}
2919 \edef\@xepersian@info{****************************************************^^J%
2920 * <sup>2</sup> J<sup>%</sup>
2921 * xepersian package (Persian for LaTeX, using XeTeX engine)^^J%
2922 * \sim J\%2923 * Description: The package supports Persian^^J%
2924 * typesetting, using fonts provided in the^^J%
2925 * distribution.^^J%
2926 * ^^J%
2927 * Copyright (c) 2008--2017 Vafa Khalighi^^J%
2928 * <sup>2</sup>J%
2929 * \xepersianversion, \xepersiandate^^J%
2930 * <sup>2</sup> J<sup>%</sup>
2931 * License: LaTeX Project Public License, version^^J%
2932 * 1.3c or higher (your choice)^^J%
2933 * ^^J%
2934 * Location on CTAN: /macros/xetex/latex/xepersian^^J%
2935 * ^^J%
2936 * Issue tracker: https://github.com/tex-xet/xepersian/issues^^J%
2937 * ^^J%
2938 * Support: persian-tex@tug.org^^J%
2939 ****************************************************}
2940 \typeout{\@xepersian@info}
2941 \edef\xepersian@everyjob{\the\everyjob}
2942 \everyjob{\xepersian@everyjob\typeout{\@xepersian@info}}
2943 \edef\@bidi@strip@v@xepersianversion{\expandafter\@gobble\xepersianversion}
2944 \newcommand*{\IfxepersianPackageVersionLater}[1]{%
2945 \ifdim\@bidi@strip@v@xepersianversion pt > #1 pt %
2946 \expandafter\@firstoftwo
2947 \else
2948 \expandafter\@secondoftwo
2949 \fi}
2950 \newcommand*{\IfxepersianPackageVersionBefore}[1]{%
2951 \ifdim\@bidi@strip@v@xepersianversion pt < #1 pt %
2952 \expandafter\@firstoftwo
2953 \else
2954 \expandafter\@secondoftwo
2955 \quad \text{ifi}2956 \newcommand*{\IfxepersianPackageVersion}[1]{%
2957 \ifdim\@bidi@strip@v@xepersianversion pt = #1 pt %
2958 \expandafter\@firstoftwo
2959 \else
2960 \expandafter\@secondoftwo
2961 \fi}
2962 \def\praf*2963 \def\plq{»}
2964 \def\xepersian@cmds@temp#1{%
```
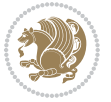

```
2965 \begingroup\expandafter\expandafter\expandafter\endgroup
2966 \expandafter\ifx\csname xepersian@#1\endcsname\relax
2967 \begingroup
2968 \escapechar=-1 %
2969 \edef\x{\expandafter\meaning\csname#1\endcsname}%
2970 \def\y{#1}%
2971 \def\z##1->{}%
2972 \edef\y{\expandafter\z\meaning\y}%
2973 \expandafter\endgroup
2974 \ifx\x\y
2975 \expandafter\def\csname xepersian@#1\expandafter\endcsname
2976 \expandafter{%
2977 \csname#1\endcsname
2978 }%
2979 \fi
2980 \fi
2981 }%
2982 \xepersian@cmds@temp{shellescape}
2983 \newif\ifwritexviii
2984 \ifnum\xepersian@shellescape=1\relax
2985 \writexviiitrue
2986 \else
2987 \writexviiifalse
2988 \fi
2989 \newfontscript{Parsi}{arab}
2990 \newfontlanguage{Parsi}{FAR}
2991 \ExplSyntaxOn
2992 \DeclareDocumentCommand \settextfont { o m }
2993 { \L_{1}fontspec_pass_args:nnn \L_{2}vepersian_settextfont:nn {#1} {#2} }
2994
2995 \cs_new:Nn \__xepersian_settextfont:nn
2996 {
2997 \fontspec_set_family:cnn { g_{10} to \csc_1 \cs_to_str:N \persianfont _family } { Script=Parsi, Langu
2998 \use:x
2999 {
3000 \exp_not:N \DeclareRobustCommand \exp_not:N \persianfont
3001
3002 \exp_not:N \fontfamily { \use:c {g__fontspec_ \cs_to_str:N \persianfont _family} }
3003 \exp_not:N \fontencoding { \l__fontspec_nfss_enc_tl }
3004 \exp_not:N \selectfont
3005 }
3006 }
3007 \cs_set_eq:NN \rmdefault \l_fontspec_family_tl
3008 \normalfont
3009 }
3010 \DeclareDocumentCommand \setlatintextfont { o m }
3011 {\__fontspec_pass_args:nnn \__xepersian_setlatintextfont:nn {#1} {#2} }
3012
3013 \cs_new:Nn \__xepersian_setlatintextfont:nn
3014 {
```
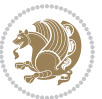

```
3015 \fontspec_set_family:cnn { g__fontspec_ \cs_to_str:N \latinfont _family } {Mapping=tex-text,#1} {#2}
3016 \use:x
3017 {
3018 \exp_not:N \DeclareRobustCommand \exp_not:N \latinfont
3019 {
3020 \exp_not:N \fontfamily { \use:c {g__fontspec_ \cs_to_str:N \latinfont _family} }
3021 \exp_not:N \fontencoding { \l__fontspec_nfss_enc_tl }
3022 \exp_not:N \selectfont
3023 }
3024 }
3025 }
3026 \cs_set_eq:NN \setlatinsansfont \setsansfont
3027 \cs_set_eq:NN \setlatinmonofont \setmonofont
3028 \DeclareDocumentCommand \defpersianfont { m o m }
3029 { \__fontspec_pass_args:nnn { \__xepersian_defpersianfont:Nnn #1 } {#2} {#3} }
3030
3031 \cs_new:Nn \__xepersian_defpersianfont:Nnn
3032 {
3033 \fontspec_set_family:cnn { g_{1} fontspec_ \cs_to_str:N #1 _family } {Script=Parsi,Language=Parsi,
3034 \use:x
3035 {
3036 \exp_not:N \DeclareRobustCommand \exp_not:N #1
3037 {
3038 \exp_not:N\fontfamily {\use:c {g__fontspec_\cs_to_str:N #1 _family} }
3039 \exp_not:N \fontencoding { \l__fontspec_nfss_enc_tl }
3040 \exp_not:N \selectfont
3041 }
3042 }
3043 }
3044 \DeclareDocumentCommand \deflatinfont { m o m }
3045 { \__fontspec_pass_args:nnn { \__xepersian_deflatinfont:Nnn #1 } {#2} {#3} }
3046
3047 \cs_new:Nn \__xepersian_deflatinfont:Nnn
3048 {
3049 \fontspec_set_family:cnn { g__fontspec_ \cs_to_str:N #1 _family } {Mapping=tex-text,#2} {#3}
3050 \use:x
3051 {
3052 \exp_not:N \DeclareRobustCommand \exp_not:N #1
3053 {
3054 \exp_not:N \fontfamily { \use:c {g__fontspec_ \cs_to_str:N #1 _family} }
3055 \exp_not:N \fontencoding { \l__fontspec_nfss_enc_tl }
3056 \exp_not:N \selectfont
3057 }
3058 }
3059 }
3060 \newcommand\persiansfdefault{}
3061 \newcommand\persianttdefault{}
3062 \newcommand\iranicdefault{}
3063 \newcommand\navardefault{}
3064 \newcommand\pookdefault{}
```
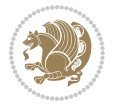

```
3065 \newcommand\sayehdefault{}
3066 \DeclareRobustCommand\persiansffamily
3067 {\not@math@alphabet\persiansffamily\mathpersiansf
3068 \fontfamily\persiansfdefault\selectfont}
3069 \DeclareRobustCommand\persianttfamily
3070 {\not@math@alphabet\persianttfamily\mathpersiantt
3071 \fontfamily\persianttdefault\selectfont}
3072 \DeclareRobustCommand\iranicfamily
3073 {\not@math@alphabet\iranicfamily\mathiranic
3074 \fontfamily\iranicdefault\selectfont}
3075 \DeclareRobustCommand\navarfamily
3076 {\not@math@alphabet\navarfamily\mathnavar
3077 \fontfamily\navardefault\selectfont}
3078 \DeclareRobustCommand\pookfamily
3079 {\not@math@alphabet\pookfamily\mathpook
3080 \fontfamily\pookdefault\selectfont}
3081 \DeclareRobustCommand\sayehfamily
3082 {\not@math@alphabet\sayehfamily\mathsayeh
3083 \fontfamily\sayehdefault\selectfont}
3084 \DeclareTextFontCommand{\textpersiansf}{\persiansffamily}
3085 \DeclareTextFontCommand{\textpersiantt}{\persianttfamily}
3086 \DeclareTextFontCommand{\textiranic}{\iranicfamily}
3087 \DeclareTextFontCommand{\textnavar}{\navarfamily}
3088 \DeclareTextFontCommand{\textpook}{\pookfamily}
3089 \DeclareTextFontCommand{\textsayeh}{\sayehfamily}
3090 \DeclareDocumentCommand \setpersiansansfont { o m }
3091 { \__fontspec_pass_args:nnn \__xepersian_setpersiansansfont:nn {#1} {#2} }
3092
3093 \cs_new:Nn \__xepersian_setpersiansansfont:nn
3094 {
3095 \fontspec_set_family:Nnn \persiansfdefault {Script=Parsi,Language=Parsi,Mapping=parsidigits,#1}{#2}
3096 \normalfont
3097 \ignorespaces
3098 }
3099 \DeclareDocumentCommand \setpersianmonofont { o m }
_{3^{100}} { \__fontspec_pass_args:nnn \__xepersian_setpersianmonofont:nn {#1} {#2} }
3101
3102 \cs_new:Nn \__xepersian_setpersianmonofont:nn
3103 {
3104 \fontspec_set_family:Nnn \persianttdefault {Script=Parsi,Language=Parsi,Mapping=parsidigits,#1}{#2}
3105 \normalfont
3106 \ignorespaces
3107 }
3108 \DeclareDocumentCommand \setnavarfont { o m }
3109 { \__fontspec_pass_args:nnn \__xepersian_setnavarfont:nn {#1} {#2} }
3110
3111 \cs_new:Nn \__xepersian_setnavarfont:nn
3112 +3113 \fontspec_set_family:Nnn \navardefault {Script=Parsi,Language=Parsi,Mapping=parsidigits,#1}{#2}
3114 \normalfont
```
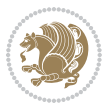

```
3115 \ignorespaces
3116 }
3117 \DeclareDocumentCommand \setpookfont { o m }
_3118 { \__fontspec_pass_args:nnn \__xepersian_setpookfont:nn {#1} {#2} }
3119
3120 \cs_new:Nn \__xepersian_setpookfont:nn
3121 \text{ }3122 \fontspec_set_family:Nnn \pookdefault {Script=Parsi,Language=Parsi,Mapping=parsidigits,#1}{#2}
3<sup>123</sup> \normalfont
3124 \ignorespaces
3125 }
3126 \DeclareDocumentCommand \setsayehfont { o m }
3127 { \__fontspec_pass_args:nnn \__xepersian_setsayehfont:nn {#1} {#2} }
3128
3129 \cs_new:Nn \__xepersian_setsayehfont:nn
3130 {
3131 \fontspec_set_family:Nnn \sayehdefault {Script=Parsi,Language=Parsi,Mapping=parsidigits,#1}{#2}
3132 \normalfont
3<sup>133</sup> \ignorespaces
3134 }
3135 \DeclareDocumentCommand \setiranicfont { o m }
3136 { \__fontspec_pass_args:nnn \__xepersian_setiranicfont:nn {#1} {#2} }
3137
3138 \cs_new:Nn \__xepersian_setiranicfont:nn
3139 {
3140 \fontspec_set_family:Nnn \iranicdefault {Script=Parsi,Language=Parsi,Mapping=parsidigits,#1}{
3141 \normalfont
3142 \ignorespaces
3143 }
3144 \ExplSyntaxOff
3145 \def\resetlatinfont{%
3146 \let\normalfont\latinfont%
3147 \let\reset@font\normalfont%
3148 \latinfont}
3149 \def\setpersianfont{%
3150 \let\normalfont\persianfont%
3151 \let\reset@font\normalfont%
3152 \persianfont}
3153 \bidi@newrobustcmd*{\lr}[1]{\LRE{\@nonlatinfalse\latinfont#1}}
3154 \bidi@newrobustcmd*{\rl}[1]{\RLE{\@nonlatintrue\persianfont#1}}
3155 \def\latin{\LTR\LatinAlphs\@nonlatinfalse\@RTL@footnotefalse\resetlatinfont}
3156 \def\endlatin{\endLTR}
3157 \def\persian{\RTL\PersianAlphs\@nonlatintrue\@RTL@footnotetrue\setpersianfont}
3158 \def\endpersian{\endRTL}
3159 \newenvironment{latinitems}{\begin{LTRitems}\LatinAlphs\@nonlatinfalse\@RTL@footnotefalse\rese
3160 \newenvironment{parsiitems}{\begin{RTLitems}\PersianAlphs\@nonlatintrue\@RTL@footnotetrue\setp
3161 \let\originaltoday=\today
3162 \def\latintoday{\lr{\originaltoday}}
3163\def\today{\rl{\persiantoday}}
```

```
3164 \def \@LTRmarginparreset {%
```
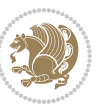

 \reset@font 3166 \@nonlatinfalse 3167 \latinfont 3<sup>168</sup> \normalsize 3<sup>169</sup> \@minipagetrue 3170 \everypar{\@minipagefalse\everypar{}\beginL}% } \DeclareRobustCommand\Latincite{% \@ifnextchar [{\@tempswatrue\@Latincitex}{\@tempswafalse\@Latincitex[]}} \def\@Latincitex[#1]#2{\leavevmode \let\@citea\@empty \@cite{\lr{\@for\@citeb:=#2\do {\@citea\def\@citea{,\penalty\@m\ }% \edef\@citeb{\expandafter\@firstofone\@citeb\@empty}% 3179 \if@filesw\immediate\write\@auxout{\string\citation{\@citeb}}\fi 3180 \@ifundefined{b@\@citeb}{\hbox{\reset@font\bfseries ?}% 3181 \G@refundefinedtrue \@latex@warning 3<sup>183</sup> {Citation `\@citeb' on page \thepage \space undefined}}% {\@cite@ofmt{\csname b@\@citeb\endcsname}}}}}{#1}} \def\@outputpage{% 3186 \begingroup  $\%$  the \endgroup is put in by \aftergroup 3<sup>187</sup> \let \protect \noexpand 3<sup>188</sup> \@resetactivechars \global\let\@@if@newlist\if@newlist \global\@newlistfalse \@parboxrestore \shipout \vbox{% \set@typeset@protect \aftergroup \endgroup \aftergroup \set@typeset@protect % correct? or just restore by ending % the group? \if@specialpage \global\@specialpagefalse\@nameuse{ps@\@specialstyle}% \fi \if@twoside \ifodd\count\z@ \let\@thehead\@oddhead \let\@thefoot\@oddfoot 3203 \if@RTLmain \let\@themargin\evensidemargin 3205 \else \let\@themargin\oddsidemargin  $3^{207}$  \fi \else \let\@thehead\@evenhead \let\@thefoot\@evenfoot \if@RTLmain 3210 \let\@themargin\oddsidemargin 3211 \else 3212 \let\@themargin\evensidemargin \fi  $3^{214}$  \fi

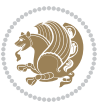

```
3215 \ifx\@thehead\@empty \let\@thehead\hfil \fi
3216 \ifx\@thefoot\@empty \let\@thefoot\hfil \fi
3217 \else %% not @twoside
3218 \ifx\@oddhead\@empty \let\@thehead\hfil \fi
3219 \ifx\@oddfoot\@empty \let\@thefoot\hfil \fi
3220 \fi
3221 \reset@font
3222 \normalsize
3223 \if@RTLmain\@nonlatintrue\setpersianfont\else\@nonlatinfalse\resetlatinfont\fi
3224 \normalsfcodes
3225 \let\label\@gobble
3226 \let\index\@gobble
3227 \let\glossary\@gobble
3228 \baselineskip\z@skip \lineskip\z@skip \lineskiplimit\z@
3229 \@begindvi
3230 \vskip \topmargin
3231 \moveright\@themargin \vbox {%
3232 \setbox\@tempboxa \vbox to\headheight{%
3233 \forallfil
3234 \color@hbox
3235 \normalcolor
3236 \hb@xt@\textwidth{\if@RTLmain\@RTLtrue\beginR\else\@RTLfalse\beginL\fi\@thehead\if@RTLm
3237 \color@endbox
3238 }% %% 22 Feb 87
3239 \dp\@tempboxa \z@
3240 \box\@tempboxa
3241 \vskip \headsep
3242 \box\@outputbox
3243 \baselineskip \footskip
3244 \color@hbox
3245 \normalcolor
3246 \hbox{hbdext@\textwidth} \label{cor:1} $$3247 \color@endbox
3248 }%
3249 }%
3250 \global\let\if@newlist\@@if@newlist
3251 \global \@colht \textheight
3252 \stepcounter{page}%
3253 \let\firstmark\botmark
3254 }
3255 \newcommand\twocolumnstableofcontents{%
3256 \if@bidi@csundef{multi@column@out}{%
3257 \PackageError{xepersian}{Oops! you should load multicol package before xepersian package for bein
3258 \begin{multicols}{2}[\section*{\contentsname}]%
3259 \small
3260 \@starttoc{toc}%
3261 \end{multicols}}}
3262 \bidi@newrobustcmd*{\XePersian}{\leavevmode$\smash{\hbox{X\lower.5ex
3263 \hbox{\kern-.125em\bidi@reflect@box{E}}Persian}}$}
```
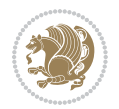

```
3264 \def\figurename{\if@RTL else\ Figure\fi}
3265\def\tablename{\if@RTL else\ Table\fi}
3266\def\contentsname{\if@RTL else\ Contents\fi}
3267 \def\listfigurename{\if@RTL  else\ List of Figures\fi}
3268 \def\listtablename{\if@RTL  else\ List of Tables\fi}
3269 \def\appendixname{\if@RTL else\ Appendix\fi}
3270 \def\indexname{\if@RTL else\ Index\fi}
3271\def\refname{\if@RTL else\ References\fi}
3272\def\abstractname{\if@RTL else\ Abstract\fi}
3273 \def\partname{\if@RTL else\ Part\fi}
3274 \def\datename{\if@RTL else\: Date:\fi}
3275 \def\@@and{\if@RTL else\ and\fi}
3276 \def\bibname{\if@RTL else\ Bibliography\fi}
3277 \def\chaptername{\if@RTL else\ Chapter\fi}
3278 \def\ccname{\if@RTL else\ cc\fi}
3279 \def\enclname{\if@RTL else\ encl\fi}
3280 \def\pagename{\if@RTL else\ Page\fi}
3281 \def\headtoname{\if@RTL else\ To\fi}
3282\def\proofname{\if@RTL else\ Proof\fi}
3283 \def\@Abjad#1{%
3284 \ifcase#1\or or\ or\ or\ %
3285 \or or\ or\ or\ or\ %
3286 \or or\ or\ or\ or\ \sqrt{3287 \or or\ or\ or\ %
3288 \or or\ or\ or\ or\ \sqrt{3289 \or or\ or\ or\ or\ \sqrt{8}3290 \else\@ctrerr\fi}
3291 \def\Abjad#1{\expandafter\@Abjad\csname c@#1\endcsname}
3292 \let\Abjadnumeral\@Abjad
3293 \def\@harfi#1{\ifcase#1\or or\ or\ or\ or\ or\
3294 or\ or\ or\ or\ or\ or\ or\ or\ or\ or\ or\ or\ or\ or\ or\ or\ or\
3295 or\ or\ or\ or\ or\ or\ or\ or\ or\ felse\@ctrerr\fi\
3296 \def\harfi#1{\expandafter\@harfi\csname c@#1\endcsname}
3297 \let\harfinumeral\@harfi
3298 \newcommand{\adadi}[1]{%
3299 \expandafter\@adadi\csname c@#1\endcsname%
3300 }
3301 \newcommand{\@adadi}[1]{%
3302\xepersian@numberstring{#1}\xepersian@yekanii{}{}%
3303 }
3304 \let\adadinumeral\@adadi%
3305 \def\xepersian@numberoutofrange#1#2{%
3306 \PackageError{xepersian}{The number `#1' is too large %
3307 to be formatted using xepersian}{The largest possible %
3308 number is 999,999,999.}%
3309 }
3310 \def\xepersian@numberstring#1#2#3#4{%
3311 \ifnum\number#1<\@ne%
3312 #3%
3313 \else\ifnum\number#1<1000000000 %
```
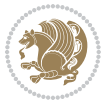

```
3314 \expandafter\xepersian@adadi\expandafter{\number#1}#2%
3315 \else%
3316 \xepersian@numberoutofrange{#1}{#4}%
3317 \fi\fi%
3318 }
3319 \def\xepersian@adadi#1#2{%
3320 \expandafter\xepersian@@adadi%
3321 \ifcase%
3322 \ifnum#1<10 1%
3323 \else\ifnum#1<100 2%
3324 \else\ifnum#1<\@m 3%
3325 \else\ifnum#1<\@M 4%
3326 \else\ifnum#1<100000 5%
3327 \else\ifnum#1<1000000 6%
3328 \else\ifnum#1<10000000 7%
3329 \else\ifnum#1<100000000 8%
3330 \else9%
3331 \fi\fi\fi\fi\fi\fi\fi\fi %
3332 \or00000000#1% case 1: Add 8 leading zeros
3333 \or0000000#1% case 2: Add 7 leading zeros
3334 \or000000#1% case 3: Add 6 leading zeros
3335 \or00000#1% case 4: Add 5 leading zeros
3336 \or0000#1% case 5: Add 4 leading zeros
3337 \or000#1% case 6: Add 3 leading zeros
3338 \or00#1% case 7: Add 2 leading zeros
3339 \or0#1% case 8: Add 1 leading zero
3340 \or#1% case 9: Add no leading zeros
3341 \or%
3342 \@nil#2%
3343 \fi%
3344 }
3345 \def\xepersian@@adadi#1#2#3#4#5#6#7\or#8\@nil#9{%
3346 \ifnum#1#2#3>\z@
3347 \xepersian@milyoongan#1#2#3%
3348 \ifnum#7>Z@\ifnum#4#5#6>Z@\  \lelse\  \ifnum#4#5#6>Z@\  \ifnta\  \ifnta\  \ifnta\  \ifnta\  \ifnta\  \ifnta\  \ifnta\  \ifnta\  \ifnta\  \ifnta\  \ifnta\  \ifnta\  \ifnta\  \ifnta\  \ifnta\  \ifnta\  \ifnta\  \ifnta\  \ifnta\  \ifnta\  \ifnta\  \ifnta\  \ifnta\  \ifnta\  \ifnta\  \ifnta\  \ifnta\  \ifnta\  \ifnt3349 \fi%
3350 \ifnum#4#5#6>\z@%
3351 \xepersian@sadgan#4#5#6{#1#2#3}{#4#5}\xepersian@yekani%
3352 \ifnum#4#5#6>\@ne\fi%
3353 %
3354 \ifnum#7>\z@\  \fi%
3355 \fi%
3356 \xepersian@sadgan#7{#4#5#6}1#9%
3357 }
3358 \def\xepersian@milyoongan#1#2#3{%
3359 \ifnum#1#2#3=\@ne%
3360 \xepersian@sadgan#1#2#301\xepersian@yekaniii%
3361 %
3362 %
3363 \else%
```
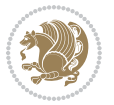

```
3365 %
3366 %
3367 \fi%
3368 }
3369 \def\xepersian@sadgan#1#2#3#4#5#6{%
3370 \ifnum#1>\z@%
3371 \ifnum#4#1>\@ne\xepersian@yekaniv#1\fi%
3372 %
3373 \ifnum#2#3>\z@\  \fi%
3374 \fi%
3375 \ifnum#2#3<20%
3376 \ifnum#5#2#3>\@ne#6{#2#3}\fi%
3377 \else%
3378 \xepersian@dahgan#2%
3379 \ifnum#3>\z@\  \xepersian@yekani#3\fi%
3380 #60%
3381 \fi%
3382 }
3383 \def\xepersian@yekani#1{%
3384 \ifcase#1\@empty\or or\ or\ or\ or\ or\ %
_{3385} \lor \text{or} \ \text{or} \ \text{or} \ \text{or} \ \text{or} \ \text{or} \ \text{or} \ \text{or} \ \text{or} \ \text{or}_{33} 86 \or or<br>\ \quad or<br>\ \quad or<br>\ \quad %
3387 \or or\ %fi\
3388 }
3389 \def\xepersian@yekanii#1{%
3390 \ifcase#1\@empty\or %else\xepersian@yekani{#1}\fi\
3391 }
3392 \def\xepersian@yekaniii#1{%
3393 \ifcase#1\@empty\or %else\xepersian@yekani{#1}\fi\
3394 }
3395 \def\xepersian@yekaniv#1{%
3396 \ifcase#1\@empty\or\or or\ or\ or\ or\ %
3397 \or or\ or\ %fi\
3398 }
3399 \def\xepersian@dahgan#1{%
3400 \ifcase#1\or\or or\ or\ %
3401 \or or \ or \ or \ %
3402 \or %fi\
3403 }
3404 \newcommand{\tartibi}[1]{%
3405 \expandafter\@tartibi\csname c@#1\endcsname%
3406 }
3407 \newcommand{\@tartibi}[1]{%
3408 \xepersian@numberstring@tartibi{#1}\xepersian@tartibi{ }{}%
3409 }
3410 \let\tartibinumeral\@tartibi%
3411 \def\xepersian@numberstring@tartibi#1#2#3#4{%
3412 \ifnum\number#1<\@ne%
3413 #3%
```
\xepersian@sadgan#1#2#301\xepersian@yekanii%

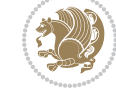

```
3414 \else\ifnum\number#1<1000000000 %
3415 \expandafter\xepersian@adadi@tartibi\expandafter{\number#1}#2%
3416 \else%
3417 \xepersian@numberoutofrange{#1}{#4}%
3418 \fi\fi%
3419 }
3420 \def\xepersian@adadi@tartibi#1#2{%
3421 \expandafter\xepersian@@adadi@tartibi%
3422 \ifcase%
3423 \ifnum#1<10 1%
3424 \else\ifnum#1<100 2%
3425 \else\ifnum#1<\@m 3%
3426 \else\ifnum#1<\@M 4%
3427 \else\ifnum#1<100000 5%
3428 \else\ifnum#1<1000000 6%
3429 \else\ifnum#1<10000000 7%
3430 \else\ifnum#1<100000000 8%
3431 \else9%
3432\fi\fi\fi\fi\fi\fi\fi\fi %
3433 \or00000000#1% case 1: Add 8 leading zeros
3434 \or0000000#1% case 2: Add 7 leading zeros
3435 \or000000#1% case 3: Add 6 leading zeros
3436 \or00000#1% case 4: Add 5 leading zeros
3437 \text{or} 000041\% case 5: Add 4 leading zeros
3438 \text{ or } 00041\% case 6: Add 3 leading zeros
3439 \or00#1% case 7: Add 2 leading zeros
3440 \or0#1% case 8: Add 1 leading zero
3441 \or#1% case 9: Add no leading zeros
3442 \or%
3443 \@nil#2%
3444 \fi%
3445 }
3446 \def\xepersian@@adadi@tartibi#1#2#3#4#5#6#7\or#8\@nil#9{%
3447 \ifnum#1#2#3>\z@
3448 \xepersian@milyoongan@tartibi#1#2#3%
3449 \ifnum#7>\z@\ifnum#4#5#6>\z@\  \else\  \fi\else\ifnum#4#5#6>\z@\  \fi\fi%
3450 \fi%
3451 \ifnum#4#5#6>\z@%
3452 \xepersian@sadgan#4#5#6{#1#2#3}{#4#5}\xepersian@yekani%
3453 \ifnum#4#5#6>\@ne \fi%
3454 %
3455 \ifnum#7>\z@\ \fi%
3456 \fi%
3457 \xepersian@sadgan@tartibi#7{#4#5#6}1#9%
3458 }
3459 \def\xepersian@milyoongan@tartibi#1#2#3{%
3460 \ifnum#1#2#3=\@ne%
3461 \xepersian@sadgan@tartibi#1#2#301\xepersian@yekaniii%
3462 %
3463 %
```
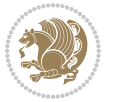

```
3465 \xepersian@sadgan#1#2#301\xepersian@yekanii%
3466 %
3467 %
3468 \fi%
3469 }
3470 \def\xepersian@sadgan@tartibi#1#2#3#4#5#6{%
3471 \ifnum#1>\z@%
3472 \ifnum#4#1>\@ne\xepersian@yekaniv#1\fi%
3473 %
3474 \ifnum#2#3>\z@\  \fi%
3475 \fi%
3476 \ifnum#2#3<20%
3477 \ifnum#5#2#3>\@ne\ifnum#1#2#3#4#5=10001 %else#6{#2#3}\fi\fi\
3478 \else%
3479 \ifnum#2#3=30%
3480 \xepersian@dahgan@tartibi#2%
3481 \else%
3482 \xepersian@dahgan#2%
3483 \fi%
3484 \ifnum#3>\z@\  \xepersian@yekanv#3\fi%
3485 #60%
3486 \fi%
3487 }
3488 \def\xepersian@dahgan@tartibi#1{%
3489 \ifcase#1\or\or or\ or\ %
3490 \or or\ or\ or\ %
3491 \or %fi\
3492 }
3493 \def\xepersian@tartibi#1{%
3494 \ifcase#1 \or or\ or\ or\ %
3495 \or or\ or\ or\ or\ %
3496 \or or \ or \ or \ %
3497 \or or \ or \ %
3498 \or or \ or \ %fi \
3499 }
3500 \def\xepersian@yekanv#1{%
3501 \ifcase#1\@empty\or or\ or\ or\ or\ or\ %
3502 \or or\ or\ or\ or\ or\ or\ \%3503 \or or \ or \ or \ %
3504 \or or\ %fi\
3505 }
3506 \providecommand*{\xpg@warning}[1]{%
3507 \PackageWarning{XePersian}%
3508 {#1}}
3509 \if@bidi@csundef{@abjad}{%
3510 \def\@abjad#1{%
3511 \ifnum#1>1999 \xpg@warning{Illegal value (#1) for abjad numeral} {#1}
3512 \else
3513 \ifnum#1<\z@\space\xpg@warning{Illegal value (#1) for abjad numeral}%
```
\else%

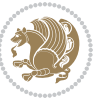

```
3514 \else
3515 \ifnum#1<10\expandafter\abj@num@i\number#1%
3516 \else
3517 \ifnum#1<100\expandafter\abj@num@ii\number#1%
35<sup>18</sup> \else
3519 \ifnum#1<\@m\expandafter\abj@num@iii\number#1%
3520 \else
_{35^{21}} \ifnum#1<\@M\expandafter\abj@num@iv\number#1%since #1<2000, we must have 1000
35^{22} \fi
35^23 \fi
35^{24} \fi
35^{25} \fi
3526 \fi
3527 \fi
3528 }
3529 \def\abjad#1{\expandafter\@abjad\csname c@#1\endcsname}
3530 \let\abjadnumeral\@abjad
3531 \def\abjad@zero{}
3532 \def\abj@num@i#1{%
3533 \ifcase#1\or or\ or\ or\ %
3534 \qquad \qquad \text{or} \quad \text{or} \quad \text{or} \quad \text{or} \quad \text{fi}3535 \ifnum#1=\z@\abjad@zero\fi}
3536 \def\abj@num@ii#1{%
3537 \ifcase#1\or or\ or\ or\ or\ %
3538 \or or\ or\ or\ fi\
3539 \ifnum#1=\z@\fi\abj@num@i}
3540 \def\abj@num@iii#1{%
3541 \ifcase#1\or or\ or\ or\ or\ %
3542 \or or\ or\ or\ fi\
3543 \ifnum#1=\z@\fi\abj@num@ii}
3544 \def\abj@num@iv#1{%
3545 \ifcase#1\or fi\
3546 \ifnum#1=\z@\fi\abj@num@iii}
3547 }{}
3548 \let\@latinalph\@alph%
3549 \let\@latinAlph\@Alph%
3550 \def\LatinAlphs{%
3551 \let\@alph\@latinalph%
3552 \let\@Alph\@latinAlph%
3553 }
3554 \bidi@AfterEndPreamble{%
3555 \if@bidi@csundef{persianfont}{%
3556 \PackageError{xepersian}{You have not specified any font\MessageBreak
3557 for the main Persian text}{Use `\settextfont' to load a font.}%
3558 }{}}
3559 \@ifdefinitionfileloaded{loadingorder-xetex-bidi}{\input{loadingorder-xepersian.def}}{}
3560 \@ifpackageloaded{appendix}{\input{appendix-xepersian.def}}{}
3561 \@ifpackageloaded{listings}{\input{listings-xepersian.def}}{}
3562 \@ifpackageloaded{algorithmic}{\input{algorithmic-xepersian.def}}{}
3563 \@ifpackageloaded{algorithm}{\input{algorithm-xepersian.def}}{}
```
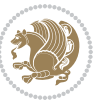

```
3564 \@ifpackageloaded{backref}{\input{backref-xepersian.def}}{}
3565 \@ifpackageloaded{flowfram}{\input{flowfram-xepersian.def}}{}
3566 \@ifpackageloaded{bidituftesidenote}{\input{bidituftesidenote-xepersian.def}}{\input{footnote-xepersian.def}}
3567 \@ifpackageloaded{breqn}{\input{breqn-xepersian.def}}{}
3568 \@ifpackageloaded{enumerate}{\input{enumerate-xepersian.def}}{}
3569 \@ifpackageloaded{framed}{\input{framed-xepersian.def}}{}
3570 \@ifpackageloaded{glossaries}{\input{glossaries-xepersian.def}}{}
3571 \@ifpackageloaded{hyperref}{\input{hyperref-xepersian.def}}{}
3572 \@ifpackageloaded{minitoc}{\input{minitoc-xepersian.def}}{}
3573 \@ifpackageloaded{natbib}{\input{natbib-xepersian.def}}{}
3574 \@ifpackageloaded{soul}{\input{soul-xepersian.def}}{}
3575 \@ifpackageloaded{tkz-linknodes}{\input{tkz-linknodes-xepersian.def}}{}
3576 \@ifpackageloaded{tocloft}{\@ifclassloaded{memoir}{}{\input{tocloft-xepersian.def}}}{}
3577 \@ifclassloaded{article}{\input{article-xepersian.def}}{}
3578 \@ifclassloaded{extarticle}{\input{extarticle-xepersian.def}}{}
3579 \@ifclassloaded{artikel1}{\input{artikel1-xepersian.def}}{}
3580 \@ifclassloaded{artikel2}{\input{artikel2-xepersian.def}}{}
3581 \@ifclassloaded{artikel3}{\input{artikel3-xepersian.def}}{}
3582 \@ifclassloaded{amsart}{\input{amsart-xepersian.def}}{}
3583 \@ifclassloaded{bidimoderncv}{\input{bidimoderncv-xepersian.def}}{}
3584 \@ifclassloaded{report}{\input{report-xepersian.def}}{}
3585 \@ifclassloaded{extreport}{\input{extreport-xepersian.def}}{}
3586 \@ifclassloaded{rapport1}{\input{rapport1-xepersian.def}}{}
3587 \@ifclassloaded{rapport3}{\input{rapport3-xepersian.def}}{}
3588 \@ifclassloaded{scrartcl}{\input{scrartcl-xepersian.def}}{}
3589 \@ifclassloaded{scrbook}{\input{scrbook-xepersian.def}}{}
3590 \@ifclassloaded{scrreprt}{\input{scrreprt-xepersian.def}}{}
3591 \@ifclassloaded{amsbook}{\input{amsbook-xepersian.def}}{}
3592 \@ifclassloaded{boek3}{\input{boek3-xepersian.def}}{}
3593 \@ifclassloaded{boek}{\input{boek-xepersian.def}}{}
3594 \@ifclassloaded{bookest}{\input{bookest-xepersian.def}}{}
3595 \@ifclassloaded{extbook}{\input{extbook-xepersian.def}}{}
3596 \@ifclassloaded{book}{\input{book-xepersian.def}}{}
3597 \@ifclassloaded{refrep}{\input{refrep-xepersian.def}}{}
3598 \@ifclassloaded{memoir}{\input{memoir-xepersian.def}}{}
3599 \@ifclassloaded{imsproc}{\input{imsproc-xepersian.def}}{}
_3600 \define@choicekey{xepersian.sty}{mathdigits}[\xepersian@tempa\xepersian@tempb]{automatic,defau
3601 \ifcase\xepersian@tempb\relax
3602 \AutoMathsDigits
3603 \or
3604 \DefaultMathsDigits
3605 \or
3606 \PersianMathsDigits
3607 \fi}
_3608 \define@choicekey{xepersian.sty}{RTLdocument}[\xepersian@tempa\xepersian@tempb]{on,off}[on]{%
3609 \ifcase\xepersian@tempb\relax
3610 \@RTLtrue
3611 \or
3612 \@RTLfalse
3613 \fi}
```
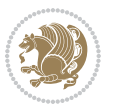

```
3614
3615 \define@choicekey{xepersian.sty}{documentdirection}[\xepersian@tempa\xepersian@tempb]{righttol
3616 \ifcase\xepersian@tempb\relax
3617 \@RTLtrue
3618 \or
3619 \@RTLfalse
3620 \fi}
3621
3622
3623 \define@choicekey{xepersian.sty}{tabledirection}[\xepersian@tempa\xepersian@tempb]{righttoleft
3624 \ifcase\xepersian@tempb\relax
3625 \@RTLtabtrue
3626 \or
3627 \@RTLtabfalse
3628 \fi}
3629
3630 \define@choicekey{xepersian.sty}{script}[\xepersian@tempa\xepersian@tempb]{latin,nonlatin}[latin]{%
3631 \ifcase\xepersian@tempb\relax
3632 \@nonlatinfalse
3633 \or
3634 \@nonlatintrue
3635 \fi}
3636
3637 \define@choicekey{xepersian.sty}{rldocument}[\xepersian@tempa\xepersian@tempb]{on,off}[on]{%
3638 \ifcase\xepersian@tempb\relax
3639 \@RTLtrue
3640 \or
3641 \@RTLfalse
3642 \fi}
3643 \define@choicekey{xepersian.sty}{footnoterule}[\xepersian@tempa\xepersian@tempb]{automatic,lef
3644 \ifcase\xepersian@tempb\relax
3645 \autofootnoterule
3646 \or
3647 \leftfootnoterule
3648 \or
3649 \rightfootnoterule
3650 \or
3651 \SplitFootnoteRule
3652 \or
3653 \textwidthfootnoterule
3654 \fi}
3655 \define@choicekey{xepersian.sty}{footnotedirection}[\xepersian@tempa\xepersian@tempb]{righttol
3656 \ifcase\xepersian@tempb\relax
3657 \@RTL@footnotetrue
3658 \or
3659 \@RTL@footnotefalse
3660 \fi}
3661 \define@choicekey{xepersian.sty}{debugfootnotedirection}[\xepersian@tempa\xepersian@tempb]{on,
3662 \ifcase\xepersian@tempb\relax
3663 \footdir@debugtrue
```
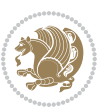

```
3664 \or
3665 \footdir@debugfalse
3666 \fi}
3667 \define@choicekey{xepersian.sty}{Kashida}[\xepersian@tempa\xepersian@tempb]{on,off}[on]{%
3668 \ifcase\xepersian@tempb\relax
3669 \input{kashida-xepersian.def}
3670 \fi}
3671 \define@choicekey{xepersian.sty}{localise}[\xepersian@tempa\xepersian@tempb]{on,off}[on]{%
3672 \ifcase\xepersian@tempb\relax
3673 \input{localise-xepersian.def}
3674 \fi}
_3575 \define@choicekey{xepersian.sty}{extrafootnotefeatures}[\xepersian@tempa\xepersian@tempb]{on,o
3676 \ifcase\xepersian@tempb\relax
3677 \@extrafootnotefeaturestrue
3678 \or
3679 \@extrafootnotefeaturesfalse
3680 \fi}
3681 \define@choicekey{xepersian.sty}{quickindex}[\xepersian@tempa\xepersian@tempb]{on,off}[on]{%
3682 \ifcase\xepersian@tempb\relax
3683 \PackageWarning{xepersian}{Obsolete option}%
3684 \ifwritexviii%
_368_5 \qquad \qquad \qquad \qquad \qquad \qquad \qquad \qquad \qquad \qquad \qquad \qquad \qquad \qquad \qquad \qquad \qquad \qquad \qquad \qquad \qquad \qquad \qquad \qquad \qquad \qquad \qquad \qquad \qquad \qquad \qquad \qquad \qquad \qquad \qquad 
3686 \renewcommand\printindex{\newpage%
3687 \immediate\closeout\@indexfile
3688 \immediate\write18{xindy -L persian-variant2 -C utf8 -M texindy -M page-ranges \jobname.idx}
3689 \@input@{\jobname.ind}}}%
3690 \else
3691 \PackageError{xepersian}{"shell escape" (or "write18") is not enabled. You need to run "xelate
3692 \fi
3693 \fi}
3694 \define@choicekey{xepersian.sty}{quickindex-variant1}[\xepersian@tempa\xepersian@tempb]{on,off}[on]{%
3695 \ifcase\xepersian@tempb\relax
3696 \ifwritexviii%
3697 \@ifclassloaded{memoir}{\PackageError{xepersian}{This feature does not yet work with the mem
3698 \renewcommand\printindex{\newpage%
3699 \immediate\closeout\@indexfile
3700 \immediate\write18{xindy -L persian-variant1 -C utf8 -M texindy -M page-ranges \jobname.idx}
3701 \@input@{\jobname.ind}}}%
3702 \else
3703 \PackageError{xepersian}{"shell escape" (or "write18") is not enabled. You need to run "xelature to work
3704 \fi
3705 \fi}
3706 \define@choicekey{xepersian.sty}{quickindex-variant2}[\xepersian@tempa\xepersian@tempb]{on,off}[on]{%
3707 \ifcase\xepersian@tempb\relax
3708 \ifwritexviii%
3709 \@ifclassloaded{memoir}{\PackageError{xepersian}{This feature does not yet work with the mem
3710 \renewcommand\printindex{\newpage%
3711 \immediate\closeout\@indexfile
3712 \immediate\write18{xindy -L persian-variant2 -C utf8 -M texindy -M page-ranges \jobname.idx}
3713 \@input@{\jobname.ind}}}%
```

```
xepersian implementation 132
```
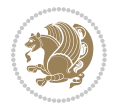

```
3714 \else
3715 \PackageError{xepersian}{"shell escape" (or "write18") is not enabled. You need to run "xelat
3716 \fi
3717 \fi}
3718 \define@choicekey{xepersian.sty}{abjadvariant}[\xepersian@tempa\xepersian@tempb]{one,two}{%
3719 \ifcase\xepersian@tempb\relax
3720 \def\PersianAlphs{%
3721 \let\@alph\@abjad%
3722 \let\@Alph\@abjad%
3723 }
3724 \or
3725 \def\PersianAlphs{%
3726 \let\@alph\@Abjad%
3727 \let\@Alph\@Abjad%
3728 }
3729 \fi}
3730 \DeclareOptionX{defaultlatinfontfeatures}{%
3731 \defaultfontfeatures
3732 [\latinfont]
3733 {#1}
3734 }
3735
3736 \ExecuteOptionsX{%
3737 documentdirection=righttoleft,
3738 tabledirection=righttoleft,
3739 script=nonlatin,
3740 footnotedirection=righttoleft,
3741 footnoterule=automatic,
3742 abjadvariant=two
3743 }
3744
3745 \ProcessOptionsX
3746
3747 \if@extrafootnotefeatures
3748 \input{extrafootnotefeatures-xetex-bidi.def}
3749 \input{extrafootnotefeatures-xepersian.def}
3750 \fi
3751
3752 \setlatintextfont [ExternalLocation, BoldFont={lmroman10-bold}, BoldItalicFont={lmroman10-boldita
3753 \PersianAlphs
```
# **7.56 xepersian-magazine.cls**

```
3754 \NeedsTeXFormat{LaTeX2e}
3755 \ProvidesClass{xepersian-magazine}[2010/07/25 v0.2 Typesetting Persian magazines in XeLaTeX]
3756 \RequirePackage{ifthen}
3757 \newlength{\xepersian@imgsize}
3758 \newlength{\xepersian@coltitsize}
3759 \newlength{\xepersian@pageneed}
3760 \newlength{\xepersian@pageleft}
```
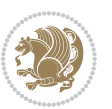

```
3761 \newlength{\xepersian@indexwidth}
3762 \newcommand{\xepersian@ncolumns}{0}
3763 \newlength{\columnlines}
3764 \setlength{\columnlines}{0 pt} % no lines by default
3765 \newboolean{xepersian@hyphenatedtitles}
3766 \setboolean{xepersian@hyphenatedtitles}{true}
3767 \newboolean{xepersian@ninepoints}
3768 \setboolean{xepersian@ninepoints}{false}
3769 \newboolean{xepersian@showgrid}
3770 \setboolean{xepersian@showgrid}{false}
3771 \newboolean{xepersian@a3paper}
3772 \setboolean{xepersian@a3paper}{false}
3773 \newboolean{xepersian@insidefrontpage}
3774 \setboolean{xepersian@insidefrontpage}{false}
3775 \newboolean{xepersian@insideweather}
3776 \setboolean{xepersian@insideweather}{false}
3777 \newboolean{xepersian@insideindex}
3778 \setboolean{xepersian@insideindex}{false}
3779 \newcount\xepersian@gridrows
3780 \newcount\xepersian@gridcolumns
3781 \xepersian@gridrows=40
3782 \xepersian@gridcolumns=50
3783 \newcount\minraggedcols
3784 \minraggedcols=5
3785 \DeclareOption{10pt}{\PassOptionsToClass{10pt}{article}}
3786 \DeclareOption{11pt}{\PassOptionsToClass{11pt}{article}}
3787 \DeclareOption{12pt}{\PassOptionsToClass{12pt}{article}}
3788 \DeclareOption{twocolumn}%
3789 {\ClassWarning{xepersian-magazine}{Option 'twocolumn' not available for xepersian-magazine.}}
3790 \DeclareOption{notitlepage}%
3791 {\ClassWarning{xepersian-magazine}{Option 'notitlepage' not available for xepersian-magazine.}}
3792 \DeclareOption{twoside}%
3793 {\ClassWarning{xepersian-magazine}{Option 'twoside' not available for xepersian-magazine.}}
3794 \DeclareOption{9pt}{\setboolean{xepersian@ninepoints}{true}}
3795 \DeclareOption{hyphenatedtitles}{\setboolean{xepersian@hyphenatedtitles}{false}}
3796 \DeclareOption{columnlines}{\setlength{\columnlines}{0.1 pt}}
3797 \DeclareOption{showgrid}{\setboolean{xepersian@showgrid}{true}}
3798 \DeclareOption{a3paper}{\setboolean{xepersian@a3paper}{true}}
3799 \ProcessOptions\relax
3800 \LoadClass[10pt, onecolumn, titlepage, a4paper]{article}
3801 \RequirePackage{ifxetex}
3802 \RequirePackage{multido}
3803 \RequirePackage{datetime}
3804 \RequirePackage{multicol}
3805 \RequirePackage{fancyhdr}
3806 \RequirePackage{fancybox}
3807 \ifthenelse{\boolean{xepersian@a3paper}}{%
3808 \RequirePackage[a3paper,headsep=0.5cm,vmargin={2cm,2cm},hmargin={1.5cm,1.5cm}]{geometry}
3809 }{
3810 \RequirePackage[headsep=0.5cm,vmargin={2cm,2cm},hmargin={1.5cm,1.5cm}]{geometry}
```
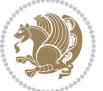

```
3811 }
3812 \RequirePackage[absolute]{textpos} % absoulte positioning
3813 \RequirePackage{hyphenat} % when hyphenate
3814 \RequirePackage{lastpage} % to know the last page number
3815 \RequirePackage{setspace} % set space between lines
3816 \RequirePackage{ragged2e}
3817 \newcommand{\raggedFormat}{\RaggedLeft}
3818 \AtEndOfClass{\xepersianInit}
3819 \ifthenelse{\boolean{xepersian@showgrid}}{%
3820 \AtBeginDocument{
3821 \grid[show]{\xepersian@gridrows}{\xepersian@gridcolumns}}
3822 \advance\minraggedcols by -1
3823 }{%
3824 \AtBeginDocument{
3825 \grid[]{\xepersian@gridrows}{\xepersian@gridcolumns}}
3826 \advance\minraggedcols by -1
3827 }
3828 \ifthenelse{\boolean{xepersian@ninepoints}}{
3829 \renewcommand{\normalsize}{%
3830 \@setfontsize{\normalsize}{9pt}{10pt}%
3831 \setlength{\abovedisplayskip}{5pt plus 1pt minus .5pt}%
3832 \setlength{\belowdisplayskip}{\abovedisplayskip}%
3833 \setlength{\abovedisplayshortskip}{3pt plus 1pt minus 2pt}%
3834 \setlength{\belowdisplayshortskip}{\abovedisplayshortskip}}
3835
3836 \renewcommand{\tiny}{\@setfontsize{\tiny}{5pt}{6pt}}
3837
3838 \renewcommand{\scriptsize}{\@setfontsize{\scriptsize}{7pt}{8pt}}
3839
3840 \renewcommand{\small}{%
3841 \@setfontsize{\small}{8pt}{9pt}%
3842 \setlength{\abovedisplayskip}{4pt plus 1pt minus 1pt}%
3843 \setlength{\belowdisplayskip}{\abovedisplayskip}%
3844 \setlength{\abovedisplayshortskip}{2pt plus 1pt}%
3845 \setlength{\belowdisplayshortskip}{\abovedisplayshortskip}}
3846
3847 \renewcommand{\footnotesize}{%
3848 \@setfontsize{\footnotesize}{8pt}{9pt}%
3849 \setlength{\abovedisplayskip}{4pt plus 1pt minus .5pt}%
3850 \setlength{\belowdisplayskip}{\abovedisplayskip}%
3851 \setlength{\abovedisplayshortskip}{2pt plus 1pt}%
3852 \setlength{\belowdisplayshortskip}{\abovedisplayshortskip}}
3853
3854 \renewcommand{\large}{\@setfontsize{\large}{11pt}{13pt}}
3855 \renewcommand{\Large}{\@setfontsize{\Large}{14pt}{18pt}}
3856 \renewcommand{\LARGE}{\@setfontsize{\LARGE}{18pt}{20pt}}
3857 \renewcommand{\huge}{\@setfontsize{\huge}{20pt}{25pt}}
3858 \renewcommand{\Huge}{\@setfontsize{\Huge}{25pt}{30pt}}
3859 }{}
3860 \def\customwwwTxt#1{\gdef\@customwwwTxt{\lr{#1}}}
```
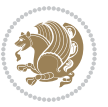

```
3861\newcommand{\xepersian@wwwFormat}{\sffamily}
3862 \newcommand{\xepersian@www}{%
3863 \raisebox{-3pt}{{\xepersian@wwwFormat\@customwwwTxt}}
3864 }
3865 \newcommand{\xepersian@edition}{ {
3866\newcommand{\editionFormat}{\large\bfseries\texttt}
3867 \newcommand{\xepersian@editionLogo}{%
3868 \raisebox{-3pt}{%
3869 {\editionFormat\xepersian@edition}%
3870 }%
3871 }
3872 \newcommand{\indexFormat}{\large\bfseries}
3873 \newcommand{\xepersian@indexFrameTitle}[1]
3874 {\begin{flushright}{{\indexFormat #1}}\end{flushright}}
3875
3876 \newcommand{\indexEntryFormat}{\normalsize}
3877 \newcommand{\xepersian@indexEntry}[1]{\begin{minipage}{13\TPHorizModule}%
3878 {\indexEntryFormat\noindent\ignorespaces{#1}}%
3879 \end{minipage}}
3880 \newcommand{\indexEntrySeparator}{\rule{\xepersian@indexwidth}{.1pt}}
3881 \newcommand{\indexEntryPageTxt}{ }
3882 \newcommand{\indexEntryPageFormat}{\footnotesize}
3883 \newcommand{\xepersian@indexEntryPage}[1]{%
3884 {\indexEntryPageFormat{\indexEntryPageTxt{}~#1}}%
3885 }
3886 \newcommand{\headDateTimeFormat}{}
3887 \newcommand{\xepersian@headDateTime}{%
3888 \headDateTimeFormat\date\hspace{5pt}$\parallel$\hspace{5pt}%
3889 \currenttime %
3890 }
3891\newcommand{\weatherFormat}{\bfseries}
3892 \newcommand{\xepersian@weather}[1]{%
3893 \noindent{\weatherFormat #1}%
3894 }
3805 \newcommand{\weatherTempFormat}{\small}
3896 \newcommand{\weatherUnits}{\textdegree{}C}
3897\newcommand{\xepersian@section}[0]{ {
3898 \newcommand{\xepersian@headleft}{%
3899 {\small\bfseries \@custommagazinename} \date
3900 }
3901 \newcommand{\xepersian@headcenter}{%
3902 \xepersian@section{}
3903 }
3904 \newcommand{\xepersian@headright}{%
3905 \small\xepersian@edition%
3906 \hspace*{5pt}\beginL\thepage\ / \pageref{LastPage}\endL
3907 }
3908
3909 \newcommand{\heading}[3]{%
3910 \renewcommand{\xepersian@headleft}{\beginR#1\endR}%
```
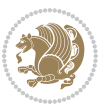

```
3911 \renewcommand{\xepersian@headcenter}{\beginR#2\endR}%
3912 \renewcommand{\xepersian@headright}{\beginR#3\endR}%
3913 }
3914 \newcommand{\xepersian@footright}{%
3915 {\footnotesize\lr{\copyright\ \@customwwwTxt{}}-- -  \lr{\XePersian}}%
3916 }
3917 \newcommand{\xepersian@footcenter}{%
3918 }
3919 \newcommand{\xepersian@footleft}{%
3920 }
3921
3922 \newcommand{\foot}[3]{%
3923 \renewcommand{\xepersian@footleft}{\beginR#1\endR}%
3924 \renewcommand{\xepersian@footcenter}{\beginR#2\endR}%
3925 \renewcommand{\xepersian@footright}{\beginR#3\endR}%
3926 }
3927 \newcommand{\firstTitleFormat}{\Huge\bfseries\flushright}
3928 \newcommand{\xepersian@firstTitle}[1]{%
3929 {%
3930 \begin{spacing}{2.0}{%
3931 \noindent\ignorespaces
3932 \ifthenelse{\boolean{xepersian@hyphenatedtitles}}%
3933 {\nohyphens{\firstTitleFormat #1}}%
3934 {{\firstTitleFormat #1}}%
3935 }%
3936 \end{spacing}%
3937 }%
3938 }
3939 \newcommand{\firstTextFormat}{}
3940 \newcommand{\xepersian@firstText}[1]{%
3941 {\noindent\ignorespaces\firstTextFormat #1}%
3942 }
3943 \newcommand{\secondTitleFormat}{\LARGE\bfseries}
3944 \newcommand{\xepersian@secondTitle}[1]{%
3945 \begin{spacing}{1.5}{%
3946 \noindent\ignorespaces\flushright
3947 \ifthenelse{\boolean{xepersian@hyphenatedtitles}}%
3948 {\nohyphens{\secondTitleFormat #1}}%
3949 {{\secondTitleFormat #1}}%
3950 }\end{spacing}%
3951 }
3952 \newcommand{\secondSubtitleFormat}{\large}
3953 \newcommand{\xepersian@secondSubtitle}[1]{%
3954 {\noindent\ignorespaces{\secondSubtitleFormat #1}}%
3955 }
3956 \newcommand{\secondTextFormat}{}
3957 \newcommand{\xepersian@secondText}[1]{%
3958 \begin{multicols}{2}
3959 {\noindent\ignorespaces\secondTextFormat #1}
3960 \end{multicols}
```
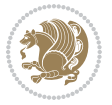

```
3961 }
3962\newcommand{\thirdTitleFormat}{\Large\bfseries}
3963 \newcommand{\xepersian@thirdTitle}[1]{%
3964 \begin{spacing}{1.5}{%
3965 \noindent\ignorespaces\flushright
3966 \ifthenelse{\boolean{xepersian@hyphenatedtitles}}%
3967 {\nohyphens{\thirdTitleFormat #1}}%
3968 {{\thirdTitleFormat #1}}%
3969 }\end{spacing}%
3970 }
3971 \newcommand{\thirdSubtitleFormat}{\large}
3972 \newcommand{\xepersian@thirdSubtitle}[1]%
3973 {{\noindent\ignorespaces\thirdSubtitleFormat #1}}
3974 \newcommand{\thirdTextFormat}{}
3975 \newcommand{\xepersian@thirdText}[1]{{\thirdTextFormat #1}}
3976 \newcommand{\pictureCaptionFormat}{\small\bfseries}
3977 \newcommand{\xepersian@pictureCaption}[1]{%
3978 {\noindent\pictureCaptionFormat #1}%
3979 }
3980 \newcommand{\pagesFormat}{\bfseries\footnotesize}
3981 \newcommand{\xepersian@pages}[1]%
3982 {\noindent{\pagesFormat\MakeUppercase{#1}}}
3983 \newcommand{\innerTitleFormat}{\Huge}
3984 \newcommand{\xepersian@innerTitle}[1]{%
3985 \begin{flushright}{%
3986 \noindent
3987 \ifthenelse{\boolean{xepersian@hyphenatedtitles}}%
3988 {\nohyphens{\innerTitleFormat #1}}%
3989 {{\innerTitleFormat #1}}%
3990 }%
3991 \\%
3992 \end{flushright}%
3993 }
3994 \newcommand{\innerSubtitleFormat}{\large}
3995 \newcommand{\xepersian@innerSubtitle}[1]{{\innerSubtitleFormat #1}}
3996 \newcommand{\timestampTxt}{}
3997 \newcommand{\timestampSeparator}{|}
3998\newcommand{\timestampFormat}{\small}
3999 \newcommand{\timestamp}[1]{%
4000 {\timestampFormat%
4001 #1~\timestampTxt{}%
4002 }~\timestampSeparator{}%
4003 }
4004 \newcommand{\innerAuthorFormat}{\footnotesize}
4005 \newcommand{\innerPlaceFormat}{\footnotesize\bfseries}
4006 \newcommand{\innerTextFinalMark}{\rule{0.65em}{0.65em}}
4007 \newcommand{\editorialTitleFormat}{\LARGE\textit}
4008 \newcommand{\xepersian@editorialTitle}[1]{\editorialTitleFormat{#1}}
4009 \newcommand{\editorialAuthorFormat}{\textsc}
4010 \newcommand{\shortarticleTitleFormat}{\LARGE\bfseries}
```
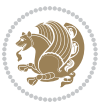

```
4011 \newcommand{\xepersian@shortarticleTitle}[1]{{\shortarticleTitleFormat #1}}
4012 \newcommand{\shortarticleSubtitleFormat}{\Large}
4013 \newcommand{\xepersian@shortarticleSubtitle}[1]{{\shortarticleSubtitleFormat #1}}
4014 \newcommand{\shortarticleItemTitleFormat}{\large\bfseries}
4015 \newcommand{\xepersian@shortarticleItemTitle}[1]{{\shortarticleItemTitleFormat #1}}
4016 \renewcommand{\maketitle}{\begin{titlepage}%
4017 \let\footnotesize\small
4018 \let\footnoterule\relax
4019 \let \footnote \thanks
4020 \null\vfil
4021 \vskip 60\p@
4022 \begin{center}%
4023 {\LARGE \@title \par}%
4024 \vskip 1em%
4025 {\LARGE «\xepersian@edition» \par}%
4026 \vskip 3em%
4027 {\large
4028 \lineskip .75em%
4029 \begin{tabular}[t]{c}%
4030 \@author
4031 \end{tabular}\par}%
4032 \vskip 1.5em%
4033 {\large \@date \par}%
4034 \end{center}\par
4035 \@thanks
4036 \vfil\null
4037 \end{titlepage}%
4038 \setcounter{footnote}{0}%
4039 \global\let\thanks\relax
4040 \global\let\maketitle\relax
4041 \global\let\@thanks\@empty
4042 \global\let\@author\@empty
4043 \global\let\@date\@empty
4044 \global\let\@title\@empty
4045 \global\let\title\relax
4046 \global\let\author\relax
4047 \global\let\date\relax
4048 \global\let\and\relax
4049 }
4050 \newcommand{\xepersian@say}[1]{\typeout{#1}}
4051 \newsavebox{\xepersian@fmbox}
4052 \newenvironment{xepersian@fmpage}[1]
4053 {\begin{lrbox}{\xepersian@fmbox}\begin{minipage}{#1}}
4054 {\end{minipage}\end{lrbox}\fbox{\usebox{\xepersian@fmbox}}}
4055 \newcommand{\image}[2]{
4056 \vspace{5pt}
4057 \setlength{\fboxsep}{1pt}
4058 \addtolength{\xepersian@imgsize}{\columnwidth}
4059 \addtolength{\xepersian@imgsize}{-1\columnsep}
4060 \ifxetex
```
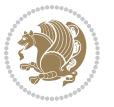

```
4061 \setlength{\xepersian@pageneed}{1.5\xepersian@imgsize}
4062 \addtolength{\xepersian@pageneed}{50pt}
4063 \ClassWarning{xepersian-magazine}{%
4064 Image #1 needs: \the\xepersian@pageneed \space %
4065 and there is left: \the\page@free\space%
4066 }
4067 \ifdim \xepersian@pageneed < \page@free
4068
4069 {\centering\fbox{%
4070 \includegraphics[width = \xepersian@imgsize,
4071 height = \xepersian@imgsize,
4072 keepaspectratio ]{#1}}}
4073 \xepersian@pictureCaption{#2}
4074
4075 \vspace{5pt}
4076 \else
4077 \ClassWarning{Image #1 needs more space!%
4078 It was not inserted!}
4079 \fi
4080 \fi
4081 }
4082 \textblockorigin{1cm}{1cm}
4083 \newdimen\xepersian@dx
4084 \newdimen\xepersian@dy
4085 \newcount\xepersian@cx
4086 \newcount\xepersian@cy
4087 \newcommand{\grid}[3][]{
4088 \xepersian@dx=\textwidth%
4089 \xepersian@dy=\textheight%
4090 \xepersian@cx=#3% %columns
4091 \xepersian@cy=#2% %rows
4092
4093 \count1=#3%
4094 \advance\count1 by 1
4095
4096 \count2=#2%
4097 \advance\count2 by 1
4098
4099 \divide\xepersian@dx by #3
4100 \divide\xepersian@dy by #2
4101
4102 \setlength{\TPHorizModule}{\xepersian@dx}
4103 \setlength{\TPVertModule}{\xepersian@dy}
4104
4105 \ifthenelse{\equal{#1}{show}}{
4106 \multido{\xepersian@nrow=0+1}{\count2}{
4107 \begin{textblock}{\xepersian@cx}(0,\xepersian@nrow)
4108 \rule[0pt]{\textwidth}{.1pt}
4109 \end{textblock}
4110 }
```
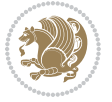

```
4111
4112 \multido{\xepersian@ncol=0+1}{\count1}{
4113 \begin{textblock}{\xepersian@cy}(\xepersian@ncol,0)
4114 \rule[0pt]{.1pt}{\textheight}
4115 \end{textblock}
4116 }
4117 }{}
4118 }
4119 \newcommand{\xepersianInit}{
4120 \setlength{\headheight}{14pt}
4121 \renewcommand{\headrulewidth}{0.4pt}
4122
4123 \pagestyle{fancy}
4124
4125 \setlength{\columnseprule}{\columnlines}
4126 \setlength{\fboxrule}{0.1 pt}
4127
4128 }
4129
4130 \def\customlogo#1{\gdef\@customlogo{\beginR#1\endR}}
4131 \def\customminilogo#1{\gdef\@customminilogo{\beginR#1\endR}}
4132 \def\custommagazinename#1{\gdef\@custommagazinename{\beginR#1\endR}}
4133 \newcommand{\logo}[0]{
4134 %% Heading %%
4135 \noindent\hrulefill\hspace{10pt}\xepersian@editionLogo\hspace{5pt}\xepersian@www
4136
4137 \vspace*{-3pt}
4138
4139 {\Large\bfseries \@customlogo}
4140 \hrulefill
4141 \hspace{10pt}\xepersian@headDateTime
4142
4143 }
4144 \newcommand{\minilogo}[0]{
4145 {\large\bfseries \@customminilogo}
4146
4147 \vspace*{5pt}
4148 }
4149 \newcommand{\mylogo}[1]{
4150 {\beginR#1\endR}
4151
4152 \noindent
4153 \xepersian@editionLogo\hspace{5pt}
4154 \hrulefill
4155 \hspace{5pt}\xepersian@headDateTime
4156 }
4157 \newcommand{\edition}[1]{\renewcommand{\xepersian@edition}{#1}}
4158 \newenvironment{frontpage}[0]
4159 {
4160 \setboolean{xepersian@insidefrontpage}{true}
```
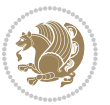

```
4161 \thispagestyle{empty}
4162 \logo
4163
4164 }%
4165 {
4166 \thispagestyle{empty}
4167 \clearpage
4168 \newpage
4169 \fancyhead{}
4170 \fancyfoot{}
4171 \fancyhead[RO,LE]{\beginR\xepersian@headright\endR}
4172 \fancyhead[LO,RE]{\beginR\xepersian@headleft\endR}
4173 \fancyhead[C]{\beginR\xepersian@headcenter\endR}
4174 \fancyfoot[RO,LE]{\beginR\xepersian@footright\endR}
4175 \fancyfoot[LO,RE]{\beginR\xepersian@footleft\endR}
4176 \fancyfoot[C]{\beginR\xepersian@footcenter\endR}
4177 \renewcommand{\headrulewidth}{0.4pt}
4178 \setboolean{xepersian@insidefrontpage}{false}
4179
4180 }
4181 \newcommand{\firstarticle}[3]
4182 {
4183 \ifthenelse{\boolean{xepersian@insidefrontpage}}{%
4184 \ifthenelse{\boolean{xepersian@hyphenatedtitles}}{%
4185 \begin{textblock}{24}(22,5)
4186 }
4187 {
4188 \begin{textblock}{28}(22,5)
4189 }
4190 \vspace{-7pt}
4191 \xepersian@firstTitle{#1}
4192 \end{textblock}
4193 \begin{textblock}{29}(22,10)
4194 \vspace{5pt plus 2pt minus 2pt}
4195
4196 \xepersian@firstText{\timestamp{#3}~#2}
4197
4198 \end{textblock}
4199
4200 \begin{textblock}{50}(0,15)
4201 \rule{50\TPHorizModule}{.3pt}
4202 \end{textblock}
4203 }{%else
4204 \ClassError{xepersian-magazine}{%
4205 \protect\firstarticle\space in a wrong place.\MessageBreak
4206 \protect\firstarticle\space may only appear inside frontpage environment.
4207 }{%
4208 \protect\firstarticle\space may only appear inside frontpage environment.
4209 }%
4210 }
```
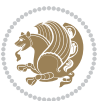

```
4211 }
4212 \newcommand{\secondarticle}[5]
4213 {
4214 \ifthenelse{\boolean{xepersian@insidefrontpage}}{%
4215 \begin{textblock}{33}(2,16)
4216 \xepersian@pages{#4}
4217 \vspace{-5pt}
4218 \xepersian@secondTitle{#1}
4219
4220 \vspace*{5pt}
4221
4222 \xepersian@secondSubtitle{#2}
4223
4224 \vspace*{-7pt}
4225
4226 \xepersian@secondText{\timestamp{#5}~#3}
4227
4228 \end{textblock}
4229
4230 \begin{textblock}{33}(2,25)
4231 \vspace{5pt plus 2pt minus 2pt}
4232
4233 \noindent\ignorespaces\rule{33\TPHorizModule}{.3pt}
4234 \end{textblock}
4235 }{%else
4236 \ClassError{xepersian-magazine}{%
4237 \protect\secondarticle\space in a wrong place.\MessageBreak
4238 \protect\secondarticle\space may only appear inside frontpage environment.
4239 }{%
4240 \protect\secondarticle\space may only appear inside frontpage environment.
4241 }%
4242 }
4243 }
4244 \newcommand{\thirdarticle}[6]
4245 {
4246 \ifthenelse{\boolean{xepersian@insidefrontpage}}{%
4247 \begin{textblock}{32}(2,26)
4248 \xepersian@pages{#5}
4249 \vspace{-5pt}
4250 \setlength{\fboxsep}{1pt}
4251 \xepersian@thirdTitle{#1}
4252
4253 \vspace*{5pt}
4254
4255 \xepersian@thirdSubtitle{#2}
4256
4257 \vspace*{5pt}
4258
4259 {\noindent\ignorespaces %
4260\ifthenelse{\equal{#4}{}}{}
```
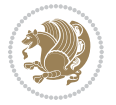
```
4261
4262 \xepersian@thirdText{\timestamp{#6}~#3}
4263
4264 }
4265
4266 \vspace*{5pt}
4267
4268 \end{textblock}
4269 }{%else
4270 \ClassError{xepersian-magazine}{%
4271 \protect\thirdarticle\space in a wrong place.\MessageBreak
4272 \protect\thirdarticle\space may only appear inside frontpage environment.
4273 }{%
4274 \protect\thirdarticle\space may only appear inside frontpage environment.
4275 }%
4276 }
4277 }
4278 \newcommand{\firstimage}[2]
4279 {
4280 \ifthenelse{\boolean{xepersian@insidefrontpage}}{%
4281 \begin{textblock}{18}(2,5)
4282 \setlength{\fboxsep}{1pt}
4283 \ifxetex % only in PDF
4284 \noindent\fbox{\includegraphics[width = 18\TPHorizModule ]{#1}}
4285 \fi
4286
4287 \xepersian@pictureCaption{#2}
4288 \end{textblock}%
4289 }
4290 {\ClassError{xepersian-magazine}{%
4291 \protect\firstimage\space in a wrong place.\MessageBreak
4292 \protect\firstimage\space may only appear inside frontpage environment.
4293 }{%
4294 \protect\firstimage\space may only appear inside frontpage environment.
4295 }}
4296 }%
4297 \newcommand{\weatheritem}[5]{%
4298 \ifthenelse{\boolean{xepersian@insideweather}}{
4299 \begin{minipage}{45pt}
4300 \ifxetex
4301 \includegraphics[width=40pt]{#1}
4302 \fi
4303 \end{minipage}
4304 \begin{minipage}{50pt}
4305 \weatherTempFormat
4306 #2\\
_{4307} \begin{subarray}{l} 4307 \begin{subarray}{l} 4307 \end{subarray} \end{subarray}4308 #5
4309 \end{minipage}
4310 }{%else
```
<span id="page-144-16"></span><span id="page-144-12"></span><span id="page-144-11"></span><span id="page-144-6"></span><span id="page-144-4"></span><span id="page-144-3"></span><span id="page-144-1"></span><span id="page-144-0"></span>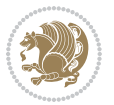

```
4311 \ClassError{xepersian-magazine}{%
4312 \protect\weatheritem\space in a wrong place.\MessageBreak
4313 \protect\weatheritem\space may only appear inside weatherblock environment.
4314 }{%
4315 \protect\weatheritem\space may only appear inside weatherblock environment.\MessageBreak
4316 weatherblock environment may only appear inside frontpage environment.
4317 }%
4318 }
4319 }
4320 \newenvironment{weatherblock}[1]
4321 {
4322 \ifthenelse{\boolean{xepersian@insidefrontpage}}{%
4323 \setboolean{xepersian@insideweather}{true}
4324 \begin{textblock}{32}(2,38)
4325 \vspace*{-15pt}
4326
4327 \xepersian@weather{\beginR#1\endR}
4328
4329 \vspace*{5pt}
4330
4331 \noindent\begin{xepersian@fmpage}{32\TPHorizModule}
4332 \begin{minipage}{32\TPHorizModule}
4333 \hspace{5pt}
4334
4335 }{%
4336 \ClassError{xepersian-magazine}{%
4337 weatherblock in a wrong place.\MessageBreak
4338 weatherblock may only appear inside frontpage environment.
4339 }{%
4340 weatherblock may only appear inside frontpage environment.
4341 }
4342 }
4343 }%
4344 {
4345 \end{minipage}
4346 \end{xepersian@fmpage}
4347 \end{textblock}
4348 \setboolean{xepersian@insideweather}{false}
4349 }
4350 \newenvironment{authorblock}[0]
4351 {
4352 \ifthenelse{\boolean{xepersian@insidefrontpage}}{%
4353 \begin{textblock}{15}(36,35)
4354 \setlength{\fboxsep}{5pt}
4355 \begin{xepersian@fmpage}{13\TPHorizModule}
4356 \begin{minipage}{13\TPHorizModule}
4357 \centering
4358 \minilogo
4359
```

```
4360 }{%else
```
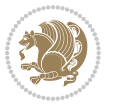

```
4362 authorblock in a wrong place.\MessageBreak
4363 authorblock may only appear inside frontpage environment.
4364 }{%
4365 authorblock may only appear inside frontpage environment.
4366 }
4367 }
4368 }
4369 {
4370 \end{minipage}
4371 \end{xepersian@fmpage}
4372 \end{textblock}
4373 }
4374 \newenvironment{indexblock}[1]
4375 {
4376 \ifthenelse{\boolean{xepersian@insidefrontpage}}{%
4377 \setboolean{xepersian@insideindex}{true}%let's in
4378 \begin{textblock}{15}(36,16)
4379 \setlength{\xepersian@indexwidth}{13\TPHorizModule}
4380 \xepersian@indexFrameTitle{#1}
4381
4382 \setlength{\fboxsep}{5pt} %espacio entre el frame y la imagen
4383 \begin{xepersian@fmpage}{\xepersian@indexwidth}
4384 \begin{minipage}{\xepersian@indexwidth}
4385 \vspace*{10pt}
4386 }{%else
4387 \ClassError{xepersian-magazine}{%
4388 indexblock in a wrong place.\MessageBreak
4389 indexblock may only appear inside frontpage environment.
4390 }{%
4391 indexblock may only appear inside frontpage environment.
4392 }
4393 }
4394 }%
4395 {
4396 \end{minipage}
4397 \end{xepersian@fmpage}
4398 \end{textblock}
4399 \setboolean{xepersian@insideindex}{false}%let's out
4400 }
4401 \newcommand{\indexitem}[2]
4402 {
4403 \ifthenelse{\boolean{xepersian@insideindex}}{
4404 \xepersian@indexEntry{#1 \xepersian@indexEntryPage{\pageref{#2}}}
4405
4406 \vspace{0.5cm}
4407
4408 \noindent\ignorespaces\indexEntrySeparator{}
4409 }{%else
4410 \ClassError{xepersian-magazine}{%
```
<span id="page-146-5"></span>\ClassError{xepersian-magazine}{%

<span id="page-146-13"></span><span id="page-146-12"></span><span id="page-146-11"></span><span id="page-146-7"></span><span id="page-146-4"></span>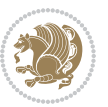

```
4411 \protect\indexitem\space in a wrong place.\MessageBreak
4412 \protect\indexitem\space may only appear inside indexblock environment.
4413 }{%
4414 \protect\indexitem\space may only appear inside indexblock environment.\MessageBreak
4415 indexblock environment may only appear inside frontpage environment.
4416 }%
4417 }
4418 }
4419 \newcommand{\xepersian@inexpandedtitle}[1]{
4420 \begin{minipage}{.95\textwidth}
4421 \begin{center}
4422 \noindent\Large\textbf{\beginR#1\endR}
4423 \end{center}
4424 \end{minipage}
4425 }
4426 \newcommand{\expandedtitle}[2]{
4427 \end{multicols}
4428
4429 \begin{center}
4430 \setlength{\fboxsep}{5pt}
4431 \setlength{\shadowsize}{2pt}
4432 \ifthenelse{\equal{#1}{shadowbox}}{%
4433 \shadowbox{%
4434 \xepersian@inexpandedtitle{#2}%
4435 }%
4436 }{}
4437 \ifthenelse{\equal{#1}{doublebox}}{%
4438 \doublebox{%
4439 \xepersian@inexpandedtitle{#2}%
4440 }%
4441 }{}
4442 \ifthenelse{\equal{#1}{ovalbox}}{%
4443 \ovalbox{%
4444 \xepersian@inexpandedtitle{#2}%
4445 }%
4446 }{}
4447 \ifthenelse{\equal{#1}{Ovalbox}}{%
4448 \Ovalbox{%
4449 \xepersian@inexpandedtitle{#2}%
4450 }%
4451 }{}
4452 \ifthenelse{\equal{#1}{lines}}{
4453 \hrule
4454 \vspace*{8pt}
4455 \begin{center}
4456 \noindent\Large\textbf{#2}
4457 \end{center}
4458 \vspace*{8pt}
4459 \hrule
```

```
4460 }{}
```
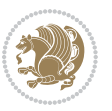

```
4461 \end{center}
4462
4463 \begin{multicols}{\xepersian@ncolumns{}}
4464 \ifnum \xepersian@ncolumns > \minraggedcols
4465 \raggedFormat
4466 \fi
4467 }
4468 \newcommand{\xepersian@incolumntitle}[2]{
4469 \begin{minipage}{#1}
4470 \begin{center}
4471 \noindent\normalsize\textbf{#2}
4472 \end{center}
4473 \end{minipage}
4474 }
4475
4476 \newcommand{\columntitle}[2]{
4477 \vspace*{5pt}
4478 \begin{center}
4479 \setlength{\fboxsep}{5pt}
4480 \setlength{\shadowsize}{2pt}
4481 \addtolength{\xepersian@coltitsize}{\columnwidth}
4482 \addtolength{\xepersian@coltitsize}{-1\columnsep}
4483 \addtolength{\xepersian@coltitsize}{-5pt}
4484 \addtolength{\xepersian@coltitsize}{-1\shadowsize}
4485 \ifthenelse{\equal{#1}{shadowbox}}{%
4486 \shadowbox{%
4487 \xepersian@incolumntitle{\xepersian@coltitsize}{#2}%
4488 }%
4489 }{}
4490 \ifthenelse{\equal{#1}{doublebox}}{%
4491 \doublebox{%
4492 \xepersian@incolumntitle{\xepersian@coltitsize}{#2}%
4493 }%
4494 }{}
4495 \ifthenelse{\equal{#1}{ovalbox}}{%
4496 \ovalbox{%
4497 \xepersian@incolumntitle{\xepersian@coltitsize}{#2}%
4498 }%
4499 }{}
4500 \ifthenelse{\equal{#1}{Ovalbox}}{%
4501 \Ovalbox{%
4502 \xepersian@incolumntitle{\xepersian@coltitsize}{#2}%
4503 }%
4504 }{}
4505 \ifthenelse{\equal{#1}{lines}}{
4506 \hrule
4507 \vspace*{5pt}
4508 \begin{center}
4509 \noindent\normalsize\textbf{#2}
4510 \end{center}
```
<span id="page-148-19"></span><span id="page-148-18"></span><span id="page-148-17"></span><span id="page-148-14"></span><span id="page-148-8"></span>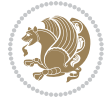

```
4511 \vspace*{5pt}
4512 \hrule
4513 }{}
4514 \end{center}
4515}
4516 \renewcommand{\date}{%
4517 \longdate{\today}%
4518 }
4519 \newcommand{\authorandplace}[2]{%
4520 \rightline{%
4521 {\innerAuthorFormat #1},\space{}{\innerPlaceFormat #2}%
4522 }%
4523 \par %
4524 }
4525 \newcommand{\newsection}[1]{
4526 \renewcommand{\xepersian@section}{#1}
4527 }
4528 \newenvironment{article}[5]
4529 {
4530 \xepersian@say{Adding a new piece of article}
4531 \renewcommand{\xepersian@ncolumns}{#1}
4532 \begin{multicols}{#1}[
4533 \xepersian@pages{#4}
4534 \xepersian@innerTitle{#2}%
4535 \xepersian@innerSubtitle{#3}%
4536 ] [4cm]%
4537 \label{#5}
4538 \ifnum #1 > \minraggedcols
4539 \raggedFormat
4540 \fi
4541 }
4542 {~\innerTextFinalMark{}
4543 \end{multicols}
4544 }
4545 \newcommand{\articlesep}{%
4546 \setlength{\xepersian@pageneed}{16000pt}
4547 \setlength\xepersian@pageleft{\pagegoal}
4548 \addtolength\xepersian@pageleft{-\pagetotal}
4549
4550 \xepersian@say{How much left \the\xepersian@pageleft}
4551
4552 \ifdim \xepersian@pageneed < \xepersian@pageleft
4553 \xepersian@say{Not enough space}
4554 \else
4555 \xepersian@say{Adding sep line between articles}
4556 \vspace*{10pt plus 10pt minus 5pt}
4557 \hrule
4558 \vspace*{10pt plus 5pt minus 5pt}
4559 \fi
4560
```
<span id="page-149-9"></span><span id="page-149-5"></span><span id="page-149-1"></span><span id="page-149-0"></span>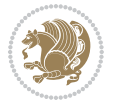

```
4561 }
4562 \newcommand{\xepersian@editorialTit}[2]{
4563 \setlength{\arrayrulewidth}{.1pt}
4564 \begin{center}
4565 \begin{tabular}{c}
4566 \noindent
4567 \xepersian@editorialTitle{#1}
4568 \vspace{2pt plus 1pt minus 1pt}
4569 \\
4570 \hline
4571 \vspace{2pt plus 1pt minus 1pt}
4572 \lambda4573 \editorialAuthorFormat{#2}
4574 \end{tabular}
4575 \end{center}
4576 }
4577 \newenvironment{editorial}[4]
4578 {
4579 \xepersian@say{Adding a new editorial}
4580 \begin{multicols}{#1}[%
4581 \xepersian@editorialTit{#2}{#3}%
4582 ][4cm]
4583 \label{#4}
4584 \ifnum #1 > \minraggedcols
4585 \raggedFormat
4586 \fi
4587 }
4588 {
4589 \end{multicols}
4590 }
4591 \newcommand{\xepersian@shortarticleTit}[2]{
4592 \begin{center}
4593 \vbox{%
4594 \noindent
4595 \xepersian@shortarticleTitle{#1}
4596 \vspace{4pt plus 2pt minus 2pt}
4597 \hrule
4598 \vspace{4pt plus 2pt minus 2pt}
4599 \xepersian@shortarticleSubtitle{#2}
4600 }
4601 \end{center}
4602 }
4603 \newenvironment{shortarticle}[4]
4604 {
4605 \xepersian@say{Adding a short article block}
4606 \begin{multicols}{#1}[\xepersian@shortarticleTit{#2}{#3}][4cm] %
4607 \label{#4}
4608 \par %
4609 \ifnum #1 > \minraggedcols
4610 \raggedFormat
```
<span id="page-150-12"></span><span id="page-150-7"></span>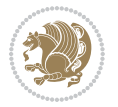

```
4611 \fi
4612 }
4613 {
4614 \end{multicols}
4615 }
4616 \newcommand{\shortarticleitem}[2]{
4617 \goodbreak
4618 \vspace{5pt plus 3pt minus 3pt}
_{4619} {\vbox{\noindent\xepersian@shortarticleItemTitle{#1}}}
4620 \vspace{5pt plus 3pt minus 3pt}
4621 {\noindent #2}\\
4622 }
```
# <span id="page-151-9"></span>**7.57 xepersian-mathsdigitspec.sty**

```
4623 \NeedsTeXFormat{LaTeX2e}
4624 \ProvidesPackage{xepersian-mathsdigitspec}
4625 [2016/05/03 v1.1.2 Unicode Persian maths digits in XeLaTeX]
4626 \def\new@mathgroup{\alloc@8\mathgroup\chardef\@cclvi}
4627 \let\newfam\new@mathgroup
4628 \def\select@group#1#2#3#4{%
4629 \ifx\math@bgroup\bgroup\else\relax\expandafter\@firstofone\fi
4630 {%
4631 \ifmmode
4632 \ifnum\csname c@mv@\math@version\endcsname<\@cclvi
4633 \begingroup
4634 \escapechar\m@ne
4635 \getanddefine@fonts{\csname c@mv@\math@version\endcsname}#3%
4636 \globaldefs\@ne \math@fonts
4637 \endgroup
4638 \init@restore@version
4639 \xdef#1{\noexpand\use@mathgroup\noexpand#2%
4640 {\number\csname c@mv@\math@version\endcsname}}%
4641 \global\advance\csname c@mv@\math@version\endcsname\@ne
4642 \else
4643 \let#1\relax
4644 \@latex@error{Too many math alphabets used in
4645 version \math@version}%
4646 \@eha
4647 \fi
4648 \else \expandafter\non@alpherr\fi
4649 #1{#4}%
4650 }%
4651 }
4652 \def\document@select@group#1#2#3#4{%
4653 \ifx\math@bgroup\bgroup\else\relax\expandafter\@firstofone\fi
4654 {%
4655 \ifmmode
4656 \ifnum\csname c@mv@\math@version\endcsname<\@cclvi
46<sub>57</sub> \begingroup
```
<span id="page-151-11"></span><span id="page-151-2"></span>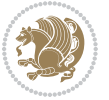

```
4658 \escapechar\m@ne
4659 \getanddefine@fonts{\csname c@mv@\math@version\endcsname}#3%
4660 \globaldefs\@ne \math@fonts
4661 \endgroup
4662 \expandafter\extract@alph@from@version
4663 \csname mv@\math@version\expandafter\endcsname
4664 \expandafter{\number\csname
4665 c@mv@\math@version\endcsname}%
4666 #1%
4667 \global\advance\csname c@mv@\math@version\endcsname\@ne
4668 \else
4669 \let#1\relax
4670 \@latex@error{Too many math alphabets used
4671 in version \math@version}%
4672 \@eha
4673 \fi
4674 \else \expandafter\non@alpherr\fi
4675 #1{#4}%
4676 }%
4677 }
4678 \ExplSyntaxOn
4679 \bool_set_false:N \g__fontspec_math_bool
4680 \tl_map_inline:nn
4681 \text{ }4682 \new@mathgroup\cdp@list\cdp@elt\DeclareMathSizes
4683 \@DeclareMathSizes\newmathalphabet\newmathalphabet@@\newmathalphabet@@@
4684 \DeclareMathVersion\define@mathalphabet\define@mathgroup\addtoversion
4685 \version@list\version@elt\alpha@list\alpha@elt
4686 \restore@mathversion\init@restore@version\dorestore@version\process@table
4687 \new@mathversion\DeclareSymbolFont\group@list\group@elt
4688 \new@symbolfont\SetSymbolFont\SetSymbolFont@\get@cdp
4689 \DeclareMathAlphabet\new@mathalphabet\SetMathAlphabet\SetMathAlphabet@
4690 \DeclareMathAccent\set@mathaccent\DeclareMathSymbol\set@mathchar
4691 \set@mathsymbol\DeclareMathDelimiter\@xxDeclareMathDelimiter
4692 \@DeclareMathDelimiter\@xDeclareMathDelimiter\set@mathdelimiter
4693 \set@@mathdelimiter\DeclareMathRadical\mathchar@type
4694 \DeclareSymbolFontAlphabet\DeclareSymbolFontAlphabet@
4695 }
4696 {
4697 \tl_remove_once:Nn \@preamblecmds {\do#1}
4698 }
4699 \ExplSyntaxOff
4700 \newcommand\xepersian@PackageInfo[1]{\PackageInfo{xepersian-mathsdigitspec}{#1}}
4701 \newcommand\SetMathCode[4]{%
4702 \Umathcode#1="\mathchar@type#2 \csname sym#3\endcsname #4\relax}
4703 \newcommand\SetMathCharDef[4]{%
4704 \Umathchardef#1="\mathchar@type#2 \csname sym#3\endcsname #4\relax}
4705 \ExplSyntaxOn
4706 \cs_new_eq:NN \orig_mathbf:n \mathbf
4707 \cs_new_eq:NN \orig_mathit:n \mathit
```
<span id="page-152-33"></span><span id="page-152-31"></span><span id="page-152-23"></span><span id="page-152-21"></span><span id="page-152-18"></span><span id="page-152-17"></span><span id="page-152-13"></span><span id="page-152-12"></span><span id="page-152-6"></span><span id="page-152-0"></span>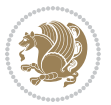

```
4708 \cs_new_eq:NN \orig_mathrm:n \mathrm
4709 \cs_new_eq:NN \orig_mathsf:n \mathsf
4710 \cs_new_eq:NN \orig_mathtt:n \mathtt
4711 \NewDocumentCommand \new@mathbf { m } {
4712 \orig_mathbf:n {
_{4713} \int_step_inline:nnnn { `0 } { \c_one } { `9 } {
4714 \mathcode ##1 = \numexpr "100 * \symnew@mathbf@font@digits + ##1 \relax
4715 }
4716 #1
4717 }
4718 }
4719 \NewDocumentCommand \new@mathit { m } {
4720 \orig_mathit:n {
4721 \int_step_inline:nnnn { `0 } { \c_one } { `9 } {
4722 \mathcode ##1 = \numexpr "100 * \symnew@mathit@font@digits + ##1 \relax
4723 }
4724 #1
4725 }
4726 }
4727 \NewDocumentCommand \new@mathrm { m } {
4728 \orig_mathrm:n {
4729 \int_step_inline:nnnn { `0 } { \c_one } { `9 } {
4730 \mathcode ##1 = \numexpr "100 * \symnew@mathrm@font@digits + ##1 \relax
4731 }
4732 #1
4733 }
4734 }
4735 \NewDocumentCommand \new@mathsf{ m } {
4736 \orig_mathsf:n {
4737 \int_step_inline:nnnn { `0 } { \c_one } { `9 } {
4738 \mathcode ##1 = \numexpr "100 * \symnew@mathsf@font@digits + ##1 \relax
4739 }
4740 #1
4741 }
4742 }
4743 \NewDocumentCommand \new@mathtt{ m } {
4744 \orig_mathtt:n {
4745 \int_step_inline:nnnn { `0 } { \c_one } { `9 } {
4746 \mathcode ##1 = \numexpr "100 * \symnew@mathtt@font@digits + ##1 \relax
4747 }
4748 #1
4749 }
4750 }
4751 \DeclareDocumentCommand \setdigitfont { o m }{%
4752 \let\glb@currsize\relax
4753 \__fontspec_pass_args:nnn \__xepersian_setdigitfont:nn {#1} {#2} }
4754
4755 \cs_new:Nn \__xepersian_setdigitfont:nn
4756 {
4757 \fontspec_set_family:Nnn \xepersian@digits@family {Mapping=parsidigits,#1} {#2}
```
<span id="page-153-12"></span><span id="page-153-11"></span><span id="page-153-10"></span><span id="page-153-6"></span><span id="page-153-1"></span><span id="page-153-0"></span>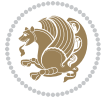

```
4758 \xepersian@PackageInfo{Defining the default Persian maths digits font as '#2'}
4759 \DeclareSymbolFont{OPERATORS} {\g_fontspec_encoding_tl}{\xepersian@digits@family} {m}{n}
4760 \DeclareSymbolFont{new@mathbf@font@digits}{\g_fontspec_encoding_tl}{\xepersian@digits@family}{bx}{n}
4761 \DeclareSymbolFont{new@mathit@font@digits}{\g_fontspec_encoding_tl}{\xepersian@digits@family}
4762 \DeclareSymbolFont{new@mathrm@font@digits}{\g_fontspec_encoding_tl}{\xepersian@digits@family}{m}{n}
4763 \def\persianmathsdigits{%
4764 \SetMathCode{`0}{\mathalpha}{OPERATORS}{`0}
4765 \SetMathCode{`1}{\mathalpha}{OPERATORS}{`1}
4766 \SetMathCode{`2}{\mathalpha}{OPERATORS}{`2}
4767 \SetMathCode{`3}{\mathalpha}{OPERATORS}{`3}
4768 \SetMathCode{`4}{\mathalpha}{OPERATORS}{`4}
4769 \SetMathCode{`5}{\mathalpha}{OPERATORS}{`5}
4770 \SetMathCode{`6}{\mathalpha}{OPERATORS}{`6}
4771 \SetMathCode{`7}{\mathalpha}{OPERATORS}{`7}
4772 \SetMathCode{`8}{\mathalpha}{OPERATORS}{`8}
4773 \SetMathCode{`9}{\mathalpha}{OPERATORS}{`9}
4774 \SetMathCode{`\%}{\mathbin}{OPERATORS}{`}
4775 \SetMathCharDef{\decimalseparator}{\mathord}{OPERATORS}{"066B}
4776 \cs_set_eq:NN \mathbf \new@mathbf
4777 \cs_set_eq:NN \mathit \new@mathit
4778 \cs_set_eq:NN \mathrm \new@mathrm}
4779 }
4780 \DeclareDocumentCommand \setmathsfdigitfont { o m }
4781 { \__fontspec_pass_args:nnn \__xepersian_setmathsfdigitfont:nn {#1} {#2} }
4782
4783 \cs_new:Nn \__xepersian_setmathsfdigitfont:nn
4784 {
4785 \fontspec_set_family:Nnn \g__fontspec_mathsf_tl {Mapping=parsidigits,#1} {#2}
4786 \DeclareSymbolFont{new@mathsf@font@digits}{\g_fontspec_encoding_tl}{\g__fontspec_mathsf_tl}{m}{n}
4787 \def\persianmathsfdigits{\cs_set_eq:NN \mathsf \new@mathsf}
4788 }
4789 \DeclareDocumentCommand \setmathttdigitfont { o m }
4790 { \__fontspec_pass_args:nnn \__xepersian_setmathttdigitfont:nn {#1} {#2} }
4791
4792 \cs_new:Nn \__xepersian_setmathttdigitfont:nn
4793 {
4794 \fontspec_set_family:Nnn \g__fontspec_mathtt_tl {Mapping=parsidigits,#1} {#2}
4795 \DeclareSymbolFont{new@mathtt@font@digits}{\g_fontspec_encoding_tl}{\g__fontspec_mathtt_tl}{m}{n}
4796 \def\persianmathttdigits{\cs_set_eq:NN \mathtt \new@mathtt}
4797 }
4798 \ExplSyntaxOff
4799 \ifx\newcommand\undefined\else
4800 \newcommand{\ZifferAn}{}
4801 Ifi
4802 \mathchardef\ziffer@DotOri="013A
4803 {\ZifferAn
4804 \catcode`\.=\active\gdef.{\begingroup\obeyspaces\futurelet\n\ziffer@dcheck}}
4805 \def\ziffer@dcheck{\ziffer@check\ZifferLeer\ziffer@DotOri}
4806 \def\ziffer@check#1#2{%
```
<span id="page-154-27"></span><span id="page-154-25"></span><span id="page-154-24"></span><span id="page-154-23"></span><span id="page-154-22"></span><span id="page-154-21"></span><span id="page-154-19"></span><span id="page-154-10"></span><span id="page-154-5"></span><span id="page-154-1"></span>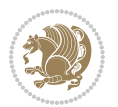

```
4807 \ifx\n1\endgroup#1\else
4808 \ifx\n2\endgroup#1\else
4809 \ifx\n3\endgroup#1\else
4810 \ifx\n4\endgroup#1\else
4811 \ifx\nb\end{group}#1\else
4812 \ifx\n6\endgroup#1\else
4813 \ifx\n? \end{group}1\else4814 \ifx\n8\endgroup#1\else
4815 \ifx\n9\end{group}\t1\else4816 \ifx\nO\end{group}#1\else
4817 \ifx\n\overline\endgroup#1\else
4818 \qquad \qquad4819   \overline{1}4820 \quad \text{if}4821 \quad \text{If}4822 \quad \text{If}4823 \overline{) \text{fi}}4824 \fi
4825 \fi
4826 \fi
4827 \fi
4828 \fi
4829 \fi}
4830 \mathcode`.="8000\relax
4831 \def\ZifferLeer{\ifx\decimalseparator\undefined .\else \decimalseparator\fi}
4832 \def\DefaultMathsDigits{\def\SetMathsDigits{}}
4833 \def\PersianMathsDigits{\def\SetMathsDigits{%
4834 \ifx\persianmathsdigits\undefined\else\persianmathsdigits\fi%
4835 \ifx\persianmathsfdigits\undefined\else\persianmathsfdigits\fi%
4836 \ifx\persianmathttdigits\undefined\else\persianmathttdigits\fi}}
4837 \def\AutoMathsDigits{\def\SetMathsDigits{%
4838 \ifx\persianmathsdigits\undefined\else\if@nonlatin\persianmathsdigits\fi\fi%
4839 \ifx\persianmathsfdigits\undefined\else\if@nonlatin\persianmathsfdigits\fi\fi%
4840 \ifx\persianmathttdigits\undefined\else\if@nonlatin\persianmathttdigits\fi\fi}}
4841 \AutoMathsDigits
4842 \everymath\expandafter{\the\everymath\SetMathsDigits}
4843 \g@addto@macro\document{\everydisplay\expandafter{\the\everydisplay\SetMathsDigits}}
```
# <span id="page-155-36"></span><span id="page-155-35"></span><span id="page-155-34"></span><span id="page-155-33"></span><span id="page-155-25"></span><span id="page-155-23"></span><span id="page-155-22"></span><span id="page-155-21"></span><span id="page-155-20"></span><span id="page-155-19"></span><span id="page-155-18"></span><span id="page-155-6"></span><span id="page-155-5"></span><span id="page-155-4"></span><span id="page-155-3"></span><span id="page-155-2"></span><span id="page-155-1"></span>**7.58 xepersian-multiplechoice.sty**

```
4844 \NeedsTeXFormat{LaTeX2e}
4845 \ProvidesPackage{xepersian-multiplechoice}[2010/07/25 v0.2
4846 Multiple Choice Questionnaire class for Persian in XeLaTeX]
4847 \RequirePackage{pifont}
4848 \RequirePackage{fullpage}
4849 \RequirePackage{ifthen}
4850 \RequirePackage{calc}
4851 \RequirePackage{verbatim}
4852 \RequirePackage{tabularx}
4853 \def\@headerfont{\bfseries}
```
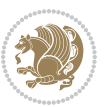

```
4854 \newcommand\headerfont[1]{\gdef\@headerfont{#1}}
4855 \def\@X{X}
_{4856} \neq 48564857 \def\pbs#1{\let\tmp=\\#1\let\\=\tmp}
4858 \newcolumntype{D}{>{\pbs\centering}X}
4859 \newcolumntype{Q}{>{\@headerfont}X}
4860
4861 \renewcommand\tabularxcolumn[1]{m{#1}}
4862 \newcommand\makeform@nocorrection{%
4863 \addtocontents{frm}{\protect\end{tabularx}}
4864 \@starttoc{frm}}
4865 \newcommand\makeform@correction{%
4866 \addtocontents{frm}{\protect\end{tabularx}}}
4867 \newcommand\makemask@nocorrection{%
4868 \addtocontents{msk}{\protect\end{tabularx}}
4869 \@starttoc{msk}}
4870 \newcommand\makemask@correction{%
4871 \addtocontents{msk}{\protect\end{tabularx}}}
4872 \newlength\questionspace
4873 \setlength\questionspace{0pt}
4874 \newcommand\answerstitle[1]{\gdef\@answerstitle{#1}}
4875 \def\@answerstitlefont{\bfseries}
4876 \newcommand\answerstitlefont[1]{\gdef\@answerstitlefont{#1}}
4877 \def\@answernumberfont{\bfseries}
4878 \newcommand\answernumberfont[1]{\gdef\@answernumberfont{#1}}
4879 \newcounter{question}\stepcounter{question}
4880 \newcounter{@choice}
4881 \def\@initorcheck{%
4882 \xdef\@choices{\the@choice}%
4883 \setcounter{@choice}{1}%
4884 \gdef\@arraydesc{|Q||}%
4885 \gdef\@headerline{}%
4886 \whiledo{\not{\value{@choice}>\@choices}}{
4887 \xdef\@arraydesc{\@arraydesc D|}
4888 \def\@appendheader{\g@addto@macro\@headerline}
4889 \@appendheader{&\protect\@headerfont}
4890 \edef\@the@choice{{\alph{@choice}}}
4891 \expandafter\@appendheader\@the@choice
4892 \stepcounter{@choice}}%
4893 \addtocontents{frm}{%
4894 \qquad \text{begin}{{\text{linewidth}}{\text{normal{}}}}4895 \protect\hline
4896 \@headerline\protect\\\protect\hline\protect\hline}%
4897 \addtocontents{msk}{%
4898 \protect\begin{tabularx}{\protect\linewidth}{\@arraydesc}
4899 \protect\hline
4900 \@headerline\protect\\\protect\hline\protect\hline}%
4901 \gdef\@initorcheck{%
4902 \ifthenelse{\value{@choice} = \@choices}{}{%
4903 \ClassError{xepersian-multiplechoice}{Question \thequestion: wrong number of choices
```
<span id="page-156-35"></span><span id="page-156-33"></span><span id="page-156-32"></span><span id="page-156-26"></span><span id="page-156-23"></span><span id="page-156-21"></span><span id="page-156-20"></span><span id="page-156-16"></span><span id="page-156-13"></span><span id="page-156-12"></span><span id="page-156-9"></span><span id="page-156-8"></span><span id="page-156-7"></span>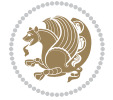

```
4904 (\the@choice\space instead of \@choices)}{%
4905 Questions must all have the same number of proposed answers.%
4906 \MessageBreak
4907 Type X <return> to quit, fix your MCQ (multiple choice question) and rerun XeLaTeX.}}}}
4908 \newenvironment{question}[1]{%
4909 %% \begin{question}
4910 \begin{minipage}{\textwidth}
4911 \xdef\@formanswerline{\@questionheader}%
4912 \xdef\@maskanswerline{\@questionheader}%
4913 \fbox{\parbox[c]{\linewidth}{#1}}
4914 \vspace\questionspace\par
4915 {\@answerstitlefont\@answerstitle}
4916 \begin{list}{\@answernumberfont\alph{@choice})~}{\usecounter{@choice}}}{%
4917 %% \end{question}
4918 \end{list}
4919 \@initorcheck%
4920 \addtocontents{frm}{\@formanswerline\protect\\\protect\hline}%
4921 \addtocontents{msk}{\@maskanswerline\protect\\\protect\hline}%
4922 \end{minipage}
4923 \stepcounter{question}}
4924 \def\@truesymbol{\ding{52}~}
4925 \def\@falsesymbol{\ding{56}~}
4926 \newcommand\truesymbol[1]{\gdef\@truesymbol{#1}}
4927 \newcommand\falsesymbol[1]{\gdef\@falsesymbol{#1}}
4928 \def\@true@nocorrection{\item}
4929 \def\@false@nocorrection{\item}
4930 \def\@true@correction{\item[\@truesymbol\refstepcounter{@choice}]}
4931 \def\@false@correction{\item[\@falsesymbol\refstepcounter{@choice}]}
4932 \newcommand\true{%
4933 \xdef\@formanswerline{\@formanswerline&}%
4934 \xdef\@maskanswerline{\@maskanswerline&\@X}%
4935 \@true}%
4936 \newcommand\false{%
4937 \xdef\@formanswerline{\@formanswerline&}%
4938 \xdef\@maskanswerline{\@maskanswerline&}%
4939 \@false}%
4940 \def\@correctionstyle{\itshape}
4941 \newcommand\correctionstyle[1]{\gdef\@correctionstyle{#1}}
4942 \newenvironment{@correction}{\@correctionstyle}{}
4943 \def\@questionheader{ \thequestion}
4944 \answerstitle{ {:
4945 \DeclareOption{nocorrection}{%
4946 \let\@true\@true@nocorrection
4947 \let\@false\@false@nocorrection
4948 \let\correction\comment
4949 \let\endcorrection\endcomment
4950 \def\makeform{\makeform@nocorrection}
4951 \def\makemask{\makemask@nocorrection}}
4952 \DeclareOption{correction}{%
4953 \let\@true\@true@correction
```
<span id="page-157-40"></span><span id="page-157-36"></span><span id="page-157-35"></span><span id="page-157-34"></span><span id="page-157-33"></span><span id="page-157-32"></span><span id="page-157-29"></span><span id="page-157-24"></span><span id="page-157-23"></span><span id="page-157-21"></span><span id="page-157-20"></span><span id="page-157-8"></span><span id="page-157-7"></span><span id="page-157-6"></span><span id="page-157-5"></span><span id="page-157-4"></span>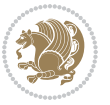

```
4955 \let\correction\@correction
4956 \let\endcorrection\end@correction
4957 \def\makeform{\makeform@correction}
4958 \def\makemask{\makemask@correction}}
4959 \ExecuteOptions{nocorrection}
4960 \newcommand\questiontitle[1]{\gdef\@questiontitle{#1}}
4961 \def\@questiontitlefont{\bfseries}
4962 \newcommand\questiontitlefont[1]{\gdef\@questiontitlefont{#1}}
4963 \newlength\questiontitlespace
4964 \setlength\questiontitlespace{5pt}
4965 \newlength\questionsepspace
4966 \setlength\questionsepspace{20pt}
4967 \gdef\@questionsepspace{0pt}
4968 \let\old@question\question
4969 \let\old@endquestion\endquestion
4970 \renewenvironment{question}[1]{%
4971 %% \begin{question}
4972 \vspace\@questionsepspace
4973 \fbox{\parbox[c]{0.25\linewidth}{\@questiontitlefont\@questiontitle}}
4974 \nopagebreak\vspace\questiontitlespace\par
4975 \old@question{#1}}{%
4976 %% \end{question}
4977 \old@endquestion
4978 \gdef\@questionsepspace{\questionsepspace}}
```
# **7.59 xepersian-persiancal.sty**

\ProcessOptions

<span id="page-158-14"></span><span id="page-158-12"></span><span id="page-158-9"></span><span id="page-158-6"></span><span id="page-158-4"></span><span id="page-158-3"></span>4979 \questiontitle{ \thequestion:}

<span id="page-158-1"></span>\let\@false\@false@correction

```
4981 \NeedsTeXFormat{LaTeX2e}
4982 \ProvidesPackage{xepersian-persiancal}[2012/07/25 v0.2 provides Persian calendar]
4983
4984 \newif\ifXePersian@leap \newif\ifXePersian@kabiseh
4985 \newcount\XePersian@i \newcount\XePersian@y \newcount\XePersian@m \newcount\XePersian@d
4986 \newcount\XePersian@latini \newcount\XePersian@persiani
4987 \newcount\XePersian@latinii \newcount\XePersian@persianii
4988 \newcount\XePersian@latiniii \newcount\XePersian@persianiii
4989 \newcount\XePersian@latiniv \newcount\XePersian@persianiv
4990 \newcount\XePersian@latinv \newcount\XePersian@persianv
4991 \newcount\XePersian@latinvi \newcount\XePersian@persianvi
4992 \newcount\XePersian@latinvii \newcount\XePersian@persianvii
4993 \newcount\XePersian@latinviii \newcount\XePersian@persianviii
4994 \newcount\XePersian@latinix \newcount\XePersian@persianix
4995 \newcount\XePersian@latinx \newcount\XePersian@persianx
4996 \newcount\XePersian@latinxi \newcount\XePersian@persianxi
4997 \newcount\XePersian@latinxii \newcount\XePersian@persianxii
4998 \newcount\XePersian@persianxiii
4999
5000 \newcount\XePersian@temp
```

$$
\left(\frac{1}{2}\right)
$$

```
5001 \newcount\XePersian@temptwo
5002 \newcount\XePersian@tempthree
5003 \newcount\XePersian@yModHundred
5004 \newcount\XePersian@thirtytwo
5005 \newcount\XePersian@dn
5006 \newcount\XePersian@sn
5007 \newcount\XePersian@mminusone
5008
5009
5010 \XePersian@y=\year \XePersian@m=\month \XePersian@d=\day
5011 \XePersian@temp=\XePersian@y
5012 \divide\XePersian@temp by 100\relax
5013 \multiply\XePersian@temp by 100\relax
5014 \XePersian@yModHundred=\XePersian@y
5015 \advance\XePersian@yModHundred by -\XePersian@temp\relax
5016 \ifodd\XePersian@yModHundred
5017 \XePersian@leapfalse
5018 \else
5019 \XePersian@temp=\XePersian@yModHundred
5020 \divide\XePersian@temp by 2\relax
5021 \ifodd\XePersian@temp\XePersian@leapfalse
5022 \else
5023 \ifnum\XePersian@yModHundred=0%
5024 \XePersian@temp=\XePersian@y
5025 \divide\XePersian@temp by 400\relax
5026 \multiply\XePersian@temp by 400\relax
5027 \ifnum\XePersian@y=\XePersian@temp\XePersian@leaptrue\else\XePersian@leapfalse\fi
5028 \else\XePersian@leaptrue
5029 \fi
5030 \fi
5031 \fi
5032 \XePersian@latini=31\relax
5033 \ifXePersian@leap
5034 \XePersian@latinii = 29\relax
5035 \else
5036 \XePersian@latinii = 28\relax
5037 \fi
5038 \XePersian@latiniii = 31\relax
5039 \XePersian@latiniv = 30\relax
5040 \XePersian@latinv = 31\relax
5041 \XePersian@latinvi = 30\relax
5042 \XePersian@latinvii = 31\relax
5043 \XePersian@latinviii = 31\relax
5044 \XePersian@latinix = 30\relax
5045 \XePersian@latinx = 31\relax
5046 \XePersian@latinxi = 30\relax
5047 \XePersian@latinxii = 31\relax
5048 \XePersian@thirtytwo=32\relax
5049 \XePersian@temp=\XePersian@y
5050 \advance\XePersian@temp by -17\relax
```
<span id="page-159-14"></span><span id="page-159-10"></span><span id="page-159-1"></span>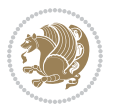

```
5051 \XePersian@temptwo=\XePersian@temp
5052 \divide\XePersian@temptwo by 33\relax
5053 \multiply\XePersian@temptwo by 33\relax
5054 \advance\XePersian@temp by -\XePersian@temptwo
5055 \ifnum\XePersian@temp=\XePersian@thirtytwo\XePersian@kabisehfalse
5056 \else
5057 \XePersian@temptwo=\XePersian@temp
5058 \divide\XePersian@temptwo by 4\relax
5059 \multiply\XePersian@temptwo by 4\relax
5060 \advance\XePersian@temp by -\XePersian@temptwo
5061 \ifnum\XePersian@temp=\z@\XePersian@kabisehtrue\else\XePersian@kabisehfalse\fi
5062 \fi
5063 \XePersian@tempthree=\XePersian@y % Number of Leap years
5064 \advance\XePersian@tempthree by -1
5065 \XePersian@temp=\XePersian@tempthree % T := (MY-1) div 4
5066 \divide\XePersian@temp by 4\relax
5067 \XePersian@temptwo=\XePersian@tempthree \% T := T - ((MY-1) div 100)
5068 \divide\XePersian@temptwo by 100\relax
5069 \advance\XePersian@temp by -\XePersian@temptwo
5070 \XePersian@temptwo=\XePersian@tempthree % T := T + ((MY-1) div 400)
5071 \divide\XePersian@temptwo by 400\relax
5072 \advance\XePersian@temp by \XePersian@temptwo
5073 \advance\XePersian@tempthree by -611 % Number of Kabise years
5074 \XePersian@temptwo=\XePersian@tempthree \% T := T - ((SY+10) \div 33) * 85075 \divide\XePersian@temptwo by 33\relax
5076 \multiply\XePersian@temptwo by 8\relax
5077 \advance\XePersian@temp by -\XePersian@temptwo
5078 \XePersian@temptwo=\XePersian@tempthree %
5079 \divide\XePersian@temptwo by 33\relax
5080 \multiply\XePersian@temptwo by 33\relax
5081 \advance\XePersian@tempthree by -\XePersian@temptwo
5082 \ifnum\XePersian@tempthree=32\advance\XePersian@temp by 1\fi % if (SY+10) mod 33=32 then Inc(T);
5083 \divide\XePersian@tempthree by 4\relax % T := T - ((SY+10) mod 33) div 4
5084 \advance\XePersian@temp by -\XePersian@tempthree
5085 \advance\XePersian@temp by -137 \% T := T - 137 Adjust the value
5086 \XePersian@persiani=31
5087 \advance\XePersian@persiani by -\XePersian@temp % now 31 - T is the persiani
5088 \XePersian@persianii = 30\relax
5089 \ifXePersian@kabiseh
5090 \XePersian@persianiii = 30\relax
5091 \else
5092 \XePersian@persianiii = 29\relax
5093 \fi
5094 \XePersian@persianiv = 31\relax
5095 \XePersian@persianv = 31\relax
5096 \XePersian@persianvi = 31\relax
5097 \XePersian@persianvii = 31\relax
5098 \XePersian@persianviii= 31\relax
5099 \XePersian@persianix = 31\relax
5100 \ \text{XePersian@persianx} = 30 \ \text{relax}
```
<span id="page-160-24"></span><span id="page-160-22"></span><span id="page-160-11"></span><span id="page-160-10"></span>

```
5101 \XePersian@persianxi = 30\relax
5102 \XePersian@persianxii = 30\relax
5103 \XePersian@persianxiii= 30\relax
5104 \XePersian@dn= 0\relax
5105 \XePersian@sn= 0\relax
5106 \XePersian@mminusone=\XePersian@m
5107 \advance\XePersian@mminusone by -1\relax
5108 \XePersian@i=0\relax
5109 \ifnum\XePersian@i < \XePersian@mminusone
5110 \loop
5111 \advance \XePersian@i by 1\relax
5112 \advance\XePersian@dn by \csname XePersian@latin\romannumeral\the\XePersian@i\endcsname
5113 \ifnum\XePersian@i<\XePersian@mminusone \repeat
5114 \overline{11}5115 \advance \XePersian@dn by \XePersian@d
5116 \XePersian@i=1\relax
5117 \XePersian@sn = \XePersian@persiani
5118 \ifnum \XePersian@sn<\XePersian@dn
5119 \loop
5120 \advance \XePersian@i by 1\relax
5121 \advance\XePersian@sn by \csname XePersian@persian\romannumeral\the\XePersian@i\endcsname
5122 \ifnum \XePersian@sn<\XePersian@dn \repeat
5123 \fi
5124 \ifnum \XePersian@i < 4
5125 \XePersian@m = 9 \advance\XePersian@m by \XePersian@i
5126 \advance \XePersian@y by -622\relax
5127 \else
5128 \XePersian@m = \XePersian@i \advance \XePersian@m by -3\relax
5129 \advance \XePersian@y by -621\relax
5130 \fi
5131 \advance\XePersian@sn by -\csname XePersian@persian\romannumeral\the\XePersian@i%
5132 \endcsname
5133 \ifnum \XePersian@i = 1
5134 \XePersian@d = \XePersian@dn \advance \XePersian@d by 30 \advance\XePersian@d by -\XePersian@persian
5135 \else
5136 \XePersian@d = \XePersian@dn \advance \XePersian@d by -\XePersian@sn
5137 \fi
5138 \newcommand*{\persiantoday}{%
5139 \number\XePersian@d\space%
5140 \XePersian@persian@month{\XePersian@m}\space\number\XePersian@y%
5141 }
5142 \let\persianyear\XePersian@y
5143 \let\persianmonth\XePersian@m
5144 \let\persianday\XePersian@d
5145 \def\XePersian@persian@month#1{\ifcase#1\or or\
5146 or\
5147 or \langle or \langle5148 or\
5149 or \ or \
5150 or \ or \
```
<span id="page-161-20"></span><span id="page-161-15"></span><span id="page-161-13"></span><span id="page-161-12"></span>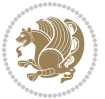

<span id="page-162-0"></span> or\ or\ {fi\

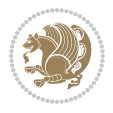

# **Index**

# **Symbols**

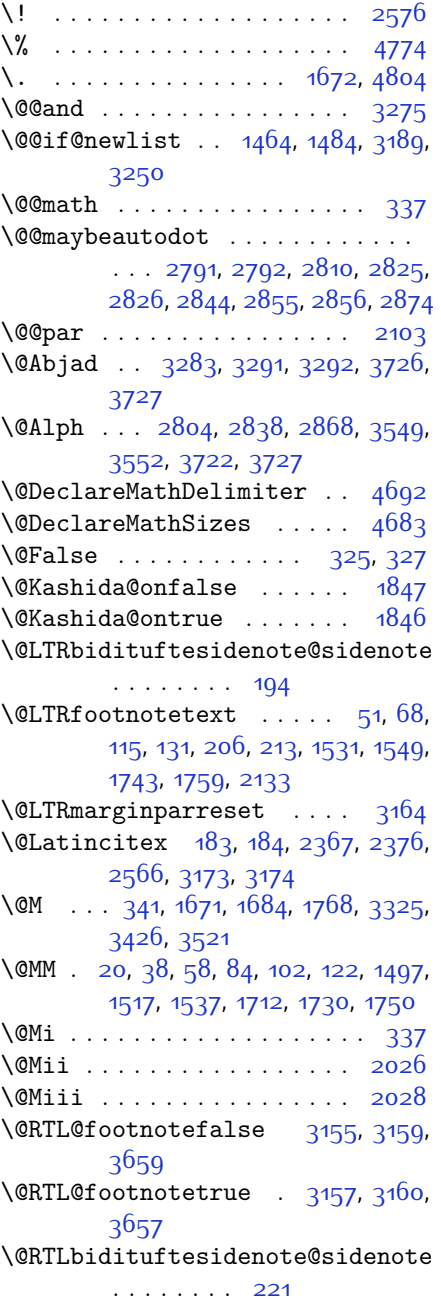

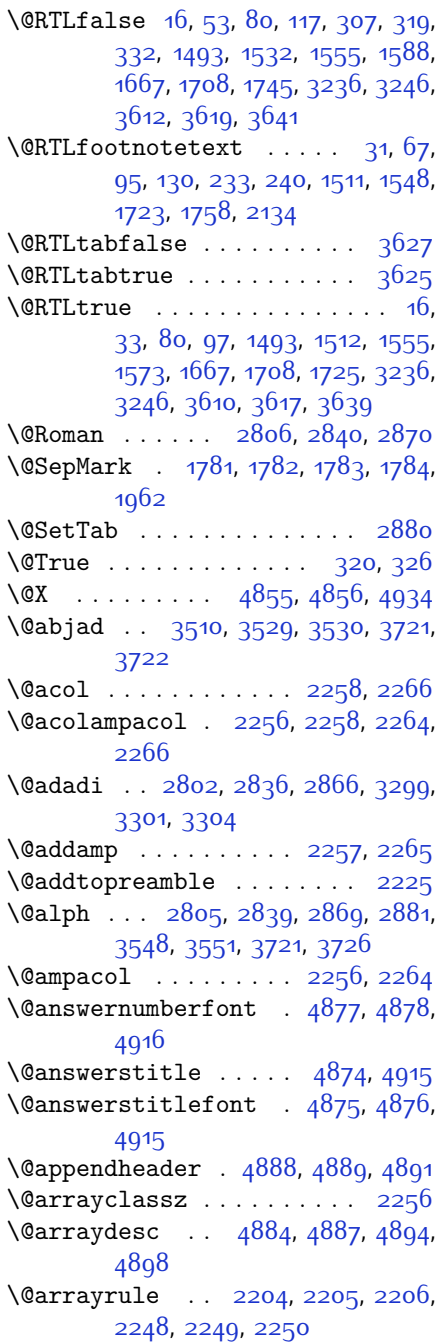

\@author . . . . . . . . . [4030](#page-139-0), [4042](#page-139-1) \@autodottrue . . . . . . . . . . . . . .  $\ldots$  [2794,](#page-114-9) [2795,](#page-114-10) [2796](#page-114-11), [2797](#page-114-12), [2798](#page-114-13), [2799,](#page-114-14) [2800](#page-114-15), [2801,](#page-114-16) [2802](#page-114-7), [2803,](#page-114-17) [2804](#page-114-5), [2805,](#page-114-8) [2806,](#page-114-6) [2807,](#page-114-18) [2808,](#page-114-19) [2828](#page-115-11), [2829,](#page-115-12) [2830,](#page-115-13) [2831,](#page-115-14) [2832,](#page-115-15) [2833](#page-115-16), [2834](#page-115-17), [2835,](#page-115-18) [2836,](#page-115-7) [2837](#page-115-19), [2838,](#page-115-3) [2839](#page-115-9), [2840,](#page-115-5) [2841,](#page-115-20) [2842](#page-115-21), [2858,](#page-115-22) [2859](#page-115-23), [2860](#page-115-24), [2861](#page-115-25), [2862,](#page-115-26) [2863](#page-115-27), [2864](#page-115-28), [2865,](#page-115-29) [2866,](#page-115-8) [2867](#page-115-30), [2868,](#page-115-4) [2869](#page-115-10), [2870,](#page-115-6) [2871,](#page-115-31) [2872](#page-115-32) \@auxout . . . . . . . . . . . . . . [3179](#page-122-3) \@begin@tempboxa . . . . . . . [2103](#page-100-0) \@begindvi . . . . . . . . . . . . [3229](#page-123-3) \@biblabel . . . . [1668,](#page-90-1) [2368](#page-105-2), [2377](#page-105-3) \@bibsetup . . . . . . . . [2369,](#page-105-4) [2378](#page-105-5) \@bibtitlestyle . . . . . . . . [1664](#page-90-2) \@bidi@list@minipage@parbox@not@nobtrue  $\ldots$  . [2100](#page-100-3), [2122](#page-100-4) \@bidi@list@minipage@parboxtrue  $\ldots$  . . . [2101,](#page-100-5) [2123](#page-100-6) \@bidi@strip@v@xepersianversion . [2943,](#page-117-0) [2945,](#page-117-1) [2951,](#page-117-2) [2957](#page-117-3) \@bidituftesidenote@citations  $\ldots$  [196](#page-60-6), [223,](#page-60-7) [250,](#page-61-2) [257](#page-61-3) \@bidituftesidenote@infootnote@cite  $\ldots$  [195](#page-60-8), [222,](#page-60-9) [249,](#page-61-4) [256](#page-61-5) \@bidituftesidenote@margin@par  $\ldots$  . [251,](#page-61-6) [258](#page-61-7) \@bidituftesidenote@marginfont . . . . . . . . [193](#page-60-10) \@bidituftesidenote@marginnote@font . . . . . . [251,](#page-61-6) [258](#page-61-7) \@bidituftesidenote@marginnote@justification [2326,](#page-104-6) [2332](#page-104-7), [2336](#page-104-8)  $\ldots$  . . . [251,](#page-61-6) [258](#page-61-7) \@bidituftesidenote@normal@cite  $\ldots$  [216](#page-60-11), [243](#page-61-8), [253,](#page-61-9) [260](#page-61-10) \@bidituftesidenote@print@citations  $\ldots$  [215](#page-60-12), [242](#page-61-11), [252,](#page-61-12) 250 \@bidituftesidenote@sidenote@vertical@cffistbmlogo ....... [4130,](#page-141-0) [4139](#page-141-1)  $\ldots$  [198](#page-60-13), [200,](#page-60-14) [206](#page-60-1), [213,](#page-60-2) [225](#page-61-14), [227](#page-61-15), [233](#page-61-0), [240](#page-61-1) \@bsphack . . . . . . . . . . . . . [2025](#page-98-2) \@captype [2013,](#page-98-3) [2076](#page-99-0), [2323,](#page-104-0) [2333](#page-104-1)  $\sqrt{cclvi}$  . . . . . . [4626,](#page-151-0) [4632,](#page-151-1) [4656](#page-151-2) \@chapapp [140](#page-59-0), [273](#page-62-1), [284](#page-62-2), [291,](#page-62-3) [303](#page-62-4), [1445,](#page-86-1) [1457,](#page-86-2) [1968](#page-97-1), [2758,](#page-113-0) [2765](#page-113-1), [2772](#page-113-2), [2780,](#page-113-3) [2821,](#page-114-20) [2851](#page-115-33) \@chclass . . . . . [2138,](#page-100-7) [2146,](#page-100-8) [2154](#page-101-0), [2169](#page-101-1), [2183,](#page-101-2) [2188](#page-101-3), [2203,](#page-102-6) [2219](#page-102-7), [2239,](#page-102-8) [2247,](#page-102-9) [2277,](#page-103-7) [2300,](#page-104-2) [2314](#page-104-3) \@chnum [2140,](#page-100-9) [2141,](#page-100-10) [2142](#page-100-11), [2143,](#page-100-12) [2144](#page-100-13), [2145](#page-100-14), [2155,](#page-101-4) [2162,](#page-101-5) [2176](#page-101-6), [2189](#page-101-7), [2196](#page-101-8), [2212](#page-102-10), [2225](#page-102-0), [2241,](#page-102-11) [2242](#page-102-12), [2243,](#page-102-13) [2244,](#page-102-14) [2245,](#page-102-15) [2246](#page-102-16), [2260,](#page-103-8) [2268,](#page-103-9) [2278](#page-103-10), [2285](#page-103-11), [2307](#page-104-4) \@choices [4882,](#page-156-14) [4886,](#page-156-15) [4902](#page-156-16), [4904](#page-157-3) \@cite . . . [2355](#page-105-6), [2362,](#page-105-7) [2374,](#page-105-8) [2390](#page-105-9), [2479](#page-107-0), [3176](#page-122-4) \@cite@ofmt . . . . . . . . . . . [3184](#page-122-5) \@citea . . [2395,](#page-105-10) [2409,](#page-106-0) [2423](#page-106-1), [2432](#page-106-2), [2433,](#page-106-3) [2434,](#page-106-4) [2439,](#page-106-5) [2454,](#page-107-1) [2462](#page-107-2), [2463,](#page-107-3) [2464,](#page-107-4) [2498,](#page-108-0) [2514,](#page-108-1) [2532](#page-108-2), [3175](#page-122-6), [3177](#page-122-7) \@citeb . . [2391,](#page-105-11) [2393](#page-105-12), [2395,](#page-105-10) [2398](#page-106-6), [2400,](#page-106-7) [2401,](#page-106-8) [2403](#page-106-9), [2426,](#page-106-10) [2457,](#page-107-5) [2480,](#page-107-6) [2482,](#page-107-7) [2484](#page-107-8), [2487](#page-107-9), [2489](#page-107-10), [2490,](#page-107-11) [2492](#page-107-12), [3176](#page-122-4), [3178](#page-122-8), [3179](#page-122-3), [3180](#page-122-9), [3183](#page-122-10), [3184](#page-122-5) \@citex . . . . . . . . . . . [2366](#page-105-13), [2375](#page-105-14) \@classx . . . . . . . . . . . . . . [2222](#page-102-17) \@classz . . . . . . . . . . . . . . [2222](#page-102-17) \@cleartopmattertags . . . . [1804](#page-93-4) \@colht . . . . . . . . . . . . . . . [3251](#page-123-4) \@correction . . . . . . . . . . . [4955](#page-158-0) \@correctionstyle . . [4940,](#page-157-4) [4941](#page-157-5), [4942](#page-157-6) \@ctrerr . . . . . . . . . . [3290,](#page-124-7) [3295](#page-124-8) \@currbox [2033,](#page-98-4) [2079](#page-99-1), [2083,](#page-99-2) [2322](#page-104-5),  $\text{Currentlabel} \ldots \ldots \quad 22, 40,$  $\text{Currentlabel} \ldots \ldots \quad 22, 40,$  $\text{Currentlabel} \ldots \ldots \quad 22, 40,$  $\text{Currentlabel} \ldots \ldots \quad 22, 40,$  $\text{Currentlabel} \ldots \ldots \quad 22, 40,$ [60](#page-57-7), [86](#page-57-8), [104,](#page-58-8) [124](#page-58-9), [1499,](#page-87-6) [1519](#page-87-7), [1539](#page-88-7), [1560,](#page-88-8) [1578,](#page-88-9) [1593](#page-89-1), [1714](#page-91-5), [1732](#page-92-9), [1752](#page-92-10) \@currenvir . . [2640,](#page-110-0) [2642](#page-110-1), [2643](#page-110-2) \@custommagazinename [3899,](#page-136-0) [4132](#page-141-2) \@customminilogo . . . . [4131,](#page-141-3) [4145](#page-141-4) \@customwwwTxt [3860,](#page-135-0) [3863](#page-136-1), [3915](#page-137-0) \@date . . . . . . . . . . . . [4033](#page-139-2), [4043](#page-139-3) \@dgroup . . . . . . . . . . . . . . . [319](#page-63-4)

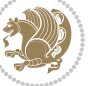

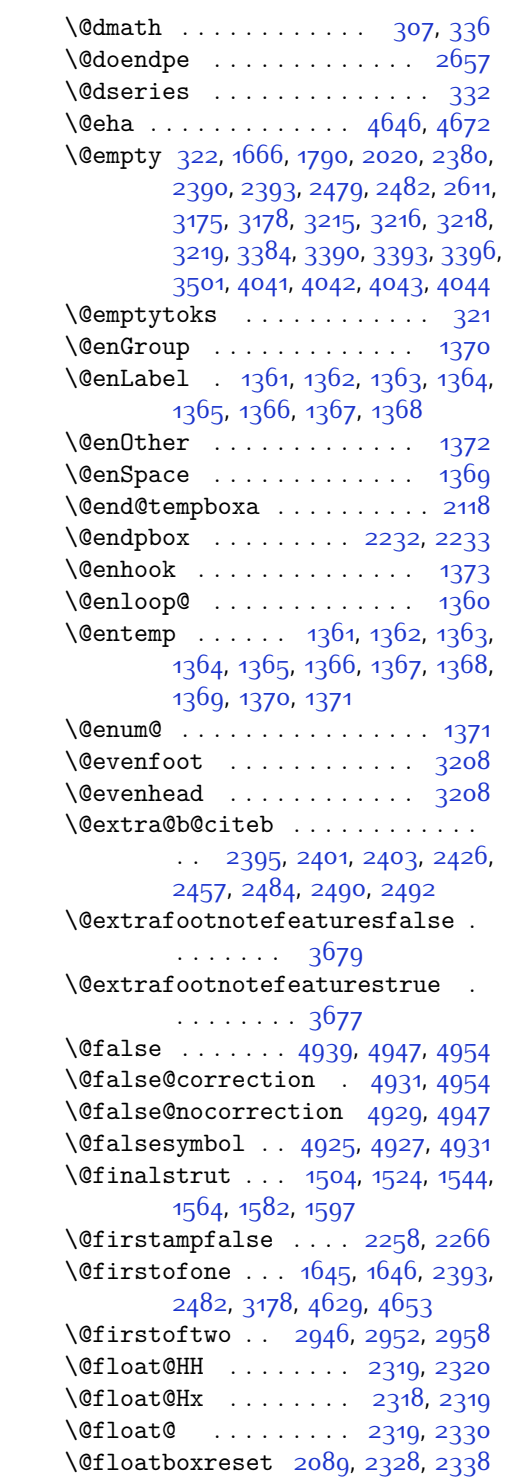

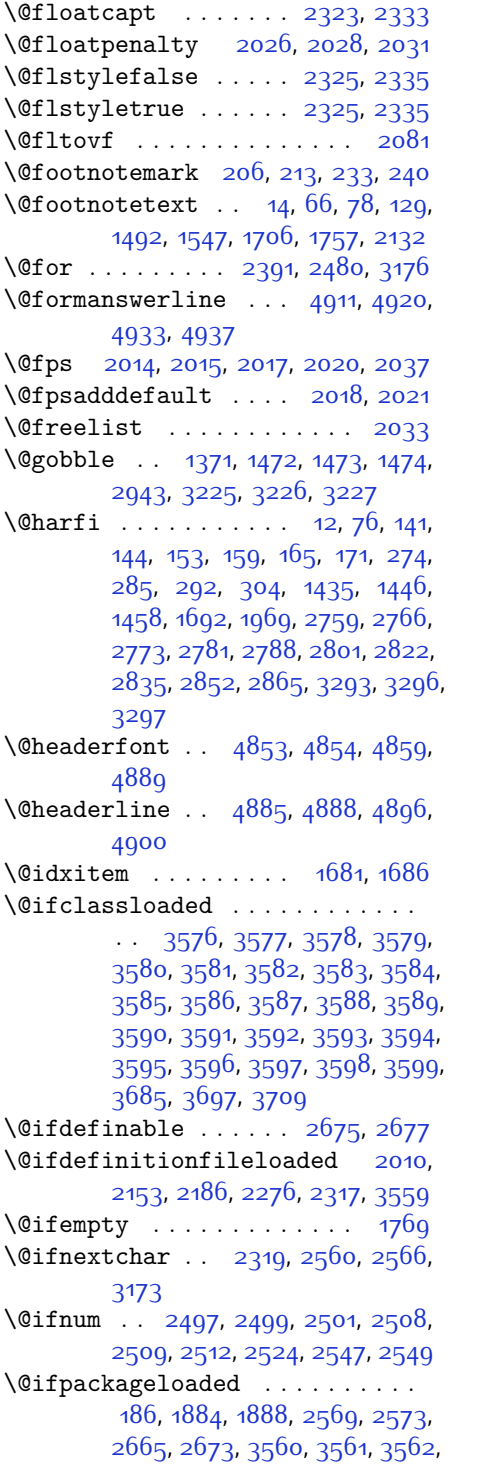

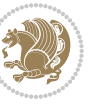

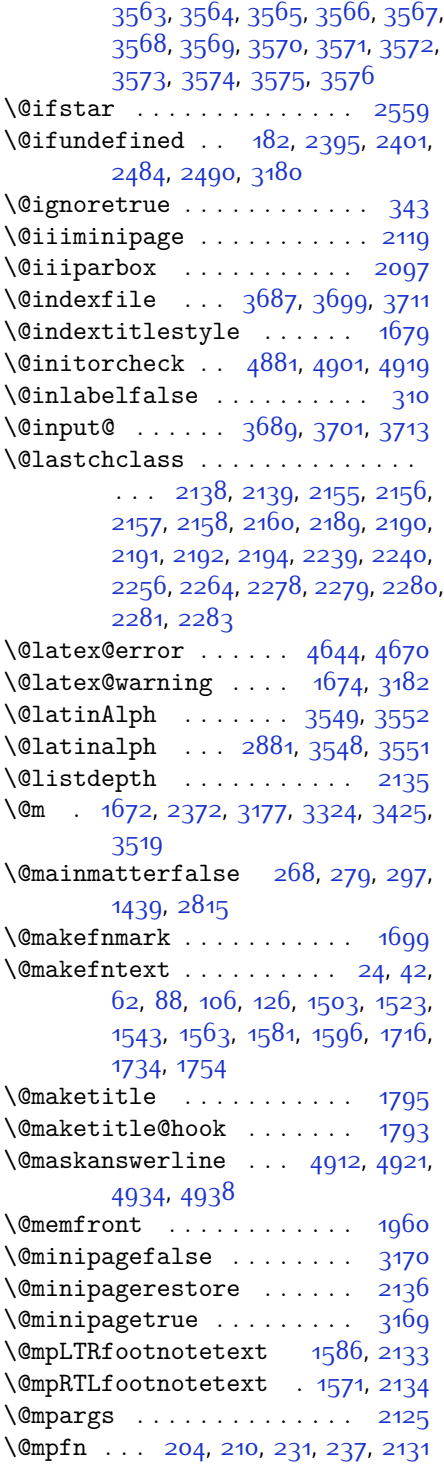

\@mpfootins [1555](#page-88-4), [1556](#page-88-16), [1573,](#page-88-6) [1574](#page-88-17), [1588](#page-89-0), [1589](#page-89-7) \@mpfootnotetext . . . [1553](#page-88-18), [2132](#page-100-16) \@mplistdepth . . . . . . . . . [2135](#page-100-19) \@namedef [2349](#page-104-18), [2403,](#page-106-9) [2492,](#page-107-12) [2656](#page-111-5) \@nameuse . . . . . . . . . . . . . [3199](#page-122-15) \@ne . [1554](#page-88-19), [1572,](#page-88-20) [1587,](#page-89-8) [2043,](#page-98-14) [2049](#page-98-15), [2142](#page-100-11), [2143,](#page-100-12) [2146](#page-100-8), [2155](#page-101-4), [2165](#page-101-19), [2166](#page-101-20), [2170,](#page-101-21) [2189,](#page-101-7) [2199](#page-101-22), [2200](#page-102-21), [2204,](#page-102-1) [2205](#page-102-2), [2206](#page-102-3), [2243](#page-102-13), [2244](#page-102-14), [2248,](#page-102-4) [2249,](#page-102-5) [2250,](#page-103-6) [2278,](#page-103-10) [2288](#page-103-17), [2289,](#page-103-18) [2301](#page-104-19), [2497](#page-108-3), [2509,](#page-108-7) [2511](#page-108-10), [2524,](#page-108-9) [2532](#page-108-2), [3311,](#page-124-12) [3352](#page-125-2), [3359,](#page-125-3) [3371](#page-126-4), [3376](#page-126-5), [3412](#page-126-6), [3453,](#page-127-2) [3460,](#page-127-3) [3472](#page-128-2), [3477](#page-128-3), [4636](#page-151-7), [4641,](#page-151-8) [4660](#page-152-4), [4667](#page-152-5) \@newlistfalse . . . . . [1465](#page-86-8), [3190](#page-122-16) \@next . . . . . . . . . . . . . . . . [2033](#page-98-4) \@nextchar [2161,](#page-101-23) [2163,](#page-101-24) [2164](#page-101-25), [2165](#page-101-19), [2166](#page-101-20), [2167](#page-101-26), [2168,](#page-101-27) [2170,](#page-101-21) [2171](#page-101-28), [2172](#page-101-29), [2173](#page-101-30), [2174,](#page-101-31) [2177](#page-101-32), [2178](#page-101-33), [2179](#page-101-34), [2180](#page-101-35), [2181](#page-101-36), [2182](#page-101-37), [2195](#page-101-38), [2197](#page-101-39), [2198](#page-101-40), [2199,](#page-101-22) [2200,](#page-102-21) [2201](#page-102-22), [2202,](#page-102-23) [2204](#page-102-1), [2205](#page-102-2), [2206,](#page-102-3) [2207](#page-102-24), [2208,](#page-102-25) [2209,](#page-102-26) [2210,](#page-102-27) [2213,](#page-102-28) [2214,](#page-102-29) [2215](#page-102-30), [2216,](#page-102-31) [2217,](#page-102-32) [2218](#page-102-33), [2230](#page-102-34), [2232,](#page-102-18) [2233](#page-102-19), [2284,](#page-103-19) [2286](#page-103-20), [2287,](#page-103-21) [2288,](#page-103-17) [2289](#page-103-18), [2290](#page-103-22), [2291](#page-103-23), [2292,](#page-103-24) [2293,](#page-103-25) [2294](#page-103-26), [2295,](#page-103-27) [2296](#page-103-28), [2297,](#page-103-29) [2298,](#page-103-30) [2299](#page-103-31), [2301,](#page-104-19) [2302](#page-104-20), [2303,](#page-104-21) [2304,](#page-104-22) [2305](#page-104-23), [2308](#page-104-24), [2309,](#page-104-25) [2310,](#page-104-26) [2312](#page-104-27), [2313](#page-104-28) \@nextchar . . . . . . . . . . . . . [2311](#page-104-29) \@nil [2586,](#page-109-8) [2590](#page-109-9), [2591](#page-109-10), [2596,](#page-110-4) [2598](#page-110-5), [3342,](#page-125-4) [3345,](#page-125-5) [3443,](#page-127-4) [3446](#page-127-5) \@nodocument . . . . . . . . . . . [2012](#page-98-16) \@noitemerr . . . . . . . . . . . [1674](#page-91-11)  $\{\n 0$  nonlatinfalse ...  $25, 54, 89,$  $25, 54, 89,$  $25, 54, 89,$  $25, 54, 89,$  $25, 54, 89,$  $25, 54, 89,$ [118,](#page-58-13) [193](#page-60-10), [206,](#page-60-1) [213,](#page-60-2) [251,](#page-61-6) [1449](#page-86-9), [1450](#page-86-10), [1504,](#page-87-8) [1533,](#page-88-21) [1564](#page-88-11), [1588](#page-89-0), [1717](#page-91-14), [1746](#page-92-15), [3153,](#page-121-5) [3155,](#page-121-1) [3159](#page-121-2), [3166](#page-122-17), [3223,](#page-123-12) [3632](#page-131-8)  $\Omega$ . . . . . . . . . . . . . . . [34](#page-56-12), [98](#page-58-14), [233](#page-61-0), [240,](#page-61-1) [258](#page-61-7), [1451](#page-86-11), [1513](#page-87-13), [1573](#page-88-6), [1726,](#page-92-16) [3154](#page-121-6), [3157](#page-121-3), [3160](#page-121-4), [3223,](#page-123-12) [3634](#page-131-9)

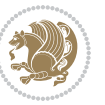

\@nx . . . . . . . . . . . . . . [1799,](#page-93-8) [1800](#page-93-9) \@oddfoot . . . . . . . . . [3202](#page-122-18), [3219](#page-123-8) \@oddhead . . . . . . . . . [3202](#page-122-18), [3218](#page-123-7) \@onelevel@sanitize . . . . [2015](#page-98-8) \@outputbox . . . . . . . [1482,](#page-86-12) [3242](#page-123-13) \@outputpage . . . . . . . [1460](#page-86-13), [3185](#page-122-19)  $\qquad$ Qparboxrestore ...... [21](#page-56-13), [39](#page-56-14), [59](#page-57-16), [85,](#page-57-17) [103](#page-58-15), [123](#page-58-16), [1465,](#page-86-8) [1498](#page-87-14), [1518,](#page-87-15) [1538,](#page-88-22) [1559](#page-88-23), [1577,](#page-88-24) [1592](#page-89-9), [1713](#page-91-15), [1731](#page-92-17), [1751](#page-92-18), [2088](#page-99-6), [2103](#page-100-0), [2130](#page-100-23), [2327](#page-104-30), [2337,](#page-104-31) [3191](#page-122-20) \@parboxto . . . . . . . . [2106,](#page-100-24) [2115](#page-100-25) \@parmoderr . . . . . . . . . . [2031](#page-98-6) \@pboxswfalse . . . . . . [2099,](#page-99-7) [2121](#page-100-26) \@pboxswtrue . . . . . . . . . . . . [2113](#page-100-27) \@plus . . . . . . . . . . . . [1682](#page-91-16), [1762](#page-92-19) \@pnumwidth . . . . . . . [1775,](#page-93-10) [1777](#page-93-11) \@ppsavesec . . . . . . . . . . . . [135](#page-58-17) \@preamble . . . . . . . . [2259,](#page-103-32) [2267](#page-103-33) \@preamblecmds . . . . . . . . . [4697](#page-152-6) \@preamerr [2149,](#page-100-28) [2183,](#page-101-2) [2219,](#page-102-7) [2253](#page-103-34), [2314](#page-104-3) \@questionheader [4911](#page-157-13), [4912](#page-157-18), [4943](#page-157-21) \@questionsepspace . [4967](#page-158-2), [4972](#page-158-3), [4978](#page-158-4) \@questiontitle . . . . [4960](#page-158-5), [4973](#page-158-6) \@questiontitlefont [4961,](#page-158-7) [4962](#page-158-8), [4973](#page-158-6) \@resetactivechars . [1463](#page-86-14), [3188](#page-122-21) \@resets@pp . . . . [134,](#page-58-18) [1651](#page-90-6), [1652](#page-90-7) \@restonecolfalse . . . . . . [1677](#page-91-17) \@restonecoltrue . . . . . . . [1677](#page-91-17) \@roman . . . . . . . [2807,](#page-114-18) [2841](#page-115-20), [2871](#page-115-31) \@safe@activesfalse [2394,](#page-105-17) [2483](#page-107-13) \@safe@activestrue . [2392](#page-105-18), [2481](#page-107-14) \@secondoftwo . [2948](#page-117-7), [2954,](#page-117-8) [2960](#page-117-9)  $\text{Qseepenalty} \dots \dots \dots \dots \quad \text{1767}$  $\text{Qseepenalty} \dots \dots \dots \dots \quad \text{1767}$  $\text{Qseepenalty} \dots \dots \dots \dots \quad \text{1767}$ \@setcopyright . . . . . . . . . [1787](#page-93-12) \@setfontsize . . . . . . . . . . . . . .  $\ldots$  [3830](#page-135-1), [3836,](#page-135-2) [3838](#page-135-3), [3841](#page-135-4), [3848](#page-135-5), [3854,](#page-135-6) [3855](#page-135-7), [3856,](#page-135-8) [3857](#page-135-9), [3858](#page-135-10) \@setfpsbit . . [2053,](#page-99-8) [2056](#page-99-9), [2059](#page-99-10), [2062,](#page-99-11) [2065](#page-99-12), [2068](#page-99-13) \@setminipage . . . . . . . . . . [2137](#page-100-29) \@setnobreak . . . . . . . [2328,](#page-104-13) [2338](#page-104-14)

\@sharp . . [2261,](#page-103-35) [2262](#page-103-36), [2263,](#page-103-37) [2269](#page-103-38), [2270,](#page-103-39) [2271](#page-103-40) \@smemfront . . . . . . . . . . . . [1961](#page-97-4) \@specialpagefalse ..... [3199](#page-122-15)  $\text{Qspecialstyle}$  ......... [3199](#page-122-15) \@sptoken . . . . . . . . . . . . . [1369](#page-84-10) \@startpbox ...... [2232,](#page-102-18) [2233](#page-102-19)  $\text{U}\$ startsection . . . . . . . . . [1761](#page-92-21) \@starttoc ... [3260](#page-123-14), [4864](#page-156-24), [4869](#page-156-25)  $\text{Qstop} \dots \dots \quad 2792, 2826, 2856$  $\text{Qstop} \dots \dots \quad 2792, 2826, 2856$  $\text{Qstop} \dots \dots \quad 2792, 2826, 2856$  $\text{Qstop} \dots \dots \quad 2792, 2826, 2856$  $\text{Qstop} \dots \dots \quad 2792, 2826, 2856$  $\text{Qstop} \dots \dots \quad 2792, 2826, 2856$ \@sx@xepersian@localize@verbatim . . . . . . . [2349](#page-104-18) \@tabclassz . . . . . . . . . . . [2264](#page-103-3) \@tartibi . . . . . . [9](#page-56-15), [72](#page-57-18), [149,](#page-59-7) [155](#page-59-8), [161,](#page-59-9) [167](#page-59-10), [265](#page-61-19), [276](#page-62-12), [287,](#page-62-13) [299](#page-62-14), [1431,](#page-85-2) [1441](#page-86-15), [1453,](#page-86-16) [1689,](#page-91-18) [1963](#page-97-5), [1964](#page-97-6), [2754](#page-113-8), [2761,](#page-113-9) [2768](#page-113-10), [2776](#page-113-11), [2784](#page-114-24), [2803,](#page-114-17) [2817,](#page-114-25) [2837](#page-115-19), [2847](#page-115-35), [2867,](#page-115-30) [3405,](#page-126-7) [3407,](#page-126-8) [3410](#page-126-9) \@tempa . . . . . . . [1361](#page-84-1), [1362](#page-84-2), [1363](#page-84-3), [1364](#page-84-4), [1365,](#page-84-5) [1366,](#page-84-6) [1367](#page-84-7), [1368](#page-84-8), [1369](#page-84-10), [1370,](#page-84-0) [1371](#page-84-13), [1372](#page-84-9), [1375](#page-84-14), [1798](#page-93-13), [1801](#page-93-14), [2596](#page-110-4), [2598,](#page-110-5) [2681](#page-111-6), [2682,](#page-111-7) [2683](#page-111-8), [2684,](#page-111-9) [2685](#page-111-10), [2686,](#page-111-11) [2687,](#page-111-12) [2688](#page-111-13), [2689,](#page-111-14) [2690](#page-111-15), [2691](#page-111-16) \@tempboxa [2126](#page-100-30), [3232,](#page-123-15) [3239](#page-123-16), [3240](#page-123-17) \@tempc . . [2611](#page-110-3), [2624,](#page-110-6) [2634,](#page-110-7) [2636](#page-110-8), [2637,](#page-110-9) [2640,](#page-110-0) [2648](#page-111-17) \@tempcnta [2035](#page-98-17), [2041,](#page-98-18) [2043](#page-98-14), [2047](#page-98-19), [2049,](#page-98-15) [2071,](#page-99-14) [2072](#page-99-15), [2078,](#page-99-16) [2079,](#page-99-1) [2223,](#page-102-35) [2506,](#page-108-11) [2507,](#page-108-12) [2508,](#page-108-6) [2511](#page-108-10), [2512](#page-108-8) \@tempcntb . . . [2076,](#page-99-0) [2077](#page-99-17), [2078](#page-99-16) \@tempdima [1770](#page-92-22), [1772,](#page-93-15) [1774,](#page-93-16) [1776](#page-93-17), [2102](#page-100-31), [2103,](#page-100-0) [2124](#page-100-32), [2128](#page-100-33) \@tempdimb . . . . . . . . [2105](#page-100-34), [2106](#page-100-24) \@tempswafalse . . . . . [2524,](#page-108-9) [3173](#page-122-1) \@tempswatrue . . . . . . [2523,](#page-108-13) [3173](#page-122-1) \@temptokena . . . . . . . . . . . . . . .  $\ldots$  [1796,](#page-93-18) [1800,](#page-93-9) [2597,](#page-110-10) [2604](#page-110-11), [2609,](#page-110-12) [2615](#page-110-13), [2622,](#page-110-14) [2632](#page-110-15), [2646](#page-111-18) \@testpach [2138](#page-100-7), [2154,](#page-101-0) [2188,](#page-101-3) [2239](#page-102-8), [2277](#page-103-7)  $\left\{ \mathsf{Qtfor} \dots \dots \dots \right. \qquad 2036, 2681 \right\}$  $\left\{ \mathsf{Qtfor} \dots \dots \dots \right. \qquad 2036, 2681 \right\}$  $\left\{ \mathsf{Qtfor} \dots \dots \dots \right. \qquad 2036, 2681 \right\}$  $\left\{ \mathsf{Qtfor} \dots \dots \dots \right. \qquad 2036, 2681 \right\}$  $\left\{ \mathsf{Qtfor} \dots \dots \dots \right. \qquad 2036, 2681 \right\}$ \@thanks . . . . . . . . . . [4035,](#page-139-6) [4041](#page-139-4) \@the@choice ....... [4890,](#page-156-26) [4891](#page-156-9)

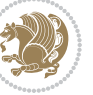

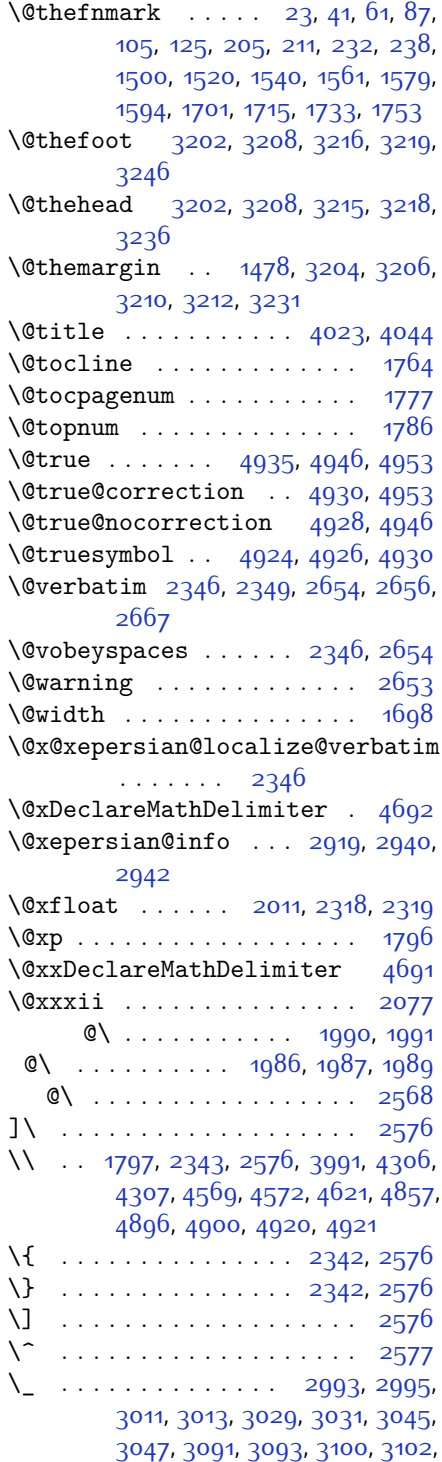

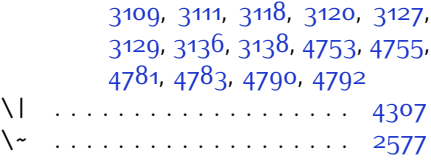

\␣ [1606](#page-89-11), [1608](#page-89-12), [3177](#page-122-7), [3348,](#page-125-6) [3354,](#page-125-7) [3373](#page-126-10), [3379,](#page-126-11) [3449,](#page-127-6) [3455,](#page-127-7) [3474,](#page-128-4) [3484,](#page-128-5) [3906,](#page-136-2) [3915](#page-137-0)

#### **A**

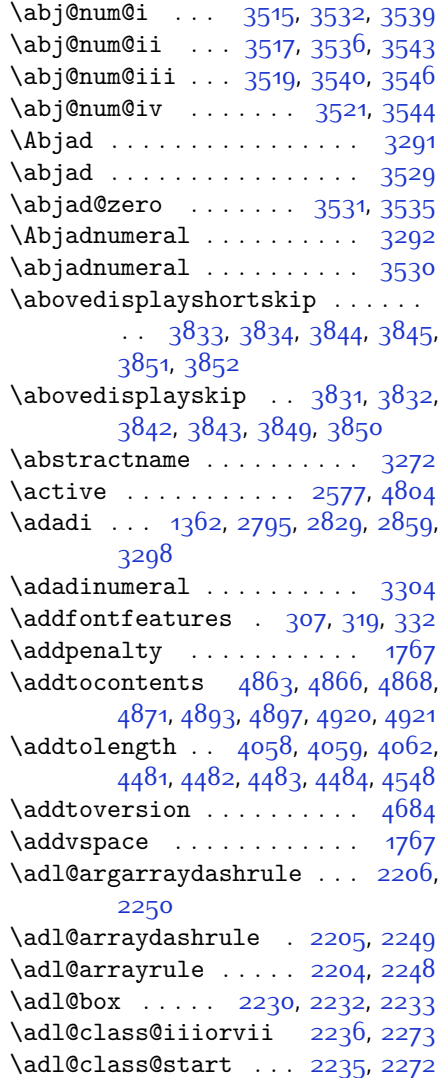

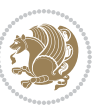

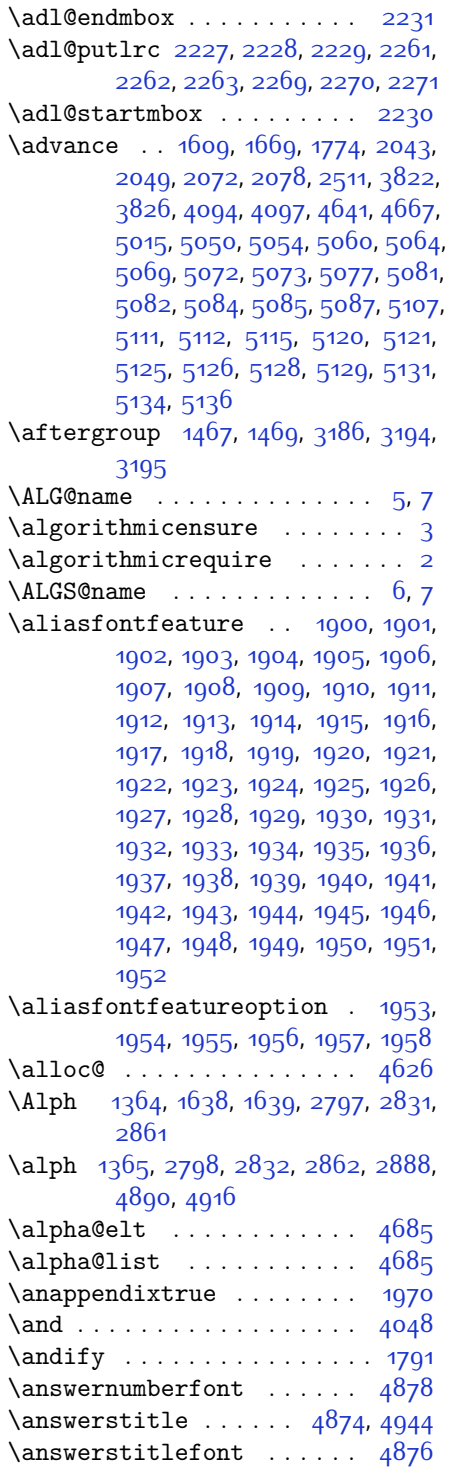

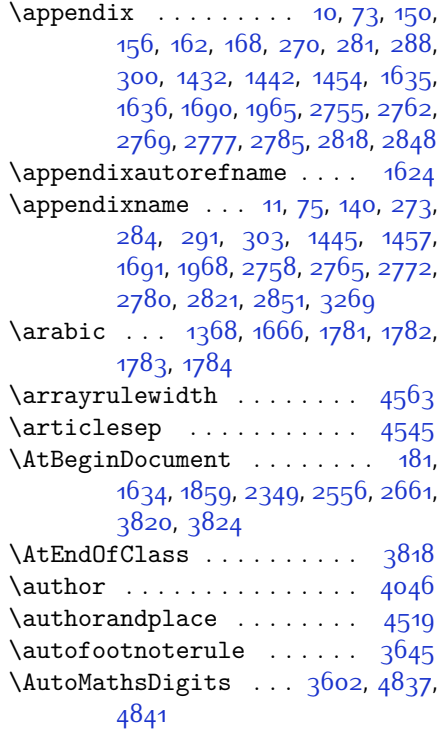

### **B**

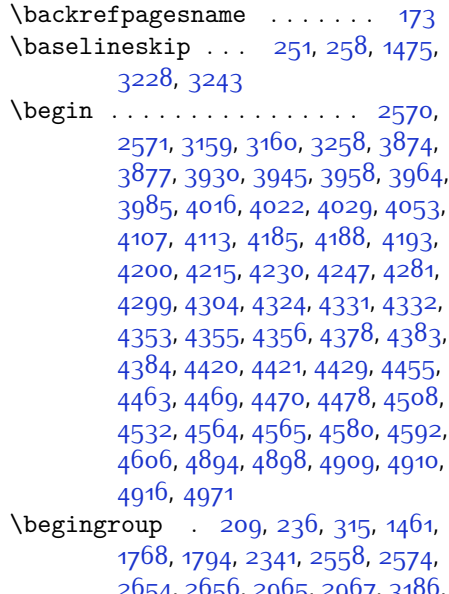

[2654,](#page-111-19) [2656](#page-111-5), [2965,](#page-118-4) [2967,](#page-118-5) [3186](#page-122-26), [4633,](#page-151-10) [4657](#page-151-11), [4804](#page-154-1)

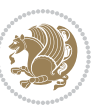

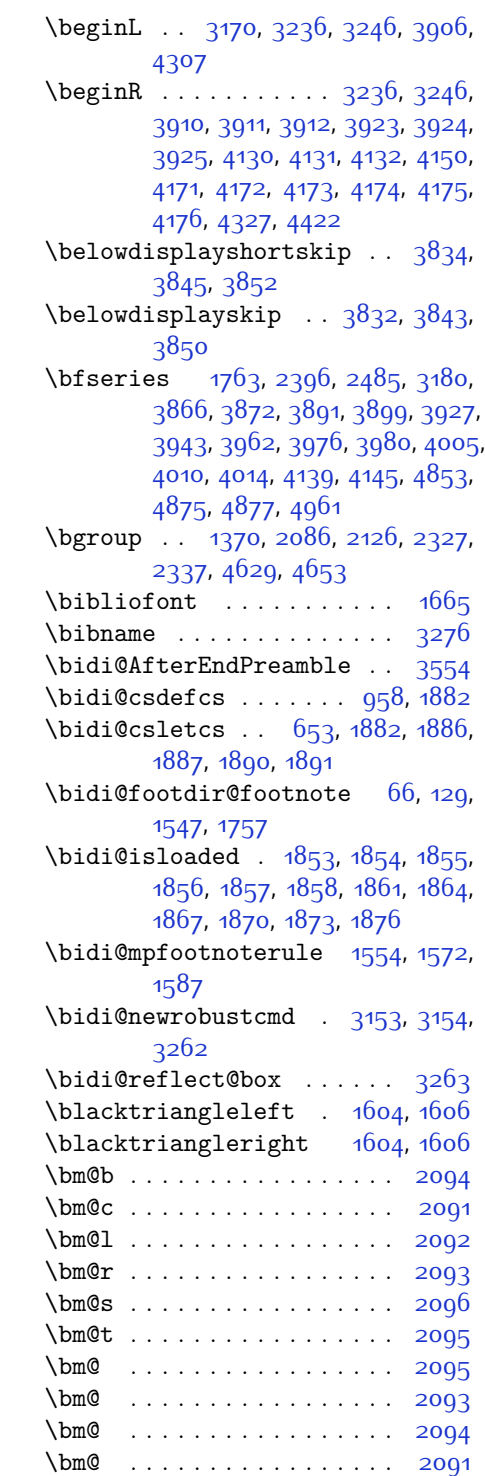

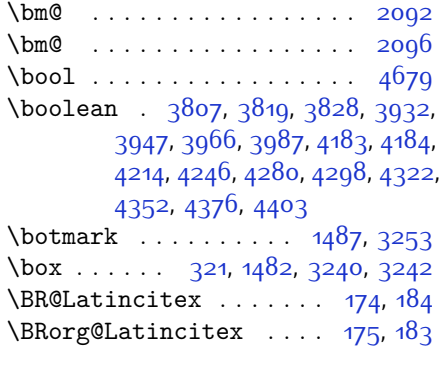

#### **C**

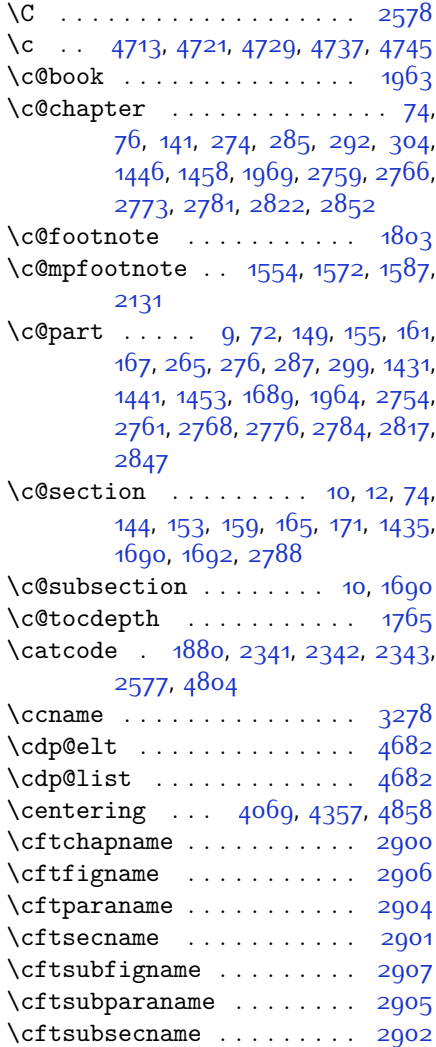

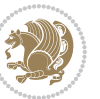

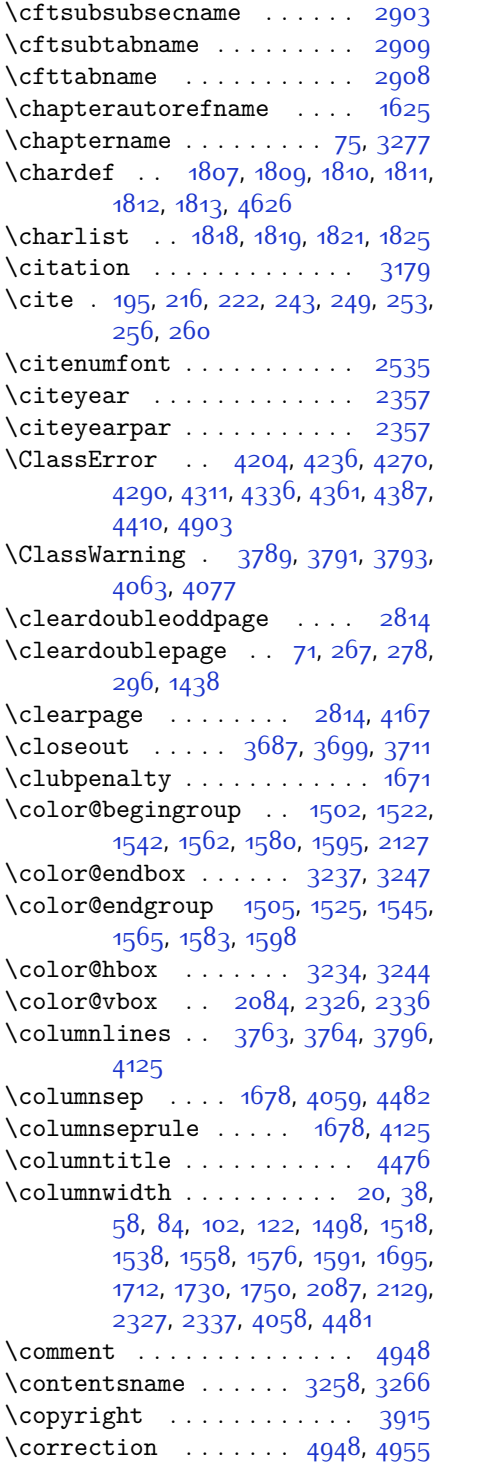

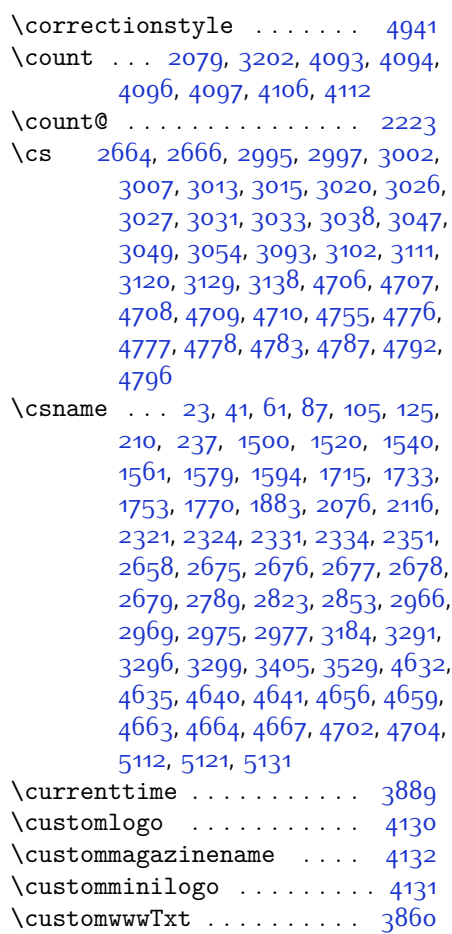

# **D**

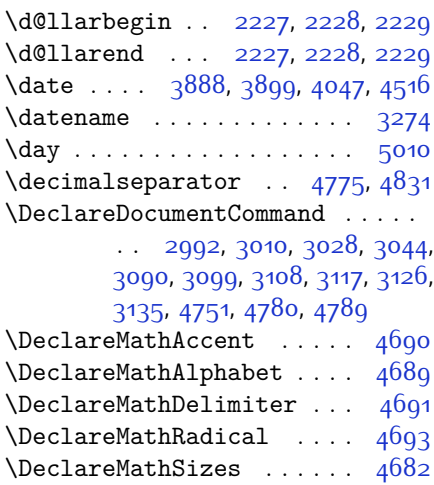

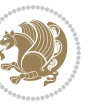

\DeclareMathSymbol ..... [4690](#page-152-19) \DeclareMathVersion . . . . [4684](#page-152-8) \DeclareOption . . . . . . . . . . . . .  $\ldots$  [3785,](#page-134-7) [3786,](#page-134-8) [3787,](#page-134-9) [3788](#page-134-10), [3790](#page-134-11), [3792,](#page-134-12) [3794,](#page-134-13) [3795](#page-134-14), [3796](#page-134-6), [3797](#page-134-15), [3798](#page-134-16), [4945](#page-157-33), [4952](#page-157-34) \DeclareOptionX ........ [3730](#page-133-4) \DeclareRobustCommand . . . . . . . . . [2557,](#page-109-19) [3000](#page-118-15), [3018](#page-119-14), [3036](#page-119-15), [3052,](#page-119-16) [3066](#page-120-9), [3069](#page-120-10), [3072,](#page-120-11) [3075,](#page-120-12) [3078](#page-120-13), [3081,](#page-120-14) [3172](#page-122-29) \DeclareSymbolFont . [4687](#page-152-22), [4759](#page-154-14), [4760](#page-154-15), [4761,](#page-154-16) [4762,](#page-154-17) [4786,](#page-154-18) [4795](#page-154-19) \DeclareSymbolFontAlphabet . . . . . . . . . . [4694](#page-152-23) \DeclareSymbolFontAlphabet@ . . . . . . . . . [4694](#page-152-23) \DeclareTextFontCommand . . . . .  $\ldots$  [3084,](#page-120-15) [3085](#page-120-16), [3086,](#page-120-17) [3087](#page-120-18), [3088,](#page-120-19) [3089](#page-120-20)  $\det$  . . . . . . . . . . . . . [2](#page-56-21), [3](#page-56-20), [5,](#page-56-18) [6,](#page-56-22) [7](#page-56-19), [10,](#page-56-23) [12](#page-56-8), [14](#page-56-7), [31](#page-56-3), [51,](#page-57-0) [71,](#page-57-24) [73](#page-57-21), [76](#page-57-11), [78,](#page-57-10) [95](#page-58-5), [115,](#page-58-0) [173,](#page-59-15) [174](#page-59-16), [187](#page-60-23), [194](#page-60-0), [221,](#page-60-5) [263,](#page-61-24) [307](#page-62-0), [319,](#page-63-4) [332,](#page-63-5) [339](#page-63-13), [343](#page-63-11), [1360](#page-84-12), [1361,](#page-84-1) [1362,](#page-84-2) [1363](#page-84-3), [1364,](#page-84-4) [1365,](#page-84-5) [1366,](#page-84-6) [1367](#page-84-7), [1368](#page-84-8), [1460,](#page-86-13) [1492,](#page-87-10) [1511,](#page-87-4) [1531](#page-88-0), [1553](#page-88-18), [1571](#page-88-15), [1586,](#page-89-6) [1601,](#page-89-19) [1603](#page-89-20), [1605](#page-89-21), [1607,](#page-89-22) [1618](#page-89-23), [1619,](#page-89-24) [1620,](#page-89-25) [1621](#page-89-26), [1622](#page-89-27), [1623,](#page-89-28) [1624](#page-90-13), [1625](#page-90-16), [1626](#page-90-17), [1627,](#page-90-18) [1628,](#page-90-19) [1629](#page-90-20), [1630](#page-90-21), [1631](#page-90-22), [1632](#page-90-23), [1633,](#page-90-24) [1636,](#page-90-12) [1647](#page-90-25), [1652](#page-90-7), [1674,](#page-91-11) [1677](#page-91-17), [1686](#page-91-9), [1687,](#page-91-26) [1688](#page-91-27), [1690](#page-91-22), [1692,](#page-91-7) [1693,](#page-91-28) [1697](#page-91-29), [1699](#page-91-12), [1706,](#page-91-6) [1723](#page-92-6), [1743](#page-92-0), [1761](#page-92-21), [1764](#page-92-25), [1785,](#page-93-30) [1797,](#page-93-20) [1815](#page-93-31), [1818](#page-94-10), [1820](#page-94-14), [1821,](#page-94-12) [1826](#page-94-15), [1850,](#page-94-16) [1851,](#page-94-17) [1973](#page-97-14), [1974,](#page-97-15) [1975](#page-97-16), [1976](#page-97-17), [1977](#page-97-18), [1978](#page-97-19), [1979,](#page-97-20) [1980](#page-97-21), [1981](#page-97-22), [2011](#page-98-21), [2013](#page-98-3), [2014,](#page-98-7) [2016,](#page-98-22) [2097,](#page-99-5) [2119](#page-100-17), [2125](#page-100-21), [2131,](#page-100-22) [2138](#page-100-7), [2154,](#page-101-0) [2188,](#page-101-3) [2222](#page-102-17), [2235,](#page-102-37) [2236](#page-102-36), [2239,](#page-102-8) [2256](#page-103-2), [2264,](#page-103-3) [2272](#page-103-42), [2273,](#page-103-41) [2277,](#page-103-7) [2319,](#page-104-9) [2320](#page-104-10), [2323,](#page-104-0) [2330](#page-104-12), [2333,](#page-104-1) [2346](#page-104-32), [2347](#page-104-40), [2356,](#page-105-22) [2359](#page-105-23), [2371,](#page-105-24) [2372](#page-105-16), [2382,](#page-105-25) [2385,](#page-105-26) [2398](#page-106-6), [2413,](#page-106-11) [2443,](#page-106-12) [2475](#page-107-16),

[2479](#page-107-0), [2504,](#page-108-15) [2566](#page-109-1), [2580,](#page-109-20) [2584](#page-109-21), [2586,](#page-109-8) [2587](#page-109-22), [2590,](#page-109-9) [2596](#page-110-4), [2598,](#page-110-5) [2600](#page-110-16), [2616](#page-110-17), [2619](#page-110-18), [2635,](#page-110-19) [2636](#page-110-8), [2639,](#page-110-20) [2652](#page-111-29), [2654,](#page-111-19) [2657,](#page-111-0) [2674](#page-111-30), [2911,](#page-116-14) [2912,](#page-116-15) [2962](#page-117-13), [2963](#page-117-14), [2964](#page-117-15), [2970,](#page-118-16) [2971,](#page-118-17) [2975](#page-118-11), [3145](#page-121-16), [3149](#page-121-17), [3155](#page-121-1), [3156](#page-121-18), [3157,](#page-121-3) [3158](#page-121-19), [3162](#page-121-20), [3163](#page-121-21), [3164](#page-121-0), [3174,](#page-122-2) [3177](#page-122-7), [3185](#page-122-19), [3264,](#page-124-21) [3265](#page-124-22), [3266,](#page-124-19) [3267,](#page-124-23) [3268,](#page-124-24) [3269,](#page-124-15) [3270](#page-124-25), [3271](#page-124-26), [3272](#page-124-13), [3273,](#page-124-27) [3274](#page-124-20), [3275,](#page-124-0) [3276,](#page-124-16) [3277,](#page-124-18) [3278](#page-124-17), [3279,](#page-124-28) [3280](#page-124-29), [3281](#page-124-30), [3282,](#page-124-31) [3283](#page-124-1), [3291](#page-124-2), [3293,](#page-124-9) [3296](#page-124-10), [3305](#page-124-32), [3310](#page-124-33), [3319](#page-125-8), [3345,](#page-125-5) [3358](#page-125-9), [3369,](#page-126-12) [3383](#page-126-13), [3389,](#page-126-14) [3392](#page-126-15), [3395,](#page-126-16) [3399,](#page-126-17) [3411,](#page-126-18) [3420,](#page-127-8) [3446,](#page-127-5) [3459](#page-127-9), [3470](#page-128-6), [3488,](#page-128-7) [3493,](#page-128-8) [3500](#page-128-9), [3510,](#page-128-0) [3529](#page-129-3), [3531](#page-129-22), [3532,](#page-129-14) [3536](#page-129-17), [3540,](#page-129-19) [3544,](#page-129-21) [3550,](#page-129-25) [3720,](#page-133-5) [3725](#page-133-6), [3860,](#page-135-0) [4130,](#page-141-0) [4131](#page-141-3), [4132](#page-141-2), [4626](#page-151-0), [4628,](#page-151-14) [4652,](#page-151-15) [4763](#page-154-20), [4787](#page-154-9), [4796](#page-154-10), [4805,](#page-154-21) [4806,](#page-154-22) [4831,](#page-155-3) [4832,](#page-155-4) [4833,](#page-155-5) [4837,](#page-155-1) [4853](#page-155-0), [4855,](#page-156-0) [4857](#page-156-27), [4875](#page-156-5), [4877](#page-156-2), [4881,](#page-156-22) [4888](#page-156-7), [4924](#page-157-27), [4925,](#page-157-11) [4928,](#page-157-26) [4929](#page-157-10), [4930,](#page-157-25) [4931](#page-157-9), [4940](#page-157-4), [4943](#page-157-21), [4950,](#page-157-35) [4951,](#page-157-36) [4957](#page-158-10), [4958](#page-158-11), [4961](#page-158-7), [5145](#page-161-13) \def@NAT@last@yr ... [2514](#page-108-1), [2516](#page-108-16) \defaultfontfeatures .... [3731](#page-133-7) \DefaultMathsDigits [3604](#page-130-39), [4832](#page-155-4) \define@choicekey .......... . . [3600](#page-130-40), [3608,](#page-130-41) [3615,](#page-131-11) [3623](#page-131-12), [3630,](#page-131-13) [3637](#page-131-14), [3643,](#page-131-15) [3655](#page-131-16), [3661](#page-131-17), [3667,](#page-132-11) [3671](#page-132-12), [3675,](#page-132-13) [3681,](#page-132-14) [3694](#page-132-15), [3706,](#page-132-16) [3718](#page-133-8) \define@key ........... [2680](#page-111-31) \define@mathalphabet . . . . [4684](#page-152-8) \define@mathgroup . . . . . . [4684](#page-152-8)  $\def$  $\def$ persianfont ....... [3028](#page-119-12) \depth . . . . . . . . . . . . [2688,](#page-111-13) [2689](#page-111-14) \dimexpr . . . . . . . . . . . . . . [1695](#page-91-25) \ding . . . . . . . . . . . . . [4924](#page-157-27), [4925](#page-157-11) \display@setup . . . . . . [308](#page-62-21), [333](#page-63-14) \divide . . [4099,](#page-140-10) [4100](#page-140-11), [5012,](#page-159-3) [5020](#page-159-4), [5025,](#page-159-5) [5052,](#page-160-12) [5058](#page-160-13), [5066](#page-160-14), [5068,](#page-160-15) [5071](#page-160-16), [5075,](#page-160-17) [5079,](#page-160-18) [5083](#page-160-19)

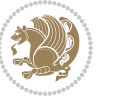

\do . [2038](#page-98-23) , [2391](#page-105-11) , [2480](#page-107-6) , [2681](#page-111-6) , [3176](#page-122-4) , [4697](#page-152-6)  $\text{document } \ldots \ldots \ldots \quad 4843$  $\text{document } \ldots \ldots \ldots \quad 4843$ 

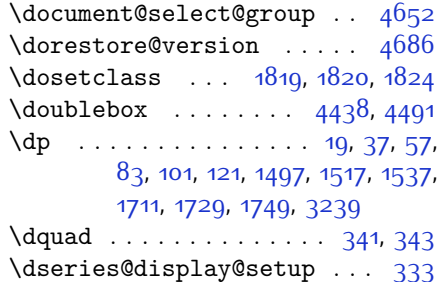

## **E**

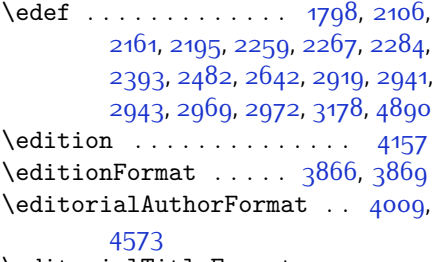

\editorialTitleFormat ... [4007](#page-138-11), [4008](#page-138-12)

\else  $\ldots$  [2](#page-56-21), [3](#page-56-20), [5](#page-56-18), [7](#page-56-19), [16](#page-56-2), [25](#page-56-11), [80](#page-57-5), [89](#page-57-15), , [173](#page-59-15), [263](#page-61-24), [311](#page-63-15), [341](#page-63-3), [1361](#page-84-1), , [1363](#page-84-3), [1364](#page-84-4), [1365](#page-84-5), [1366](#page-84-6), , [1368](#page-84-8), [1369](#page-84-10), [1370](#page-84-0), [1371](#page-84-13), , [1493](#page-87-3), [1504](#page-87-8), [1554](#page-88-19), [1555](#page-88-4), , [1604](#page-89-14), [1606](#page-89-11), [1608](#page-89-12), [1618](#page-89-23), , [1620](#page-89-25), [1621](#page-89-26), [1622](#page-89-27), [1623](#page-89-28), , [1625](#page-90-16) , [1626](#page-90-17) , [1627](#page-90-18) , [1628](#page-90-19) , , [1630](#page-90-21), [1631](#page-90-22), [1632](#page-90-23), [1633](#page-90-24), , [1683](#page-91-31), [1708](#page-91-4), [1717](#page-91-14), [1763](#page-92-26), , [1774](#page-93-16), [1775](#page-93-10), [1791](#page-93-21), [1823](#page-94-19), , [1851](#page-94-17), [1860](#page-94-20), [1863](#page-95-24), [1866](#page-95-25), , [1872](#page-95-27) , [1875](#page-95-28) , [1973](#page-97-14) , [1974](#page-97-15) , , [1976](#page-97-17), [1977](#page-97-18), [1978](#page-97-19), [1979](#page-97-20), , [1981](#page-97-22) , [2019](#page-98-24) , [2027](#page-98-25) , [2032](#page-98-26) , , [2048](#page-98-28), [2101](#page-100-5), [2104](#page-100-38), [2109](#page-100-39), , [2111](#page-100-41), [2112](#page-100-42), [2113](#page-100-27), [2123](#page-100-6), , [2139](#page-100-18), [2140](#page-100-9), [2141](#page-100-10), [2142](#page-100-11), , [2144](#page-100-13), [2145](#page-100-14), [2146](#page-100-8), [2147](#page-100-43), , [2149](#page-100-28), [2155](#page-101-4), [2156](#page-101-11), [2157](#page-101-12), , [2160](#page-101-14), [2163](#page-101-24), [2164](#page-101-25), [2165](#page-101-19), , [2167](#page-101-26), [2168](#page-101-27), [2170](#page-101-21), [2171](#page-101-28), , [2173](#page-101-30), [2174](#page-101-31), [2177](#page-101-32), [2178](#page-101-33), , [2180](#page-101-35), [2181](#page-101-36), [2182](#page-101-37), [2189](#page-101-7), , [2191](#page-101-16), [2193](#page-101-42), [2194](#page-101-18), [2197](#page-101-39), , [2199](#page-101-22) , [2200](#page-102-21) , [2201](#page-102-22) , [2202](#page-102-23) , , [2205](#page-102-2) , [2206](#page-102-3) , [2207](#page-102-24) , [2208](#page-102-25) , 220<mark>9, [2210](#page-102-27), [2213](#page-102-28), [2214](#page-102-29), [2215](#page-102-30)</mark>, , [2217](#page-102-32), [2218](#page-102-33), [2238](#page-102-42), [2239](#page-102-8), , [2241](#page-102-11), [2242](#page-102-12), [2243](#page-102-13), [2244](#page-102-14), , [2246](#page-102-16) , [2248](#page-102-4) , [2249](#page-102-5) , [2250](#page-103-6) , , [2252](#page-103-44), [2253](#page-103-34), 227<mark>8</mark>, [2279](#page-103-13), , [2282](#page-103-45) , [2283](#page-103-16) , [2286](#page-103-20) , [2287](#page-103-21) , , [2289](#page-103-18) , [2290](#page-103-22) , [2291](#page-103-23) , [2292](#page-103-24) , , [2294](#page-103-26) , [2295](#page-103-27) , [2296](#page-103-28) , [2297](#page-103-29) , , [2299](#page-103-31), [2301](#page-104-19), [2302](#page-104-20), [2303](#page-104-21), , [2305](#page-104-23), [2308](#page-104-24), [2309](#page-104-25), [2310](#page-104-26), , [2312](#page-104-27), [2313](#page-104-28), [2325](#page-104-15), [2335](#page-104-16), , [2373](#page-105-28), [2405](#page-106-13), [2410](#page-106-14), [2419](#page-106-15), , [2436](#page-106-17), [2440](#page-106-18), [2449](#page-107-17), [2453](#page-107-18), , [2468](#page-107-20), [2472](#page-107-21), [2473](#page-107-22), [2494](#page-107-23), , [2529](#page-108-18), [2531](#page-108-19), [2534](#page-108-20), [2548](#page-109-23), , [2561](#page-109-25), [2584](#page-109-21), [2595](#page-110-21), [2608](#page-110-22), , [2613](#page-110-24), [2628](#page-110-25), [2630](#page-110-26), [2636](#page-110-8), , [2652](#page-111-29), [2679](#page-111-28), [2682](#page-111-7), [2683](#page-111-8), , [2685](#page-111-10), [2686](#page-111-11), [2687](#page-111-12), [2688](#page-111-13), , [2690](#page-111-15), [2793](#page-114-31), [2814](#page-114-28), [2827](#page-115-38), , [2884](#page-116-16) , [2900](#page-116-4) , [2901](#page-116-7) , [2902](#page-116-10) , , [2904](#page-116-6) , [2905](#page-116-9) , [2906](#page-116-5) , [2907](#page-116-8) , , [2909](#page-116-12), [2947](#page-117-17), [2953](#page-117-18), [2959](#page-117-19), , [3205](#page-122-30), [3208](#page-122-11), [3211](#page-122-31), [3217](#page-123-29), , [3236](#page-123-1), [3246](#page-123-2), [3264](#page-124-21), [3265](#page-124-22), , [3267](#page-124-23), [3268](#page-124-24), [3269](#page-124-15), [3270](#page-124-25), , [3272](#page-124-13) , [3273](#page-124-27) , [3274](#page-124-20) , [3275](#page-124-0) , , [3277](#page-124-18), [3278](#page-124-17), [3279](#page-124-28), [3280](#page-124-29), , [3282](#page-124-31), [3290](#page-124-7), [3295](#page-124-8), [3313](#page-124-34), , [3323](#page-125-11) , [3324](#page-125-1) , [3325](#page-125-0) , [3326](#page-125-12) , , [3328](#page-125-14), [3329](#page-125-15), [3330](#page-125-16), [3348](#page-125-6), , [3377](#page-126-19) , [3390](#page-126-1) , [3393](#page-126-2) , [3414](#page-127-10) , , [3424](#page-127-12) , [3425](#page-127-1) , [3426](#page-127-0) , [3427](#page-127-13) , , [3429](#page-127-15), [3430](#page-127-16), [3431](#page-127-17), [3449](#page-127-6), , [3477](#page-128-3), [3478](#page-128-11), [3481](#page-128-12), [3512](#page-128-13), , [3516](#page-129-27) , [3518](#page-129-28) , [3520](#page-129-29) , [3690](#page-132-17) , , [3714](#page-133-9), [4076](#page-140-12), [4554](#page-149-5), [4629](#page-151-4), , [4648](#page-151-17), [4653](#page-151-5), [4668](#page-152-25), [4674](#page-152-26), , [4807](#page-155-7), [4808](#page-155-8), [4809](#page-155-9), [4810](#page-155-10), , [4812](#page-155-12), [4813](#page-155-13), [4814](#page-155-14), [4815](#page-155-15), , [4817](#page-155-17), [4831](#page-155-3), [4834](#page-155-18), [4835](#page-155-19),

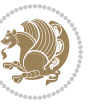

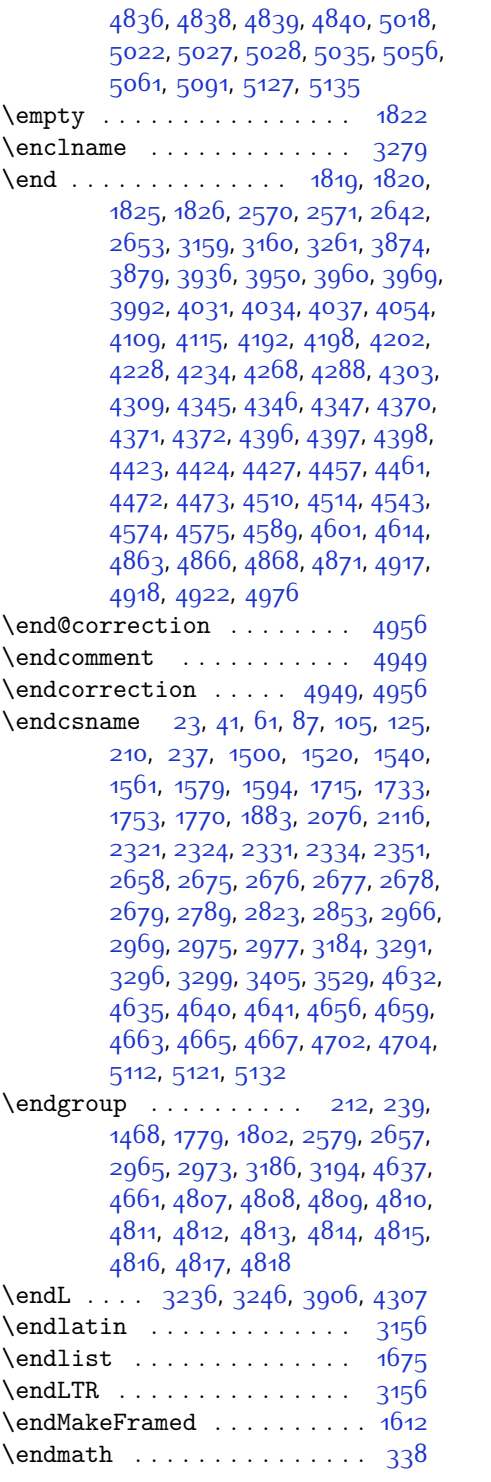

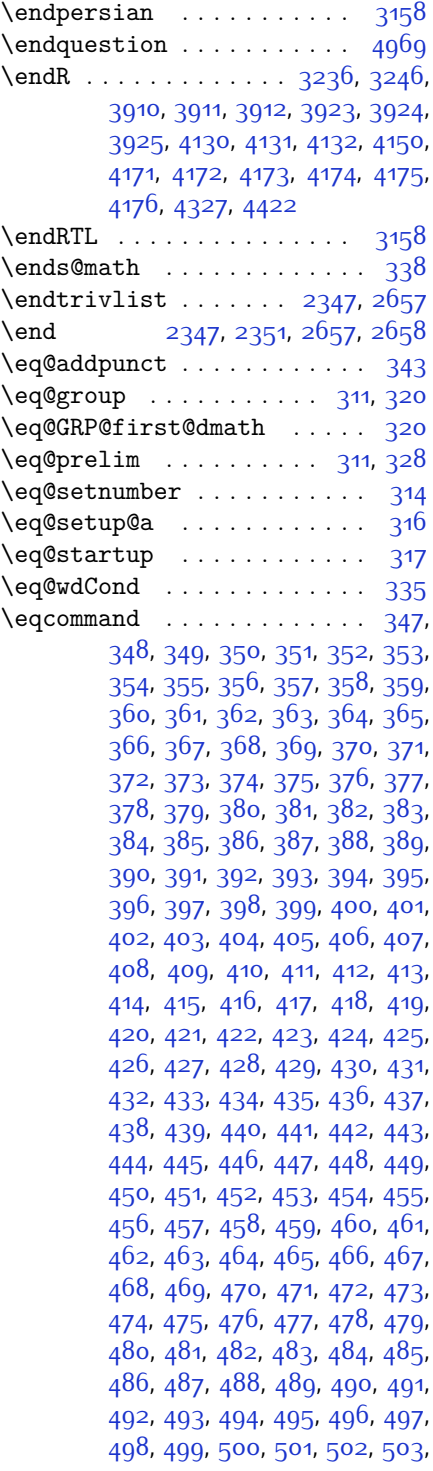

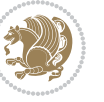

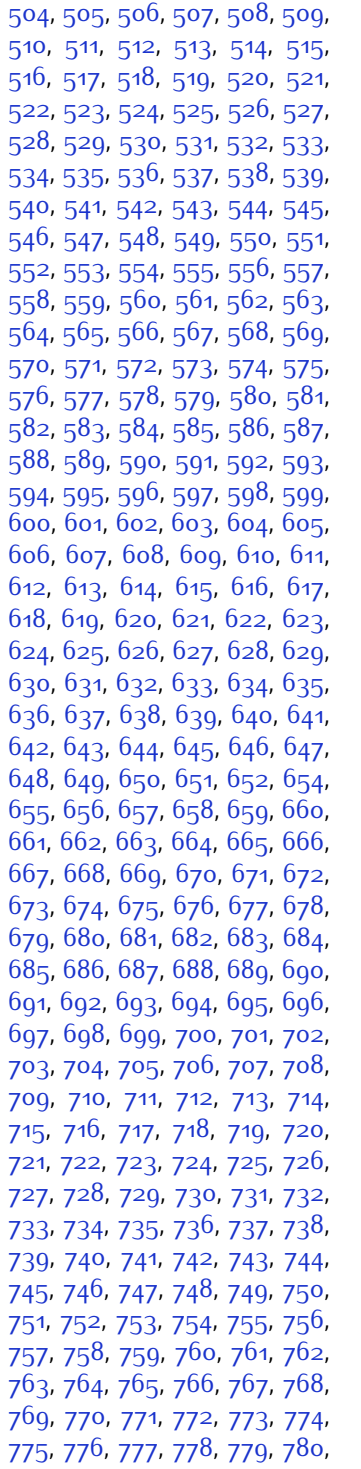

, [782](#page-72-24), [783](#page-72-25), [784](#page-72-26), [785](#page-72-27), [786](#page-72-28), , [788](#page-72-30), [789](#page-72-31), [790](#page-72-32), [791](#page-72-33), [792](#page-72-34), , [794](#page-72-36), [795](#page-72-37), [796](#page-72-38), [797](#page-72-39), [798](#page-72-40), , [800](#page-72-42), [801](#page-72-43), [802](#page-72-44), [803](#page-72-45), [804](#page-72-46), , [806](#page-72-48) , [807](#page-72-49) , [808](#page-73-0) , [809](#page-73-1) , [810](#page-73-2) , , [812](#page-73-4), [813](#page-73-5), [814](#page-73-6), [815](#page-73-7), [816](#page-73-8), , [818](#page-73-10) , [819](#page-73-11) , [820](#page-73-12) , [821](#page-73-13) , [822](#page-73-14) , , [824](#page-73-16) , [825](#page-73-17) , [826](#page-73-18) , [827](#page-73-19) , [828](#page-73-20) , , [830](#page-73-22), [831](#page-73-23), [832](#page-73-24), [833](#page-73-25), [834](#page-73-26), , [836](#page-73-28), [837](#page-73-29), [838](#page-73-30), [839](#page-73-31), [840](#page-73-32), , [842](#page-73-34), [843](#page-73-35), [844](#page-73-36), [845](#page-73-37), [846](#page-73-38), , [848](#page-73-40), [849](#page-73-41), [850](#page-73-42), [851](#page-73-43), [852](#page-73-44), , [854](#page-73-46), [855](#page-73-47), [856](#page-73-48), [857](#page-73-49), [858](#page-74-0), , [860](#page-74-2), [861](#page-74-3), [862](#page-74-4), [863](#page-74-5), [864](#page-74-6), , [866](#page-74-8), [867](#page-74-9), [868](#page-74-10), [869](#page-74-11), [870](#page-74-12), , [872](#page-74-14), [873](#page-74-15), [874](#page-74-16), [875](#page-74-17), [876](#page-74-18), , [878](#page-74-20), [879](#page-74-21), [880](#page-74-22), [881](#page-74-23), [882](#page-74-24), , [884](#page-74-26), [885](#page-74-27), [886](#page-74-28), [887](#page-74-29), [888](#page-74-30), , [890](#page-74-32), [891](#page-74-33), [892](#page-74-34), [893](#page-74-35), [894](#page-74-36), , [896](#page-74-38), [897](#page-74-39), [898](#page-74-40), [899](#page-74-41), [900](#page-74-42), , [902](#page-74-44), [903](#page-74-45), [904](#page-74-46), [905](#page-74-47), 90<mark>6</mark>, , [908](#page-75-0) , [909](#page-75-1) , [910](#page-75-2) , [911](#page-75-3) , [912](#page-75-4) , , [914](#page-75-6) , [915](#page-75-7) , [916](#page-75-8) , [917](#page-75-9) , [918](#page-75-10) , , [920](#page-75-12), [921](#page-75-13), [922](#page-75-14), [923](#page-75-15), [924](#page-75-16), , [926](#page-75-18) , [927](#page-75-19) , [928](#page-75-20) , [929](#page-75-21) , [930](#page-75-22) , , [932](#page-75-24), [933](#page-75-25), [934](#page-75-26), [935](#page-75-27), [936](#page-75-28), , [938](#page-75-30), [939](#page-75-31), [940](#page-75-32), [941](#page-75-33), [942](#page-75-34), , [944](#page-75-36), [945](#page-75-37), [946](#page-75-38), [947](#page-75-39), [948](#page-75-40), , [950](#page-75-42), [951](#page-75-43), [952](#page-75-44), [953](#page-75-45), [954](#page-75-46), , [956](#page-75-48), [957](#page-75-49), [959](#page-76-1), [960](#page-76-2), [961](#page-76-3), , [963](#page-76-5), [964](#page-76-6), [965](#page-76-7), [966](#page-76-8), [967](#page-76-9), , [969](#page-76-11) , [970](#page-76-12) , [971](#page-76-13) , [972](#page-76-14) , [973](#page-76-15) , , [975](#page-76-17), [976](#page-76-18), [977](#page-76-19), [978](#page-76-20), [979](#page-76-21), , [981](#page-76-23), [982](#page-76-24), [983](#page-76-25), [984](#page-76-26), [985](#page-76-27), , [987](#page-76-29), [988](#page-76-30), [989](#page-76-31), [990](#page-76-32), [991](#page-76-33), , [993](#page-76-35), [994](#page-76-36), [995](#page-76-37), [996](#page-76-38), [997](#page-76-39), , [999](#page-76-41) , [1000](#page-76-42) , [1001](#page-76-43) , [1002](#page-76-44) , , [1004](#page-76-46), [1005](#page-76-47), 100 $6$ , [1007](#page-76-49), , [1009](#page-77-1), [1010](#page-77-2), [1011](#page-77-3), [1012](#page-77-4), , [1014](#page-77-6), [1015](#page-77-7), [1016](#page-77-8), [1017](#page-77-9), , [1019](#page-77-11), [1020](#page-77-12), [1021](#page-77-13), [1022](#page-77-14), , [1024](#page-77-16) , [1025](#page-77-17) , [1026](#page-77-18) , [1027](#page-77-19) , , [1029](#page-77-21), [1030](#page-77-22), [1031](#page-77-23), [1032](#page-77-24), , [1034](#page-77-26), [1035](#page-77-27), [1036](#page-77-28), [1037](#page-77-29), , [1039](#page-77-31), [1040](#page-77-32), [1041](#page-77-33), [1042](#page-77-34), , [1044](#page-77-36), [1045](#page-77-37), [1046](#page-77-38), [1047](#page-77-39),

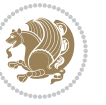

[1048,](#page-77-40) [1049,](#page-77-41) [1050](#page-77-42), [1051,](#page-77-43) [1052](#page-77-44), [1053](#page-77-45), [1054,](#page-77-46) [1055,](#page-77-47) [1056](#page-77-48), [1057](#page-77-49), [1058](#page-78-0), [1059](#page-78-1), [1060](#page-78-2), [1061,](#page-78-3) [1062](#page-78-4), [1063](#page-78-5), [1064,](#page-78-6) [1065,](#page-78-7) [1066](#page-78-8), [1067](#page-78-9), [1068](#page-78-10), [1069](#page-78-11), [1070,](#page-78-12) [1071](#page-78-13), [1072](#page-78-14), [1073,](#page-78-15) [1074,](#page-78-16) [1075](#page-78-17), [1076](#page-78-18), [1077](#page-78-19), [1078,](#page-78-20) [1079,](#page-78-21) [1080](#page-78-22), [1081,](#page-78-23) [1082](#page-78-24), [1083](#page-78-25), [1084,](#page-78-26) [1085,](#page-78-27) [1086](#page-78-28), [1087](#page-78-29), [1088](#page-78-30), [1089](#page-78-31), [1090](#page-78-32), [1091,](#page-78-33) [1092](#page-78-34), [1093](#page-78-35), [1094,](#page-78-36) [1095,](#page-78-37) [1096](#page-78-38), [1097](#page-78-39), [1098](#page-78-40), [1099](#page-78-41), [1100](#page-78-42), [1101](#page-78-43), [1102](#page-78-44), [1103,](#page-78-45) [1104,](#page-78-46) [1105,](#page-78-47) [1106](#page-78-48), [1107](#page-78-49), [1108,](#page-79-0) [1109](#page-79-1), [1110](#page-79-2), [1111](#page-79-3), [1112](#page-79-4), [1113](#page-79-5), [1114](#page-79-6), [1115](#page-79-7), [1116,](#page-79-8) [1117](#page-79-9), [1118](#page-79-10), [1119,](#page-79-11) [1120](#page-79-12), [1121,](#page-79-13) [1122](#page-79-14), [1123,](#page-79-15) [1124,](#page-79-16) [1125,](#page-79-17) [1126](#page-79-18), [1127](#page-79-19), [1128,](#page-79-20) [1129](#page-79-21), [1130,](#page-79-22) [1131,](#page-79-23) [1132](#page-79-24), [1133,](#page-79-25) [1134,](#page-79-26) [1135,](#page-79-27) [1136](#page-79-28), [1137](#page-79-29), [1138,](#page-79-30) [1139](#page-79-31), [1140,](#page-79-32) [1141,](#page-79-33) [1142](#page-79-34), [1143](#page-79-35), [1144](#page-79-36), [1145,](#page-79-37) [1146,](#page-79-38) [1147](#page-79-39), [1148](#page-79-40), [1149,](#page-79-41) [1150](#page-79-42), [1151](#page-79-43), [1152](#page-79-44), [1153,](#page-79-45) [1154,](#page-79-46) [1155,](#page-79-47) [1156](#page-79-48), [1157](#page-79-49), [1158,](#page-80-0) [1159](#page-80-1), [1160,](#page-80-2) [1161,](#page-80-3) [1162](#page-80-4), [1163,](#page-80-5) [1164,](#page-80-6) [1165,](#page-80-7) [1166](#page-80-8), [1167](#page-80-9), [1168,](#page-80-10) [1169](#page-80-11), [1170,](#page-80-12) [1171,](#page-80-13) [1172](#page-80-14), [1173](#page-80-15), [1174](#page-80-16), [1175,](#page-80-17) [1176,](#page-80-18) [1177](#page-80-19), [1178](#page-80-20), [1179,](#page-80-21) [1180](#page-80-22), [1181](#page-80-23), [1182](#page-80-24), [1183,](#page-80-25) [1184,](#page-80-26) [1185,](#page-80-27) [1186](#page-80-28), [1187](#page-80-29), [1188,](#page-80-30) [1189](#page-80-31), [1190,](#page-80-32) [1191,](#page-80-33) [1192](#page-80-34), [1193,](#page-80-35) [1194,](#page-80-36) [1195,](#page-80-37) [1196](#page-80-38), [1197](#page-80-39), [1198,](#page-80-40) [1199,](#page-80-41) [1200,](#page-80-42) [1201](#page-80-43), [1202](#page-80-44), [1203](#page-80-45), [1204,](#page-80-46) [1205,](#page-80-47) [1206](#page-80-48), [1207](#page-80-49), [1208](#page-81-0), [1209](#page-81-1), [1210](#page-81-2), [1211](#page-81-3), [1212](#page-81-4), [1213,](#page-81-5) [1214,](#page-81-6) [1215,](#page-81-7) [1216](#page-81-8), [1217](#page-81-9), [1218,](#page-81-10) [1219,](#page-81-11) [1220,](#page-81-12) [1221](#page-81-13), [1222](#page-81-14), [1223](#page-81-15), [1224,](#page-81-16) [1225,](#page-81-17) [1226](#page-81-18), [1227](#page-81-19), [1228](#page-81-20), [1229](#page-81-21), [1230](#page-81-22), [1231,](#page-81-23) [1232](#page-81-24), [1233](#page-81-25), [1234,](#page-81-26) [1235,](#page-81-27) [1236](#page-81-28), [1237](#page-81-29), [1238](#page-81-30), [1239](#page-81-31), [1240](#page-81-32), [1241](#page-81-33), [1242](#page-81-34), [1243,](#page-81-35) [1244](#page-81-36), [1245](#page-81-37), [1246](#page-81-38), [1247](#page-81-39), [1248,](#page-81-40) [1249,](#page-81-41) [1250](#page-81-42), [1251,](#page-81-43) [1252](#page-81-44), [1253](#page-81-45), [1254,](#page-81-46) [1255,](#page-81-47) [1256](#page-81-48), [1257](#page-81-49), [1258](#page-82-0), [1259](#page-82-1), [1260](#page-82-2), [1261,](#page-82-3) [1262](#page-82-4), [1263](#page-82-5), [1264,](#page-82-6) [1265,](#page-82-7) [1266](#page-82-8), [1267](#page-82-9), [1268](#page-82-10), [1269](#page-82-11), [1270](#page-82-12), [1271](#page-82-13), [1272](#page-82-14), [1273,](#page-82-15) [1274](#page-82-16), [1275](#page-82-17), [1276](#page-82-18), [1277](#page-82-19), [1278](#page-82-20), [1279](#page-82-21), [1280](#page-82-22), [1281](#page-82-23), [1282](#page-82-24), [1283](#page-82-25), [1284,](#page-82-26) [1285,](#page-82-27) [1286,](#page-82-28) [1287](#page-82-29), [1288](#page-82-30), [1289](#page-82-31), [1300,](#page-82-32) [1301](#page-82-33), [1302](#page-82-34), [1303](#page-83-0), [1304](#page-83-1), [1305,](#page-83-2) [1306,](#page-83-3) [1307](#page-83-4), [1308](#page-83-5), [1309,](#page-83-6) [1310](#page-83-7), [1311,](#page-83-8) [1312](#page-83-9), [1313,](#page-83-10) [1314,](#page-83-11) [1315](#page-83-12), [1316](#page-83-13), [1317](#page-83-14), [1318,](#page-83-15) [1319](#page-83-16), [1320](#page-83-17), [1321](#page-83-18), [1322](#page-83-19), [1323](#page-83-20), [1324,](#page-83-21) [1325,](#page-83-22) [1326,](#page-83-23) [1327](#page-83-24), [1328](#page-83-25), [1329](#page-83-26), [1330,](#page-83-27) [1331](#page-83-28), [1332](#page-83-29), [1333](#page-83-30), [1334,](#page-83-31) [1335,](#page-83-32) [1336,](#page-83-33) [1337](#page-83-34), [1338](#page-83-35), [1339,](#page-83-36) [1340,](#page-83-37) [1341](#page-83-38), [1342](#page-83-39), [1343](#page-83-40), [1344,](#page-83-41) [1345,](#page-83-42) [1346,](#page-83-43) [1347](#page-83-44), [1348](#page-83-45), [1349](#page-83-46), [1350](#page-83-47), [1351](#page-83-48), [1352](#page-83-49), [1353](#page-84-15), [1354,](#page-84-16) [1355,](#page-84-17) [1356,](#page-84-18) [1357](#page-84-19), [1358](#page-84-20), [1882](#page-95-12) \eqenvironment . . . . . . . . . . . . . [1377,](#page-84-21) [1378](#page-84-22), [1379](#page-84-23), [1380](#page-84-24), [1381](#page-84-25), [1382](#page-84-26), [1383](#page-84-27), [1384,](#page-84-28) [1385](#page-84-29), [1386](#page-84-30), [1387](#page-84-31), [1388](#page-84-32), [1389](#page-84-33), [1390,](#page-84-34) [1391](#page-84-35), [1392](#page-84-36), [1393](#page-84-37), [1394,](#page-84-38) [1395](#page-84-39), [1396](#page-84-40), [1397](#page-84-41), [1398](#page-85-5), [1399](#page-85-6), [1400,](#page-85-7) [1401](#page-85-8), [1402](#page-85-9), [1403](#page-85-10), [1404,](#page-85-11) [1405](#page-85-12), [1406](#page-85-13), [1407,](#page-85-14) [1408,](#page-85-15) [1409,](#page-85-16) [1410](#page-85-17), [1411](#page-85-18), [1412,](#page-85-19) [1413,](#page-85-20) [1414,](#page-85-21) [1415](#page-85-22), [1416](#page-85-23), [1417](#page-85-24), [1418,](#page-85-25) [1420,](#page-85-26) [1421](#page-85-27), [1422](#page-85-28), [1423](#page-85-29), [1424,](#page-85-30) [1425,](#page-85-31) [1426,](#page-85-32) [1427](#page-85-33), [1428](#page-85-34), [1429,](#page-85-35) [1883](#page-95-23)  $\eqref{eq:1} \eqref{eq:1} \eqref{$ \equal [4105](#page-140-14), [4260](#page-143-8), [4432,](#page-147-10) [4437,](#page-147-11) [4442](#page-147-12), [4447,](#page-147-13) [4452,](#page-147-14) [4485,](#page-148-15) [4490](#page-148-16), [4495](#page-148-17), [4500,](#page-148-18) [4505](#page-148-19) \equationautorefname . . . . . [1618](#page-89-23) \escapechar . [2968](#page-118-21), [4634](#page-151-20), [4658](#page-152-29) \evensidemargin . . . . [3204](#page-122-22), [3212](#page-122-25)  $\text{everydisplay } \ldots \ldots \text{ 308, } 4843$  $\text{everydisplay } \ldots \ldots \text{ 308, } 4843$  $\text{everydisplay } \ldots \ldots \text{ 308, } 4843$  $\text{everydisplay } \ldots \ldots \text{ 308, } 4843$ \everyjob . . . . . . . . . [2941](#page-117-16), [2942](#page-117-12)  $\text{Veverymath}$  .............. [4842](#page-155-25)  $\text{everypar} \dots \dots \dots \quad 3170$  $\text{everypar} \dots \dots \dots \quad 3170$ \ExecuteOptions ....... [4959](#page-158-15) \ExecuteOptionsX ....... [3736](#page-133-10) \exp [3000](#page-118-15), [3002](#page-118-7), [3003,](#page-118-22) [3004](#page-118-23), [3018](#page-119-14), [3020](#page-119-5), [3021](#page-119-17), [3022,](#page-119-18) [3036,](#page-119-15) [3038](#page-119-9), [3039,](#page-119-19) [3040,](#page-119-20) [3052](#page-119-16), [3054,](#page-119-11) [3055](#page-119-21), [3056](#page-119-22)  $\exp\{2.5 \cdot 1.1 + 1.1 + 1.1 \cdot 1.1 + 1.30\}$ [1819,](#page-94-11) [1825,](#page-94-13) [2036,](#page-98-20) [2037](#page-98-10), [2161](#page-101-23),

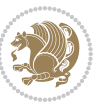

[2195](#page-101-38), [2284](#page-103-19), [2321,](#page-104-36) [2324,](#page-104-37) [2331](#page-104-38), [2334](#page-104-39), [2351](#page-105-21), [2393,](#page-105-12) [2482](#page-107-7), [2598,](#page-110-5) [2603,](#page-110-27) [2604](#page-110-11), [2609,](#page-110-12) [2614,](#page-110-28) [2615,](#page-110-13) [2621](#page-110-29), [2622,](#page-110-14) [2623](#page-110-30), [2624,](#page-110-6) [2631,](#page-110-31) [2632,](#page-110-15) [2633](#page-110-32), [2634](#page-110-7), [2636,](#page-110-8) [2645](#page-111-33), [2646](#page-111-18), [2647](#page-111-34), [2648,](#page-111-17) [2658](#page-111-25), [2675,](#page-111-1) [2676](#page-111-26), [2677](#page-111-2), [2678,](#page-111-27) [2943,](#page-117-0) [2946](#page-117-4), [2948](#page-117-7), [2952,](#page-117-5) [2954](#page-117-8), [2958,](#page-117-6) [2960](#page-117-9), [2965,](#page-118-4) [2966](#page-118-9), [2969,](#page-118-10) [2972,](#page-118-18) [2973](#page-118-20), [2975](#page-118-11), [2976,](#page-118-24) [3178](#page-122-8), [3291](#page-124-2), [3296](#page-124-10), [3299,](#page-124-4) [3314](#page-125-18), [3320](#page-125-19), [3405,](#page-126-7) [3415](#page-127-18), [3421,](#page-127-19) [3515,](#page-129-13) [3517](#page-129-16), [3519](#page-129-12), [3521](#page-129-2), [3529,](#page-129-3) [4629,](#page-151-4) [4648,](#page-151-17) [4653](#page-151-5), [4662,](#page-152-30) [4663](#page-152-15), [4664](#page-152-16), [4674](#page-152-26), [4842](#page-155-25), [4843](#page-155-6), [4891](#page-156-9)  $\expandedtitle \dots \dots \ 4426$  $\expandedtitle \dots \dots \ 4426$ \ExplSyntaxOff [2350](#page-105-29), [2672,](#page-111-35) [3144](#page-121-22), [4699](#page-152-31), [4798](#page-154-24)

\ExplSyntaxOn . [2348](#page-104-41), [2660](#page-111-36), [2991](#page-118-25), [4678](#page-152-32), [4705](#page-152-33) \extract@alph@from@version . .

 $\ldots \ldots$  [4662](#page-152-30)

### **F**

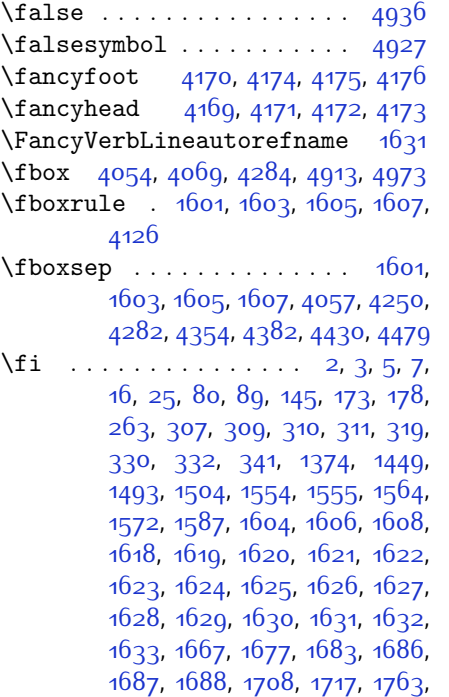

[1774,](#page-93-16) [1775,](#page-93-10) [1780,](#page-93-34) [1792](#page-93-35), [1816](#page-93-36), [1824](#page-94-18), [1850](#page-94-16), [1851](#page-94-17), [1862](#page-94-22), [1865](#page-95-29), [1868](#page-95-30), [1871](#page-95-31), [1874](#page-95-32), [1877](#page-95-33), [1973](#page-97-14), [1974,](#page-97-15) [1975,](#page-97-16) [1976,](#page-97-17) [1977](#page-97-18), [1978](#page-97-19), [1979](#page-97-20), [1980,](#page-97-21) [1981](#page-97-22), [2022](#page-98-29), [2023](#page-98-30), [2029,](#page-98-31) [2044](#page-98-32), [2045,](#page-98-33) [2050](#page-99-27), [2051,](#page-99-28) [2054,](#page-99-29) [2057](#page-99-30), [2060,](#page-99-31) [2063,](#page-99-32) [2066](#page-99-33), [2069,](#page-99-34) [2073](#page-99-35), [2074,](#page-99-36) [2082](#page-99-37), [2100,](#page-100-3) [2101,](#page-100-5) [2107,](#page-100-45) [2114](#page-100-46), [2117](#page-100-47), [2122](#page-100-4), [2123](#page-100-6), [2142](#page-100-11), [2143,](#page-100-12) [2144](#page-100-13), [2145](#page-100-14), [2149](#page-100-28), [2150](#page-101-43), [2151](#page-101-44), [2165](#page-101-19), [2166](#page-101-20), [2167](#page-101-26), [2168,](#page-101-27) [2183,](#page-101-2) [2184](#page-101-45), [2199](#page-101-22), [2200](#page-102-21), [2201](#page-102-22), [2202,](#page-102-23) [2219](#page-102-7), [2220,](#page-102-43) [2234,](#page-102-44) [2243,](#page-102-13) [2244,](#page-102-14) [2245](#page-102-15), [2246,](#page-102-16) [2253,](#page-103-34) [2254](#page-103-46), [2258,](#page-103-0) [2263](#page-103-37), [2266,](#page-103-1) [2271](#page-103-40), [2274](#page-103-47), [2288,](#page-103-17) [2289](#page-103-18), [2290,](#page-103-22) [2291](#page-103-23), [2314](#page-104-3), [2315](#page-104-42), [2325,](#page-104-15) [2335](#page-104-16), [2347](#page-104-40), [2365,](#page-105-30) [2383](#page-105-31), [2404,](#page-106-19) [2406](#page-106-20), [2417,](#page-106-21) [2421,](#page-106-22) [2430,](#page-106-23) [2431,](#page-106-24) [2435](#page-106-25), [2447](#page-107-24), [2452](#page-107-25), [2456,](#page-107-19) [2460](#page-107-26), [2461,](#page-107-27) [2465,](#page-107-28) [2470,](#page-107-29) [2471](#page-107-30), [2472](#page-107-21), [2473](#page-107-22), [2493,](#page-107-31) [2495,](#page-107-32) [2517,](#page-108-21) [2525](#page-108-22), [2533,](#page-108-23) [2534,](#page-108-20) [2543,](#page-108-24) [2544,](#page-108-25) [2550,](#page-109-24) [2553](#page-109-27), [2563,](#page-109-28) [2584](#page-109-21), [2599,](#page-110-33) [2617,](#page-110-34) [2637,](#page-110-9) [2650,](#page-111-37) [2653,](#page-111-21) [2679,](#page-111-28) [2691,](#page-111-16) [2794,](#page-114-9) [2795,](#page-114-10) [2796,](#page-114-11) [2797,](#page-114-12) [2798](#page-114-13), [2799,](#page-114-14) [2800](#page-114-15), [2801](#page-114-16), [2802,](#page-114-7) [2803,](#page-114-17) [2804](#page-114-5), [2805,](#page-114-8) [2806,](#page-114-6) [2807](#page-114-18), [2808,](#page-114-19) [2809](#page-114-32), [2814](#page-114-28), [2828,](#page-115-11) [2829](#page-115-12), [2830,](#page-115-13) [2831,](#page-115-14) [2832,](#page-115-15) [2833](#page-115-16), [2834,](#page-115-17) [2835](#page-115-18), [2836,](#page-115-7) [2837,](#page-115-19) [2838](#page-115-3), [2839,](#page-115-9) [2840](#page-115-5), [2841,](#page-115-20) [2842,](#page-115-21) [2843,](#page-115-40) [2858](#page-115-22), [2859,](#page-115-23) [2860,](#page-115-24) [2861](#page-115-25), [2862,](#page-115-26) [2863](#page-115-27), [2864,](#page-115-28) [2865](#page-115-29), [2866,](#page-115-8) [2867](#page-115-30), [2868,](#page-115-4) [2869](#page-115-10), [2870,](#page-115-6) [2871](#page-115-31), [2872](#page-115-32), [2873,](#page-115-41) [2886](#page-116-17), [2900](#page-116-4), [2901](#page-116-7), [2902](#page-116-10), [2903,](#page-116-11) [2904](#page-116-6), [2905,](#page-116-9) [2906,](#page-116-5) [2907](#page-116-8), [2908](#page-116-13), [2909,](#page-116-12) [2949](#page-117-20), [2955,](#page-117-21) [2961,](#page-117-22) [2979](#page-118-26), [2980,](#page-118-27) [2988](#page-118-28), [3179](#page-122-3), [3200,](#page-122-32) [3207](#page-122-33), [3213](#page-122-34), [3214](#page-122-35), [3215](#page-123-5), [3216,](#page-123-6) [3218](#page-123-7), [3219](#page-123-8), [3220](#page-123-31), [3223,](#page-123-12) [3236](#page-123-1), [3246,](#page-123-2) [3264,](#page-124-21) [3265,](#page-124-22) [3266,](#page-124-19) [3267](#page-124-23), [3268,](#page-124-24) [3269](#page-124-15), [3270,](#page-124-25) [3271](#page-124-26), [3272](#page-124-13), [3273,](#page-124-27) [3274,](#page-124-20) [3275](#page-124-0), [3276,](#page-124-16) [3277,](#page-124-18) [3278,](#page-124-17) [3279](#page-124-28), [3280,](#page-124-29) [3281](#page-124-30), [3282,](#page-124-31) [3290,](#page-124-7) [3295](#page-124-8), [3317,](#page-125-20) [3331](#page-125-21), [3343,](#page-125-22) [3348,](#page-125-6) [3349](#page-125-23), [3352,](#page-125-2)

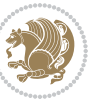

[3354](#page-125-7), [3355,](#page-125-24) [3367](#page-126-20), [3371,](#page-126-4) [3373](#page-126-10), [3374](#page-126-21), [3376](#page-126-5), [3379,](#page-126-11) [3381,](#page-126-22) [3387](#page-126-23), [3390,](#page-126-1) [3393](#page-126-2), [3397,](#page-126-24) [3402,](#page-126-25) [3418,](#page-127-20) [3432](#page-127-21), [3444](#page-127-22), [3449](#page-127-6), [3450,](#page-127-23) [3453,](#page-127-2) [3455](#page-127-7), [3456,](#page-127-24) [3468,](#page-128-14) [3472,](#page-128-2) [3474,](#page-128-4) [3475](#page-128-15), [3477,](#page-128-3) [3483](#page-128-16), [3484](#page-128-5), [3486](#page-128-17), [3491,](#page-128-18) [3498](#page-128-19), [3504,](#page-128-20) [3522](#page-129-30), [3523,](#page-129-31) [3524](#page-129-32), [3525,](#page-129-33) [3526](#page-129-34), [3527,](#page-129-35) [3534](#page-129-36), [3535,](#page-129-23) [3538](#page-129-37), [3539,](#page-129-15) [3542,](#page-129-38) [3543](#page-129-18), [3545](#page-129-39), [3546,](#page-129-20) [3607](#page-130-42), [3613](#page-130-43), [3620,](#page-131-18) [3628,](#page-131-19) [3635](#page-131-20), [3642](#page-131-21), [3654,](#page-131-22) [3660](#page-131-23), [3666,](#page-132-19) [3670,](#page-132-20) [3674](#page-132-21), [3680,](#page-132-22) [3692](#page-132-23), [3693,](#page-132-24) [3704,](#page-132-25) [3705](#page-132-26), [3716,](#page-133-11) [3717,](#page-133-12) [3729](#page-133-13), [3750,](#page-133-14) [4079,](#page-140-15) [4080](#page-140-16), [4285,](#page-144-15) [4302](#page-144-16), [4466](#page-148-21), [4540,](#page-149-8) [4559,](#page-149-9) [4586](#page-150-13), [4611](#page-151-21), [4629,](#page-151-4) [4647,](#page-151-22) [4648,](#page-151-17) [4653](#page-151-5), [4673](#page-152-34), [4674,](#page-152-26) [4801,](#page-154-25) [4819,](#page-155-26) [4820](#page-155-27), [4821,](#page-155-28) [4822](#page-155-29), [4823](#page-155-30), [4824](#page-155-31), [4825,](#page-155-32) [4826](#page-155-33), [4827](#page-155-34), [4828,](#page-155-35) [4829,](#page-155-36) [4831,](#page-155-3) [4834](#page-155-18), [4835](#page-155-19), [4836,](#page-155-20) [4838,](#page-155-21) [4839](#page-155-22), [4840](#page-155-23), [5027,](#page-159-8) [5029](#page-159-11), [5030](#page-159-12), [5031](#page-159-13), [5037](#page-159-14), [5061,](#page-160-21) [5062](#page-160-23), [5082](#page-160-8), [5093,](#page-160-24) [5114](#page-161-17), [5123](#page-161-18), [5130](#page-161-19), [5137](#page-161-20), [5152](#page-162-0) \figureautorefname . . . . . . [1621](#page-89-26)  $\left\{ \right\}$  . . . . . . . . . . . . [3264](#page-124-21) \finishsetclass ... [1822](#page-94-21), [1826](#page-94-15) \firstarticle . . [4181](#page-142-19), [4205,](#page-142-20) [4206](#page-142-21), [4208](#page-142-22) \FirstFrameCommand . . . . . [1603](#page-89-20) \firstimage [4278](#page-144-17), [4291,](#page-144-18) [4292](#page-144-19), [4294](#page-144-20) \firstmark . . . . . . . . [1487,](#page-87-18) [3253](#page-123-24) \firstTextFormat . . . [3939](#page-137-16), [3941](#page-137-17) \firstTitleFormat . . [3927,](#page-137-9) [3933](#page-137-18), [3934](#page-137-19) \float@box ........ [2322,](#page-104-5) [2332](#page-104-7) \float@endH . . . . . . . [2321](#page-104-36), [2331](#page-104-38)  $\theta$ . . . . . . . . [20](#page-56-0), [38](#page-56-1), [58](#page-57-2), [84,](#page-57-3) [102,](#page-58-2) [122](#page-58-3), [1497,](#page-87-1) [1517](#page-87-2), [1537,](#page-88-2) [1712](#page-91-3), [1730,](#page-92-3) [1750](#page-92-4) \flushright .. [3927](#page-137-9), [3946,](#page-137-20) [3965](#page-138-15) \fontencoding . [3003](#page-118-22), [3021](#page-119-17), [3039](#page-119-19), [3055](#page-119-21)  $\forall$  fontfamily  $\dots \dots \dots \dots$  $\ldots$  [3002](#page-118-7), [3020](#page-119-5), [3038,](#page-119-9) [3054](#page-119-11), [3068,](#page-120-21) [3071,](#page-120-22) [3074,](#page-120-23) [3077,](#page-120-24) [3080,](#page-120-25) [3083](#page-120-26)

\fontsize . . . . . . . . . . . . . . [1701](#page-91-19) \fontspec [2349,](#page-104-18) [2667](#page-111-20), [2997](#page-118-6), [3015](#page-119-4), [3033,](#page-119-8) [3049](#page-119-10), [3095](#page-120-27), [3104](#page-120-28), [3113,](#page-120-29) [3122](#page-121-23), [3131,](#page-121-24) [3140](#page-121-25), [4757,](#page-153-11) [4785](#page-154-26), [4794](#page-154-27) \foot . . . . . . . . . . . . . . . . . [3922](#page-137-21) \footdir@debugfalse .... [3665](#page-132-27) \footdir@debugtrue ..... [3663](#page-131-24) \footdir@ORG@xepersian@amsart@footnotetext . . . . . . . . [66](#page-57-9) \footdir@ORG@xepersian@amsart@LTRfootnotetext . . . . . . . . [68](#page-57-1) \footdir@ORG@xepersian@amsart@RTLfootnotetext . . . . . . . . [67](#page-57-6) \footdir@ORG@xepersian@amsbook@footnotetext . . . . . . . . [129](#page-58-10) \footdir@ORG@xepersian@amsbook@LTRfootnotetext . . . . . . . . [131](#page-58-1) \footdir@ORG@xepersian@amsbook@RTLfootnotetext . . . . . . . . [130](#page-58-6) \footdir@ORG@xepersian@footnotetext . . . . . . . . [1547](#page-88-12) \footdir@ORG@xepersian@imsproc@footnotetext . . . . . . . . [1757](#page-92-11) \footdir@ORG@xepersian@imsproc@LTRfootnotetext . . . . . . . . [1759](#page-92-1) \footdir@ORG@xepersian@imsproc@RTLfootnotetext . . . . . . . . [1758](#page-92-7) \footdir@ORG@xepersian@LTRfootnotetext . . . . . . . . [1549](#page-88-1) \footdir@ORG@xepersian@RTLfootnotetext . . . . . . . . [1548](#page-88-5)  $\cdot$ footdir@temp . . . . . . . . . [66,](#page-57-9) [67](#page-57-6), [68](#page-57-1), [129](#page-58-10), [130](#page-58-6), [131,](#page-58-1) [1547](#page-88-12), [1548](#page-88-5), [1549](#page-88-1), [1757,](#page-92-11) [1758](#page-92-7), [1759](#page-92-1) \footins . . . . . . . . . . . [15](#page-56-27), [32](#page-56-28), [52](#page-57-27), [79](#page-57-28), [96,](#page-58-23) [116,](#page-58-24) [1492](#page-87-10), [1511](#page-87-4), [1531](#page-88-0), [1707,](#page-91-33) [1724](#page-92-31), [1744](#page-92-32) \footnote . . . . . . . . . . . . . [4019](#page-139-23) \footnoteautorefname . . . . . [1619](#page-89-24)  $\setminus$ footnoterule ......... [4018](#page-139-24) \footnotesep . . [19](#page-56-25), [25](#page-56-11), [37,](#page-56-26) [43,](#page-56-29) [57](#page-57-25), [63](#page-57-29), [83](#page-57-26), [89](#page-57-15), [101,](#page-58-21) [107](#page-58-25), [121,](#page-58-22) [127](#page-58-26), [1496](#page-87-23), [1504](#page-87-8), [1516](#page-87-24), [1524](#page-87-9), [1536](#page-88-35), [1544,](#page-88-10) [1564,](#page-88-11) [1582,](#page-89-2) [1597](#page-89-3), [1696](#page-91-34), [1698](#page-91-21), [1711](#page-91-30), [1717](#page-91-14), [1729](#page-92-28), [1735](#page-92-33),

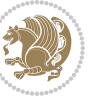

### [1749,](#page-92-29) [1755](#page-92-34) \footnotesize . . . . . . . . . . . . . . [17](#page-56-30), [35,](#page-56-31) [55,](#page-57-30) [81](#page-57-31), [99](#page-58-27), [119,](#page-58-28) [1449](#page-86-9), [1450,](#page-86-10) [1451](#page-86-11), [1494](#page-87-25), [1514](#page-87-26), [1534](#page-88-36), [1557,](#page-88-37) [1575](#page-88-38), [1590](#page-89-30), [1685](#page-91-35), [1709](#page-91-36), [1727,](#page-92-35) [1747,](#page-92-36) [3847](#page-135-30), [3848](#page-135-5), [3882](#page-136-13), [3915](#page-137-0), [3980,](#page-138-5) [4004](#page-138-16), [4005,](#page-138-6) [4017](#page-139-25) \footskip . . . . . . . . . . . . . [3243](#page-123-20) \foottextfont . . . . . . . . . . [1449](#page-86-9) \FrameCommand . . . . . . . . . . . [1601](#page-89-19) \FrameRestore . . . . . . . . . . [1609](#page-89-13)  $\frac{5}{4}$ ..... [2346,](#page-104-32) [2654](#page-111-19) \frontmatter . . [71,](#page-57-24) [266](#page-61-26), [277,](#page-62-23) [295](#page-62-24), [1437,](#page-85-36) [2813](#page-114-33) \futurelet . . . . . . . . [2589](#page-109-29), [4804](#page-154-1)

# **G**

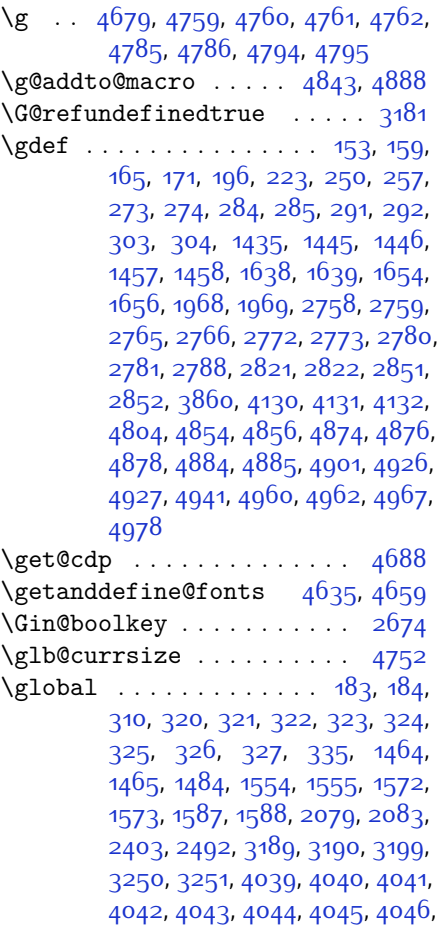

### [4047](#page-139-17), [4048](#page-139-10), [4641,](#page-151-8) [4667](#page-152-5)  $\qquad$ \glossary . . . . . . . . . [1474](#page-86-5), [3227](#page-123-11) \glsaddprotectedpagefmt . [1614](#page-89-31), [1615,](#page-89-32) [1616](#page-89-33)  $\qquad \qquad \text{goodbreak} \quad \ldots \ldots \ldots \qquad 4617$  $\qquad \qquad \text{goodbreak} \quad \ldots \ldots \ldots \qquad 4617$  $\gamma$ . . . . . . . . . . [3821,](#page-135-31) [3825](#page-135-32), [4087](#page-140-17) \Grot@x . . [2682](#page-111-7), [2683,](#page-111-8) [2684,](#page-111-9) [2685](#page-111-10) \Grot@y . . [2686](#page-111-11), [2687](#page-111-12), [2688,](#page-111-13) [2689](#page-111-14), [2690,](#page-111-15) [2691](#page-111-16)  $\qquad \qquad \qquad$  . . . . . . . . . . . . . . . . [2667](#page-111-20) \group@elt . . . . . . . . . . . . [4687](#page-152-22) \group@list . . . . . . . . . . [4687](#page-152-22)  $\qquad$ \GRP@box . . . . . . . . . . . . . . . [321](#page-63-10) \grp@eqs@numbered ....... [325](#page-63-1) \grp@hasNumber . . . . . . . . . . [330](#page-63-34) \GRP@label . . . . . . . . . . . . . [322](#page-63-9) \grp@linewidth . . . . . . . . . . [324](#page-63-36) \GRP@queue . . . . . . . . . . . . . [321](#page-63-10) \grp@setnumber . . . . . . . . . . [330](#page-63-34) \grp@shiftnumber ........ [327](#page-63-2) \grp@wdL . . . . . . . . . . . . . . . [323](#page-63-35) \grp@wdNum . . . . . . . . . . . . . [324](#page-63-36)  $\qquad$  $\qquad$ \gsetlength . . [198,](#page-60-13) [200](#page-60-14), [225](#page-61-14), [227](#page-61-15)

### **H**

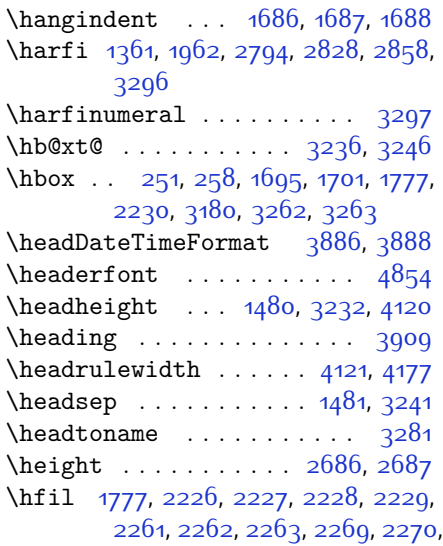

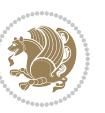
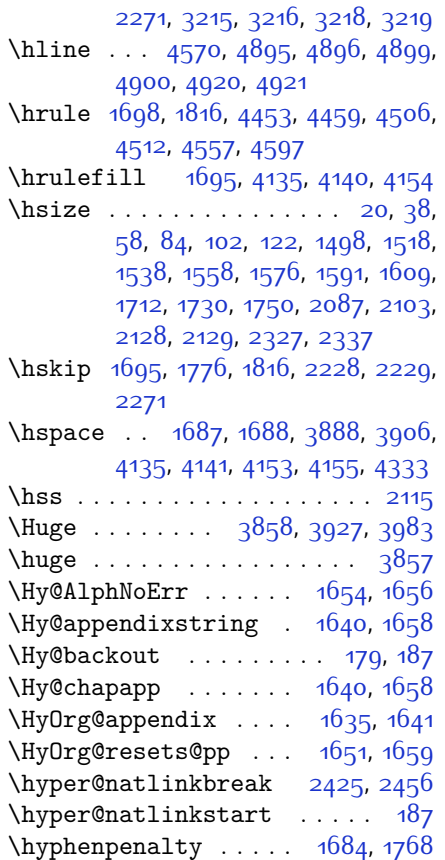

**I**

\if [311](#page-63-0), [330,](#page-63-1) [2040,](#page-98-0) [2046,](#page-98-1) [2052,](#page-99-1) [2055](#page-99-2), [2058,](#page-99-3) [2061,](#page-99-4) [2064](#page-99-5), [2067,](#page-99-6) [2070](#page-99-7), [2101,](#page-100-4) [2108,](#page-100-5) [2109](#page-100-6), [2110,](#page-100-7) [2111](#page-100-8), [2123](#page-100-9), [2140](#page-100-10), [2141,](#page-100-11) [2142,](#page-100-12) [2143](#page-100-13), [2144,](#page-100-14) [2145](#page-100-15), [2146](#page-100-16), [2147](#page-100-17), [2148](#page-100-18), [2149,](#page-100-19) [2163,](#page-101-0) [2164](#page-101-1), [2165](#page-101-2), [2166](#page-101-3), [2167,](#page-101-4) [2168](#page-101-5), [2170](#page-101-6), [2171,](#page-101-7) [2172](#page-101-8), [2173,](#page-101-9) [2174](#page-101-10), [2177](#page-101-11), [2178](#page-101-12), [2179](#page-101-13), [2180](#page-101-14), [2181,](#page-101-15) [2182,](#page-101-16) [2197,](#page-101-17) [2198](#page-101-18), [2199](#page-101-19), [2200,](#page-102-2) [2201](#page-102-3), [2202,](#page-102-4) [2204](#page-102-5), [2205,](#page-102-6) [2206](#page-102-7), [2207,](#page-102-8) [2208,](#page-102-9) [2209](#page-102-10), [2210](#page-102-11), [2213,](#page-102-12) [2214](#page-102-13), [2215](#page-102-14), [2216](#page-102-15), [2217,](#page-102-16) [2218](#page-102-17), [2241](#page-102-18), [2242,](#page-102-19) [2243](#page-102-20), [2244](#page-102-21), [2245](#page-102-22), [2246,](#page-102-23) [2248,](#page-102-24) [2249](#page-102-25), [2250,](#page-103-1) [2251,](#page-103-2) [2252](#page-103-3), [2253,](#page-103-4) [2286](#page-103-5), [2287](#page-103-6), [2288,](#page-103-7) [2289](#page-103-8), [2290](#page-103-9), [2291](#page-103-10), [2292,](#page-103-11) [2293](#page-103-12), [2294](#page-103-13), [2295,](#page-103-14) [2296,](#page-103-15)

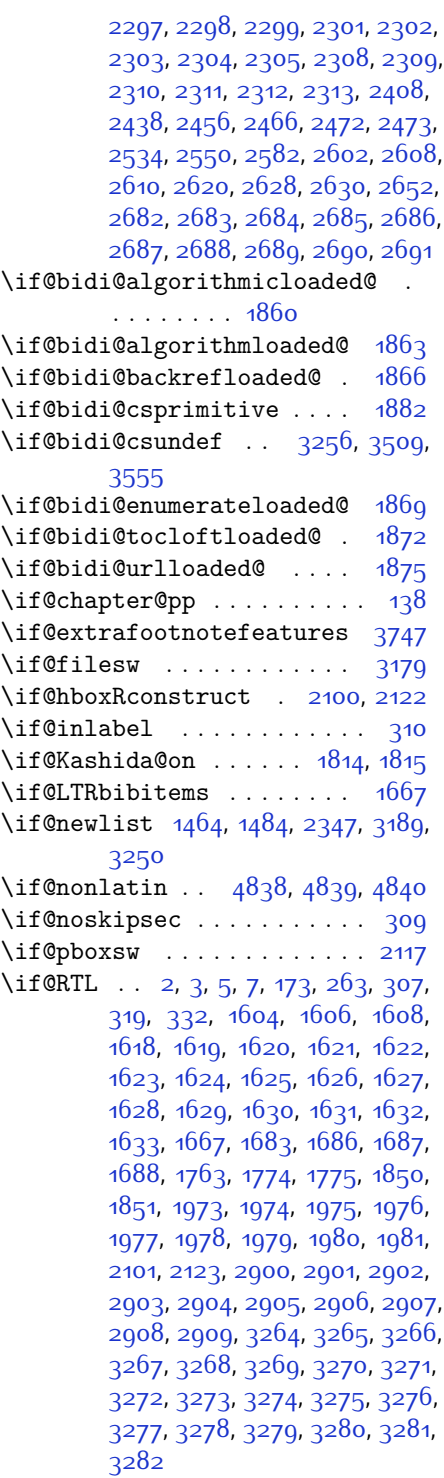

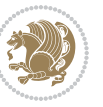

\if@RTL@footnote . [16](#page-56-6), [25](#page-56-7), [80](#page-57-2), [89](#page-57-3), [1449,](#page-86-1) [1493](#page-87-3), [1504](#page-87-4), [1554,](#page-88-3) [1555](#page-88-4), [1564,](#page-88-5) [1708,](#page-91-8) [1717](#page-91-9) \if@RTLbibitems ........ [1667](#page-90-8) \if@RTLmain .. [3203,](#page-122-2) [3209,](#page-122-3) [3223](#page-123-6), [3236,](#page-123-7) [3246](#page-123-8) \if@RTLtab . . . . . . . . . . . [2142](#page-100-12), [2143,](#page-100-13) [2144](#page-100-14), [2145](#page-100-15), [2165](#page-101-2), [2166](#page-101-3), [2167,](#page-101-4) [2168](#page-101-5), [2199](#page-101-19), [2200,](#page-102-2) [2201](#page-102-3), [2202,](#page-102-4) [2243,](#page-102-20) [2244](#page-102-21), [2245](#page-102-22), [2246,](#page-102-23) [2288,](#page-103-7) [2289,](#page-103-8) [2290,](#page-103-9) [2291](#page-103-10)  $\iint@specialpage \ldots \ldots \quad 3108$ \if@tempswa . . . . . . . . . . [2525](#page-108-1) \if@twocolumn . . . . . . . . . . [1677](#page-91-10) \if@twoside ....... [2814](#page-114-0), [3201](#page-122-5) \ifadl@usingarypkg ..... [2187](#page-101-20) \ifbidi@autofootnoterule [1554](#page-88-3), [1572,](#page-88-6) [1587](#page-89-11) \ifBR@verbose ........... [176](#page-59-1) \ifcase . . [2225,](#page-102-26) [2256](#page-103-19), [2260,](#page-103-20) [2264](#page-103-21), [2268,](#page-103-22) [2407,](#page-106-3) [2437,](#page-106-4) [2530](#page-108-2), [3284,](#page-124-19) [3293,](#page-124-20) [3321,](#page-125-0) [3384,](#page-126-0) [3390,](#page-126-1) [3393](#page-126-2), [3396,](#page-126-3) [3400](#page-126-4), [3422](#page-127-0), [3489,](#page-128-1) [3494,](#page-128-2) [3501](#page-128-3), [3533,](#page-129-1) [3537](#page-129-2), [3541,](#page-129-3) [3545](#page-129-4), [3601](#page-130-0), [3609,](#page-130-1) [3616,](#page-131-0) [3624](#page-131-1), [3631](#page-131-2), [3638,](#page-131-3) [3644,](#page-131-4) [3656](#page-131-5), [3662,](#page-131-6) [3668](#page-132-0), [3672](#page-132-1), [3676,](#page-132-2) [3682](#page-132-3), [3695,](#page-132-4) [3707,](#page-132-5) [3719,](#page-133-1) [5145](#page-161-0) \ifdim [340,](#page-63-4) [2945,](#page-117-0) [2951,](#page-117-1) [2957,](#page-117-2) [4067](#page-140-0), [4552](#page-149-2) \ifhmode . . . . . . . . . . . . . [2024](#page-98-2) \ifinner . . . . . . . . . . . . . [2030](#page-98-3) \ifmmode ...... [2112](#page-100-23),  $4631, 4655$  $4631, 4655$  $4631, 4655$ \ifNAT@full ....... [2405](#page-106-5), [2494](#page-107-4) \ifNAT@longnames ... [2401,](#page-106-6) [2490](#page-107-5) \ifNAT@numbers . . . . . [2354](#page-105-0), [2561](#page-109-2) \ifNAT@super . . . . . . . . . . [2355](#page-105-1) \ifNAT@swa [2407,](#page-106-3) [2472,](#page-107-2) [2496,](#page-107-6) [2548](#page-109-3) \ifnum . [341](#page-63-5), [1554,](#page-88-3) [1572,](#page-88-6) [1587](#page-89-11), [1765](#page-92-4), [2071,](#page-99-8) [2138,](#page-100-24) [2139](#page-100-25), [2155](#page-101-21), [2156](#page-101-22), [2157,](#page-101-23) [2158,](#page-101-24) [2160](#page-101-25), [2189](#page-101-26), [2190](#page-101-27), [2191,](#page-101-28) [2192](#page-101-29), [2194](#page-101-30), [2239](#page-102-27), [2240](#page-102-28), [2278](#page-103-23), [2279,](#page-103-24) [2280](#page-103-25), [2281](#page-103-26), [2283,](#page-103-27) [2882,](#page-116-10) [2984,](#page-118-0) [3311](#page-124-21), [3313,](#page-124-22) [3322](#page-125-1), [3323,](#page-125-2) [3324,](#page-125-3) [3325](#page-125-4), [3326,](#page-125-5) [3327](#page-125-6), [3328,](#page-125-7) [3329](#page-125-8), [3346](#page-125-9), [3348,](#page-125-10) [3350](#page-125-11),

[3352,](#page-125-12) [3354](#page-125-13), [3359,](#page-125-14) [3370](#page-126-5), [3371,](#page-126-6) [3373,](#page-126-7) [3375,](#page-126-8) [3376](#page-126-9), [3379](#page-126-10), [3412](#page-126-11), [3414,](#page-127-1) [3423](#page-127-2), [3424](#page-127-3), [3425](#page-127-4), [3426,](#page-127-5) [3427](#page-127-6), [3428,](#page-127-7) [3429,](#page-127-8) [3430](#page-127-9), [3447](#page-127-10), [3449](#page-127-11), [3451](#page-127-12), [3453](#page-127-13), [3455,](#page-127-14) [3460](#page-127-15), [3471,](#page-128-4) [3472,](#page-128-5) [3474,](#page-128-6) [3476,](#page-128-7) [3477](#page-128-8), [3479](#page-128-9), [3484,](#page-128-10) [3511](#page-128-11), [3513,](#page-128-12) [3515](#page-129-5), [3517](#page-129-6), [3519](#page-129-7), [3521](#page-129-8), [3535,](#page-129-9) [3539](#page-129-10), [3543,](#page-129-11) [3546,](#page-129-12) [4464,](#page-148-1) [4538,](#page-149-3) [4584](#page-150-2), [4609,](#page-150-3) [4632,](#page-151-2) [4656](#page-151-3), [5023,](#page-159-0) [5027](#page-159-1), [5055,](#page-160-0) [5061](#page-160-1), [5082](#page-160-2), [5109,](#page-161-1) [5113](#page-161-2), [5118,](#page-161-3) [5122,](#page-161-4) [5124,](#page-161-5) [5133](#page-161-6)

- \ifodd [2041,](#page-98-4) [2047,](#page-98-5) [3202](#page-122-6), [5016](#page-159-2), [5021](#page-159-3)
- \ifthenelse ..... [197](#page-60-2), [202](#page-60-3), [224](#page-60-4), [229,](#page-61-1) [3807,](#page-134-0) [3819](#page-135-2), [3828](#page-135-3), [3932](#page-137-1), [3947](#page-137-2), [3966,](#page-138-1) [3987](#page-138-2), [4105](#page-140-1), [4183,](#page-142-0) [4184,](#page-142-1) [4214](#page-143-0), [4246](#page-143-1), [4260,](#page-143-2) [4280](#page-144-0), [4298,](#page-144-1) [4322,](#page-145-1) [4352](#page-145-2), [4376](#page-146-0), [4403](#page-146-1), [4432](#page-147-2), [4437](#page-147-3), [4442,](#page-147-4) [4447](#page-147-5), [4452](#page-147-6), [4485](#page-148-2), [4490](#page-148-3), [4495,](#page-148-4) [4500](#page-148-5), [4505,](#page-148-6) [4902](#page-156-4)
- \ifwritexviii . [2983,](#page-118-1) [3684,](#page-132-6) [3696](#page-132-7), [3708](#page-132-8)
- \ifx . . . . . . [1361,](#page-84-0) [1362,](#page-84-1) [1363,](#page-84-2) [1364](#page-84-3), [1365](#page-84-4), [1366](#page-84-5), [1367,](#page-84-6) [1368](#page-84-7), [1369](#page-84-8), [1370](#page-84-9), [1371,](#page-84-10) [1790,](#page-93-6) [1822](#page-94-3), [2017](#page-98-6), [2020](#page-98-7), [2104](#page-100-26), [2324](#page-104-14), [2334,](#page-104-15) [2411](#page-106-7), [2412](#page-106-8), [2414](#page-106-9), [2441](#page-106-10), [2442,](#page-106-11) [2444](#page-106-12), [2513](#page-108-3), [2531](#page-108-4), [2591,](#page-109-4) [2640,](#page-110-6) [2679](#page-111-11), [2792,](#page-114-1) [2794,](#page-114-2) [2795,](#page-114-3) [2796](#page-114-4), [2797](#page-114-5), [2798,](#page-114-6) [2799,](#page-114-7) [2800,](#page-114-8) [2801,](#page-114-9) [2802,](#page-114-10) [2803,](#page-114-11) [2804](#page-114-12), [2805](#page-114-13), [2806,](#page-114-14) [2807](#page-114-15), [2808,](#page-114-16) [2826,](#page-114-17) [2828](#page-115-0), [2829,](#page-115-1) [2830](#page-115-2), [2831](#page-115-3), [2832,](#page-115-4) [2833](#page-115-5), [2834,](#page-115-6) [2835](#page-115-7), [2836,](#page-115-8) [2837](#page-115-9), [2838,](#page-115-10) [2839](#page-115-11), [2840,](#page-115-12) [2841](#page-115-13), [2842](#page-115-14), [2856,](#page-115-15) [2858,](#page-115-16) [2859](#page-115-17), [2860,](#page-115-18) [2861](#page-115-19), [2862,](#page-115-20) [2863](#page-115-21), [2864](#page-115-22), [2865,](#page-115-23) [2866](#page-115-24), [2867,](#page-115-25) [2868](#page-115-26), [2869,](#page-115-27) [2870,](#page-115-28) [2871,](#page-115-29) [2872,](#page-115-30) [2966](#page-118-2), [2974](#page-118-3), [3215](#page-123-0), [3216,](#page-123-1) [3218](#page-123-2), [3219,](#page-123-3) [4629](#page-151-4), [4653,](#page-151-5) [4799,](#page-154-0) [4807,](#page-155-3) [4808](#page-155-4), [4809,](#page-155-5) [4810](#page-155-6), [4811,](#page-155-7) [4812](#page-155-8), [4813](#page-155-9), [4814](#page-155-10), [4815](#page-155-11), [4816,](#page-155-12) [4817,](#page-155-13) [4831,](#page-155-14) [4834](#page-155-15), [4835,](#page-155-16) [4836,](#page-155-17) [4838](#page-155-0), [4839](#page-155-1), [4840](#page-155-2) \ifXePersian@kabiseh [4984,](#page-158-0) [5089](#page-160-3) \ifXePersian@leap . . [4984,](#page-158-0) [5033](#page-159-4)

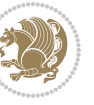

\IfxepersianPackageVersion . . . . . . . . . [2956](#page-117-3) \IfxepersianPackageVersionBefore . . . . . . . [2950](#page-117-4) \IfxepersianPackageVersionLater . . . . . . . . [2944](#page-117-5) \ifxetex ..... [4060](#page-139-0), [4283,](#page-144-2) [4300](#page-144-3) \ignorespaces . . . . . . . . . . . . . .  $\ldots$  [25](#page-56-7), [43](#page-56-8), [63](#page-57-4), [89,](#page-57-3) [107,](#page-58-3) [127](#page-58-4), [217,](#page-60-5) [244,](#page-61-2) [344,](#page-63-6) [1504,](#page-87-4) [1524](#page-87-5), [1544,](#page-88-7) [1564,](#page-88-5) [1582](#page-89-12), [1597,](#page-89-13) [1717](#page-91-9), [1735,](#page-92-5) [1755,](#page-92-6) [1797,](#page-93-7) [2329](#page-104-16), [2339](#page-104-17), [3097](#page-120-0), [3106](#page-120-1), [3115,](#page-121-0) [3124](#page-121-1), [3133](#page-121-2), [3142,](#page-121-3) [3878](#page-136-2), [3931,](#page-137-3) [3941,](#page-137-4) [3946](#page-137-5), [3954](#page-137-6), [3959,](#page-137-7) [3965](#page-138-3), [3973,](#page-138-4) [4233](#page-143-3), [4259](#page-143-4), [4408](#page-146-2) \image . . . . . . . . . . . . . . . . [4055](#page-139-1) \immediate [3179,](#page-122-0) [3687](#page-132-9), [3688,](#page-132-10) [3699](#page-132-11), [3700,](#page-132-12) [3711,](#page-132-13) [3712](#page-132-14) \includegraphics . . . [4070](#page-140-2), [4284](#page-144-4), [4301](#page-144-5) \index . . . . . . . . . . . . [1473,](#page-86-2) [3226](#page-123-9) \indexEntryFormat . . [3876,](#page-136-3) [3878](#page-136-2) \indexEntryPageFormat ... [3882](#page-136-4), [3884](#page-136-5) \indexEntryPageTxt . [3881,](#page-136-6) [3884](#page-136-5) \indexEntrySeparator [3880](#page-136-7), [4408](#page-146-2) \indexFormat . . . . . . . [3872](#page-136-8), [3874](#page-136-9) \indexitem [4401](#page-146-3), [4411](#page-147-7), [4412,](#page-147-8) [4414](#page-147-9) \indexname . . . . . . . . . . . . [3270](#page-124-6)  $\int \int \text{Crestore} \text{Version} \dots \quad 4638,$  $\int \int \text{Crestore} \text{Version} \dots \quad 4638,$  $\int \int \text{Crestore} \text{Version} \dots \quad 4638,$ [4686](#page-152-0) \innerAuthorFormat . [4004](#page-138-5), [4521](#page-149-4) \innerPlaceFormat . . [4005](#page-138-6), [4521](#page-149-4) \innerSubtitleFormat [3994,](#page-138-7) [3995](#page-138-8) \innerTextFinalMark [4006](#page-138-9), [4542](#page-149-5) \innerTitleFormat . [3983,](#page-138-0) [3988](#page-138-10), [3989](#page-138-11) \input . . . . . . . . [1893](#page-95-6), [1894](#page-95-7), [1895](#page-95-8), [1896](#page-95-9), [1897](#page-95-10), [1898,](#page-95-11) [1899](#page-95-12), [3559](#page-129-13), [3560,](#page-129-14) [3561,](#page-129-15) [3562](#page-129-16), [3563,](#page-129-17) [3564](#page-130-2), [3565,](#page-130-3) [3566](#page-130-4), [3567](#page-130-5), [3568,](#page-130-6) [3569,](#page-130-7) [3570](#page-130-8), [3571](#page-130-9), [3572,](#page-130-10) [3573,](#page-130-11) [3574,](#page-130-12) [3575](#page-130-13), [3576,](#page-130-14) [3577,](#page-130-15) [3578,](#page-130-16) [3579](#page-130-17), [3580,](#page-130-18) [3581,](#page-130-19) [3582](#page-130-20), [3583,](#page-130-21) [3584](#page-130-22), [3585,](#page-130-23) [3586](#page-130-24), [3587](#page-130-25), [3588,](#page-130-26) [3589,](#page-130-27)

[3590,](#page-130-28) [3591](#page-130-29), [3592,](#page-130-30) [3593](#page-130-31), [3594](#page-130-32), [3595,](#page-130-33) [3596](#page-130-34), [3597,](#page-130-35) [3598](#page-130-36), [3599,](#page-130-37) [3669,](#page-132-15) [3673](#page-132-16), [3748,](#page-133-2) [3749](#page-133-3) \insert [15,](#page-56-9) [32,](#page-56-10) [52,](#page-57-5) [79](#page-57-6), [96](#page-58-5), [116,](#page-58-6) [1492](#page-87-6), [1511](#page-87-7), [1531,](#page-88-8) [1707](#page-91-11), [1724,](#page-92-7) [1744](#page-92-8) \insert@column [2227](#page-102-29), [2228,](#page-102-0) [2229](#page-102-1), [2230,](#page-102-30) [2232](#page-102-31), [2233](#page-102-32) \int . [4713,](#page-153-0) [4721](#page-153-1), [4729](#page-153-2), [4737,](#page-153-3) [4745](#page-153-4) \interfootnotelinepenalty ... . . . [18,](#page-56-11) [36,](#page-56-12) [56,](#page-57-7) [82](#page-57-8), [100](#page-58-7), [120](#page-58-8), [1495](#page-87-8), [1515](#page-87-9), [1535,](#page-88-9) [1710,](#page-91-12) [1728](#page-92-9), [1748](#page-92-10) \interlinepenalty ..... [18](#page-56-11), [36](#page-56-12), [56](#page-57-7), [82](#page-57-8), [100,](#page-58-7) [120,](#page-58-8) [1495](#page-87-8), [1515](#page-87-9), [1535](#page-88-9), [1710,](#page-91-12) [1728](#page-92-9), [1748](#page-92-10) \intermath@penalty ...... [343](#page-63-7) \iranicdefault . [3062](#page-119-0), [3074,](#page-120-2) [3140](#page-121-4) \iranicfamily . [3072](#page-120-3), [3073,](#page-120-4) [3086](#page-120-5) \isempty . . . . . [197,](#page-60-2) [202](#page-60-3), [224](#page-60-4), [229](#page-61-1) \item [1681,](#page-91-13) [4928](#page-157-2), [4929](#page-157-3), [4930,](#page-157-4) [4931](#page-157-5) \itemautorefname ....... [1620](#page-89-7) \itshape . . . . . . . . . . . . . [4940](#page-157-6)

#### **J**

\jobname . [3688,](#page-132-10) [3689](#page-132-17), [3700](#page-132-12), [3701](#page-132-18), [3712](#page-132-14), [3713](#page-132-19)

### **K**

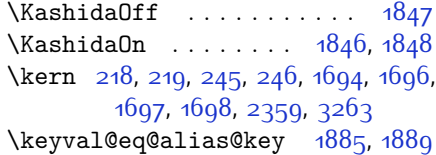

#### **L**

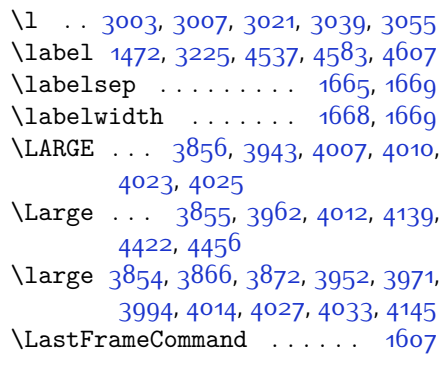

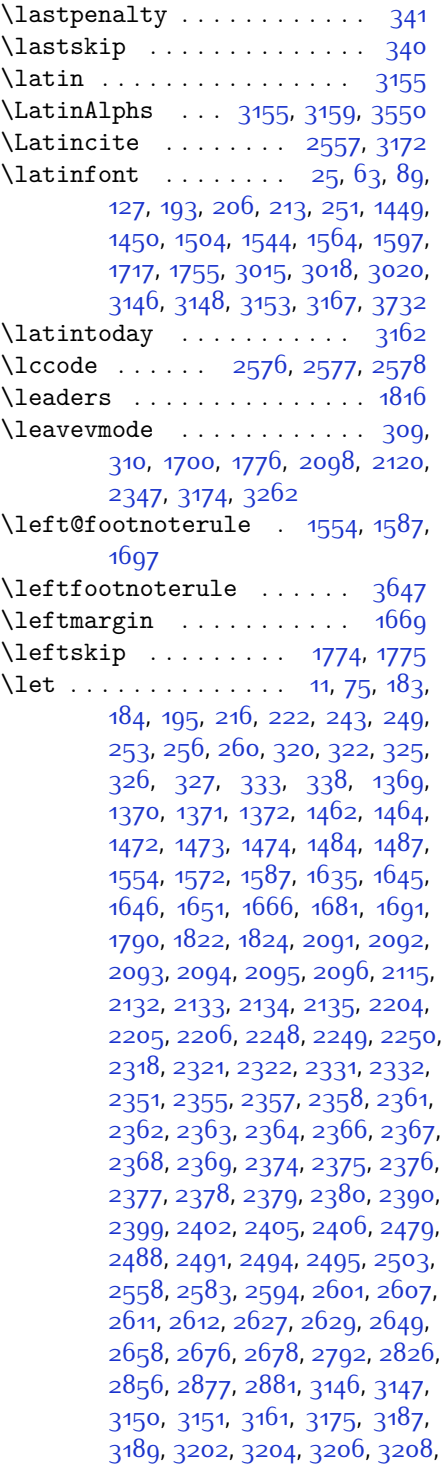

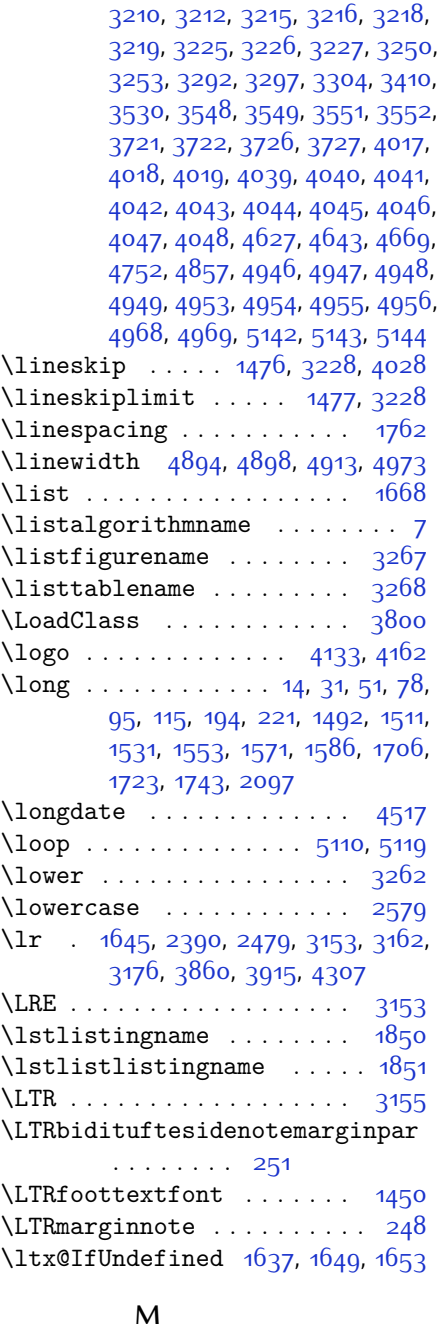

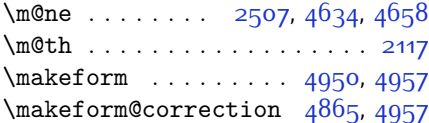

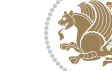

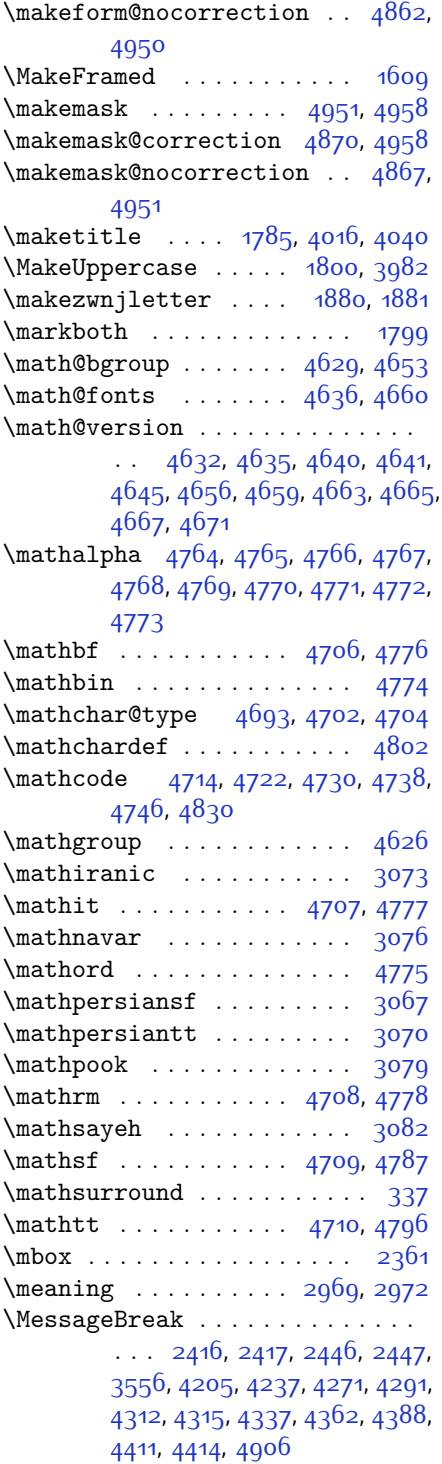

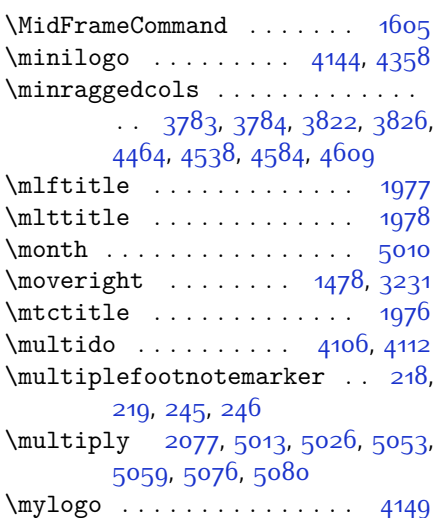

## **N**

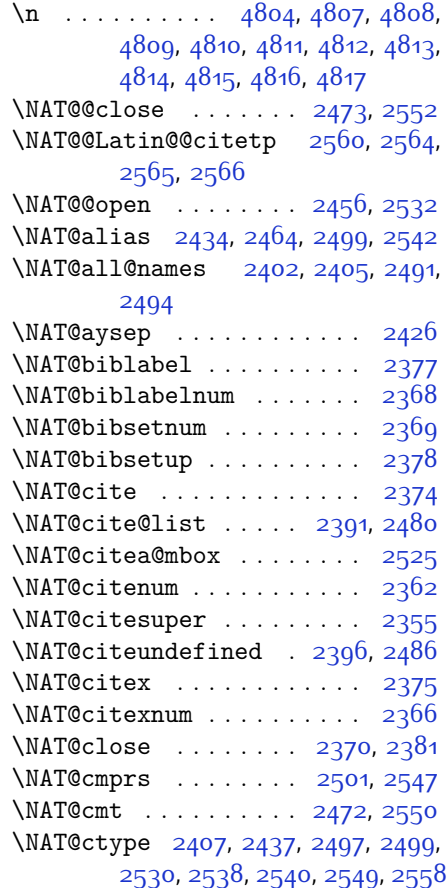

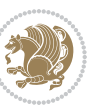

 $INDEX \quad 184$ 

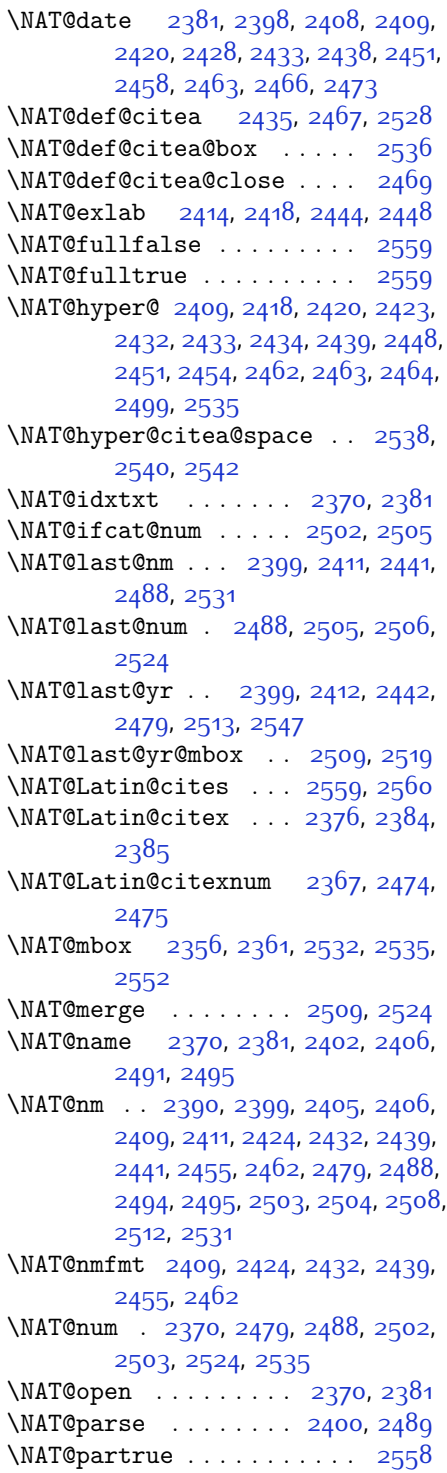

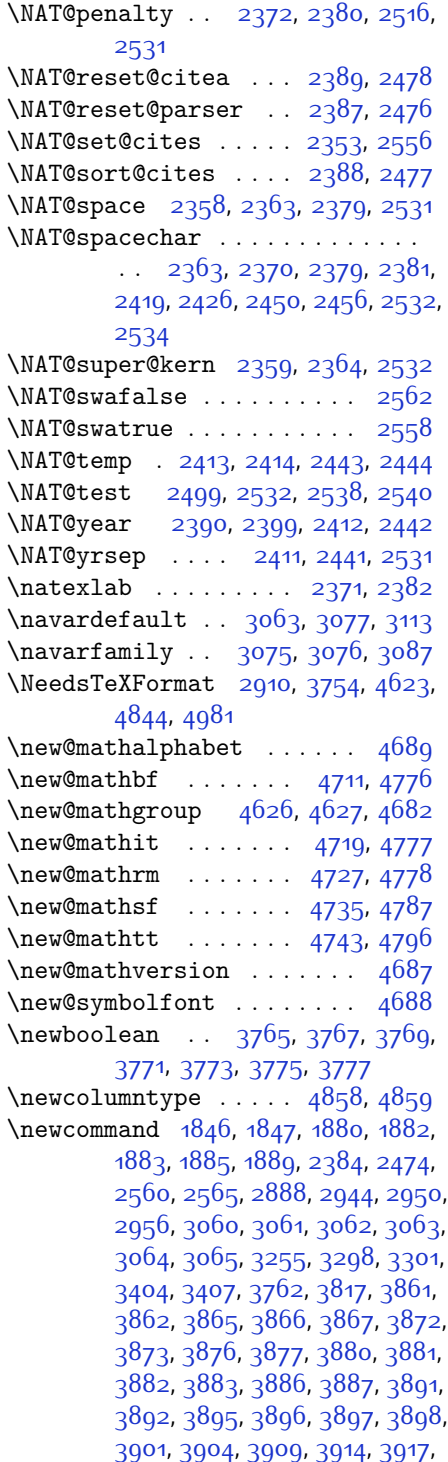

 $INDEX \t 185$ 

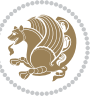

[3919](#page-137-13), [3922,](#page-137-14) [3927,](#page-137-0) [3928,](#page-137-15) [3939](#page-137-16), [3940](#page-137-17), [3943,](#page-137-8) [3944,](#page-137-18) [3952](#page-137-9), [3953,](#page-137-19) [3956,](#page-137-20) [3957,](#page-137-21) [3962](#page-138-14), [3963,](#page-138-17) [3971,](#page-138-15) [3972](#page-138-18), [3974](#page-138-19), [3975,](#page-138-20) [3976,](#page-138-21) [3977,](#page-138-22) [3980,](#page-138-23) [3981,](#page-138-24) [3983](#page-138-0), [3984,](#page-138-25) [3994,](#page-138-7) [3995,](#page-138-8) [3996](#page-138-26), [3997](#page-138-27), [3998,](#page-138-28) [3999,](#page-138-29) [4004](#page-138-5), [4005,](#page-138-6) [4006](#page-138-9), [4007,](#page-138-12) [4008](#page-138-30), [4009,](#page-138-31) [4010](#page-138-13), [4011,](#page-139-23) [4012](#page-139-4), [4013](#page-139-24), [4014,](#page-139-5) [4015,](#page-139-25) [4050](#page-139-26), [4055,](#page-139-1) [4087,](#page-140-4) [4119](#page-141-12), [4133,](#page-141-8) [4144,](#page-141-9) [4149,](#page-141-11) [4157](#page-141-13), [4181](#page-142-4), [4212,](#page-143-6) [4244,](#page-143-7) [4278](#page-144-9), [4297](#page-144-10), [4401,](#page-146-3) [4419](#page-147-12), [4426,](#page-147-13) [4468](#page-148-7), [4476](#page-148-8), [4519,](#page-149-8) [4525](#page-149-9), [4545](#page-149-10), [4562](#page-150-6), [4591](#page-150-7), [4616,](#page-151-17) [4700](#page-152-18), [4701,](#page-152-19) [4703,](#page-152-20) [4799](#page-154-0), [4800,](#page-154-20) [4854,](#page-156-14) [4856,](#page-156-15) [4862](#page-156-9), [4865,](#page-156-8) [4867](#page-156-11), [4870](#page-156-10), [4874,](#page-156-16) [4876](#page-156-17), [4878](#page-156-18), [4926](#page-157-16), [4927](#page-157-17), [4932,](#page-157-18) [4936,](#page-157-19) [4941,](#page-157-20) [4960](#page-158-10), [4962,](#page-158-11) [5138](#page-161-12) \newcount [3779](#page-134-12), [3780,](#page-134-13) [3783,](#page-134-2) [4085](#page-140-5), [4086](#page-140-6), [4985,](#page-158-12) [4986](#page-158-13), [4987](#page-158-14), [4988](#page-158-15), [4989](#page-158-16), [4990,](#page-158-17) [4991,](#page-158-18) [4992,](#page-158-19) [4993](#page-158-20), [4994](#page-158-21), [4995](#page-158-22), [4996,](#page-158-23) [4997,](#page-158-24) [4998,](#page-158-25) [5000,](#page-158-26) [5001](#page-159-8), [5002](#page-159-9), [5003,](#page-159-10) [5004](#page-159-11), [5005,](#page-159-12) [5006,](#page-159-13) [5007](#page-159-14) \newcounter ....... [4879,](#page-156-19) [4880](#page-156-20) \newdimen . . . . . . . . . [4083](#page-140-7), [4084](#page-140-8) \NewDocumentCommand [4711,](#page-153-14) [4719](#page-153-15), [4727,](#page-153-16) [4735,](#page-153-17) [4743](#page-153-18) \newenvironment . . . . . . . . . . . .  $\ldots$  [1663](#page-90-28), [1883](#page-95-17), [2570](#page-109-22), [2571](#page-109-23), [3159](#page-121-6), [3160](#page-121-15), [4052,](#page-139-27) [4158,](#page-141-14) [4320](#page-145-7), [4350](#page-145-8), [4374](#page-146-6), [4528,](#page-149-11) [4577](#page-150-8), [4603,](#page-150-9) [4908](#page-157-21), [4942](#page-157-22) \newfam . . . . . . . . . . . . . . [4627](#page-151-7)  $\neq$  1878 \newfontlanguage . . . . . . . [2990](#page-118-8) \newfontscript ........ [2989](#page-118-9) \newif . . . . . . . . [1814,](#page-93-2) [2983](#page-118-1), [4984](#page-158-0) \newlength [3757](#page-133-10), [3758,](#page-133-11) [3759,](#page-133-12) [3760](#page-133-13), [3761,](#page-134-14) [3763](#page-134-15), [4872](#page-156-21), [4963](#page-158-27), [4965](#page-158-28)  $\newmath{\mathsf{math}} \dots \dots \enspace 4683$  $\newmath{\mathsf{math}} \dots \dots \enspace 4683$  $\newmath{\mathsf{00}} \dots \dots \ 4683$  $\newmath{\mathsf{00}} \dots \dots \ 4683$ \newmathalphabet@@ .... [4683](#page-152-21) \newpage . [3686](#page-132-20), [3698,](#page-132-21) [3710](#page-132-22), [4168](#page-142-5)  $\neq$  . . . . . . . . . . . [4051](#page-139-28)  $\neq$  . . . . . . . . . . . [4525](#page-149-9)

\next [1822,](#page-94-3) [1824,](#page-94-7) [1825,](#page-94-8) [2583](#page-109-10), [2584](#page-109-24), [2585,](#page-109-25) [2589](#page-109-26), [2591](#page-109-4), [2594,](#page-110-7) [2598](#page-110-14), [2599,](#page-110-15) [2601](#page-110-8), [2607](#page-110-9), [2612,](#page-110-11) [2616,](#page-110-16) [2618](#page-110-17), [2627,](#page-110-12) [2629](#page-110-13), [2635,](#page-110-18) [2638](#page-110-19), [2642,](#page-110-20) [2649,](#page-111-12) [2651](#page-111-16) \nobreak . . [1776,](#page-93-1) [1778](#page-93-11), [1815,](#page-93-3) [2356](#page-105-28) \noexpand [1462,](#page-86-5) [2582](#page-109-1), [2602,](#page-110-0) [2608](#page-110-1), [2610](#page-110-2), [2620](#page-110-3), [2628,](#page-110-4) [2630](#page-110-5), [2642,](#page-110-20) [2643,](#page-110-21) [2652](#page-111-0), [3187,](#page-122-11) [4639](#page-151-18) \nohyphens [3933,](#page-137-22) [3948,](#page-137-23) [3967,](#page-138-32) [3988](#page-138-10) \noindent . . . . . . . . . . . . . [251](#page-61-5), [258,](#page-61-12) [3878,](#page-136-2) [3893](#page-136-29), [3931](#page-137-3), [3941](#page-137-4), [3946,](#page-137-5) [3954,](#page-137-6) [3959](#page-137-7), [3965,](#page-138-3) [3973](#page-138-4), [3978,](#page-138-33) [3982](#page-138-16), [3986,](#page-138-34) [4135,](#page-141-0) [4152](#page-141-15), [4233,](#page-143-3) [4259,](#page-143-4) [4284,](#page-144-4) [4331,](#page-145-9) [4408,](#page-146-2) [4422](#page-147-10), [4456](#page-147-11), [4471,](#page-148-9) [4509](#page-148-10), [4566](#page-150-10), [4594](#page-150-11), [4619](#page-151-19), [4621](#page-151-20) \non@alpherr ....... [4648,](#page-151-21) [4674](#page-152-22) \nopagebreak . . . . . . . . . . . [4974](#page-158-29) \normalcolor .. [2085](#page-99-18), [2326,](#page-104-23) [2336](#page-104-24), [3235,](#page-123-18) [3245](#page-123-19) \normalfont [17,](#page-56-16) [35,](#page-56-17) [55,](#page-57-12) [81](#page-57-13), [99](#page-58-11), [119](#page-58-12), [1665](#page-90-19), [1701](#page-91-20), [1709,](#page-91-21) [1727,](#page-92-14) [1747](#page-92-15), [1763](#page-92-3), [3008](#page-118-10), [3096](#page-120-16), [3105,](#page-120-17) [3114](#page-120-18), [3123](#page-121-16), [3132,](#page-121-17) [3141](#page-121-18), [3146](#page-121-7), [3147](#page-121-11), [3150](#page-121-12), [3151](#page-121-13) \normalparindent . [21](#page-56-18), [39](#page-56-19), [59](#page-57-14), [85](#page-57-15), [103](#page-58-13), [123,](#page-58-14) [1713](#page-91-22), [1731](#page-92-16), [1751](#page-92-17) \normalsfcodes ..... [1471](#page-86-10), [3224](#page-123-20) \normalsize [1471,](#page-86-10) [3168,](#page-122-18) [3222,](#page-123-21) [3829](#page-135-11), [3830,](#page-135-12) [3876](#page-136-3), [4471](#page-148-9), [4509](#page-148-10) \NOT . . . . . . . . . . . . . . . . [197](#page-60-2), [224](#page-60-4) \not . . . . . . . . . . . . . . . . . . [4886](#page-156-22) \not@math@alphabet . [3067,](#page-120-7) [3070](#page-120-8), [3073,](#page-120-4) [3076](#page-120-6), [3079](#page-120-9), [3082](#page-120-10)  $\nu$ 11 . . . . . . . . . . . . [4020](#page-139-29), [4036](#page-139-30) \number . . . . . . . . . . . . . . . [1770](#page-92-18), [3311,](#page-124-21) [3313](#page-124-22), [3314](#page-125-15), [3412](#page-126-11), [3414](#page-127-1), [3415](#page-127-16), [3515,](#page-129-5) [3517,](#page-129-6) [3519](#page-129-7), [3521](#page-129-8), [4640](#page-151-12), [4664](#page-152-23), [5139](#page-161-13), [5140](#page-161-14) \numexpr . [4714](#page-153-6), [4722](#page-153-7), [4730](#page-153-8), [4738](#page-153-9), [4746](#page-153-10)

## **O**

 $\o{b}$ eyspaces . . . . . . . . . . [4804](#page-154-19) \oddsidemargin ..... [3206](#page-122-13), [3210](#page-122-15)

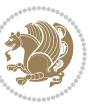

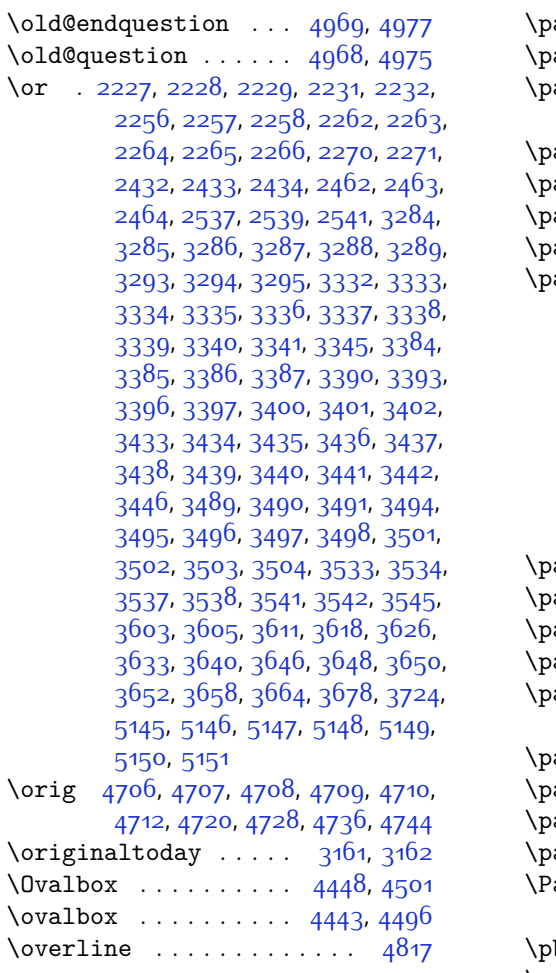

## **P**

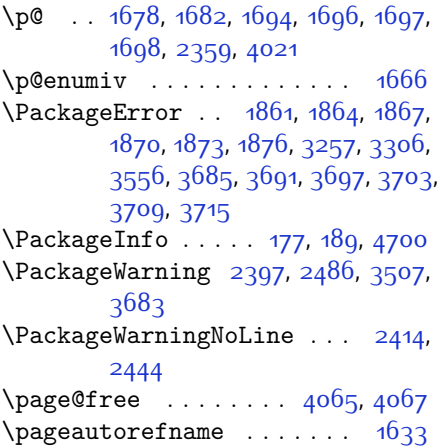

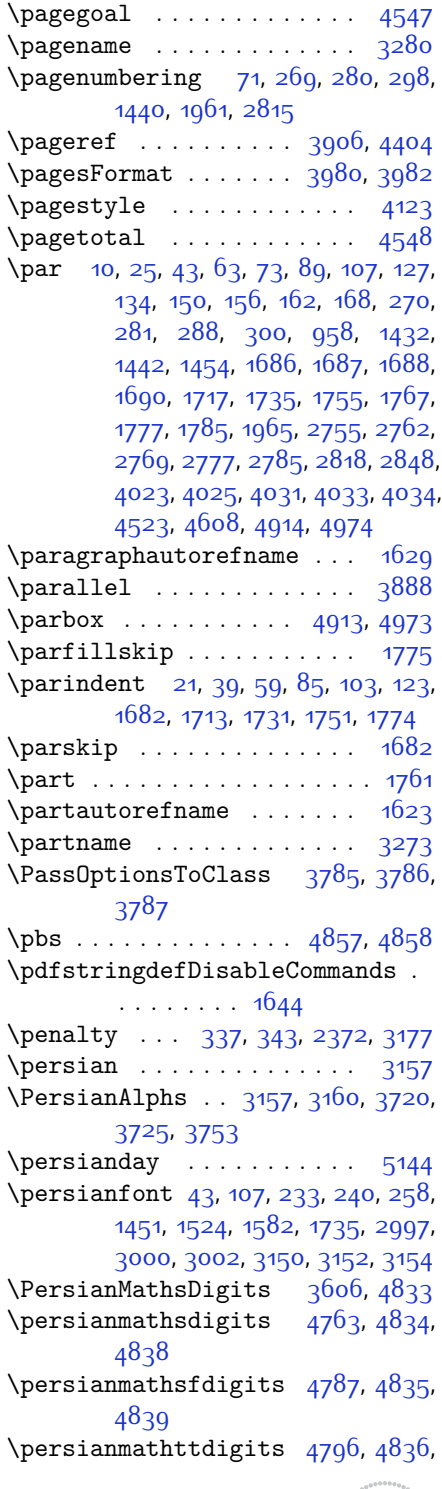

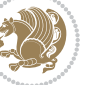

### [4840](#page-155-2)  $\text{person}$  . . . . . . . . . . [5143](#page-161-8) \persiansfdefault . [3060](#page-119-8), [3068](#page-120-19), [3095](#page-120-20) \persiansffamily . . [3066,](#page-120-21) [3067](#page-120-7), [3084](#page-120-22)  $\perp$  \persiantoday ...... [3163](#page-121-22), [5138](#page-161-12)  $\perp$  \persianttdefault .. [3061](#page-119-9), [3071](#page-120-23), [3104](#page-120-24) \persianttfamily . . [3069,](#page-120-25) [3070](#page-120-8), [3085](#page-120-26)  $\perp$   $5142$ \pictureCaptionFormat . . . [3976](#page-138-21), [3978](#page-138-33) \plftitle ............. [1974](#page-97-1) \plq . . . . . . . . . . . . . . . . . . [2963](#page-117-6) \plttitle ............. [1975](#page-97-2) \pookdefault .. [3064](#page-119-10), [3080](#page-120-27), [3122](#page-121-23) \pookfamily . . [3078](#page-120-28), [3079,](#page-120-9) [3088](#page-120-29)  $\text{postmath} \dots \dots \dots \dots \ 343$  $\text{postmath} \dots \dots \dots \dots \ 343$ \PrefixCurrentTab . . . . . . [2888](#page-116-14)  $\preccurlyeq$ \prepnext@tok . . . . . [2224,](#page-102-34) [2234](#page-102-35) \printindex ... [3686,](#page-132-20) [3698](#page-132-21), [3710](#page-132-22) \process@table . . . . . . . . . [4686](#page-152-0) \ProcessOptions . . . . [3799,](#page-134-19) [4980](#page-158-32) \ProcessOptionsX . . . . . . . [3745](#page-133-19)  $\preccurlyeq$  . . . . . . . . . . . . . . [3282](#page-124-18) \protect . [1462,](#page-86-5) [3187](#page-122-11), [4205,](#page-142-3) [4206](#page-142-6), [4208](#page-142-7), [4237](#page-143-5), [4238,](#page-143-8) [4240,](#page-143-9) [4271,](#page-144-7) [4272](#page-144-11), [4274,](#page-144-12) [4291,](#page-144-8) [4292,](#page-144-13) [4294,](#page-144-14) [4312,](#page-145-3) [4313](#page-145-10), [4315](#page-145-4), [4411,](#page-147-7) [4412](#page-147-8), [4414](#page-147-9), [4863,](#page-156-23) [4866](#page-156-24), [4868](#page-156-25), [4871](#page-156-26), [4889](#page-156-27), [4894](#page-156-6), [4895,](#page-156-0) [4896,](#page-156-1) [4898](#page-156-7), [4899](#page-156-2), [4900,](#page-156-3) [4920](#page-157-0), [4921](#page-157-1) \protected@edef . . . . . . . [22](#page-56-21), [40](#page-56-22), [60](#page-57-18), [86](#page-57-19), [104,](#page-58-16) [124,](#page-58-17) [1499,](#page-87-11) [1519](#page-87-12), [1539](#page-88-12), [1560](#page-88-13), [1578](#page-88-14), [1593,](#page-89-17) [1714](#page-91-26), [1732,](#page-92-21) [1752](#page-92-22) \protected@xdef ..... [205,](#page-60-19) [232](#page-61-16) \providecommand . . . . . . . . [3506](#page-128-23) \ProvidesClass . . . . . . . . . [3755](#page-133-20) \ProvidesFile . . . . . . . [1](#page-56-23), [4,](#page-56-24) [8](#page-56-25), [70](#page-57-20), [133,](#page-58-18) [148,](#page-59-7) [154](#page-59-8), [160](#page-59-9), [166](#page-59-10), [172](#page-59-11), [192,](#page-60-20) [262,](#page-61-17) [264,](#page-61-18) [275](#page-62-9), [286](#page-62-10), [294](#page-62-11), [306](#page-62-12), [346](#page-63-17), [1299,](#page-82-0) [1359,](#page-84-12) [1376](#page-84-13),

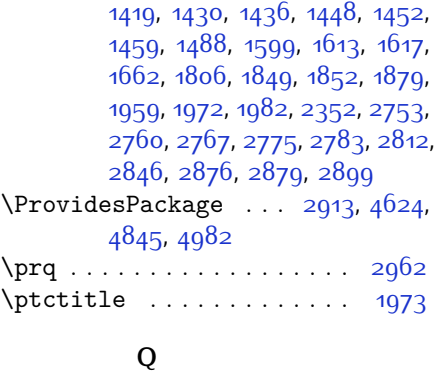

\question . . . . . . . . . . . . . [4968](#page-158-4) \questionsepspace . . [4965](#page-158-28), [4966](#page-158-34),

\questionspace . [4872,](#page-156-21) [4873,](#page-156-28) [4914](#page-157-23)  $\text{Questiontitle} \dots \dots \quad 4960, \quad 4979$  $\text{Questiontitle} \dots \dots \quad 4960, \quad 4979$  $\text{Questiontitle} \dots \dots \quad 4960, \quad 4979$  $\text{Questiontitle} \dots \dots \quad 4960, \quad 4979$ \questiontitlefont . . . . . [4962](#page-158-11) \questiontitlespace [4963](#page-158-27), [4964](#page-158-37),

\raggedFormat . [3817](#page-135-10), [4465](#page-148-13), [4539](#page-149-15),

 $\text{Nagger}$  . . . . . . . . . . . . [3817](#page-135-10) \raggedleft ....... [1683,](#page-91-6) [1763](#page-92-3) \raggedright ....... [1683,](#page-91-6) [1763](#page-92-3) \raise . . . . . . . . . . . . . . . . . [1701](#page-91-20) \raisebox . . . . . . . . . [3863,](#page-136-30) [3868](#page-136-31) \refname .......... [263,](#page-61-0) [3271](#page-124-7) \refstepcounter . . . . [4930,](#page-157-4) [4931](#page-157-5) \relax [210](#page-60-21), [219](#page-60-7), [237](#page-61-19), [246,](#page-61-4) [1665](#page-90-19), [1682](#page-91-24),

> [1695](#page-91-1), [1764](#page-92-23), [1770](#page-92-18), [1772,](#page-93-14) [1774](#page-93-4), [1776,](#page-93-1) [1880](#page-95-15), [2072,](#page-99-19) [2104,](#page-100-26) [2239](#page-102-27), [2240,](#page-102-28) [2261,](#page-103-35) [2262](#page-103-30), [2263,](#page-103-31) [2324](#page-104-14), [2334,](#page-104-15) [2358](#page-105-5), [2364](#page-105-9), [2408,](#page-106-1) [2438](#page-106-2), [2466,](#page-107-1) [2473,](#page-107-3) [2479,](#page-107-7) [2506](#page-108-19), [2513](#page-108-3), [2524,](#page-108-20) [2679,](#page-111-11) [2792](#page-114-1), [2826,](#page-114-17) [2856](#page-115-15), [2877](#page-116-11), [2882,](#page-116-10) [2966](#page-118-2), [2984,](#page-118-0) [3601,](#page-130-0) [3609,](#page-130-1) [3616](#page-131-0), [3624](#page-131-1), [3631](#page-131-2), [3638,](#page-131-3) [3644](#page-131-4), [3656,](#page-131-5) [3662](#page-131-6), [3668,](#page-132-0) [3672](#page-132-1),

[4585,](#page-150-13) [4610](#page-150-14)

[4978](#page-158-35)

[4974](#page-158-29) **R**

## [3676,](#page-132-2) [3682](#page-132-3), [3695,](#page-132-4) [3707,](#page-132-5) [3719,](#page-133-1) [3799,](#page-134-19) [4018,](#page-139-9) [4039,](#page-139-11) [4040](#page-139-12), [4045](#page-139-17), [4046](#page-139-18), [4047](#page-139-19), [4048,](#page-139-20) [4629,](#page-151-4) [4643,](#page-151-8) [4653,](#page-151-5) [4669,](#page-152-1) [4702](#page-152-11), [4704,](#page-152-12) [4714](#page-153-6), [4722](#page-153-7), [4730](#page-153-8), [4738,](#page-153-9) [4746](#page-153-10), [4752](#page-153-5),

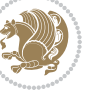

[4830](#page-155-18), [5012,](#page-159-15) [5013,](#page-159-6) [5015](#page-159-16), [5020,](#page-159-17) [5025,](#page-159-18) [5026](#page-159-7), [5032](#page-159-19), [5034,](#page-159-20) [5036](#page-159-21), [5038,](#page-159-22) [5039](#page-159-23), [5040,](#page-159-24) [5041,](#page-159-25) [5042](#page-159-26), [5043](#page-159-27), [5044,](#page-159-28) [5045](#page-159-29), [5046](#page-159-30), [5047,](#page-159-31) [5048](#page-159-32), [5050](#page-159-33), [5052,](#page-160-8) [5053,](#page-160-4) [5058](#page-160-9), [5059,](#page-160-5) [5066](#page-160-10), [5068](#page-160-11), [5071](#page-160-12), [5075](#page-160-13), [5076](#page-160-6), [5079,](#page-160-14) [5080,](#page-160-7) [5083](#page-160-15), [5088](#page-160-16), [5090,](#page-160-17) [5092](#page-160-18), [5094,](#page-160-19) [5095,](#page-160-20) [5096](#page-160-21), [5097](#page-160-22), [5098](#page-160-23), [5099,](#page-160-24) [5100](#page-160-25), [5101,](#page-161-20) [5102](#page-161-21), [5103](#page-161-22), [5104,](#page-161-23) [5105](#page-161-24), [5107](#page-161-25), [5108](#page-161-26), [5111](#page-161-27), [5116](#page-161-28), [5120](#page-161-29), [5126](#page-161-30), [5128](#page-161-31), [5129](#page-161-32)  $\rm\,$  . . . . . . . . . . . . [9](#page-56-26), [72](#page-57-21), [134,](#page-58-15) [140,](#page-59-12) [141](#page-59-13), [144](#page-59-14), [149,](#page-59-15) [150](#page-59-3), [155,](#page-59-16) [156](#page-59-4), [161,](#page-59-17) [162,](#page-59-5) [167,](#page-59-18) [168](#page-59-6), [248](#page-61-11), [255,](#page-61-20) [265](#page-61-21), [266](#page-61-22), [270,](#page-62-5) [276](#page-62-13), [277,](#page-62-14) [281](#page-62-6), [287](#page-62-15), [288](#page-62-7), [295](#page-62-16), [299](#page-62-17),

[300,](#page-62-8) [1431,](#page-85-5) [1432](#page-85-1), [1437](#page-85-6), [1441](#page-86-17), [1442,](#page-86-11) [1449,](#page-86-1) [1450,](#page-86-4) [1451,](#page-86-13) [1453](#page-86-18), [1454,](#page-86-12) [1666,](#page-90-24) [1689](#page-91-27), [1781,](#page-93-15) [1782](#page-93-16), [1783,](#page-93-17) [1784](#page-93-18), [1960](#page-97-14), [1962](#page-97-15), [1963](#page-97-16), [1964,](#page-97-17) [1965,](#page-97-10) [2353](#page-105-32), [2370,](#page-105-24) [2381](#page-105-25), [2754](#page-113-8), [2755](#page-113-0), [2761](#page-113-9), [2762](#page-113-1), [2768,](#page-113-10) [2769](#page-113-2), [2776](#page-113-11), [2777](#page-113-3), [2784](#page-114-23), [2785](#page-114-19), [2791,](#page-114-24) [2813](#page-114-25), [2817,](#page-114-26) [2818](#page-114-20), [2825](#page-114-27), [2847](#page-115-33), [2848](#page-115-31), [2855,](#page-115-34) [2880,](#page-116-20) [2900](#page-116-0), [2901](#page-116-1), [2902,](#page-116-2) [2903,](#page-116-3) [2904](#page-116-4), [2905,](#page-116-5) [2906,](#page-116-6) [2907](#page-116-7), [2908,](#page-116-8) [2909,](#page-116-9) [3686](#page-132-20), [3698,](#page-132-21) [3710](#page-132-22), [3829](#page-135-11), [3836,](#page-135-13) [3838](#page-135-14), [3840](#page-135-15), [3847](#page-135-16), [3854,](#page-135-6) [3855](#page-135-5), [3856,](#page-135-4) [3857](#page-135-1), [3858](#page-135-0), [3910,](#page-136-32) [3911,](#page-137-24) [3912](#page-137-25), [3923,](#page-137-26) [3924,](#page-137-27) [3925,](#page-137-28) [4016,](#page-139-22) [4121](#page-141-17), [4157,](#page-141-13) [4177,](#page-142-8) [4516](#page-149-16), [4526](#page-149-17), [4531](#page-149-18), [4861](#page-156-29)

\renewenvironment . . [1600](#page-89-21), [4970](#page-158-38)  $\text{repeat} \dots \dots \dots \quad 5113, 5122$  $\text{repeat} \dots \dots \dots \quad 5113, 5122$  $\text{repeat} \dots \dots \dots \quad 5113, 5122$  $\text{repeat} \dots \dots \dots \quad 5113, 5122$ \RequirePackage . . . . . . . . [2915](#page-117-8), [2916](#page-117-9), [2917](#page-117-10), [2918,](#page-117-11) [3756](#page-133-21), [3801](#page-134-20), [3802,](#page-134-21) [3803](#page-134-22), [3804,](#page-134-23) [3805,](#page-134-24) [3806](#page-134-25), [3808,](#page-134-26) [3810](#page-134-27), [3812,](#page-135-17) [3813,](#page-135-18) [3814](#page-135-19), [3815](#page-135-20), [3816](#page-135-21), [4847,](#page-155-22) [4848,](#page-155-23) [4849](#page-155-24), [4850](#page-155-25), [4851](#page-155-26), [4852](#page-155-27) \reserved@a . . . . . . . . . . . . . . .

 $\ldots$  [2036,](#page-98-8) [2040](#page-98-0), [2046](#page-98-1), [2052](#page-99-1), [2055,](#page-99-2) [2058](#page-99-3), [2061,](#page-99-4) [2064](#page-99-5), [2067](#page-99-6), [2070](#page-99-7)

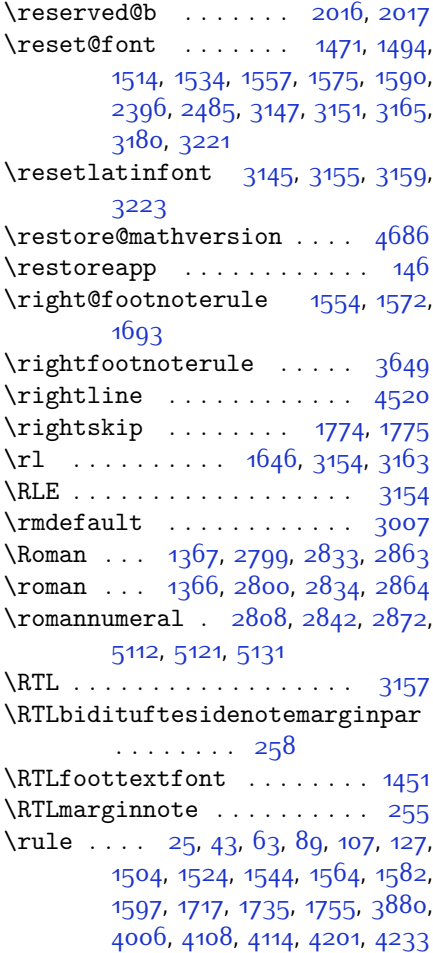

#### **S**

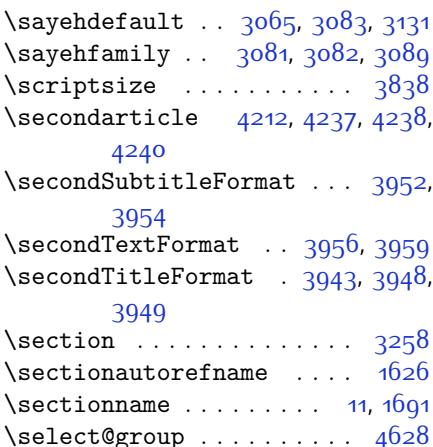

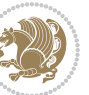

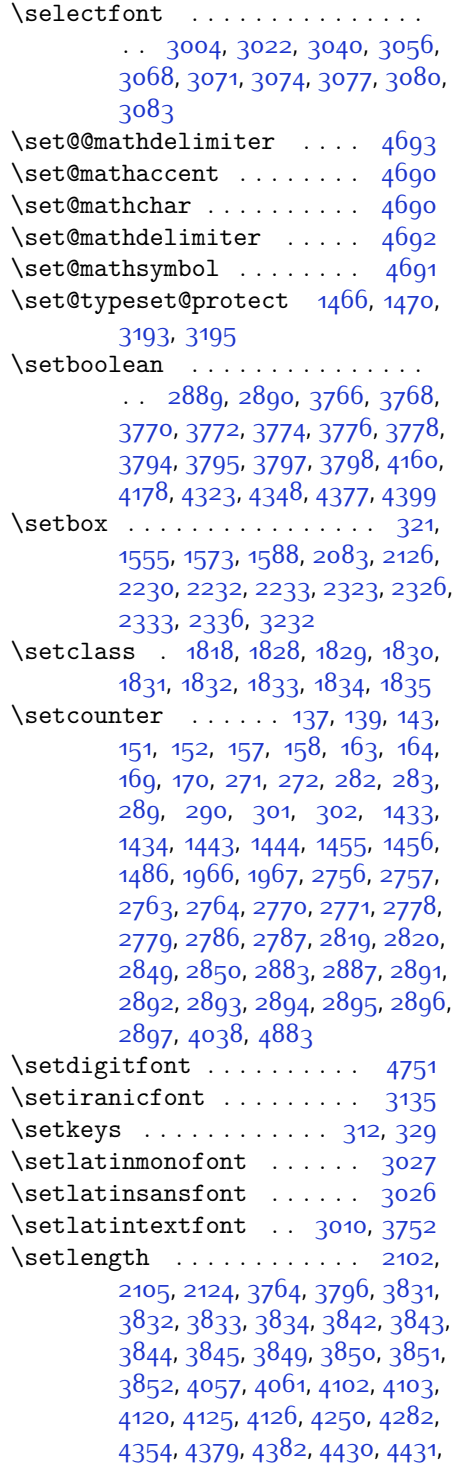

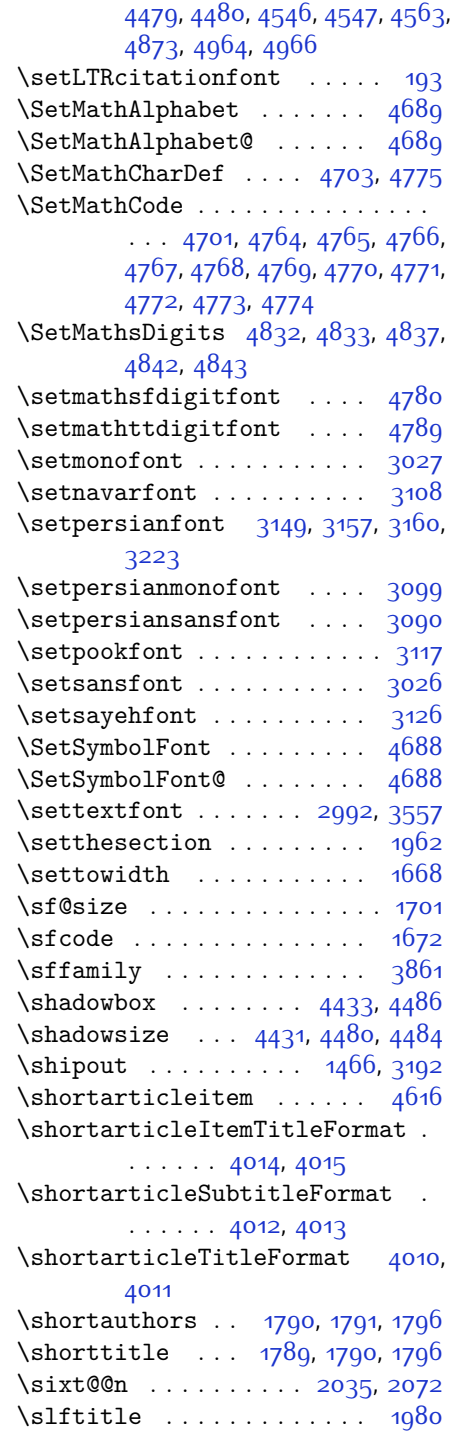

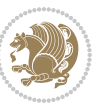

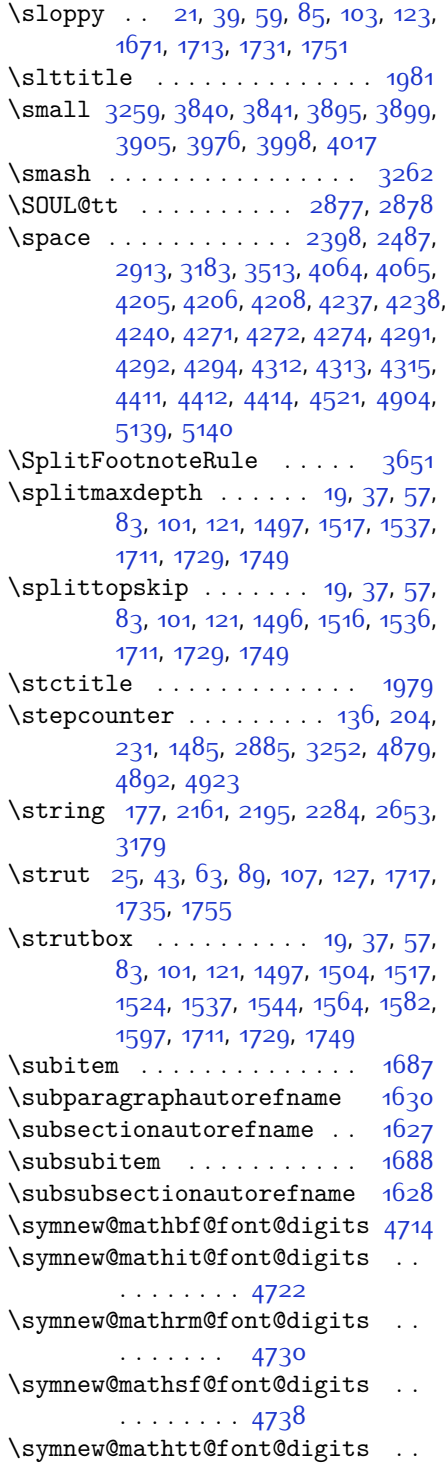

. . . . . . . . [4746](#page-153-10)

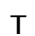

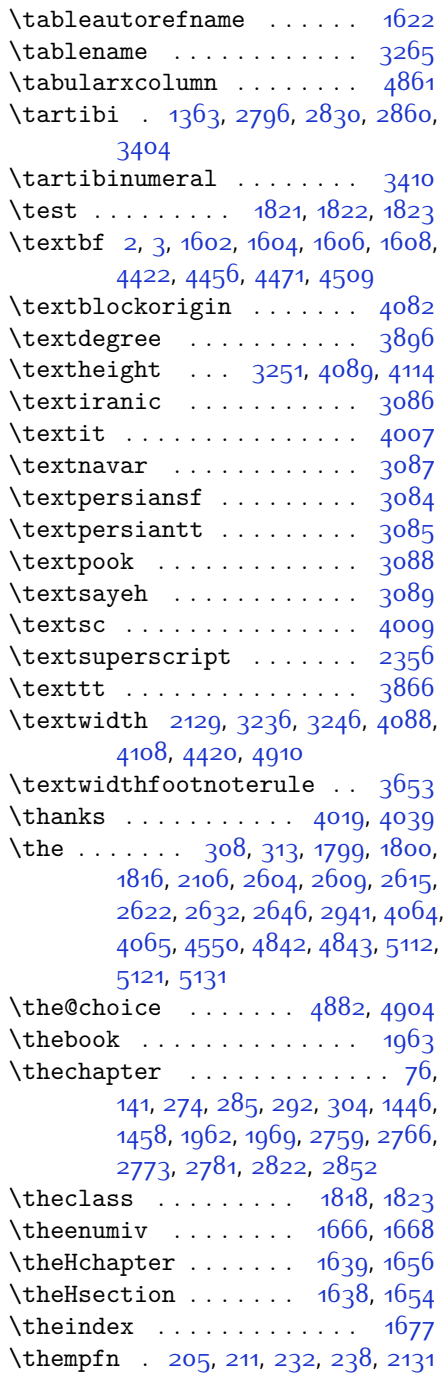

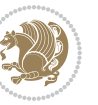

\thempfootnote .......... [2131](#page-100-37) \theoremautorefname .... [1632](#page-90-17) \thepage . [2398](#page-106-21), [2415](#page-106-37), [2445](#page-106-38), [2487](#page-107-32), [3183](#page-122-25), [3906](#page-136-1) \theparagraph . . . . . . [1783,](#page-93-17) [1784](#page-93-18) \thepart . . . . [9,](#page-56-26) [72,](#page-57-21) [149](#page-59-15), [155,](#page-59-16) [161](#page-59-17), [167,](#page-59-18) [265](#page-61-21), [276](#page-62-13), [287,](#page-62-15) [299](#page-62-17), [1431](#page-85-5), [1441](#page-86-17), [1453,](#page-86-18) [1689](#page-91-27), [1964,](#page-97-17) [2754](#page-113-8), [2761,](#page-113-9) [2768](#page-113-10), [2776](#page-113-11), [2784](#page-114-23), [2817](#page-114-26), [2847](#page-115-33) \thequestion . . [4903](#page-156-33), [4943](#page-157-27), [4979](#page-158-36) \thesection [12,](#page-56-29) [144,](#page-59-14) [153,](#page-59-29) [159](#page-59-30), [165](#page-59-31), [171](#page-59-32), [1435,](#page-85-9) [1692,](#page-91-32) [1781,](#page-93-15) [2788](#page-114-33)  $\theta$  . . . . . . . . [1784](#page-93-18) \thesubsection . . . . . . [1781](#page-93-15), [1782](#page-93-16) \thesubsubsection  $. 1782, 1783$  $. 1782, 1783$  $. 1782, 1783$  $. 1782, 1783$ \thirdarticle . . [4244,](#page-143-7) [4271](#page-144-7), [4272](#page-144-11), [4274](#page-144-12) \thirdSubtitleFormat [3971,](#page-138-15) [3973](#page-138-4) \thirdTextFormat . . . [3974,](#page-138-19) [3975](#page-138-20) \thirdTitleFormat . . [3962,](#page-138-14) [3967](#page-138-32), [3968](#page-138-35) \thispagestyle . [1680](#page-91-33), [1788,](#page-93-22) [4161](#page-142-11), [4166](#page-142-12) \thr@ . . . . . . . . [2158,](#page-101-24) [2177](#page-101-11), [2178](#page-101-12), [2192](#page-101-29), [2213](#page-102-12), [2214,](#page-102-13) [2240](#page-102-28), [2252](#page-103-3), [2253,](#page-103-4) [2281,](#page-103-26) [2308](#page-104-7), [2309](#page-104-8) \timestamp [3999](#page-138-29), [4196,](#page-142-13) [4226,](#page-143-11) [4262](#page-144-16) \timestampFormat ... [3998,](#page-138-28) [4000](#page-138-36) \timestampSeparator [3997,](#page-138-27) [4002](#page-138-37) \timestampTxt . . . . . . [3996](#page-138-26), [4001](#page-138-38) \tiny . . . . . . . . . . . . . . . . . [3836](#page-135-13) \title ................ [4045](#page-139-17) \TitleBarFrame . [1602](#page-89-24), [1604,](#page-89-2) [1606](#page-89-3), [1608](#page-89-4) \tl . . . . . . . . . . . . . . [4680](#page-152-27), [4697](#page-152-28)  $\times$  . . . . . . . . . . . . . . . . . [4857](#page-156-5) \today . . . . . . . . [3161,](#page-121-14) [3163,](#page-121-22) [4517](#page-149-7) \toks . . . . . . . . . . . . . [1797](#page-93-7), [1799](#page-93-10) \toks@ . . . . . . . . . . . . [1796,](#page-93-20) [1800](#page-93-9) \topmargin . . . . . . . . [1478,](#page-86-9) [3230](#page-123-29)  $\TPHorizModule ... ... ... 3877,$  $\TPHorizModule ... ... ... 3877,$  $\TPHorizModule ... ... ... 3877,$ [4102,](#page-140-12) [4201](#page-142-9), [4233,](#page-143-3) [4284,](#page-144-4) [4331](#page-145-9), [4332](#page-145-14), [4355](#page-145-15), [4356,](#page-145-16) [4379](#page-146-10) \TPVertModule . . . . . . . . . . [4103](#page-140-13) \true . . . . . . . . . . . . . . . . . [4932](#page-157-18)

\truesymbol . . . . . . . . . . . [4926](#page-157-16)  $\text{tw@ } ... \dots 2053, 2056, 2138,$  $\text{tw@ } ... \dots 2053, 2056, 2138,$  $\text{tw@ } ... \dots 2053, 2056, 2138,$  $\text{tw@ } ... \dots 2053, 2056, 2138,$  $\text{tw@ } ... \dots 2053, 2056, 2138,$  $\text{tw@ } ... \dots 2053, 2056, 2138,$  $\text{tw@ } ... \dots 2053, 2056, 2138,$ [2144,](#page-100-14) [2145,](#page-100-15) [2147](#page-100-17), [2157](#page-101-23), [2167](#page-101-4), [2168](#page-101-5), [2191](#page-101-28), [2201,](#page-102-3) [2202,](#page-102-4) [2239](#page-102-27), [2245,](#page-102-22) [2246,](#page-102-23) [2251,](#page-103-2) [2280,](#page-103-25) [2290](#page-103-9), [2291](#page-103-10), [2499](#page-108-8) \twocolumnstableofcontents . .  $\cdots \cdots$  [3255](#page-123-17) \typeout . . . . . [2940,](#page-117-13) [2942,](#page-117-14) [4050](#page-139-26) **U** \Umathchardef . . . . . . . . . [4704](#page-152-12) \Umathcode . . . . . . . . . . . [4702](#page-152-11) \undefined [1993,](#page-97-21) [4799,](#page-154-0) [4831](#page-155-14), [4834](#page-155-15), [4835,](#page-155-16) [4836,](#page-155-17) [4838](#page-155-0), [4839](#page-155-1), [4840](#page-155-2) \unhbox . . . . . . . . . . . . . . . . [2115](#page-100-3)  $\unpenalty$  . . . . . . . . . . . . . [343](#page-63-7) \unrestored@protected@xdef [211](#page-60-23), [238](#page-61-24) \unskip . . . . . . . . . . . [25,](#page-56-7) [43](#page-56-8), [63](#page-57-4), [89](#page-57-3), [107](#page-58-3), [127](#page-58-4), [217](#page-60-5), [244,](#page-61-2) [340](#page-63-4), [1717](#page-91-9), [1735,](#page-92-5) [1755](#page-92-6), [2269](#page-103-37), [2270](#page-103-34),

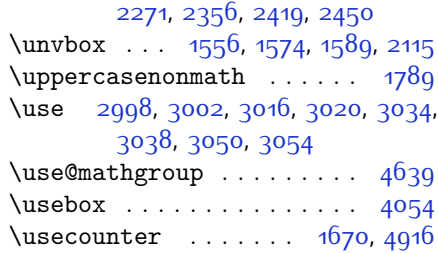

### **V**

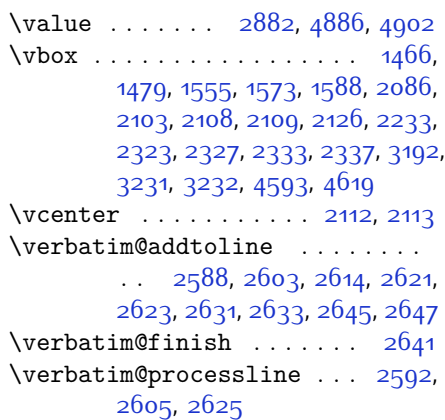

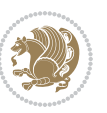

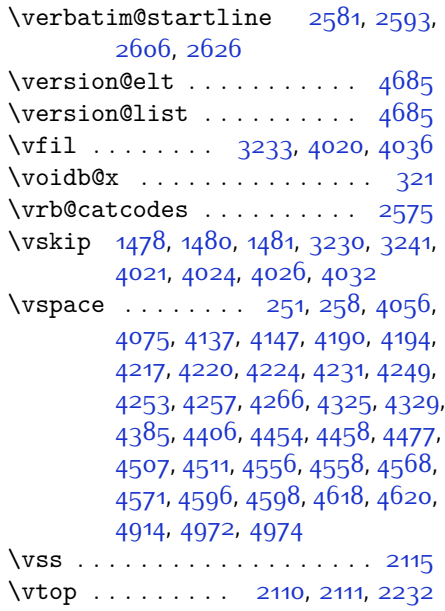

#### **W**

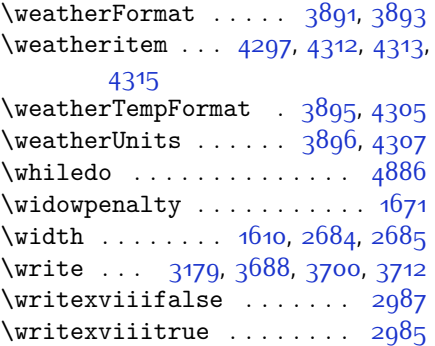

## **X**

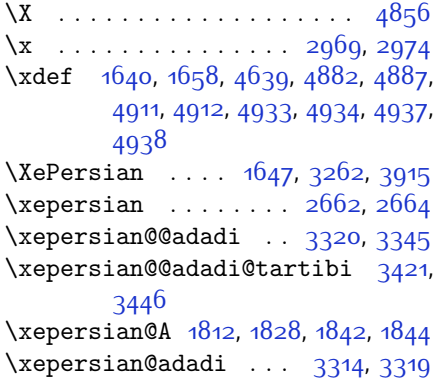

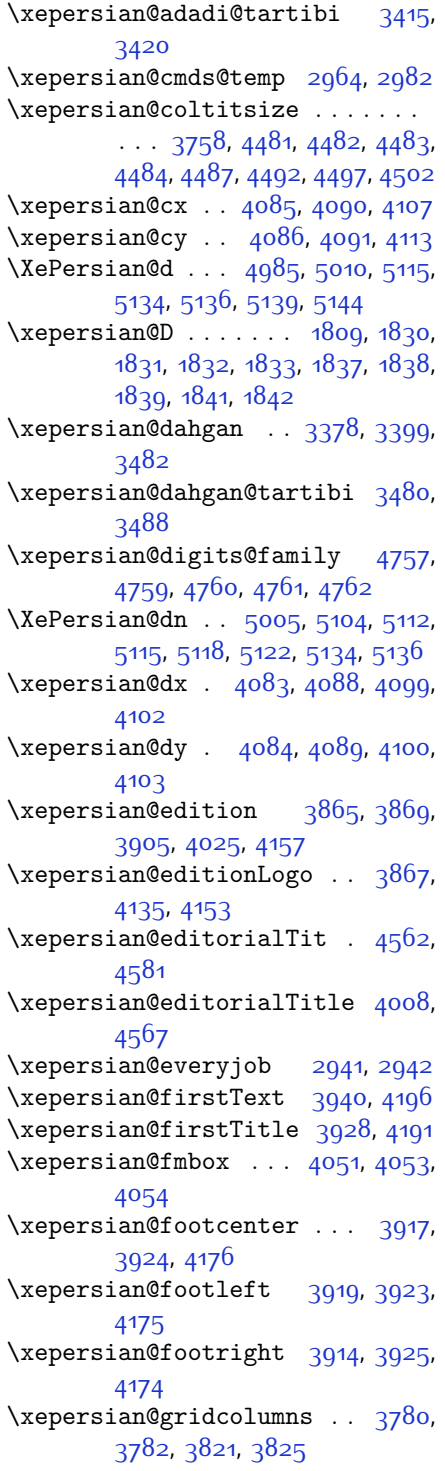

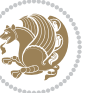

\xepersian@gridrows [3779](#page-134-12), [3781](#page-134-42), [3821](#page-135-35), [3825](#page-135-36) \xepersian@headcenter ... [3901](#page-136-26), [3911,](#page-137-24) [4173](#page-142-20)  $\xepsilon$  . [3887](#page-136-19), [4141](#page-141-3), [4155](#page-141-5) \xepersian@headleft [3898,](#page-136-25) [3910](#page-136-32), [4172](#page-142-21) \xepersian@headright [3904](#page-136-27), [3912](#page-137-25), [4171](#page-142-22)  $\XePersian@i ... ... ... 4985$  $\XePersian@i ... ... ... 4985$ [5108](#page-161-26), [5109](#page-161-1), [5111,](#page-161-27) [5112](#page-161-33), [5113](#page-161-2), [5116,](#page-161-28) [5120](#page-161-29), [5121](#page-161-34), [5124,](#page-161-5) [5125](#page-161-39), [5128](#page-161-31), [5131,](#page-161-35) [5133](#page-161-6) \xepersian@imgsize . [3757,](#page-133-10) [4058](#page-139-42), [4059](#page-139-43), [4061](#page-140-11), [4070](#page-140-2), [4071](#page-140-24) \xepersian@incolumntitle [4468](#page-148-7), [4487,](#page-148-23) [4492,](#page-148-24) [4497](#page-148-25), [4502](#page-148-26)  $\text{Xepersian@indexEntry} \dots \frac{3877}{36}$  $\text{Xepersian@indexEntry} \dots \frac{3877}{36}$  $\text{Xepersian@indexEntry} \dots \frac{3877}{36}$ [4404](#page-146-7) \xepersian@indexEntryPage [3883](#page-136-17), [4404](#page-146-7) \xepersian@indexFrameTitle . .  $\ldots$  . [3873](#page-136-15), [4380](#page-146-14) \xepersian@indexwidth . . . [3761](#page-134-14), [3880,](#page-136-7) [4379,](#page-146-10) [4383,](#page-146-15) [4384](#page-146-16) \xepersian@inexpandedtitle . . . . . [4419](#page-147-12), [4434,](#page-147-22) [4439,](#page-147-23) [4444](#page-147-24), [4449](#page-147-25) \xepersian@innerSubtitle [3995](#page-138-8), [4535](#page-149-25) \xepersian@innerTitle . . . [3984](#page-138-25), [4534](#page-149-26) \XePersian@kabisehfalse . [5055](#page-160-0), [5061](#page-160-1) \XePersian@kabisehtrue .. [5061](#page-160-1) \xepersian@kashida . [1815](#page-93-3), [1837](#page-94-25), [1838](#page-94-26), [1839](#page-94-27), [1840](#page-94-29), [1841](#page-94-28), [1842](#page-94-23), [1843](#page-94-30) \xepersian@L ... [1810](#page-93-25), [1834](#page-94-19), [1838](#page-94-26), [1839](#page-94-27), [1840,](#page-94-29) [1843,](#page-94-30) [1844](#page-94-24) \XePersian@latini . . [4986,](#page-158-13) [5032](#page-159-19) \XePersian@latinii . [4987,](#page-158-14) [5034](#page-159-20), [5036](#page-159-21) \XePersian@latiniii [4988,](#page-158-15) [5038](#page-159-22) \XePersian@latiniv . [4989,](#page-158-16) [5039](#page-159-23)

\XePersian@latinix . [4994](#page-158-21), [5044](#page-159-28) \XePersian@latinv . . [4990,](#page-158-17) [5040](#page-159-24) \XePersian@latinvi . [4991,](#page-158-18) [5041](#page-159-25) \XePersian@latinvii [4992](#page-158-19), [5042](#page-159-26) \XePersian@latinviii [4993](#page-158-20), [5043](#page-159-27) \XePersian@latinx . . [4995](#page-158-22), [5045](#page-159-29) \XePersian@latinxi . [4996](#page-158-23), [5046](#page-159-30) \XePersian@latinxii [4997](#page-158-24), [5047](#page-159-31) \XePersian@leapfalse [5017](#page-159-34), [5021](#page-159-3), [5027](#page-159-1) \XePersian@leaptrue [5027,](#page-159-1) [5028](#page-159-35) \xepersian@localize@verbatim@  $\ldots$  [2583](#page-109-10), [2584,](#page-109-24) [2586](#page-109-32), [2594](#page-110-7), [2607,](#page-110-9) [2616,](#page-110-16) [2627](#page-110-12), [2635,](#page-110-18) [2649](#page-111-12) \xepersian@localize@verbatim@@  $\ldots$  . [2586,](#page-109-32) [2587](#page-109-33) \xepersian@localize@verbatim@@@  $\cdots$  [2589](#page-109-26), [2590](#page-109-34) \xepersian@localize@verbatim@@testend  $\ldots$  [2629,](#page-110-13) [2639](#page-110-38) \xepersian@localize@verbatim@rescan  $\ldots$  . [2643](#page-110-21), [2652](#page-111-0) \xepersian@localize@verbatim@start  $. 2580, 2655, 2656, 2667$  $. 2580, 2655, 2656, 2667$  $. 2580, 2655, 2656, 2667$  $. 2580, 2655, 2656, 2667$  $. 2580, 2655, 2656, 2667$  $. 2580, 2655, 2656, 2667$  $. 2580, 2655, 2656, 2667$  $. 2580, 2655, 2656, 2667$ \xepersian@localize@verbatim@test  $\ldots$  [2598,](#page-110-14) [2600,](#page-110-39) [2601](#page-110-8) \xepersian@localize@verbatim@testend  $\ldots \ldots$  [2612,](#page-110-11) [2619](#page-110-40) \XePersian@m . . . [4985,](#page-158-12) [5010](#page-159-5), [5106](#page-161-40), [5125](#page-161-39), [5128](#page-161-31), [5140](#page-161-14), [5143](#page-161-8) \xepersian@milyoongan . . . [3347](#page-125-29), [3358](#page-125-30) \xepersian@milyoongan@tartibi  $\cdots$  [3448](#page-127-30), [3459](#page-127-31) \XePersian@mminusone [5007](#page-159-14), [5106](#page-161-40), [5107](#page-161-25), [5109](#page-161-1), [5113](#page-161-2) \xepersian@ncol ..... [4112](#page-141-10), [4113](#page-141-25) \xepersian@ncolumns [3762](#page-134-11), [4463](#page-148-27), [4464](#page-148-1), [4531](#page-149-18) \xepersian@nrow . . . . [4106,](#page-140-3) [4107](#page-140-20) \xepersian@numberoutofrange .  $\cdots$  [3305](#page-124-36), [3316](#page-125-31), [3417](#page-127-32) \xepersian@numberstring . [3302](#page-124-37), [3310](#page-124-38) \xepersian@numberstring@tartibi  $\ldots \ldots$  [3408](#page-126-23), [3411](#page-126-24)

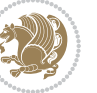

```
\xepersian@PackageInfo . . 4700,
       4758
\xepersian@pageleft 3760, 4547,
       4548, 4550, 4552
\xepersian@pageneed ........
       . . 3759, 4061, 4062, 4064,
       4067, 4546, 4552
\xepersian@pages ... 39814216,
       4248, 4533
5140,
       5145
\XePersian@persiani 4986, 5086,
       5087, 5117, 5134
\XePersian@persianii 4987, 5088
\XePersian@persianiii . . . 4988,
       5090, 5092
\XePersian@persianiv 4989, 5094
\XePersian@persianix 4994, 5099
\XePersian@persianv 4990, 5095
\XePersian@persianvi 4991, 5096
\XePersian@persianvii . . . 4992,
       5097
\XePersian@persianviii . . 4993,
       5098
\XePersian@persianx 4995, 5100
\XePersian@persianxi 4996, 5101
\XePersian@persianxii . . . 4997,
       5102
\XePersian@persianxiii . . 4998,
       5103
\xepersian@pictureCaption 3977,
       4073, 4287
\xepersian@R 1811, 1829, 1841, 1843
\xepersian@sadgan . . . . . . . . .
       . . 3351, 3356, 3360, 3364,
       3369, 3452, 3465
\xepersian@sadgan@tartibi 3457,
       3461, 3470
\xepersian@say 4050, 4530, 4550,
       4553, 4555, 4579, 4605
3953,
       4222
3957,
       4226
3944,
       4218
```
\xepersian@section . [3897,](#page-136-24) [3902](#page-136-36), [4526](#page-149-17) \xepersian@shellescape . . [2984](#page-118-0) \xepersian@shortarticleItemTitle  $\cdots$  . . . . [4015,](#page-139-25) [4619](#page-151-19) \xepersian@shortarticleSubtitle  $\cdots$  . [4013,](#page-139-24) [4599](#page-150-25) \xepersian@shortarticleTit . .  $\cdots$  [4591,](#page-150-7) [4606](#page-150-26) \xepersian@shortarticleTitle .  $\cdots$  . . . [4011](#page-139-23), [4595](#page-150-27) \XePersian@sn . . [5006,](#page-159-13) [5105](#page-161-24), [5117](#page-161-41), [5118,](#page-161-3) [5121](#page-161-34), [5122](#page-161-4), [5131,](#page-161-35) [5136](#page-161-38) \xepersian@tartibi . [3408](#page-126-23), [3493](#page-128-29) \XePersian@temp [5000,](#page-158-26) [5011](#page-159-36), [5012](#page-159-15), [5013](#page-159-6), [5015,](#page-159-16) [5019](#page-159-37), [5020,](#page-159-17) [5021](#page-159-3), [5024,](#page-159-38) [5025](#page-159-18), [5026](#page-159-7), [5027,](#page-159-1) [5049,](#page-159-39) [5050](#page-159-33), [5051](#page-160-28), [5054,](#page-160-29) [5055](#page-160-0), [5057,](#page-160-30) [5060](#page-160-31), [5061](#page-160-1), [5065,](#page-160-32) [5066,](#page-160-10) [5069](#page-160-33), [5072,](#page-160-34) [5077,](#page-160-35) [5082,](#page-160-2) [5084,](#page-160-36) [5085,](#page-160-37) [5087](#page-160-27) \xepersian@tempa . . . . . . . . . . . . [3600](#page-130-42), [3608,](#page-130-43) [3615,](#page-131-20) [3623](#page-131-21), [3630,](#page-131-22) [3637](#page-131-23), [3643,](#page-131-24) [3655](#page-131-25), [3661](#page-131-26), [3667,](#page-132-31) [3671](#page-132-32), [3675,](#page-132-33) [3681,](#page-132-34) [3694](#page-132-35), [3706,](#page-132-36) [3718](#page-133-23) \xepersian@tempb . . . . . . . . . . . . . [3600](#page-130-42), [3601](#page-130-0), [3608,](#page-130-43) [3609](#page-130-1), [3615](#page-131-20), [3616](#page-131-0), [3623,](#page-131-21) [3624](#page-131-1), [3630,](#page-131-22) [3631](#page-131-2), [3637,](#page-131-23) [3638](#page-131-3), [3643,](#page-131-24) [3644,](#page-131-4) [3655,](#page-131-25) [3656](#page-131-5), [3661](#page-131-26), [3662](#page-131-6), [3667](#page-132-31), [3668,](#page-132-0) [3671,](#page-132-32) [3672,](#page-132-1) [3675](#page-132-33), [3676,](#page-132-2) [3681](#page-132-34), [3682,](#page-132-3) [3694](#page-132-35), [3695,](#page-132-4) [3706](#page-132-36), [3707](#page-132-5), [3718](#page-133-23), [3719](#page-133-1) \XePersian@tempthree . . . . . . . . . . [5002,](#page-159-9) [5063](#page-160-38), [5064,](#page-160-39) [5065](#page-160-32), [5067,](#page-160-40) [5070](#page-160-41), [5073,](#page-160-42) [5074,](#page-160-43) [5078](#page-160-44), [5081](#page-160-45), [5082](#page-160-2), [5083,](#page-160-15) [5084](#page-160-36) \XePersian@temptwo . . . . . . . . . . . [5001](#page-159-8), [5051](#page-160-28), [5052,](#page-160-8) [5053](#page-160-4), [5054,](#page-160-29) [5057](#page-160-30), [5058,](#page-160-9) [5059,](#page-160-5) [5060](#page-160-31), [5067,](#page-160-40) [5068](#page-160-11), [5069](#page-160-33), [5070,](#page-160-41) [5071,](#page-160-12) [5072,](#page-160-34) [5074,](#page-160-43) [5075](#page-160-13), [5076,](#page-160-6) [5077,](#page-160-35) [5078,](#page-160-44) [5079](#page-160-14), [5080,](#page-160-7) [5081](#page-160-45) \xepersian@thirdSubtitle [3972](#page-138-18), [4255](#page-143-23)

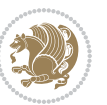

\xepersian@thirdText [3975,](#page-138-20) [4262](#page-144-16) \xepersian@thirdTitle ... [3963](#page-138-17), [4251](#page-143-24) \XePersian@thirtytwo [5004,](#page-159-11) [5048](#page-159-32), [5055](#page-160-0) \xepersian@V . . . . . . . [1813](#page-93-27), [1835](#page-94-20) \xepersian@weather . [3892](#page-136-21), [4327](#page-145-19)  $\xepersian@www...3862,4135$  $\xepersian@www...3862,4135$  $\xepersian@www...3862,4135$  $\xepersian@www...3862,4135$ \xepersian@wwwFormat [3861,](#page-136-11) [3863](#page-136-30) \XePersian@y . . . . . . . [4985,](#page-158-12) [5010](#page-159-5), [5011,](#page-159-36) [5014,](#page-159-40) [5024](#page-159-38), [5027,](#page-159-1) [5049](#page-159-39), [5063,](#page-160-38) [5126](#page-161-30), [5129](#page-161-32), [5140,](#page-161-14) [5142](#page-161-7) \xepersian@yekani . . [3351,](#page-125-32) [3379](#page-126-10), [3383,](#page-126-27) [3390](#page-126-1), [3393,](#page-126-2) [3452](#page-127-33) \xepersian@yekanii . [3302,](#page-124-37) [3364](#page-126-25), [3389,](#page-126-28) [3465](#page-128-27) \xepersian@yekaniii [3360,](#page-125-34) [3392](#page-126-29), [3461](#page-127-35) \xepersian@yekaniv . [3371,](#page-126-6) [3395](#page-126-30), [3472](#page-128-5) \xepersian@yekanv . . [3484](#page-128-10), [3500](#page-128-30) \XePersian@yModHundred . . [5003](#page-159-10), [5014,](#page-159-40) [5015,](#page-159-16) [5016](#page-159-2), [5019,](#page-159-37) [5023](#page-159-0) \xepersian@zwj . . [1807](#page-93-28), [1815,](#page-93-3) [1816](#page-93-0) \xepersiandate . [2912,](#page-116-33) [2913,](#page-116-19) [2929](#page-117-16)  $\text{XepersianInit} \dots \dots$  [3818,](#page-135-37) [4119](#page-141-12) \xepersianversion . . [2911](#page-116-34), [2913](#page-116-19), [2929,](#page-117-16) [2943](#page-117-17) \XeTeXcharclass . . . . . . . . [1823](#page-94-22) \XeTeXcharglyph . . . . . . . . . [1816](#page-93-0) \XeTeXglyphbounds . . . . . . . [1816](#page-93-0) \XeTeXinterchartoks . . . . [1837](#page-94-25), [1838](#page-94-26), [1839](#page-94-27), [1840](#page-94-29), [1841](#page-94-28), [1842](#page-94-23), [1843,](#page-94-30) [1844](#page-94-24) \xpg@warning . . . [3506,](#page-128-23) [3511](#page-128-11), [3513](#page-128-12) **Y** \y . . . . . . . . . . [2970,](#page-118-21) [2972](#page-118-7), [2974](#page-118-3) \year . . . . . . . . . . . . . . . . . [5010](#page-159-5) **Z** \z . . . . . . . . . . . . . . . [2971,](#page-118-22) [2972](#page-118-7)  $\{z0$  . . . . . . . . . . . . . . . [10](#page-56-20), [25](#page-56-7), [43](#page-56-8), [63](#page-57-4), [74,](#page-57-25) [89,](#page-57-3) [107,](#page-58-3) [127](#page-58-4), [323,](#page-63-22) [324](#page-63-23),

> [335](#page-63-24), [337](#page-63-15), [1477](#page-86-8), [1504](#page-87-4), [1524](#page-87-5), [1544,](#page-88-7) [1564](#page-88-5), [1582](#page-89-12), [1597](#page-89-13), [1678](#page-91-23),

[1682](#page-91-24), [1690](#page-91-25), [1701](#page-91-20), [1717,](#page-91-9) [1735](#page-92-5), [1755](#page-92-6), [1762,](#page-92-11) [1774](#page-93-4), [1786](#page-93-29), [1803](#page-93-30), [2031](#page-98-11), [2131,](#page-100-37) [2135](#page-100-31), [2140](#page-100-10), [2141](#page-100-11), [2149](#page-100-19), [2159,](#page-101-33) [2163,](#page-101-0) [2164](#page-101-1), [2169](#page-101-34), [2183](#page-101-35), [2193,](#page-101-36) [2197,](#page-101-17) [2198](#page-101-18), [2203](#page-102-36), [2219](#page-102-37), [2241](#page-102-18), [2242,](#page-102-19) [2253](#page-103-4), [2271](#page-103-0), [2282,](#page-103-38) [2286](#page-103-5), [2287,](#page-103-6) [2300,](#page-104-27) [2314](#page-104-28), [2501](#page-108-10), [2547,](#page-109-17) [2549,](#page-109-18) [2558](#page-109-9), [2682,](#page-111-1) [2683,](#page-111-2) [2690,](#page-111-9) [2691,](#page-111-10) [3202](#page-122-6), [3228,](#page-123-15) [3239,](#page-123-32) [3346](#page-125-9), [3348](#page-125-10), [3350](#page-125-11), [3354](#page-125-13), [3370,](#page-126-5) [3373,](#page-126-7) [3379](#page-126-10), [3447](#page-127-10), [3449](#page-127-11), [3451](#page-127-12), [3455,](#page-127-14) [3471](#page-128-4), [3474](#page-128-6), [3484](#page-128-10), [3513](#page-128-12), [3535,](#page-129-9) [3539](#page-129-10), [3543,](#page-129-11) [3546](#page-129-12), [5061](#page-160-1) \z@skip . . . . . . . [1475](#page-86-30), [1476,](#page-86-7) [3228](#page-123-15) \ziffer@check ...... [4805](#page-154-29), [4806](#page-154-30) \ziffer@dcheck ..... [4804](#page-154-19), [4805](#page-154-29) \ziffer@Dot0ri ..... [4802](#page-154-13), [4805](#page-154-29) \ZifferAn . . . . . . . . . [4800](#page-154-20), [4803](#page-154-31) \ZifferLeer ....... [4805,](#page-154-29) [4831](#page-155-14)

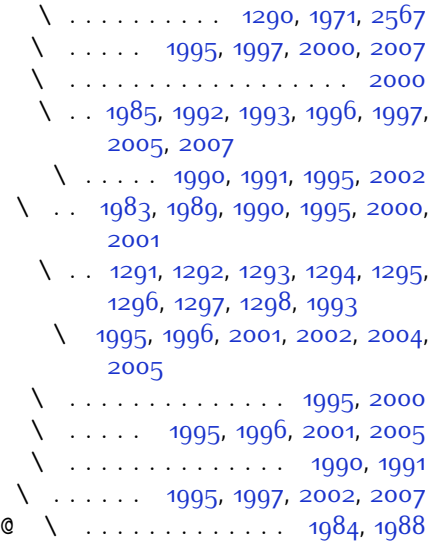

 $\degree$  \ . . [2692](#page-111-26), [2693,](#page-111-27) [2694,](#page-112-0) [2695](#page-112-1), [2696,](#page-112-2) [2697](#page-112-3), [2698,](#page-112-4) [2699](#page-112-5), [2700,](#page-112-6) [2701](#page-112-7), [2702,](#page-112-8) [2703](#page-112-9), [2704](#page-112-10), [2705,](#page-112-11) [2706,](#page-112-12) [2707,](#page-112-13) [2708](#page-112-14), [2709,](#page-112-15) [2710,](#page-112-16) [2711,](#page-112-17) [2712](#page-112-18), [2713](#page-112-19)

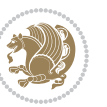

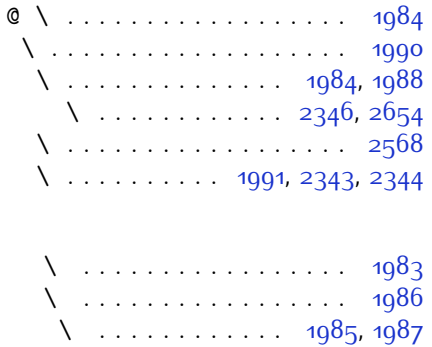

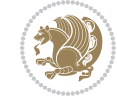

# **8 Change History**

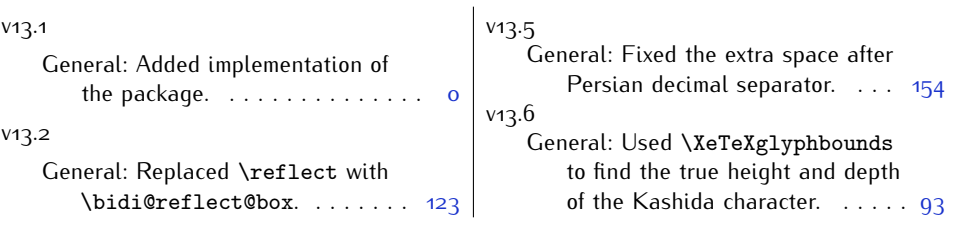

Change History 198

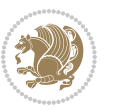